Université de Montréal

Les apports de l'expérimentation assistée par ordinateur (ExAO) en pédagogie par projet en Sciences de la nature au collégial

> par Alice Marcotte

Département de didactique Faculté des sciences de l'éducation

Thèse présentée à la Faculté des études supérieures en vue de l'obtention du grade de Philosophiae Doctor (Ph. D.) en didactique

mars 2004

©, Alice Marcotte, 2004

Université de Montréal Faculté des études supérieures

Cette thèse intitulée : Les apports de l'expérimentation assistée par ordinateur (ExAO) en pédagogie par projet en Sciences de la nature au collégial

> présentée par Alice Marcotte

a été évaluée par un jury composé des personnes suivantes :

Madame Gisèle Lemoyne président-rapporteur Monsieur Pierre Nonnon directeur de recherche Monsieur Réal Larose membre du jury Madame Isabel Orellana examinateur externe

………………………………………………… représentant du doyen de la FÉS

### <span id="page-2-0"></span> **RÉSUMÉ**

Notre recherche a porté sur la conception et la mise en œuvre d'un environnement informatisé d'apprentissage en laboratoire incluant l'expérimentation assistée par ordinateur (ExAO) et la pédagogie par projet. Pour cette recherche menée en milieu scolaire, c'est-à-dire avec des élèves dans un cours au collégial, nous avons choisi la méthode de recherche développement en éducation proposée par Nonnon (1993) selon laquelle une recherche peut être initiée à partir d'une idée de développement. L'idée est confrontée aux théories éducatives en vigueur et opérationnalisée par un modèle qui subira des mises à l'essai successives destinées à l'améliorer ; la conception et la révision du modèle représentent le cœur de la recherche. Notre recherche consiste donc à concevoir, réaliser et améliorer un modèle d'épreuve synthèse pour le programme de Sciences de la nature au collégial. L'élève doit y démontrer l'intégration de ses apprentissages, ce qui constitue une macro-compétence décomposable en neuf compétences correspondant aux buts généraux du programme.

Dans cette activité d'intégration, pour mettre en œuvre l'approche par compétences (APC) préconisée par le nouveau programme, nous avons choisi un environnement d'apprentissage coopératif en pédagogie par projet. Cet environnement didactique s'est inspiré du socio-constructivisme pour engager les élèves dans la résolution de problèmes scientifiques ouverts dans le cadre d'un projet de recherche réalisé en équipe où ils proposent le sujet d'étude. Dans notre modèle, l'investigation scientifique de l'élève est supportée et facilitée par l'ExAO. Notre modèle a d'abord été mis à l'essai auprès de différents groupes d'élèves en biologie au Collège Ahuntsic, puis en contexte interdisciplinaire au Collège Gérald-Godin, afin de l'améliorer et d'élaborer divers outils didactiques pour le supporter. D'après les rétroactions des enseignants et des techniciens, d'après nos observations sur la démarche des élèves et leurs productions, et d'après les opinions des élèves recueillies à l'aide d'un questionnaire, ce modèle constitue une épreuve synthèse adéquate pour construire, appliquer et évaluer les compétences de l'élève en Sciences de la nature, tant en biologie que dans un contexte interdisciplinaire.

L'expérimentation assistée par ordinateur s'est avérée un outil privilégié pour cet environnement d'apprentissage, facilitant la mise en œuvre de la démarche scientifique en y augmentant la part d'induction. Nous avons encouragé les élèves à confronter la résistance du réel au lieu de tenter de la contourner, c'est-à-dire à tenir compte des difficultés pratiques reliées à l'exploration du réel car elles s'avèrent riches d'enseignements. Nous avons noté que cela change leur perception des savoirs scientifiques en les amenant à s'approprier le processus de construction des connaissances. Les opinions recueillies chez les élèves ont montré qu'ils perçoivent favorablement ce type d'environnement notamment parce qu'il favorise leur autonomie de même que les interactions avec les pairs (conflits socio-cognitifs, négociations pour les décisions à prendre, etc.) et avec l'expérimentation (p. ex., modifications de leur montage et leur protocole pour les améliorer).

Selon les résultats de cette recherche, l'ExAO en pédagogie par projet peut développer de nouvelles compétences chez les enseignants, notamment en informatique. De plus, elle montre que le personnel technique est touché dans sa tâche par l'usage des nouvelles technologies ainsi que dans sa relation avec les élèves en projet. Avec des connaissances nouvelles sur les apports de l'ExAO en pédagogie par projet, les produits de la recherche résultent en un guide pédagogique pour l'épreuve synthèse, une brochure illustrant des projets réalisés par les élèves avec ExAO et des propositions pour renouveler l'approche didactique en laboratoire.

Mots clés :

Compétence, cégep, démarche expérimentale, guide pédagogique, épreuve synthèse, intégration, investigation scientifique et recherche développement.

### **SUMMARY**

The goals of this research were to conceptualize and to produce a test synthesis model for the Sciences program, where the student had to demonstrate his or her competency using the approach *Considering New Situations from Acquired Knowledge*. The test took the form of a student-structured project utilizing the experimental process : the student's scientific investigation was supported and facilitated by computer-assisted experimentation (CAEx). The model of action was elaborated in developmental research within the school setting, tested in biology, and continued in an interdisciplinary context.

Our study focused on the advantages and the constraints of this new learning environment, which modify laboratories using traditional instrumentation. The final research was not to evaluate a type of test synthesis, but to propose and to improve this model of test synthesis based on experimental process and supported by CAEx. In order to implement the competency approach within an integration activity, we chose a cooperative learning environment contained within the pedagogical project. This didactic environment was inspired by socio-constructivism which involves students in open scientific problem-solving.

Computer-assisted experimentation turned out to be a valuable tool for this environment, facilitating the implementation of the scientific process by increased induction. Resistance to confronted and uncircumvented reality changes students' perception of scientific knowledge. They learn to integrate the building of this knowledge, and then to realize the extent of their learning and their training. Students' opinions, which were gathered from questionnaires, reveal that they favorably perceive this type of environment in interaction with their peers and the experimentation.

While this new knowledge contributes to CAEx within the pedagogical project, the products of this research included a teaching guide for the test synthesis, a booklet featuring the projects carried out by the students with CAEx, and the proposals to renew the didactic approach in the laboratory.

Keywords:

Competency, CEGEP, synthesis test, integration, pedagogical guide, developmental research, scientific investigation, project-based learning, computer-assisted experimentation, microcomputer-based laboratory.

## **TABLE DES MATIÈRES**

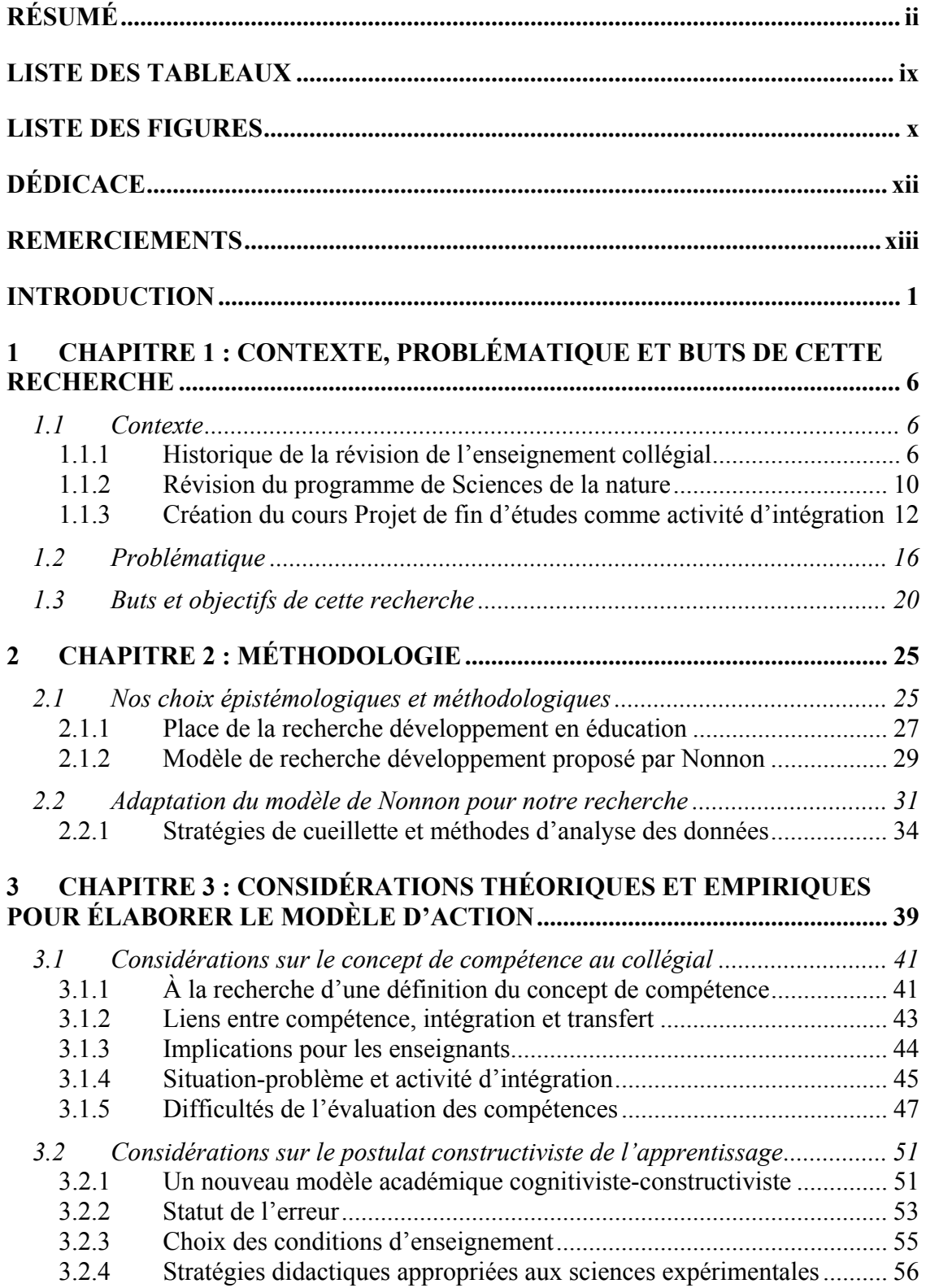

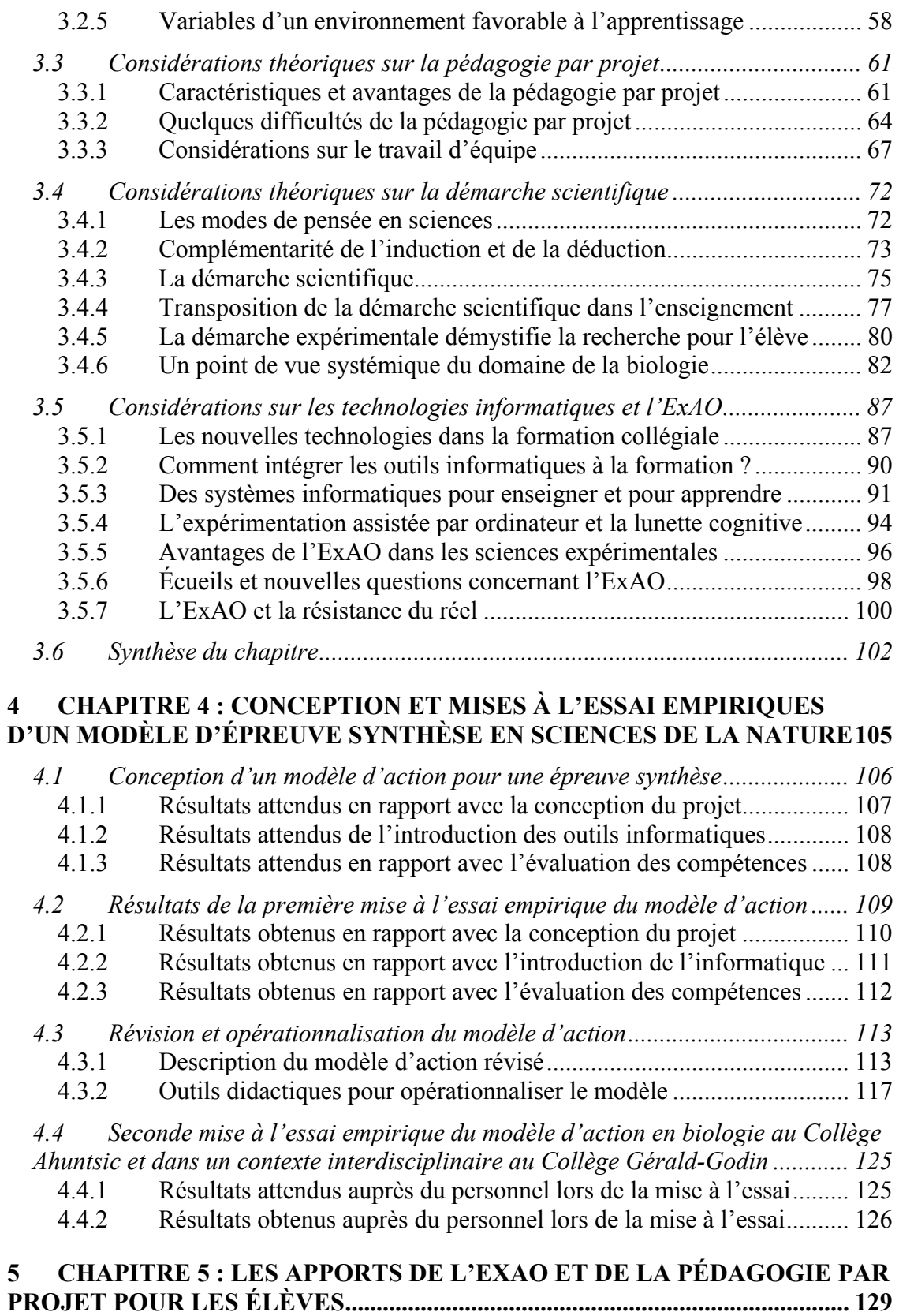

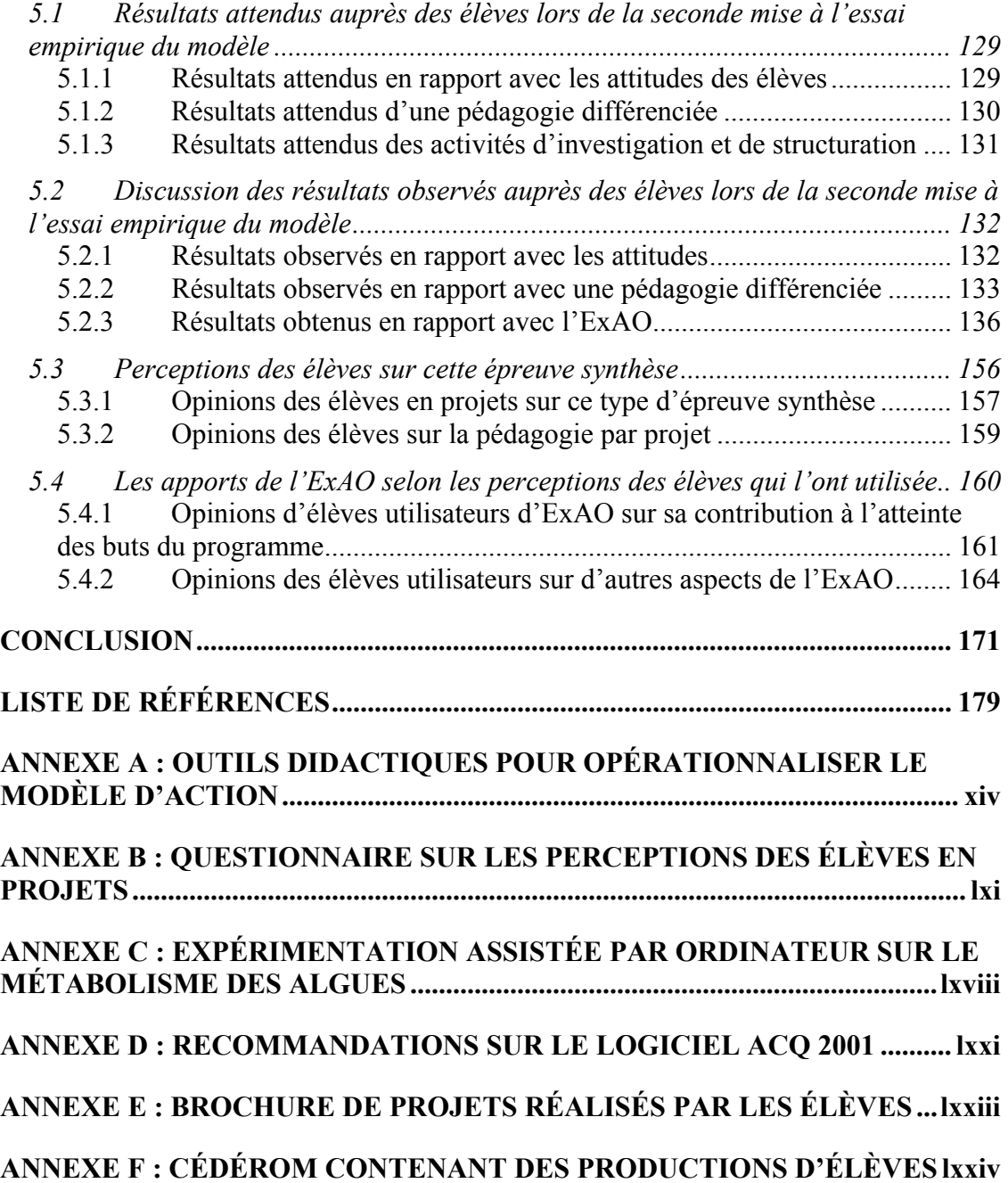

### <span id="page-9-0"></span>**LISTE DES TABLEAUX**

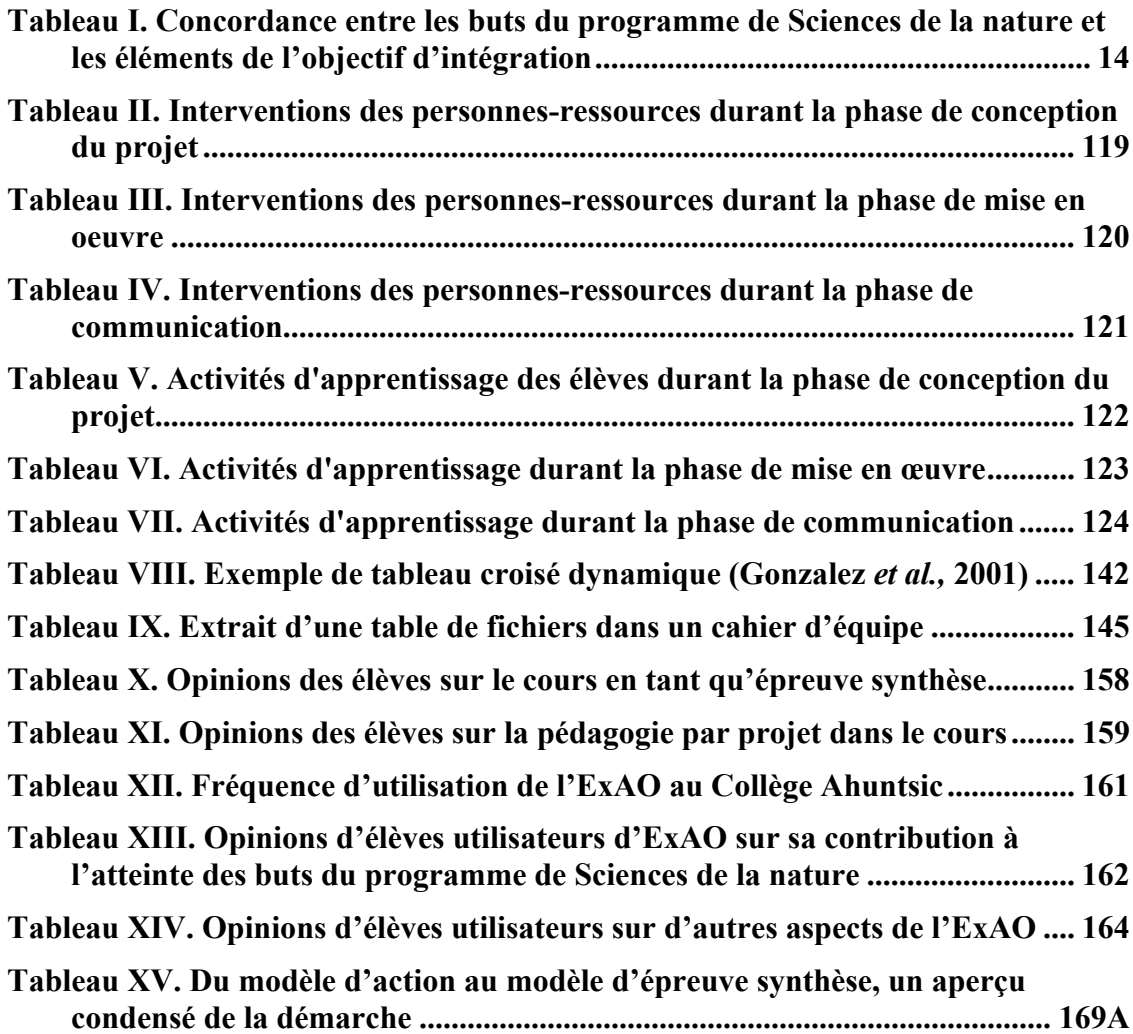

### <span id="page-10-0"></span>**LISTE DES FIGURES**

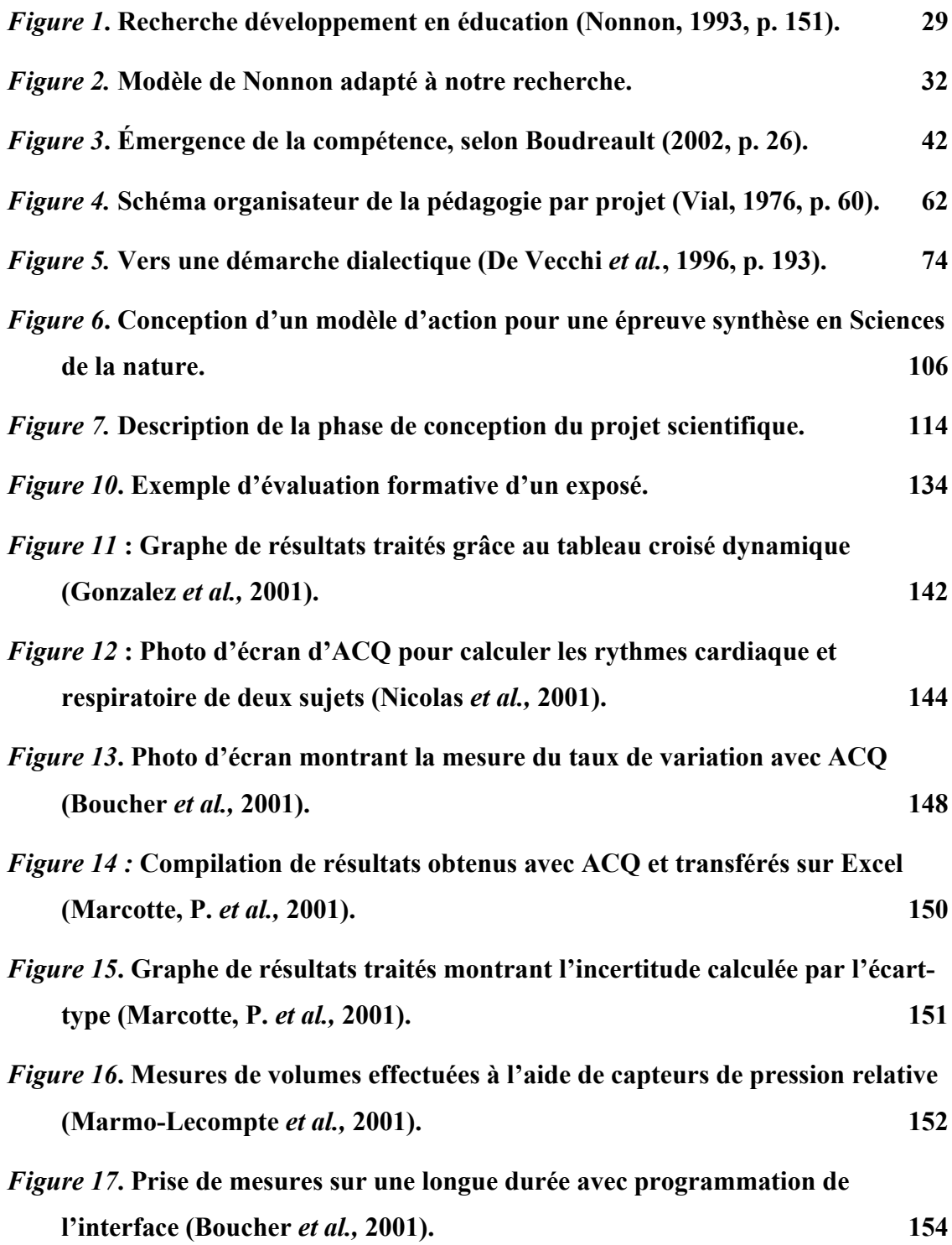

### **LISTE DES SIGLES, DES ACRONYMES ET DES ABRÉVIATIONS**

APC : Approche par compétences ATIDEX : Acquisition et Traitement Informatique de Données Expérimentales Cégep : Collège d'enseignement général et professionnel CAEx : Computer-Assisted Experimentation CSE : Conseil supérieur de l'Éducation DGEC : Direction générale de l'enseignement collégial ÉSP : Épreuve synthèse de programme ExAO : Expérimentation Assistée par Ordinateur EVARISTE : Groupe d'Études et de Valorisation des Applications de la Recherche en Informatique sur les Systèmes Tutoriels d'Enseignement MBL : Microcomputer-Based Laboratory. NTI : Nouvelles technologies informatiques OCDE : Organisation de coopération et de développement économiques

<span id="page-12-0"></span>**DÉDICACE** 

À mes enfants, mes trésors : Évelyne, Raymond et Chantal

### <span id="page-13-0"></span>**REMERCIEMENTS**

Je tiens à remercier mon directeur de recherche, Dr Pierre Nonnon « le père de l'ExAO » qui à travers ses exigences, m'a toujours fait sentir sa confiance en mes capacités à mener à bien cette recherche.

Je remercie mon collaborateur et ami, Gilles Sabourin, qui m'a permis d'apprivoiser l'informatique et m'a aidé à plusieurs moments de la recherche, notamment dans l'élaboration et la mise à l'essai du modèle d'action.

Je remercie aussi tous les élèves qui, par leurs projets, ont contribué à cette recherche.

Enfin, je remercie mon conjoint Stéphane Audet pour son soutien, particulièrement durant ces dernières années où j'ai été peu disponible pour notre famille.

Veuillez noter que dans l'ensemble de ce travail, le genre masculin est utilisé sans aucune discrimination et uniquement dans le but d'alléger le texte.

**INTRODUCTION** 

#### <span id="page-15-0"></span>**INTRODUCTION**

 $\overline{a}$ 

Au Québec, les nouveaux programmes éducatifs conçus dans une approche constructiviste mettent l'accent sur le processus d'apprentissage plutôt que sur l'enseignement. Leur approche est centrée sur l'élève<sup>[1](#page-15-1)</sup> et ses besoins de formation, sur le développement intégral de la personne ; il s'agit de lui apprendre à apprendre plutôt que de lui transmettre des savoirs. La révision des programmes préuniversitaires a modifié récemment de façon importante l'enseignement collégial, notamment par l'obligation d'élaborer une épreuve synthèse. Dans le programme de Sciences de la nature au Collège Ahuntsic, cette activité qui vise l'intégration des apprentissages prend la forme d'un cours où l'élève conçoit et réalise un projet de recherche basé sur une démarche scientifique. C'est dans le cadre de ce cours, nommé *Projet de fin d'études,* et par rapport aux buts du programme, que nous tenterons par cette recherche de concevoir un environnement d'apprentissage associant l'Expérimentation Assistée par Ordinateur (ExAO) et la pédagogie par projet.

Notre expérience de travail dans l'enseignement de la biologie au collégial est à la base de notre recherche sur les apports de l'expérimentation assistée par ordinateur en pédagogie par projet<sup>2</sup>. Durant une vingtaine d'années, à partir de 1975, nous avons acquis une certaine expérience de la gestion de projets étudiants dans le cours de *Biologie générale I* (101-301-78) de l'ancien programme de Sciences (200.01), grâce à des travaux d'observation ou d'expérimentation réalisés en équipes sur une période de douze semaines. Avec le recul, nous réalisons que le travail demandé à l'élève

<span id="page-15-1"></span><sup>1</sup> Le terme *élève* désigne toute personne qui reçoit l'enseignement donné dans un collège, selon l'avis de normalisation de 1982 de l'Office québécois de la langue française. *Le grand dictionnaire terminologique*, Québec, [En ligne]. http://www.granddictionnaire.com 2

<span id="page-15-2"></span>Nous avons préféré l'expression *pédagogie par projet* aux variantes *pédagogie de projet* ou *pédagogie du projet*, car elle est utilisée par l'Office québécois de la langue française *(ibid.).* Selon Dr Ménard (Groupe de recherche linguistique du texte, Université de Montréal), l'expression la plus appropriée pour signifier les « principes et méthodes pour enseigner une matière ou pour atteindre un objectif d'apprentissage *au moyen de* projets » serait *pédagogie par projets*. Et puisque l'élève réalise un seul projet dans le cours *Projet de fin d'étude* afin d'intégrer ses acquis, il semble approprié de choisir le point de vue de l'élève plutôt que celui de l'enseignant (un projet plutôt que des projets). Marcotte, A. *Votre avis svp.* (2003, 16 octobre). [Courrier électronique à Dr Nathan Ménard]. [En ligne]. Adresse par courrier électronique : Nathan.Menard@umontreal.ca

était en quelque sorte un gros laboratoire s'étalant sur toute une session, avec des instructions pratiques détaillées et des volumes de références sélectionnés au préalable par les enseignants. Ces projets étaient ainsi menés de façon traditionnelle, avec une approche transmissive des savoirs (sujets et protocole de recherche imposés, méthode de travail dirigée) où la déduction primait sur l'induction dans l'expérimentation. Lors de l'expérimentation du nouveau programme de Sciences de la nature, de nouveaux cours ont été conçus au Collège Ahuntsic. Notamment en 1995, au département de biologie, nous avons élaboré un cours en apprentissage par problèmes dont le sujet portait sur l'étude de l'environnement. Notre premier contact avec l'expérimentation assistée par ordinateur date de ce moment, alors qu'avec notre collaborateur Gilles Sabourin, nous étions à la recherche d'un moyen simple et peu dispendieux de mesurer le taux d'oxygène dans des échantillons d'eaux usées. Ce cours n'ayant été offert au Collège Ahuntsic que de 1995 à 1998, durant la phase d'expérimentation du programme, c'est surtout depuis 1997, dans le cadre du cours *Projet de fin d'études,* que nous avons graduellement exploré l'ExAO avec des projets pilotes*.* C'est ainsi qu'a surgi notre idée de recherche, à savoir que l'expérimentation assistée par ordinateur pourrait offrir de nouvelles possibilités dans les projets de recherche des élèves.

Nous présenterons au premier chapitre de cette thèse le contexte et la problématique de la recherche. Après un bref historique de la réforme de l'enseignement collégial, qui préconise une approche par compétences (APC), nous exposerons les difficultés liées à cette nouvelle approche et à son implantation, particulièrement en ce qui concerne l'épreuve synthèse du programme de Sciences de la nature, puis nous présenterons les buts et les objectifs de la recherche. Au deuxième chapitre, nous exposerons et justifierons nos choix épistémologiques et méthodologiques, notamment de la méthode de recherche développement<sup>[3](#page-16-0)</sup> en éducation proposée par Nonnon (1993). Nous présenterons les stratégies de cueillette des données (observation participante, etc.) utilisées dans cette recherche menée en milieu scolaire, plus précisément avec des élèves dans un cours au collégial.

<span id="page-16-0"></span><sup>&</sup>lt;sup>3</sup> L'expression « recherche de développement » est aussi utilisée (Legendre, 1993, p. 1077).

Au chapitre 3, nous présenterons diverses considérations pour préciser, justifier et enrichir notre idée de recherche, afin de concevoir un environnement informatisé d'apprentissage favorable au développement des compétences de l'élève en Sciences de la nature au collégial. Ces considérations traiteront successivement du concept de compétence, d'environnement d'apprentissage, de pédagogie par projet, de démarche scientifique et des nouvelles technologies informatiques. Nous tenterons d'arriver à une vue d'ensemble des variables didactiques pour essayer de dégager l'influence de l'expérimentation assistée par ordinateur et de la pédagogie par projet sur l'activité globale d'apprentissage.

Selon Brousseau<sup>[4](#page-17-0)</sup>, dans les situations d'apprentissage, les *variables didactiques*, provoquent, lorsqu'on agit sur elles, des adaptations, des régulations, des changements de stratégies, et permettent de faire avancer la notion en construction (Astolfi et Develay, 1989, p. 65).

La première section de ce chapitre présentera des considérations théoriques et empiriques sur la construction des compétences et les difficultés reliées à leur évaluation dans le contexte de l'épreuve synthèse du programme. Dans la seconde section, nous situerons notre problème en regard des théories actuelles sur l'apprentissage, en y recherchant des stratégies didactiques appropriées aux sciences expérimentales. Dans la troisième section, nous verrons les avantages et les contraintes associés à la pédagogie par projet et au travail d'équipe dans cet environnement didactique. Dans la quatrième section, nous examinerons les concepts de raisonnement scientifique et de démarche expérimentale et nous ajouterons un point de vue systémique propre au domaine de la biologie. La cinquième et dernière section présentera des considérations théoriques et empiriques sur les nouvelles technologies associées à l'informatique et leur rôle dans l'éducation. En particulier, nous tenterons d'identifier les aspects didactiques et les possibilités technologiques de l'ExAO susceptibles de favoriser l'APC dans l'épreuve synthèse. Nous envisageons ainsi de mettre en évidence les acquisitions qu'elle pourrait favoriser chez les élèves.

 $\overline{a}$ 

<span id="page-17-0"></span><sup>4</sup> Brousseau, G. (1986). Fondements et méthodes de la didactique des mathématiques. *Recherches en Didactique des Mathématiques, 7* ( 2), 33-115.

Les différentes considérations exposées au chapitre 3 nous aideront à concevoir un modèle d'épreuve synthèse qui pourrait offrir à l'élève en Sciences de la nature un environnement d'apprentissage riche et attractif, favorable à la construction des compétences qui contribuent à *Traiter de situations nouvelles à partir de ses acquis*. Le chapitre 4 présentera les étapes de la conception de notre modèle d'action pour cette épreuve synthèse et ses mises à l'essai successives en milieu scolaire, d'abord en biologie puis dans un contexte interdisciplinaire. Nous y présenterons les outils didactiques permettant d'opérationnaliser le modèle et développés grâce aux rétroactions obtenues lors des mises à l'essai empiriques.

Le chapitre 5 présentera plus particulièrement les résultats observés au niveau des élèves en interaction avec l'expérimentation dans ce modèle d'épreuve synthèse. La discussion de ces résultats tentera, en mettant en relation les opinions formulées par les élèves sur leur environnement d'apprentissage avec nos propres observations, notamment sur leurs comportements et leurs productions, de dégager l'influence de l'expérimentation assistée par ordinateur en pédagogie par projet sur les compétences de l'élève en Sciences de la nature.

La conclusion présentera des projections sur les retombées possibles de ce nouvel environnement d'apprentissage sur le programme de Sciences de la nature, notamment par le développement de compétences en sciences expérimentales tant au niveau des enseignants que des élèves et son impact sur le personnel technique.

# **CHAPITRE 1 : CONTEXTE, PROBLÉMATIQUE ET BUTS DE CETTE RECHERCHE**

### <span id="page-20-0"></span>**1 CHAPITRE 1 : CONTEXTE, PROBLÉMATIQUE ET BUTS DE CETTE RECHERCHE**

Notre recherche est réalisée en milieu collégial auprès d'élèves du programme de Sciences de la nature. Dans ce premier chapitre, nous en situerons d'abord le contexte en présentant un historique de l'introduction de l'approche par compétences (APC) dans le réseau collégial, de façon à montrer quelques-unes de ses implications dans le nouveau programme de Sciences de la nature. Dans notre problématique, nous exposerons les difficultés inhérentes à l'élaboration d'une épreuve synthèse appropriée et à la mise en œuvre de l'APC dans les laboratoires. Nous présenterons notre idée de recherche et enfin, les buts et les objectifs que nous poursuivons.

### <span id="page-20-1"></span>**1.1 Contexte**

 $\overline{a}$ 

Lors de la création des cégeps<sup>[5](#page-20-3)</sup> (collèges d'enseignement général et professionnel) en 1967, « les programmes ont été élaborés en très peu de temps à partir de ceux qui étaient dispensés dans une multitude d'établissements à vocation professionnelle (écoles normales, écoles d'infirmières, instituts de technologie, etc.) et dans les collèges classiques » (Morin, 1989, p. 32). Ainsi, les premiers programmes scolaires contenaient une suite d'éléments de contenus juxtaposés dans un ordre logique inspiré des tables de matières disciplinaires (Pôle de l'Est, 1996, p. 5).

#### <span id="page-20-2"></span>*1.1.1 Historique de la révision de l'enseignement collégial*

L'approche-programme actuelle tient sa source du rapport *Le Collège*, mieux connu sous le nom de *rapport Nadeau*, qui en 1975, a proposé « de réorienter et structurer l'enseignement collégial, en réorganisant la formation par la création de modules (appelés par la suite programmes) qui viendraient se substituer à la structure départementale par disciplines » (Conseil supérieur de l'Éducation, 1975, p. 73). D'un modèle traditionnel axé sur la discipline et les départements, il proposait de passer à

<span id="page-20-3"></span><sup>5</sup> Le terme *cégep* est un acronyme accepté par l'Office québécois de la langue française *(ibid.)* pour désigner ce type d'établissement.

un modèle axé sur l'élève et ses besoins de formation. En 1978, dans le rapport *Les collèges du Québec, nouvelle étape* (connu sous le nom de *livre blanc*), le ministère de l'Éducation du Québec réaffirme (p. 34) que « la qualité de l'enseignement sera assurée par la formation générale (…), c'est-à-dire l'ensemble des apprentissages qui favorisent le développement intégral de la personne ». Le livre blanc a conduit le gouvernement à promulguer en 1984 le *Règlement sur le régime pédagogique du collégial* dont l'article 1 précise que le programme constitue « un ensemble intégré de cours conduisant à la réalisation d'objectifs généraux et particuliers de formation » (DGEC, 1984). L'article 14 stipule que les concentrations des programmes dont l'objet est de préparer à des études universitaires doivent comprendre un bloc de cours déterminés par le ministre à côté d'autres cours choisis par les établissements. Selon le Conseil des collèges (1992, p. 1), c'est essentiellement cet article qui aurait rendu nécessaire la révision des programmes préuniversitaires et amené une réflexion sur la finalité, les objectifs et les contenus des programmes et des cours.

La thématique de l'approche-programme tient probablement au caractère unique de l'enseignement collégial, avec sa structure particulière de ses programmes composés de trois blocs de cours (communs et obligatoires, de concentration ou de spécialisation, complémentaires), où il convient de reconstruire une certaine unité à travers une approche intégratrice (…) alors que la structure et les traditions s'y opposent (Dorais, 1990, p. 37).

L'approche-programme signifie donc concevoir l'activité éducative en fonction des besoins de formation de façon à assurer l'intégration des apprentissages et non simplement l'accumulation de connaissances sans liens ni suite. « En misant sur la réflexion et l'action éducative concertées, l'approche-programme pourrait être le moyen privilégié pour arriver à une formation fondamentale qui débouche sur la compétence des personnes » (Dorais, 1990, p. 38). La formation fondamentale, précise Poirier (1999, p. 165) se réfère « à deux axes : la formation générale, qui concerne principalement les activités intellectuelles, la maîtrise des langages et les attitudes ; la formation spécifique, qui est liée aux concepts et aux méthodes propres aux disciplines ».

C'est en 1993 que les collèges se sont engagés dans ce qu'on appelle maintenant le renouveau, ou encore la réforme de l'enseignement collégial<sup>[6](#page-22-0)</sup>. D'après Barbeau (1995, p. 38), parmi ces nouvelles mesures décidées par le gouvernement, « celles qui touchent la structure des programmes, l'approche par compétences (APC) et l'évaluation sont susceptibles d'entraîner des changements pédagogiques importants ». Dans l'esprit de l'APC, les objectifs de programme déterminent les résultats attendus chez l'élève ; chaque objectif est formulé sous la forme d'une compétence et comprend un énoncé et des éléments de compétence. L'évaluation des apprentissages se fait alors en référence à des standards de performance et la note de passage doit témoigner de l'atteinte de ces standards (Commission d'évaluation de l'enseignement collégial, 1995, p. 34). L'accent est mis sur les résultats des apprentissages attendus de l'élève plutôt que sur l'enseignement, les méthodes pédagogiques ou les références bibliographiques, telles qu'on les retrouvait dans les anciens *Cahiers de l'enseignement collégial[7](#page-22-1)* . Selon Tremblay (1994, p. 12), il s'agit là d'un renversement de perspective par rapport aux approches traditionnelles centrées sur les contenus de formation et les disciplines.

La mise en oeuvre de cette approche ne va pas de soi, à cause de sa nouveauté et des craintes qu'elle suscite. Cependant elle permet la mise en oeuvre efficace de l'approche-programme car elle pose les questions de l'intégration des savoirs, de la concertation entre professeurs de disciplines différentes et celle de l'organisation de la séquence des cours à partir d'un référentiel commun (Inschauspé, 1998, p. 10).

D'après Inschauspé (199[8](#page-22-2), p. 9), le *Règlement sur le régime des études collégiales*<sup>8</sup> vise à renforcer la cohérence des programmes : « définition du programme comme un ensemble intégré d'activités d'apprentissage, formation générale propre et complémentaire selon le programme d'appartenance, épreuve synthèse terminale dont la réussite conditionne l'obtention du diplôme, activités d'intégration ».

 $\overline{a}$ 

<span id="page-22-0"></span><sup>6</sup> Ministère de l'enseignement supérieur et de la science. (1993). *Des collèges pour le Québec du XXIe siècle.* Québec. 7

<span id="page-22-1"></span>Direction générale de l'enseignement collégial, *Cahiers de l'enseignement collégial,* Québec : Ministère de l'Enseignement supérieur et de la Science.

<span id="page-22-2"></span><sup>8</sup> En 1993, le *Règlement sur le régime des études collégiales* (L.R.Q., c. C-29, a. 18 ; 1993, c. 25, a. 11) a remplacé le *Règlement sur le régime pédagogique du collégial* de 1984. [En ligne]. http://www.meq.gouv.qc.ca/ens-sup/ens-coll/rrec.asp

C'est ainsi qu'en 1993, l'imposition d'une épreuve synthèse propre à chaque programme est apparue, sans précisions autres que celles que l'on pouvait dégager d'une analyse des dispositions du *Règlement* (Forcier, 1994, p. 18) ; selon Dufresne (1998, p. 29), l'article 25 est la seule directive disponible pour baliser la démarche pour la construction d'un instrument fidèle et valable. Plusieurs ont formulé des réserves, notamment Goulet (1995b, p. 28) « à cause des imprécisions quant au champ que doit couvrir l'épreuve synthèse et à la nature des objectifs à évaluer, à cause de la diversité qui prévaut actuellement en ce qui concerne l'état des programmes et l'état de l'enseignement, et à cause aussi de l'expertise insuffisante en matière d'évaluation des apprentissages ».

En 1995, la Commission d'Évaluation de l'enseignement collégial est d'avis que les collèges ne disposent pas de modèles fiables auxquels ils pourraient se référer pour mettre en place cette nouvelle épreuve qui vise à témoigner de la capacité d'intégration des différents éléments du programme. (…) L'état actuel des politiques institutionnelles d'évaluation des apprentissages de plusieurs collèges montre que l'implantation de cette approche ne se fait pas sans difficultés (pp. 36 et 28).

La fonction de l'épreuve synthèse est d'attester de l'intégration des apprentissages réalisés dans l'ensemble du programme ; telle que définie par le Conseil supérieur de l'éducation (1991, p. 5), l'intégration des savoirs désigne « le processus par lequel un élève greffe un nouveau savoir à ses savoirs antérieurs, restructure en conséquence son univers intérieur et applique à de nouvelles situations concrètes les savoirs acquis ». Selon Laliberté (1995, p. 18), on souhaite passer d'une évaluation portant sur l'atteinte des objectifs disciplinaires à « une évaluation globale portant sur l'atteinte des objectifs terminaux d'un programme et sur l'intégration de l'ensemble des connaissances, des savoir-faire et des savoir-être acquis par l'élève pendant la durée de ses études ».

Nous en déduisons qu'une épreuve synthèse devrait porter sur autre chose que sur la somme des apprentissages particuliers réalisés dans chacun des cours. Cette épreuve « devrait permettre d'attester globalement les capacités de l'élève d'utiliser, de façon autonome et intégrée, dans des contextes variés, ce qu'il a appris dans l'ensemble de ses cours (…) et devrait ainsi servir à évaluer l'atteinte des objectifs de programme par les élèves » (Goulet, 1994, p. 19).

### <span id="page-24-0"></span>*1.1.2 Révision du programme de Sciences de la nature*

Amorcés dès 1978, les travaux de révision du programme de Sciences de la nature se sont étalés sur plus d'une décennie, accompagnés de situations de conflits entre des considérations pédagogiques et des intérêts de défense professionnelle (Conseil des collèges, 1992, p. 1). Notamment, l'implantation d'un curriculum centré sur une approche-programme et une APC pose problème à l'identité professionnelle des professeurs du secteur préuniversitaire, dont la formation est disciplinaire (Geoffroy, 2001, p. 157). En ce qui a trait à l'ancien programme (200.01) qui date des premières années du collégial, diverses lacunes avaient déjà été signalées par le Ministère de l'Enseignement supérieur et de la Science en 1988 :

(…) l'absence d'objectif de programme, le manque de liens entre les cours, des contenus enseignés de façon abstraite qui ne visent qu'à soutenir la logique interne du contenu de la discipline, ainsi que l'absence des dimensions technologiques, sociales et historiques caractéristiques de la science dans l'enseignement (p. 3).

À la même époque, le ministère a modifié les nouveaux programmes de sciences au secondaire afin que l'élève devienne le principal agent de sa formation et « qu'on privilégie la construction par l'élève de connaissances, d'habiletés et d'attitudes en utilisant des méthodes de travail semblables à celles qu'utilisent les scientifiques » (Ministère de l'Éducation, 1992, p. 11).

Le Conseil des Collèges (1992, p. 2) précise qu'en 1991, dans un climat de contestation, « le Ministère<sup>[9](#page-24-1)</sup> a élaboré une nouvelle approche de la révision : établir formellement le cadre général du programme de Sciences de la nature (…), puis soutenir un certain nombre de collèges et d'universités dans une expérimentation

 $\overline{a}$ 

<span id="page-24-1"></span><sup>9</sup> Direction générale de l'enseignement collégial (1991). *Une hypothèse : nouvelle approche en Sciences de la nature*, Québec : DGEC.

systématique visant l'évolution des approches pédagogiques et l'agencement des contenus de cours ». Cette expérimentation se présentant quelque peu comme un substitut à un processus régulier de développement de programme, le Conseil des collèges (1992, p. 59) a tenté de la resituer dans des perspectives plus prometteuses en recommandant « d'expérimenter diverses modalités de réalisation d'une activité d'intégration ».

Au terme de cet appel à l'expérimentation, six projets furent retenus pour fin de subvention ; le suivi et l'évaluation de ces expérimentations (qui ont débuté en septembre 1993, 1994 et 1995 selon les collèges concernés) furent confiés à un souscomité du Comité de liaison de l'enseignement supérieur. En mai 1996, ce souscomité déposa un projet de programme tout en convenant, à propos de l'intégration des apprentissages et des attitudes, « qu'il était prématuré de travailler à l'élaboration d'un projet de programme en Sciences de la nature avant la fin des expérimentations dans tous les collèges et avant l'analyse des résultats concernant le cheminement des étudiants à l'université » (Sous-comité ad hoc, 1996, p. 12). Le nouveau programme est entré en phase d'implantation dans les collèges non-expérimentaux, alors que toutes les expérimentations n'étaient pas encore terminées (Dufresne, 1998, p. 9).

La mise en commun des expérimentations a permis de définir la finalité, les buts et les objectifs du programme, ainsi que le profil de sortie des finissants. L'élaboration d'une matrice de compétences a permis de construire les plans cadres des cours, où chaque objectif est énoncé sous la forme d'une compétence et comprend une liste d'éléments qui en précisent les composantes<sup>10</sup> essentielles. Le Sous-comité (1996, p. 7) spécifie qu'il utilise le terme de compétence dans le sens que lui donne Perrenoud (1995, p. 21), comme « des savoir-faire de haut niveau qui exigent l'intégration de multiples ressources cognitives dans le traitement de situations complexes ».

 $\overline{a}$ 

<span id="page-25-0"></span><sup>10</sup> Ces composantes plus spécifiques appelées *éléments de compétence* dans la terminologie du collégial québécois sont appelées *capacités* dans d'autres approches.

Au niveau du programme, des macro-compétences, compétences transdisciplinaires dont le développement nécessite l'effort concerté de plusieurs disciplines, sont considérées comme les buts du programme. Au niveau des cours, les compétences sont en fait les résultats attendus chez les étudiants au terme d'un cours ; elles correspondent aux objectifs de la formation spécifique et sont des compétences disciplinaires ; on pourrait cependant concevoir des objectifs interdisciplinaires, dans le cas d'une activité d'intégration, par exemple (Sous-comité ad hoc, 1996, p. 8).

### <span id="page-26-0"></span>*1.1.3 Création du cours Projet de fin d'études comme activité d'intégration*

C'est en 1996, dans le cadre du programme expérimental de Sciences de la nature (200.X1) auquel participait le Collège Ahuntsic, que le cours *Projet de fin d'études* a été créé par un comité de coordination composé de représentants des départements de sciences et de mathématiques. Voici la description de ce cours tel qu'il a été offert pour la première fois au Collège Ahuntsic en janvier 1997 :

Le projet de programme comporte une compétence relative à l'intégration des apprentissages qui prend la forme d'un *Projet de fin d'études*. Il s'agit d'une activité disciplinaire. La compétence qui a été retenue est *Appliquer la méthode scientifique dans la réalisation d'un projet en sciences, dans le but de trouver réponse à une question simple*. Quelques particularités du projet consistent en un cahier d'équipe, un journal personnel et, à la misession, un rapport préliminaire décrivant l'avancement des travaux (Arena et Thibaudeau, 1997, p. 15).

Le projet de recherche était déterminé à partir d'une question proposée par l'enseignant, relevant d'une des quatre disciplines scientifiques de base (biologie, chimie, physique et mathématiques). Les éléments de compétence du cours étaient décrits comme suit dans un plan cadre commun : *Faire une recherche et une analyse documentaires ; concevoir et réaliser une expérience ; produire un rapport scientifique ; faire un exposé oral et travailler en équipe.* De plus, une liste de critères de performance suggérait des moyens d'évaluation (p. ex. : exhaustivité de la recherche, rédaction d'un protocole clair et rigoureux, interprétation correcte des résultats, utilisation de l'outil informatique pour la production d'un rapport, organisation claire de l'exposé, capacité de s'autoévaluer, etc.).

En 1998, dans le nouveau programme 200.B0, le ministère « incitait à planifier une activité distincte en vue précisément de l'intégration (…), tout en souhaitant toutefois que l'intégration des apprentissages et des attitudes soit visée de façon continue et explicite dans l'ensemble des cours de programme » (Ministère de l'éducation, 1998, p. 6). La formulation de l'un des douze buts généraux du nouveau programme, à savoir *Traiter de situations nouvelles à partir de ses acquis,* réfère clairement à l'intégration. Ce but est explicité comme suit :

Au terme du programme, l'étudiant doit être en mesure de percevoir une continuité entre les cours d'une même discipline, d'établir des liens entre les disciplines et d'intégrer les connaissances et habiletés acquises afin de les transférer à l'accomplissement de tâches complexes dans des situations nouvelles relevant du domaine scientifique (Sous-comité ad hoc, 1996, p. 19 ; Ministère de l'Éducation, 1998, p. 5).

On remarque que l'explicitation proposée pour chacun des buts du programme contient en elle-même l'idée de standards qui pourraient être utilisés, (...) pour vérifier le degré de développement de chacune de ces macro-compétences chez les finissants du programme (Sous-comité ad hoc, 1996, p. 19).

Comme on peut le constater dans le tableau 1, ce but général du programme est pratiquement identique à l'un des objectifs de la formation spécifique (identifié dans le programme par le code OOUU) et énoncé comme suit : *Traiter un ou plusieurs sujets, dans le cadre des Sciences de la nature, sur la base de ses acquis*. Le tableau montre aussi que les neuf éléments de compétence qui précisent les composantes de cet objectif d'intégration ont la même formulation que les autres buts du programme (Ministère de l'Éducation, 1998, pp. 1 et 83). Garnier y reconnaît essentiellement quatre tendances, soit « décloisonner les disciplines, favoriser la formation fondamentale, utiliser la démarche scientifique et développer la culture scientifique » (1999, p. 28). Ainsi, chaque collège doit organiser une épreuve synthèse selon l'énoncé de compétence *Traiter un ou des sujets, dans le cadre des sciences de la nature, sur la base de ses acquis*. Le choix des moyens pour que les élèves atteignent cet objectif d'intégration est laissé à la discrétion de chaque cégep.

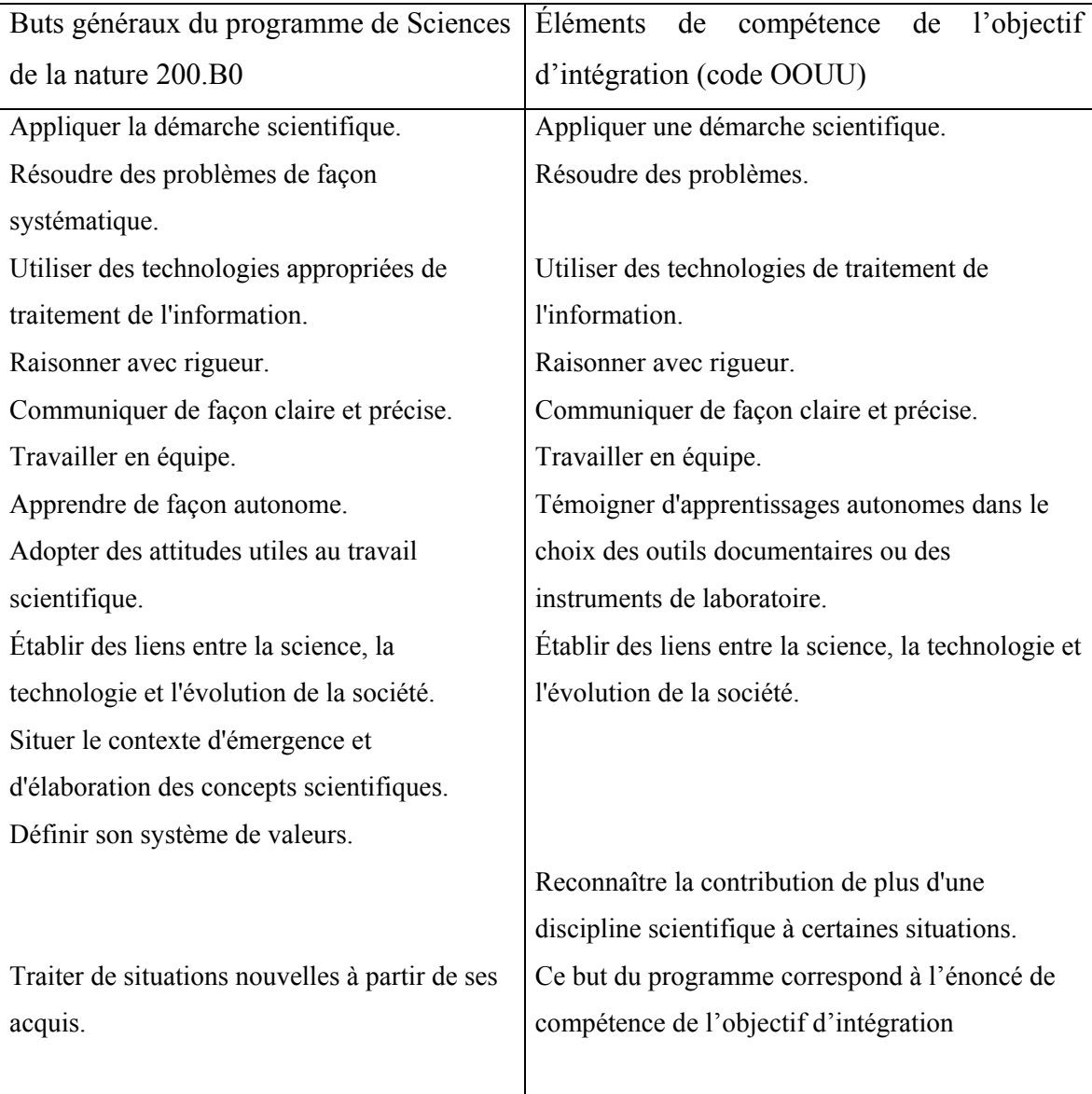

<span id="page-28-0"></span>Tableau I. Concordance entre les buts du programme de Sciences de la nature et les éléments de l'objectif d'intégration

En hiver 1998, une enquête sur les différentes formules adoptées dans les établissements du réseau collégial<sup>11</sup> pour intégrer les apprentissages a permis de rejoindre 53 cégeps sur un total de 61 qui offraient le programme de Sciences de la nature. Sur ce nombre, 22 ont élaboré des projets pour favoriser l'intégration, et parmi eux, cinq ont créé un cours

 $\overline{a}$ 

<span id="page-28-1"></span> $11$  Le réseau collégial comprendrait actuellement 76 établissements, dont 51 publics et 25 privés. Gouvernement du Québec, 2000, [En ligne]. http//: www.meq.gouv.qc.ca

d'intégration de 45 heures en fin de programme où les élèves ont à élaborer un projet de fin d'études (Garnier, 1999, p. 28).

C'est en 1998 qu'au Collège Ahuntsic, un comité multidisciplinaire, après s'être penché sur la question, a proposé que cette épreuve synthèse soit réalisée dans le cours *Projet de fin d'études,* postulant que ce processus d'intégration des acquis pourrait être favorisé et évalué dans le cadre d'un projet de recherche conçu et réalisé en équipe. C'est alors que le plan de cours commun aux quatre disciplines de Sciences de la nature (biologie, chimie, physique<sup>12</sup> et mathématiques) a été modifié par ce nouvel énoncé de compétence qui a remplacé l'ancien.

Chaque discipline ayant la possibilité de compléter ce plan cadre par des précisions sur ses particularités, nous avons, en biologie, cherché comment élargir le domaine de la compétence visée par l'ancien cours de *Projet de fin d'études* du programme expérimental Sciences de la nature, de façon à ce qu'il puisse convenir à la nouvelle compétence visée par l'épreuve synthèse. L'ancien objectif *Appliquer la méthode scientifique* nous a semblé plutôt réductionniste par rapport au nouvel objectif visant l'intégration ; dans cette optique, nous avons pensé qu'on pourrait l'élargir en incluant de manière plus explicite des activités reliées à l'investigation scientifique dans le cours. De plus, puisque depuis 1995, nous avions exploré l'expérimentation assistée par ordinateur dans les laboratoires d'un cours sur l'environnement, grâce à la collaboration de Gilles Sabourin, nous l'avons proposée aux élèves du cours *Projet de fin d'études.* Certains ont accepté d'utiliser des capteurs et une interface reliés à un ordinateur que nous avons mis à leur disposition pour faire l'acquisition des données lors des expériences. Nous avons alors observé quelques réactions spontanées de ces élèves, qui ont semblé très attirés par ces nouvelles technologies informatiques :

• le fait d'obtenir rapidement et facilement un enregistrement des résultats expérimentaux a semblé les encourager à répéter les essais, à revoir leur montage expérimental pour le corriger et le perfectionner, contrairement aux projets traditionnels ;

 $\overline{a}$ 

<span id="page-29-0"></span> $12$  Il est à noter qu'au collège Ahuntsic, la discipline géologie est intégrée au département de physique.

• les élèves semblaient apprécier la représentation graphique des variables en temps réel mais parfois doutaient de la validité de leurs résultats, obtenus trop facilement par comparaison aux méthodes habituelles de prises de mesures.

C'est ainsi que nous avons eu l'idée que l'expérimentation assistée par ordinateur pourrait enrichir un environnement d'apprentissage en pédagogie par projet.

### <span id="page-30-0"></span>**1.2 Problématique**

Le cours *Projet de fin d'études* vise l'intégration de la démarche scientifique. Utilisant les connaissances et les habiletés acquises dans les cours précédents, l'élève réalise, au sein d'une équipe et de façon relativement autonome, un projet de recherche en sciences (voir le Plan de cours de la session Hiver 2001 en Annexe A.1). Les éléments de compétence, qui correspondent aux buts du programme, ont déjà été présentés dans le tableau 1. Comment ce cours pourrait-il remplir le mieux possible les exigences d'une épreuve synthèse du programme de Sciences de la nature et ainsi répondre convenablement à l'APC ? Ce nouveau contexte étant fort différent des anciennes pratiques, les questions sont nombreuses et plusieurs demeurent sans réponse.

Nous avons identifié certaines difficultés que nous avons regroupées en quatre thèmes principaux dégagés de la lecture des éléments de compétence relatifs à l'objectif d'intégration, soit la formation générale, les activités en laboratoire, l'interdisciplinarité et l'utilisation de l'informatique.

La finalité du programme de Sciences de la nature au collégial est de donner à l'étudiant ou à l'étudiante une formation équilibrée, intégrant les composantes de base d'une formation scientifique et d'une formation générale rigoureuse, et les rendant aptes à poursuivre des études universitaires en sciences pures, en sciences appliquées ou en sciences de la santé. (Sous-comité ad hoc, 1996, p. 14) ; repris dans Ministère de l'éducation, 1998, p. 1).

Cette épreuve synthèse, étroitement tributaire de l'approche-programme, exige une réflexion sur la façon d'évaluer la maîtrise des compétences et dans bien des cas, elle entraîne des modifications substantielles aux pratiques existantes. C'est dans ce sens que la Commission d'évaluation de l'enseignement collégial (1995, p. 36) suggérait de traduire en objectifs de programme des compétences génériques dont les collèges pourraient vérifier la maîtrise dans le cadre de l'épreuve synthèse, telles que « la capacité de travailler en équipe, de solutionner efficacement des problèmes, de s'adapter au changement, d'aborder une question avec un esprit ouvert et critique ».

Selon le Conseil supérieur de l'éducation (1998, p. 31), dans l'ensemble des programmes préuniversitaires, (…) il est prévu que la formation générale participe à la formation à la recherche par des éléments tels que la maîtrise des règles de base de la pensée rationnelle, du discours et de l'argumentation, l'autonomie dans la réflexion, le sens critique, la compréhension des approches du réel qui sous-tendent les grands domaines du savoir, etc.

Lors de l'expérimentation du nouveau programme, une consultation des représentants du niveau universitaire avait signalé certaines déficiences dans la formation globale des élèves en Sciences de la nature :

(…) de la difficulté à utiliser et à appliquer les connaissances disciplinaires acquises ainsi qu'à les transférer à de nouvelles situations ; des lacunes au niveau des habiletés cognitives générales (résoudre des problèmes, communiquer, etc.), des méthodes de travail (préparer des examens, rédiger des rapports de laboratoire, utiliser l'ordinateur, etc.) et des attitudes (curiosité, rigueur, persévérance, etc.) (Garnier, 1999, p. 26).

Selon Poirier Proulx (1997, p. 18), au collégial, le développement de l'habileté à résoudre des problèmes doit être considéré avant tout comme une composante essentielle de la formation fondamentale. Toutefois, il serait inapproprié lors de l'éventuelle épreuve synthèse de programme, d'évaluer la capacité des élèves à résoudre des problèmes « sans qu'aucune démarche systématique d'enseignement et d'apprentissage ne leur ait permis de développer un processus de résolution de problèmes au cours de leur formation » (*ibid.,* 1997, p. 22). Bien que l'élaboration d'une matrice de compétences ait pu favoriser une telle démarche dans le nouveau programme de Sciences de la nature, nous pensons qu'elle devrait aussi être favorisée dans l'épreuve synthèse elle-même, notamment grâce à une évaluation formative en situation.

Dans un modèle pédagogique constructiviste, les activités de résolution de problème ont une fonction centrale (Astolfi, 1985, p. 18). En sciences expérimentales et notamment en biologie, c'est par la mise en place d'expérimentations que les théories, explications momentanées à un problème, vont être mises à l'épreuve (Brunet, 1998, p. 150). Toutefois, il s'avère difficile d'appliquer l'APC dans les laboratoires traditionnels du milieu scolaire (d'une durée de trois heures) et même à l'intérieur du cours *Projet de fin d'études,* qui s'étend sur une session à raison de quinze périodes de trois heures de laboratoire. Nous y rencontrons les difficultés suivantes :

- Des problèmes d'organisation du temps, des matériels et des ressources humaines sont inhérents au choix pédagogique de permettre aux élèves de proposer leurs propres sujets de recherche, augmentant la variété et la nouveauté des projets. Ainsi, la mise en œuvre d'expérimentations différentes à l'intérieur d'une classe nécessite un travail considérable des techniciens, appariteurs et enseignants.
- Dans les laboratoires actuels, la prise de données est laborieuse et l'induction expérimentale avec une hypothèse formulée par l'élève est rare. En milieu scolaire, les expériences qui ne font que vérifier une loi sont insuffisantes en ce sens qu'elles ne favorisent pas une démarche inductive, ni l'investigation scientifique. Pour sauver du temps, l'enseignant procède souvent de manière déductive et prend un raccourci en proposant lui-même le protocole. Ce courtcircuit didactique, qu'on retrouve jusque dans les projets de fin d'études, prive l'élève de possibilités de réflexion et d'investigation.
- Les expériences sont habituellement réalisées dans un milieu contrôlé, appauvri par rapport au monde réel et l'élève n'est pas toujours conscient de cet état. Il se fait peu d'expérimentation hors-murs, en milieu naturel, où l'élève devrait lui même prévoir le schème expérimental et isoler les variables.

• Dans la pratique, l'élève doit composer avec une multitude d'outils différents, dédiés à chaque discipline, voire au protocole expérimental alors que l'expérimentation assistée par ordinateur (ExAO) pourrait offrir un outil générique pour l'ensemble des sciences expérimentales (Nonnon, 1999). Les outils de mesure en sciences sont souvent spécialisés, ce qui limite l'aspect interdisciplinaire des projets, et l'enseignant est peu équipé pour traiter cet aspect de la formation.

L'ExAO concerne les applications pédagogiques qui utilisent un système informatique (ordinateur, interface, capteurs et logiciels) comme un appariteur robot (Nonnon et Laurencelle, 1972) pour aider l'élève à préparer et à gérer une expérience. Bien que conçue au Québec par ces pionniers, elle y est encore très peu connue. Sa particularité est de présenter les résultats sous forme graphique en temps réel, permettant à l'élève de visualiser le déroulement de l'expérience et l'interaction des variables en même temps. Le dispositif expérimental complet autorise le paramétrage de l'expérience, se chargeant de la démarrer, de contrôler son déroulement, d'acquérir la variable dépendante et de représenter son évolution en fonction du temps ou en fonction de la variable indépendante.

Le bilan des professeurs sur le Projet d'expérimentation du nouveau programme au Collège Ahuntsic a convenu que les liens interdisciplinaires demeurent à être améliorés et qu'il est important d'accorder une place plus grande à l'informatique (Arena et Thibaudeau, 1997, p. 27). Toutefois, selon Geoffroy (2001, p. 168), le manque « de formation à la pratique de l'interdisciplinarité dans l'enseignement demeure un obstacle à la mise en oeuvre d'une activité d'intégration et d'une épreuve synthèse (…) par des praticiens de formation disciplinaire ». En effet, la notion même d'interdisciplinarité « se retrouve incorporée dans les réformes et pour plusieurs, est perçue comme l'équivalent de l'APC » (*ibid.*, p. 174).

Le terme est utilisé ici dans le sens d'interdisciplinarité scolaire et signifie<sup>13</sup> la mise en relation de deux ou de plusieurs disciplines qui s'exerce à la fois aux plans curriculaire, didactique et pédagogique et qui conduit à l'établissement de liens de complémentarité ou de coopération, d'interpénétrations ou d'actions réciproques entre elles, en vue de favoriser l'intégration des apprentissages et des savoirs chez les étudiants (*ibid.*, p. 158).

Tout particulièrement dans les laboratoires, l'informatique reste accessoire à l'expérimentation. Elle est utilisée pour la rédaction, le traitement de données et pour la recherche de documentation, alors que, selon nous, elle pourrait s'intégrer complètement à la démarche expérimentale si la phase d'acquisition des mesures était elle aussi assistée par ordinateur. Selon le Conseil supérieur de l'éducation (2000, p. 112), le *comment faire* et le soutien institutionnel nécessaires pour réaliser l'intégration pédagogique des technologies informatiques dans l'enseignement et l'apprentissage constituent des obstacles majeurs à surmonter. Nous pensons que cette recherche pourrait apporter un éclairage notamment sur le *comment faire*, grâce à l'expérimentation assistée par ordinateur en pédagogie par projet.

### <span id="page-34-0"></span>**1.3 Buts et objectifs de cette recherche**

 $\overline{a}$ 

Nous espérons que cette recherche contribuera à développer une vision intégrée de la formation pratique dans le programme de Sciences de la nature au collégial, grâce à la proposition d'un modèle d'épreuve synthèse en pédagogie par projet et basé sur une démarche scientifique supportée par l'ExAO. Nous précisons que la recherche ne vise pas à comparer ce type d'épreuve synthèse à d'autres formules élaborées dans d'autres cégeps, mais qu'elle consiste essentiellement à concevoir, réaliser et améliorer par rétroaction un modèle original et innovateur. Les buts de notre recherche sont les suivants :

• Concevoir un environnement informatisé d'apprentissage en pédagogie par projet incluant l'expérimentation assistée par ordinateur.

<span id="page-34-1"></span> $13$  Lenoir, Y. et Sauvé, L. (1998). De l'interdisciplinarité scolaire à l'interdisciplinarité dans la formation à l'enseignement : un état de la question. *Revue française de pédagogie, 124,* (121-153) ; *125,* (109-146).

- Enrichir une activité d'intégration où se déroule l'épreuve synthèse du programme de Sciences de la nature.
- Investiguer les possibilités de l'expérimentation assistée par ordinateur en pédagogie par projet dans le contexte de l'épreuve synthèse.
- Innover dans les laboratoires de sciences par l'expérimentation assistée par ordinateur.

Les objectifs cités ci-dessous permettront d'opérationnaliser les buts visés :

- Développer une expertise sur l'utilisation de l'expérimentation assistée par ordinateur et rédiger des procédures pour guider les utilisateurs.
- Observer les possibilités, les qualités et les limites de l'ExAO en vue d'améliorer l'environnement d'apprentissage proposé aux élèves.
- Réaliser un environnement pédagogique favorable à la construction des compétences des élèves et à l'intégration des apprentissages.
- Développer des outils didactiques pour favoriser l'investigation dans les projets de recherche des élèves et la réflexion critique sur leur démarche.
- Concevoir un modèle d'action qui intègrera l'ExAO en pédagogie par projet dans le cours *Projet de fin d'études* où se déroule l'épreuve synthèse du programme de Sciences de la nature au Collège Ahuntsic.
- Réviser et modifier le modèle d'action conçu en biologie pour qu'il convienne aussi à une épreuve synthèse réalisée en approche interdisciplinaire dans un autre collège.
- Produire un guide pédagogique proposant ces nouveaux outils de travail aux enseignants du programme de Sciences de la nature du réseau collégial et l'expliciter pour qu'ils puissent en faire un usage autonome.

Nous recherchons un environnement d'apprentissage favorable à la mise en œuvre de l'APC dans une activité d'intégration qui prend la forme d'un projet de fin d'études réalisé en équipe et basé sur la démarche expérimentale. Nous pensons que l'ordinateur pourrait faciliter l'investigation scientifique dans cet environnement d'apprentissage coopératif en pédagogie par projet. Le système informatique utilisé
(logiciels d'acquisition de données, interface Orphy© de Micrelec et divers capteurs) n'est pas lui-même l'objet d'étude, quoiqu'il fasse partie intégrante de la recherche. Il ne s'agit pas ici de réaliser un outil informatique, mais plutôt de concevoir un environnement où on utilise cet outil informatique comme support à l'apprentissage dans les projets de recherche des élèves. Nous examinerons les qualités et les limites de cet outil essentiellement dans le but d'améliorer cet environnement favorable à la pédagogie. Néanmoins, cette recherche pourra contribuer au développement du logiciel et des capteurs en incluant des recommandations pour améliorer ce système d'ExAO, corriger ou implanter de nouvelles fonctionnalités. Les informations que nous obtiendrons sur leur utilisation dans un milieu scolaire de niveau collégial fourniront une rétroaction aux concepteurs du logiciel et du matériel, joignant cette recherche à un processus plus large de recherche développement technologique.

La recherche tentera d'apporter un éclairage sur les bénéfices didactiques attribuables à la pédagogie par projet elle-même, ceux attribuables à l'expérimentation assistée par ordinateur et ceux provenant de la combinaison des deux. Attendu la méthode pédagogique utilisée, les élèves devraient développer certaines habiletés et attitudes associées à la participation à un projet (planification, travail en équipe, communication, autonomie, interdisciplinarité, etc.) et y découvrir des occasions de construire et d'appliquer leurs connaissances.

Par la visualisation simultanée de l'action expérimentale et de sa représentation graphique, le système d'expérimentation assistée par ordinateur serait un support pour la démarche scientifique, non simplement un outil technologique : il assisterait l'élève dans le raisonnement scientifique en facilitant le processus de mise en relation des différentes variables (Nonnon, 1986, p. 38). La rétroaction permettrait la mise en œuvre d'une situation d'action, dans le sens de Brousseau[14,](#page-36-0) où « l'élève est engagé dans l'action afin de résoudre le problème qui lui est posé, où la situation informe aussi l'élève du résultat de son action, lui permettant d'adapter son action, sa

 $\overline{a}$ 

<span id="page-36-0"></span><sup>14</sup> Brousseau, G. (1986). *Théorisation des phénomènes d'enseignement des mathématiques*. Thèse pour le doctorat d'état, Bordeaux : LADIST.

solution » (Lemoyne, 2000, p. 239). Utilisée dans le cadre d'une pédagogie par projet, l'expérimentation assistée par ordinateur, conçue par Nonnon (1986) comme une aide au développement de la pensée scientifique, devrait favoriser chez l'élève un apprentissage autonome et l'acquisition de nouvelles compétences.

**CHAPITRE 2 : MÉTHODOLOGIE** 

# **2 CHAPITRE 2 : MÉTHODOLOGIE**

Cette recherche étant menée en milieu scolaire, une approche systémique convient mieux à la complexité du sujet. Selon Ouellet (1994, p. 16), une situation d'enseignement est un système dont chacun des principaux éléments peut faire l'objet d'étude. En accord avec cet auteur, nous pensons que, « dans l'analyse d'une situation générale de formation basée sur le principe des compétences, il est important d'avoir une vue d'ensemble des facteurs et d'en étudier les interactions » (*ibid*., p. 20).

Il s'agit de mettre en place les moyens de voir mieux s'articuler, à plus ou moins long terme, le savoir scientifique universitaire, les autres pratiques sociales de référence et les formulations conceptuelles accessibles aux élèves (Astolfi *et al.*, 1985, p. 215).

La situation éducative ne peut se réduire indéfiniment, et dans ce sens, elle diffère de la situation expérimentale idéale où le chercheur contrôle toutes les variables : « le sujet complexe est intégré dans un environnement riche et (…) il faut considérer les individus de la classe comme des sujets intentionnels et non comme des objets manipulables » (Langevin, 1990, p. 22).

#### **2.1 Nos choix épistémologiques et méthodologiques**

Nous menons cette recherche au Collège Ahuntsic, auprès d'élèves qui ont choisi le cours *Projet de fin d'études* dans la discipline de biologie pour y réaliser leur épreuve synthèse du programme de Sciences de la nature. Ce collège est aussi notre milieu de travail, à titre d'enseignante au département de biologie depuis 1975. Pour essayer de dégager l'influence possible d'un nouveau développement tel que l'expérimentation assistée par ordinateur sur l'activité globale d'apprentissage dans laquelle nous voulons l'insérer, nous pensons, comme Nonnon (1993, p. 150), qu'il faut voir « l'ensemble des variables dans leur globalité organisée avec les interrelations entre tous les acteurs ou toutes les variables en jeu ».

Compte tenu de notre problématique, où le besoin dominant est de concevoir un nouvel outil pédagogique, nous mettrons l'accent sur le développement. Selon Loiselle (2001, p. 95), la recherche développement « adopte une approche globale où l'on prend en considération plusieurs des éléments du système d'enseignement et d'apprentissage et où l'on applique et confronte à la pratique un grand nombre de principes pédagogiques ». Ce type de recherche vise, par l'utilisation de connaissances scientifiques et des données de la recherche, à produire des objets ou des procédés nouveaux, souvent directement utilisables dans la pratique pédagogique (Legendre, 1993, p. 1077). Selon Loiselle (2001, p. 92), « une de ses caractéristiques étant d'allier les considérations théoriques et pratiques, une telle recherche se fera souvent conjointement par des chercheurs, des praticiens et des spécialistes du développement pédagogique ». Le chercheur participe avec des enseignants et leurs élèves à la recherche de procédures applicables en situations scolaires quotidiennes dans des classes ordinaires ; « il se confronte aux résistances du milieu et compose avec les contraintes qui transforment un modèle idéal en production réaliste » (Van der Maren, 1995, p. 181).

Legendre (1993, p. 1077) associe les expressions françaises *recherche développement* et *recherche de développement* et les expressions anglaises *research and development* et *development research*. L'expression *developmental research[15](#page-40-0)* est aussi utilisée pour décrire la recherche s'intéressant à « l'étude systématique de la conception, de la réalisation et de l'évaluation de programmes, processus ou produits éducatifs qui rencontrent des critères de consistance interne et d'efficacité » (Loiselle*,* 2001, p. 80).

Par comparaison à l'expression *recherche et développement,* les expressions *recherche développement* ou *recherche de développement* suggèrent une intégration plus forte des deux types d'activités plutôt qu'une simple juxtaposition d'activités de recherche (en phase de mise à l'essai et d'évaluation du produit) et d'activités de développement réalisées en phase de conception et de réalisation du produit (*ibid.,* p. 80).

 $\overline{a}$ 

<span id="page-40-0"></span><sup>15</sup> Seels B. et Richey R. (1994). *Instructional technology: The definition and domains of the field*. Washington (DC), AECT, p. 127.

Nous avons constaté comme Loiselle (2001, p. 94) que la documentation sur les méthodes de recherche développement en éducation n'est pas abondante : « Plusieurs des recueils traitant des méthodes de recherche en éducation n'abordent pas le thème de la recherche développement, et les ouvrages qui le font décrivent rarement en profondeur les méthodes associées à ce type de recherche ». À titre d'exemple, Karsenti et Savoie-Zajc (2000, p. 138) présentent les formes de recherches le plus fréquemment rencontrées en éducation tout en spécifiant que, « par souci de concision, la recherche collaborative (…) et la recherche développement n'ont pas été abordées ».

Telle que définie par l'OCDE<sup>16</sup> en 1980, la recherche de développement vise, « en utilisant de façon systématique les connaissances existantes, à mettre au point une intervention nouvelle, à améliorer considérablement une intervention qui existe déjà ou encore à élaborer ou à perfectionner un instrument, un dispositif ou une méthode de mesure » (dans Contandriopoulos *et al.*, 1990, p. 39). Ces auteurs précisent que cette stratégie de recherche ne peut servir à soumettre à l'épreuve de faits une ou des hypothèses de recherche (*ibid.*, p. 35), qu'elle serait appropriée quand la question de recherche est du type : « Comment… ». Nous avons noté toutefois que les définitions et les modèles de recherche développement proposés par Legendre (1993), Nonnon (1993), Van der Maren (1995) et Loiselle (2001) ne mentionnent pas de façon spécifique l'existence d'une question de recherche, mais parlent plutôt d'idée de recherche, de problème à résoudre ou d'analyse des besoins.

Pour Van der Maren (1995, p. 179), le développement d'un objet pédagogique doit suivre un cheminement proche de la résolution de problème et comprend plusieurs étapes (analyse de marché, analyse de l'objet, préparation et mise au point). Par

 $\overline{a}$ 

<span id="page-41-0"></span><sup>16</sup> OCDE (1980). *La mesure des activités scientifiques et techniques*, Manuel de Frascati, Organisation de coopération et de développement économiques, Paris.

contre, Loiselle est d'avis qu'une recherche développement peut aussi se limiter à l'étude du processus de création et d'amélioration du produit (2001*,* p. 88).

La recherche développement prend alors la forme d'une étude de cas où le chercheur analyse l'expérience de développement du produit en mettant en évidence les décisions prises par le ou les concepteurs, les fondements de ces décisions et l'évolution du produit suite aux diverses mises à l'essai (*ibid.*, p. 88).

Selon Van der Maren (1995, p. 380), c'est une forme de recherche appliquée où le chercheur modélise l'intervention ou le développement « à partir du modèle conceptuel de la situation de départ et de celui de la situation d'arrivée, c'est-à-dire qu'il induit des hypothèses stratégiques ». La revue critique des écrits et sa synthèse, « dénommée cadre théorique en recherche vérificatoire ou cadre conceptuel en recherche exploratoire, seront centrées sur les concepts et les notions nécessaires et suffisants à la mise en place des hypothèses et du dispositif de recherche » (*ibid.*, p. 288). Selon Gohier (2000, p. 101), une recherche appliquée fait appel à des théories ou données de recherche fondamentales déjà connues et en contextualise les conditions d'applicabilité : « Le caractère novateur n'est pas présent dans le cadre théorique (…) contrairement à une recherche fondamentale ».

Traditionnellement, la recherche développement découle de l'observation d'une situation problématique à laquelle on se propose d'apporter une solution en mettant à contribution les connaissances issues de la recherche appliquée, elles-mêmes issues des fruits de la recherche expérimentale. Nonnon s'écarte de cette position en proposant que la recherche développement peut être initiée à partir d'une idée d'innovation et qu'elle n'a pas à découler de façon systématique de la recherche expérimentale ou de la recherche appliquée.

Dans le domaine des Nouvelles Technologies de l'Informatique liées à l'enseignement, (…) il faut commencer par effectuer des recherches de développement tangibles avant d'effectuer des recherches fondamentales (Nonnon, 2002, p. 53).

Selon lui, la recherche développement technologique permet la conception des environnements d'apprentissage assistés par ordinateur et la recherche fondamentale contribue à leur validation.

#### *2.1.2 Modèle de recherche développement proposé par Nonnon*

Nonnon distingue la recherche développement technologique en éducation par le fait qu'au lieu de construire une théorie de la connaissance comme on le fait en recherche fondamentale, on essaie plutôt « d'expliciter et d'organiser des idées issues d'expertises pédagogiques et d'innovations technologiques afin de construire un modèle d'action en incluant les contraintes liées à la fois à l'environnement technologique et aux règles de l'apprentissage » (Nonnon, 2002, p. 53). Voyons plus en détail le modèle qu'il propose, illustré en figure 1.

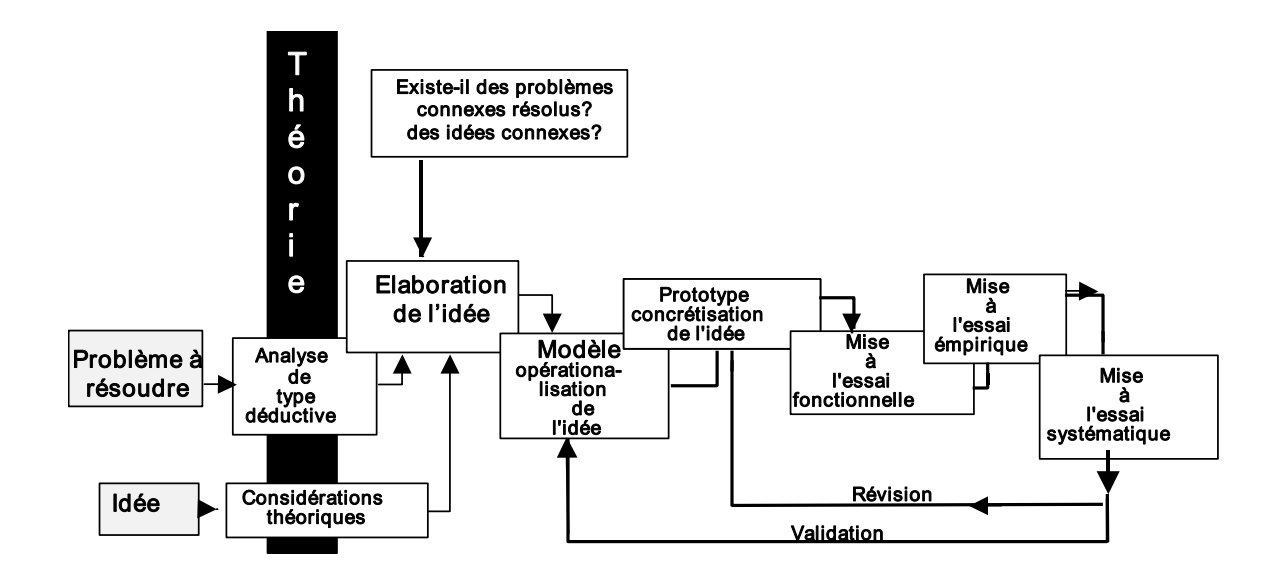

*Figure 1*. Recherche développement en éducation (Nonnon, 1993, p. 151).

Dans ce modèle de recherche, on part soit d'un besoin pressenti dans le milieu sous la forme d'un problème à résoudre, soit d'une idée liée à une nouvelle possibilité technologique. Dans le second cas, il ne s'agira pas d'établir un contexte théorique afin d'en déduire une question et une hypothèse de recherche a priori ; il suffira de partir d'une idée de développement, la confrontation théorique se faisant a posteriori dans le but de confronter cette idée aux théories et développements déjà réalisés, à travers des considérations susceptibles de la préciser (Nonnon, 1993, p. 151). Le chercheur doit tenir compte, dès l'étape de la conception, des théories propres à le guider sur les processus d'apprentissage et sur les conditions d'enseignement sous jacents à l'environnement d'apprentissage à réaliser. Toutefois, il doit sélectionner les éléments théoriques qui lui semblent pertinents, et non présenter un cadre théorique dans son ensemble, qui servirait dans une autre méthodologie à identifier une question de recherche. De plus, il pourra prendre en compte des résultats qui n'ont pas été prévus a priori, découverts au fur et à mesure qu'il travaille, au contraire d'une recherche expérimentale.

Dans le modèle proposé par Nonnon, l'idée de recherche apparaît avant les considérations théoriques et non, comme dans une recherche expérimentale, à partir d'un cadre théorique d'où émergent des questions puis des hypothèses. Les considérations théoriques servent ici à encadrer une idée de manière à la justifier, l'enrichir ou la rejeter et non à délimiter le domaine de connaissances.

On procède ensuite à la conception d'un modèle d'action qui à travers les choix techniques et décisions que doit prendre le chercheur, précise et opérationnalise l'idée. Puis, on réalise un prototype qui peut être une activité pédagogique ou un prototype concret, ou les deux. Il sera mis à l'épreuve par des mises à l'essai successives qui permettront par rétroaction de l'améliorer. Dans le cas d'un prototype concret, sa fonctionnalité sera vérifiée par des experts en laboratoire. Une mise à l'essai systématique n'est requise que si l'on envisage la production à grande échelle ou l'implantation du produit développé dans le milieu économique ou éducationnel.

Dans la mise à l'essai empirique, (…) le chercheur n'impose pas d'emblée les objectifs ni les variables à considérer, les données réelles et leur modélisation devant apparaître au fur et à mesure de la mise à l'essai. Il s'agit de provoquer des interactions entre les élèves, le chercheur et le prototype de manière à (…) obtenir des informations pour le réviser pour améliorer le dialogue entre l'élève et la situation de laboratoire. (Nonnon, 1993, p. 152).

#### **2.2 Adaptation du modèle de Nonnon pour notre recherche**

Le modèle de recherche développement de Nonnon est particulièrement intéressant par la place qu'y occupe l'innovation et par le grand nombre d'interactions entre chacune des étapes. Selon Fournier (2001, p. 36), c'est l'un des seuls modèles où sont explicitées les bases de la recherche. En sciences de l'éducation, plusieurs chercheurs l'ont utilisé pour produire du matériel pédagogique. Le prototype conçu est un logiciel informatique dans le cas de Hervé (1994), Crevier (1996) et Cervera (1998) et un système de robotique pédagogique chez Nieto (1989) et Hudon (1994). Ce modèle a déjà été adapté de façon à produire une stratégie pédagogique au lieu d'un prototype physique. Binette (1997, p. 2) a ainsi mis au point une intervention afin de présenter les concepts de l'interdisciplinarité et de l'approche systémique à des étudiants en formation des maîtres ; dans son cas, une approche éducative fondée sur un centre d'intérêt ou un projet a été utilisée lors du processus méthodologique.

Selon Nonnon, la finalité et l'intérêt de ce type de recherche n'est pas dans un premier temps d'obtenir des connaissances formelles sur les mécanismes d'apprentissages, ni d'étudier de manière systématique la relation entre l'enseignant et l'apprenant, mais de créer un environnement d'apprentissage riche et performant qui permette à l'apprenant, professeur ou étudiant, de s'investir facilement et de manière productive en science expérimentale ou en technologie (2002, p. 55).

C'est surtout pour cette raison qu'il nous est apparu pertinent de le retenir dans le cadre de notre recherche. La figure 2 présente le modèle de Nonnon, tel qu'adapté pour notre recherche. On peut imaginer globalement une spirale d'où émerge un modèle d'action amélioré grâce aux rétroactions obtenues lors de mises à l'essai empiriques successives.

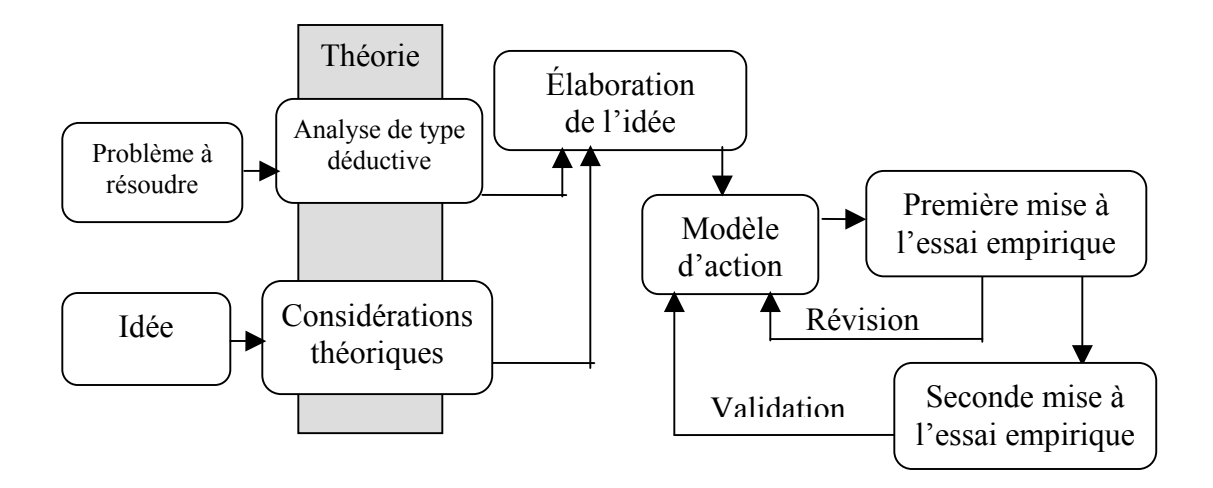

*Figure 2.* Modèle de Nonnon adapté à notre recherche.

Notre recherche a débuté par l'idée que l'expérimentation assistée par ordinateur pourrait offrir de nouvelles possibilités dans la conception d'un environnement d'apprentissage en sciences. La transposition didactique de la démarche scientifique en milieu collégial nous intéresse car cette démarche constitue un élément fondamental de la formation d'un élève en Sciences de la nature. La transposition didactique est selon Chevallard (1985/1991, p. 39) ce travail qui, « d'un objet de savoir à enseigner, fait un objet d'enseignement » et, selon Lemoyne (2000, p. 238), l'enseignement a le projet de « transformer la connaissance de l'élève en situation en une connaissance utile, en un savoir, mais qui, de plus épouse les formes du savoir à enseigner, du savoir institué ».

Dans notre recherche, l'approche avec laquelle nous abordons les élèves s'apparente quelque peu à la théorie des situations didactiques exposée par Lemoyne (2000), mais notre travail n'a pas débuté par une réflexion théorique sur la didactique, ni par l'observation systématique d'une situation problématique. Nous sommes partis de situations concrètes que nous vivons dans les laboratoires et nous avons envisagé les possibilités offertes par une nouvelle technologie (ordinateur, interface et capteurs) ; les considérations théoriques sont venues ensuite. C'est plutôt à partir du moment où a pris forme l'idée d'utiliser l'ExAO dans les projets de recherche des élèves pour favoriser l'investigation scientifique que nous avons vraiment commencé à structurer

et à formaliser notre démarche. Nous étudions les apports d'une nouvelle technologie dans une situation d'apprentissage, mais notre travail ne consiste pas à concevoir ou à développer la technologie elle-même. Toutefois, notre recherche s'insère dans un processus plus large de recherche développement et notre méthodologie s'en inspire.

La méthode de la recherche développement proposée par Nonnon est utilisée dans notre recherche pour réaménager le cours *Projet de fin d'études,* créé en 1996 durant le programme expérimental de Sciences de la nature. Afin qu'il réponde le mieux possible aux exigences de l'épreuve synthèse imposée par le nouveau programme de Sciences de la nature à partir de 1998, nous pensons que ce cours devrait favoriser l'investigation de l'élève grâce à des expériences *pour voir* ou un tâtonnement expérimental (Astolfi, 1985, p. 201) et que toutes les étapes des projets de recherche pourraient être assistées par ordinateur, y compris l'expérimentation, l'analyse et le traitement de données. Dans ce but, nous concevrons un modèle d'action en pédagogie par projet où l'expérimentation assistée par ordinateur sera mise à la disposition des élèves dans leur projet de recherche. Le modèle est « une représentation cohérente des éléments qui doivent le composer et des contraintes auxquelles il doit répondre » (Van der Maren, 1995, p. 180). Notre modèle d'action, concrétisation de l'idée, prévoit trois phases successives au projet étudiant réalisé en équipe durant une session, soit la conception, la mise en œuvre et la communication. Il sera opérationnalisé sous la forme d'un guide pédagogique élaboré pour nos élèves et à ce titre, contiendra divers outils didactiques que nous développerons durant la recherche.

Une mise à l'essai fonctionnelle, réalisée en laboratoire de recherche, est requise lorsqu'on met au point un prototype physique (tels une interface ou un capteur), ce qui n'est pas notre cas. Nous mettrons à l'essai notre modèle avec nos propres élèves dans le cours *Projet de fin d'études* au département de biologie du Collège Ahuntsic. Cette mise à l'essai empirique se déroulera en collaboration avec le personnel technique sur quatre sessions (en 1998 et 1999) avec six groupes d'élèves, à raison d'un cours-groupe à l'automne et deux en hiver (groupes de 15 à 24 élèves). Les rétroactions obtenues nous permettront de vérifier la cohérence interne du modèle d'action. Durant l'année 2000, nous réviserons et corrigerons ce modèle conçu en biologie pour en faire un modèle générique pour les sciences expérimentales (biologie, chimie, physique et mathématiques), c'est-à-dire qui pourrait convenir à un contexte interdisciplinaire. En session Hiver 2001, grâce à une subvention du Regroupement des collèges PERFORMA et à la collaboration de notre collègue Gilles Sabourin, nous proposerons notre modèle à d'autres enseignants, techniciens et élèves des Collèges Ahuntsic et Gérald-Godin. Cette seconde mise à l'essai empirique sera effectuée avec les groupes de travail suivants :

- au Collège Ahuntsic, dans le cours *Projet de fin d'études en biologie* (101- AEX-03), avec 44 élèves séparés en deux groupes encadrés par F. Gagnon et l'auteur de la recherche (enseignants) ainsi que par O. Boisvert (technicienne).
- au Collège Gérald-Godin, dans les cours *Projet interdisciplinaire* (360-XWA-05 et 360-XWB-05), avec 40 élèves séparés en deux groupes encadrés par L. Laroche et G. Sabourin (enseignants), C. Bouvier (technicienne) et M. Carpentier (technicien).

En phase finale de la recherche, ce processus s'apparente à une recherche-action. Celle-ci implique un effort de réflexion sur les actions entreprises, sur le réajustement d'outils et d'interventions dans un projet de pédagogie ouverte (Morin, 1986, p. 143). Selon Nonnon (1993, p. 152), cela favorise les conditions permettant aux enseignants de juger de l'intérêt et de la qualité d'un nouvel outil pédagogique pour l'améliorer et éventuellement se l'approprier dans leur pratique d'enseignement.

### *2.2.1 Stratégies de cueillette et méthodes d'analyse des données*

Dans l'optique d'une recherche développement, les mises à l'essai ne visent pas à faire une évaluation scientifique de l'efficacité du produit.

Elles ont pour objectif de cerner les améliorations à apporter au produit et de mettre en évidence les données empiriques qui sous-tendent les choix faits dans le développement du produit. Les données sont surtout

qualitatives et sont recueillies dans le milieu pour lequel a été conçu le modèle (Loiselle, 2001, p. 92).

Dans notre cas, il s'agit du milieu collégial, où nous cumulerons les statuts d'enseignant et de chercheur durant les années de recherche. Dans le cadre de l'épreuve synthèse du programme de Sciences de la nature, notre position sera très impliquée et nous participerons pleinement à la dynamique ambiante par l'observation participante. Selon Van der Maren (1995, p. 295), cette immersion engagée a pour objectif « de pouvoir observer *in situ* et de décrire l'ensemble de la situation problématique à partir de la perception impliquée, vécue, qu'en a le chercheur en relation avec les acteurs ». Une présence prolongée permet de diminuer l'information artificielle par une meilleure compréhension de son contexte de production (*ibid.,* p. 389). L'observation participante donne au chercheur l'occasion de pénétrer l'environnement de ses sujets, ce qui lui permet de voir la réalité de la même façon qu'eux et d'analyser leur interactions.

Ses avantages sont relativement intéressants, car toutes les habiletés du chercheur sont mobilisées, de même que ses croyances et ses valeurs. Toutefois, cette méthode est basée sur la réactivité et laisse place à l'interprétation personnelle; les données peuvent être biaisées parce que c'est la perception de l'investigateur qui compte avant tout (Ouellet, 1994, p. 179).

Puisque « plusieurs modes de collecte des données compensent pour les limites de chacun pris individuellement » (Karsenti, 2000, p. 195), nous veillerons à utiliser différents moyens pour recueillir des informations durant la recherche. Ainsi, nous aurons recours à un tiers-témoin analyste en la personne de Gilles Sabourin<sup>17</sup>, luimême en démarche de recherche et de perfectionnement. Tout au long de la recherche, nous tiendrons un journal de bord (essentiellement sous forme de fichiers informatiques classés en ordre chronologique) de manière à conserver une trace primaire de la démarche, à consigner nos décisions et les raisons les justifiant, afin d'être en mesure de retracer les événements ; plusieurs de ces éléments se retrouveront dans nos publications.

 $\overline{a}$ 

<span id="page-49-0"></span><sup>17</sup> Sabourin, G. (août 2000). *Introduction d'expériences en environnement assistées par ordinateur au Collège Lionel-Groulx*. Maîtrise en Environnement, Faculté des Sciences, Université de Sherbrooke.

L'observation participante (Karsenti, 2000, p. 185) permettra « de questionner, de vérifier au fur et à mesure nos interprétations auprès des personnes avec qui nous serons en interaction dans leur vie quotidienne ». Des informations seront obtenues à partir de l'évaluation des diverses productions des élèves, mais aussi grâce à l'observation directe des sujets en interaction avec le modèle, c'est-à-dire les élèves en équipes de travail à l'intérieur du cours. Elles seront comparées aux informations obtenues lors d'échanges libres avec le personnel technique et de discussions avec les élèves dans la classe ou durant les périodes de disponibilité offertes sur une base individuelle en dehors du cours. À cela s'ajouteront divers outils (grilles d'évaluation ou questionnaires) élaborés lors des mises à l'essai empiriques du modèle d'action, et qui seront présentés plus loin (au chapitre 4.3). Évidemment, nous nous assurerons d'obtenir le consentement des élèves pour utiliser leurs travaux à des fins de recherche et de diffusion (Annexe A.15).

Les données utilisées pour analyser et interpréter les résultats de la seconde mise à l'essai empirique du modèle d'action seront extraites des projets des élèves de l'année 2001 (douze équipes en session Hiver et cinq en session Automne). Nous examinerons des projets traitant de sujets variés et majoritairement réalisés avec l'ExAO, mais sans l'imposer de façon obligatoire. Différentes productions des équipes seront analysées : rapport écrit, cahier d'équipe, exposé oral, résumé du projet et affiche synthèse. Cela nous permettra d'illustrer la démarche des élèves et les particularités associées à l'ExAO en pédagogie par projet et notamment de vérifier la cohérence entre ces informations et celles recueillies par d'autres moyens. Les titres de ces projets réalisés en biologie au Collège Ahuntsic durant l'année 2001 et les noms des élèves-auteurs sont présentés avec la description de l'Annexe F. Celle-ci consiste en un cédérom regroupant plusieurs exemples de leurs productions : les résumés des projets, huit photographies d'affiches, douze exposés (présentations PowerPoint), neuf rapports rédigés sous forme d'articles, ainsi qu'un exemple de cahier d'équipe et deux journaux personnels.

De cette façon, nous nous assurerons que notre recherche répondra aux critères décrits par Pourtois et Desmet<sup>18</sup> afin d'établir le caractère scientifique d'une recherche qualitative :

La crédibilité a trait à la quantité et à la qualité des données recueillies. La transférabilité correspond à la possibilité pour une autre personne de juger si les résultats obtenus s'étendent à d'autres contextes. (…) La constance interne fait référence à la stabilité des données recueillies à des temps différents et par des observateurs différents. La fiabilité renvoie à l'indépendance des analyses (…) et est assurée par la mise en évidence des éléments pouvant influencer l'interprétation des résultats (dans Loiselle, 2001, p. 91).

La valeur de notre recherche est d'être menée dans un milieu réel d'enseignement, avec les contraintes que cela implique, et non dans un milieu artificiel. Dans le cadre du cours où se déroule l'épreuve synthèse du programme, nous pouvons dire que nous avons un vecteur de variables indépendantes (groupes hétérogènes d'élèves) qui agit sur un vecteur de variables dépendantes (résultats hétérogènes relatifs aux questionnaires, aux comportements observés, à l'évaluation de diverses productions, etc.). En nous appuyant sur notre propre expertise, nous jugerons des contraintes et des bénéfices qui pourront se manifester dans ce nouvel environnement d'apprentissage. Nous analyserons la démarche des élèves ainsi que leurs productions et rechercherons la cohérence avec leur façon de présenter leurs perceptions dans leurs écrits. Les résultats seront en relation avec l'utilisation de l'ExAO en pédagogie par projet, car nous prendrons soin de traiter les élèves de façon égale et de recueillir des résultats chez différents groupes d'élèves sur plusieurs sessions successives. Une description détaillée du contexte permettra à d'autres personnes de juger si les résultats obtenus peuvent s'étendre à d'autres contextes. Une seconde mise à l'essai empirique de notre modèle d'action, réalisée avec d'autres enseignants et techniciens dans un contexte interdisciplinaire dans un autre collège, donnera une certaine transférabilité aux résultats. Grâce au changement de contexte, cette généralisation, quoique limitée, sera plus grande que si nous avions travaillé avec un seul groupe.

 $\overline{a}$ 

<span id="page-51-0"></span><sup>18</sup> Pourtois, J. P. et H. Desmet (1988). *Épistémologie et instrumentation en sciences humaines*. Liège : Pierre Mardaga.

# **CHAPITRE 3 : CONSIDÉRATIONS THÉORIQUES ET EMPIRIQUES POUR ÉLABORER LE MODÈLE D'ACTION**

# **3 CHAPITRE 3 : CONSIDÉRATIONS THÉORIQUES ET EMPIRIQUES POUR ÉLABORER LE MODÈLE D'ACTION**

Nous devons tenir compte du fait que dans certains domaines (p. ex., technologies informatiques, nouveaux programmes en APC au collégial), les connaissances empiriques sont parfois plus disponibles que les connaissances théoriques. Dans ce chapitre, nous examinerons diverses considérations théoriques et empiriques pouvant nous aider à concevoir un environnement favorable au développement des compétences de l'élève dans un cours qui tient lieu d'épreuve synthèse du programme de Sciences de la nature au collégial. Nous sélectionnerons les éléments qui nous sembleront les plus pertinents en ce sens, sans viser toutefois à présenter dans son ensemble tout le cadre théorique dans lequel évoluent les élèves.

En première section, nous tenterons d'abord de préciser le concept de compétence et nous examinerons ses liens avec les concepts de transfert et d'intégration des apprentissages, puis nous discuterons des difficultés d'évaluation des compétences dans un programme préuniversitaire. Les autres considérations qui suivront, en vue de préciser, justifier et enrichir notre idée de recherche, seront choisies et organisées en nous référant globalement aux buts du programme (présentés dans le tableau 1 du premier chapitre). Ces buts, formulés en compétences génériques, sont aussi les composantes ou éléments de la compétence relative à l'intégration évaluée par l'épreuve synthèse, où l'élève doit démontrer sa capacité à *Traiter de situations nouvelles à partir de ses acquis*.

Dans la seconde section, nous situerons notre problème en regard des théories actuelles sur l'apprentissage, en y recherchant des stratégies didactiques appropriées aux sciences expérimentales. Ceci devrait permettre d'éclaircir les éléments de compétence suivants : *résoudre des problèmes et raisonner avec rigueur.* Dans la troisième section, nous examinerons comment la pédagogie par projet pourrait contribuer à un environnement favorable au développement de ces éléments de compétence : *reconnaître la contribution de plus d'une discipline scientifique à*  *certaines situations, travailler en équipe, communiquer de façon claire et précise.* Dans la quatrième section, nous présenterons les concepts de raisonnement scientifique et de démarche expérimentale et nous ajouterons un point de vue systémique propre au domaine de la biologie. C'est en rapport avec plusieurs autres éléments de compétence, soit : *appliquer une démarche scientifique, témoigner d'apprentissages autonomes dans le choix des outils documentaires ou des instruments de laboratoire, établir des liens entre la science, la technologie et l'évolution de la société.*

Dans la dernière section, nous ajouterons des considérations sur les nouvelles technologies associées à l'informatique, en rapport avec ces éléments de compétence : *utiliser des technologies de traitement de l'information, établir des liens entre la science, la technologie et l'évolution de la société.* Enfin, nous tenterons d'identifier les aspects didactiques et les possibilités technologiques de l'expérimentation assistée par ordinateur susceptibles de favoriser l'APC dans l'épreuve synthèse. Nous envisageons ainsi de mettre en évidence les acquisitions qu'elle pourrait favoriser plus particulièrement chez l'élève.

Ces différentes considérations devraient nous aider à concevoir un modèle d'action apparenté à un modèle pédagogique, qui pourrait offrir à l'élève en Sciences de la nature un environnement d'apprentissage riche et attractif, favorable à la construction de ses compétences.

L'introduction de l'expression « modèle pédagogique » dans la recherche correspond à la volonté de présenter en un ensemble articulé des exigences et des objectifs d'origines différentes - clarifier les finalités et objectifs de l'enseignement scientifique, s'appuyer sur les représentations des élèves et en définir le statut, prendre en compte la nécessité de situations de travail autonome, construire des outils didactiques ouverts qui soient une aide pour un enseignement non linéaire (Astolfi, 1985, p. 205).

Ce modèle d'action élaboré dans une recherche développement et mis à l'essai en milieu scolaire devrait faciliter la mise en œuvre de la démarche scientifique dans l'enseignement des sciences expérimentales.

#### **3.1 Considérations sur le concept de compétence au collégial**

Selon Roegiers et De Ketele (2000, p. 133), le concept de compétence prête parfois à confusion : « on lui donne tantôt le caractère très général, voire même transversal d'une capacité, tantôt le caractère étroit d'un objectif spécifique ». Les termes de capacité et compétence « ne sont guère standardisés ou socialement stabilisés, ils recouvrent souvent ce qui antérieurement était dénommé objectifs d'apprentissage » (Fourez, Englebert-Lecomte et Mathy, 1997, p. 81).

## *3.1.1 À la recherche d'une définition du concept de compétence*

Soulignant que la notion de compétence peut être d'une grande utilité dans les travaux d'élaboration, d'évaluation, de révision et d'amélioration des programmes et des pratiques pédagogiques, Morin (1989, p. 34) distingue :

la compétence, (…) dans le sens de l'aptitude générale d'un étudiant qui démontre l'atteinte des objectifs d'un programme et qui le rend apte à s'intégrer au marché du travail ou à entreprendre des études universitaires, et les compétences, qui sont les aptitudes et capacités particulières à répondre aux exigences spécifiques d'une tâche, d'une fonction de travail ou d'un programme universitaire particulier.

Pour Astolfi, Peterfalvi et Vérin (1991, p. 13), parler de *compétences* au pluriel évoque moins l'aptitude elle-même que ce qui la rend possible.

Nous glissons alors d'une caractéristique psychologique assez globale (…) à une certaine objectivation de ce qui est requis pour agir de façon compétente. Mais cela renvoie toujours à une composante personnelle de l'individu qui apprend - ou plutôt, qui a déjà appris - puisque *les*  compétences rendent possible *la* compétence.

Selon Goulet (1995a), au collégial, on oscille entre ces deux interprétations :

Dans une perspective restreinte, les compétences sont associées à des performances mesurables, des tâches scolaires, des comportements reliés à des fonctions de travail spécifiques. Dans une perspective large, on parle de capacités de niveau supérieur, de résolution de problèmes, d'intégration de savoirs, de savoir-faire, de savoir-être ; on parle aussi de transfert d'apprentissages à des situations complexes et nouvelles qui ne se limitent pas aux fonctions de travail mais qui touchent aussi à la vie personnelle et sociale de l'élève (*ibid.,* p.4).

La compétence est définie par Gillet (1992, p. 68) comme « un système de connaissances, conceptuelles et procédurales, organisées en schémas opératoires et qui permettent, à l'intérieur d'une famille de situations, l'identification d'une tâcheproblème et sa résolution par une action efficace ».

Une compétence est une cible de formation centrée sur le développement de la capacité de l'élève, de façon autonome, d'identifier et de résoudre efficacement des problèmes propres à une famille de situations sur la base de connaissances conceptuelles et procédurales, intégrées et pertinentes (Pôle de l'Est, 1996, p. 15).

Dans une approche systémique, Boudreault (2002, p. 25) illustre les interactions entre les éléments qui composent une compétence professionnelle, ainsi que leur rapport avec le contexte lié aux groupes sociaux vers lesquels la formation oriente l'individu (voir la figure 3). Selon lui, « une formation sans savoir-faire produirait un travailleur connaissant, une formation sans savoir produirait un travailleur exécutant et une formation sans savoir-être produirait un travailleur performant ».

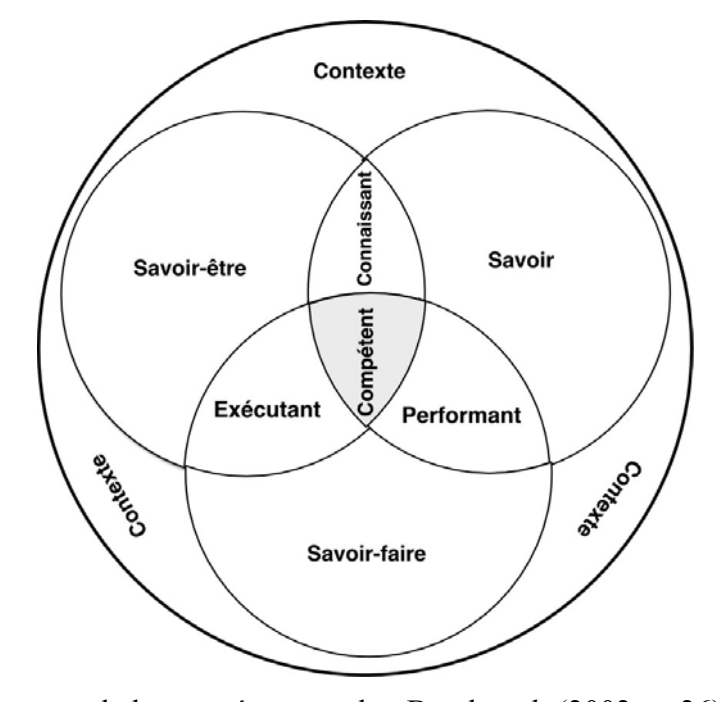

*Figure 3*. Émergence de la compétence, selon Boudreault (2002, p. 26).

Nous pensons que cette représentation de l'émergence de la compétence, prise dans un sens large, pourrait aussi s'appliquer dans le contexte de l'enseignement préuniversitaire. Selon le ministère de l'Éducation (dans Lasnier, 2000, p. 32), la compétence « est un savoir-agir fondé sur la mobilisation et l'utilisation efficace d'un ensemble de ressources ». En effet, il ne suffit pas de posséder des connaissances ou des capacités pour être compétent.

C'est l'actualisation de ce que l'on sait dans un contexte singulier (marqué par des relations de travail, une culture institutionnelle, des aléas, des contraintes temporelles, des ressources) qui est révélatrice du « passage » à la compétence. Celle-ci se réalise dans l'action (Le Boterf, 1994, p. 16).

Selon Roegiers (2000, p. 66), l'intérêt de l'approche de Le Boterf réside en la notion de ressources, qui peut désigner : « des capacités, des connaissances, mais aussi des savoirs d'expérience, des automatismes, des raisonnements, des schèmes, etc. »

#### *3.1.2 Liens entre compétence, intégration et transfert*

La compétence se distingue « du savoir-faire, aptitude à agir, et du savoir pur, aptitude à comprendre, en ce qu'elle est une aptitude à juger. (…) Cette aptitude ne va pas sans savoir et savoir-faire, mais elle les dépasse par le fait qu'elle les intègre » (Reboul, 1980, p. 186). Elle est le résultat d'un processus d'intégration des connaissances, des habiletés et des attitudes requises pour répondre adéquatement aux exigences d'une situation réelle » (Tremblay, 1994, p. 13). Pour Perrenoud (1995, p. 20), parler de compétences dans un contexte scolaire, c'est aussi « parler du transfert des connaissances et de la construction des compétences, c'est-à-dire apprendre à identifier et à retrouver les connaissances pertinentes ». Notons que cette vision des compétences s'apparente à la définition d'une stratégie cognitive, telle que définie par Gagné (1976).

Nous voyons que l'intégration et le transfert sont étroitement liés, car « pour apprendre dans la perspective du transfert des apprentissages, l'élève doit considérer les compétences qu'il développe et les connaissances qu'il construit comme des outils utiles pour la réflexion, la compréhension et l'action » (selon Tardif, cité par Lauzon, 2000, p. 35). L'enseignement dans la perspective de l'intégration et du transfert des apprentissages « se définit dans un mouvement continu et réciproque d'actionsréflexions avec l'élève sur des phénomènes, des problèmes à résoudre, des tâches et des projets à réaliser » (*ibid.*, p. 36).

#### *3.1.3 Implications pour les enseignants*

Selon Tardif et Meirieu (1996, p. 7), « c'est le sujet qui transfère et lui seul (…) lorsqu'il découvre la possibilité d'intégrer des connaissances et des stratégies dans sa dynamique personnelle et de se constituer comme sujet de ses propres actes ». Pour l'enseignant, accepter qu'une connaissance ne soit pas le résultat d'une transmission, mais celui d'une reconstruction active, c'est réviser entièrement son attitude didactique (Vinh-Bang, 1989, p. 49). Cela implique un changement de paradigme, terme qui désigne « un ensemble cohérent de valeurs et de croyances à propos de la réalité (…), un cadre très général qui oriente la vision qu'on peut avoir de certains phénomènes et qui fournit des critères de référence à l'action et au jugement » (Désilets et Tardif, 1993, p. 19).

Nous avons vécu personnellement ce changement de paradigme dans le cours *Projet de fin d'études*, qui n'a pas pour objet de transmettre des contenus théoriques, mais plutôt de guider l'élève dans son apprentissage.

Dans le paradigme d'apprentissage, les enseignants prévoient l'apprentissage à partir de la complexité, en privilégiant une entrée par les compétences, en mettant l'accent sur des relations interdisciplinaires, en créant des interactions constantes entre la théorie et la pratique. Les connaissances qu'elles soient déclaratives, procédurales ou conditionnelles sont au service des compétences (Tardif, 1997, p. 5).

Nous voyons que dans cette nouvelle approche, « les savoirs constituent des ressources (…) pour identifier et résoudre des problèmes, préparer et prendre des décisions, mais ils ne valent que s'ils sont disponibles au bon moment et parviennent à entrer en phase avec la situation » (Perrenoud, 1997, p. 70). D'autre part, le cours magistral peut être particulièrement efficace lorsqu'il répond « à un questionnement émergeant lors de la réalisation d'un projet et qu'il fonctionne lui-même comme démarche mentale » (GFEN, 1982, p. 162).

Dans notre modèle d'action pour la mise en œuvre de cette épreuve synthèse, nous n'introduirons que la théorie nécessaire pour une mise à niveau des connaissances des élèves sur les outils (informatiques) pour la recherche de documentation, le traitement des données et la présentation orale de leurs travaux. Nous tenterons de placer ces séances au moment le plus approprié durant la session et nous vérifierons à chaque fois avec les élèves leur pertinence et leur utilité par rapport à leur niveau de formation personnelle déjà atteint. Quant à la théorie sous-jacente au problème de recherche propre à chaque équipe, nous pensons que c'est la responsabilité des élèves de la trouver, la sélectionner et l'intégrer à la formulation de leurs hypothèses et à l'interprétation de leurs résultats, à différents moments de leur projet. La part de responsabilité de l'enseignant sera de les guider dans leur démarche.

#### *3.1.4 Situation-problème et activité d'intégration*

Selon Roegiers et De Ketele (2000, p. 189), développer une compétence signifie « rendre l'élève apte à résoudre une situation-problème significative qui appartient à une famille donnée de situations ». Étant étroitement lié au développement d'une compétence, le concept de situation-problème correspond en fait « à une situation d'apprentissage qui présente un obstacle à franchir pour l'élève, lui permettant d'atteindre un ou des objectifs précis d'apprentissage en lien avec la compétence à développer » (Poirier, 1999, p. 103). C'est une situation concrète « décrivant à la fois le contexte le plus réel possible et la tâche face à laquelle l'élève est placé afin qu'il mette en oeuvre les connaissances conceptuelles et procédurales nécessaires au développement et à la démonstration de sa compétence » (Pôle de l'Est, 1996, p. 267).

L'APC invite les enseignants à travailler sur des situations-problèmes, en considérant les savoirs comme des ressources à mobiliser, en même temps qu'elle demande aux élèves d'être actifs et engagés dans leurs apprentissages (Perrenoud, 1997, p. 85). Par cette approche, on espère créer des situations qui engagent l'élève, qui pourraient instaurer un nouveau contrat didactique définissant explicitement mais surtout implicitement les responsabilités de l'enseignant et de l'élève.

L'enseignant peut faire appel à divers types de situations-problèmes, « les unes ayant été construites à des fins bien précises, les autres surgissant de façon moins planifiée, par exemple à la faveur d'une démarche de projet » (Perrenoud, 1997, p. 76).

Dans une pédagogie des situations-problèmes, l'élève participe à un effort collectif pour réaliser un projet et construire, par la même occasion, de nouvelles compétences. (…) Il est invité à faire part de ses doutes, à expliciter ses raisonnements, à prendre conscience de ses façons de comprendre, de mémoriser, de communiquer (Perrenoud, 1997, p. 85).

Cette façon de faire installe donc une nouvelle coutume didactique, qui change les habitudes de travail des élèves, ce qui pourrait engendrer de l'anxiété ou une résistance chez certains d'entre eux. La coutume didactique correspond à « l'habileté pour les élèves de savoir décoder les implicites dont l'école exige le respect et sanctionne les transgressions, sans véritablement les formuler » (Astolfi, Peterfalvi et Vérin, 1991, p. 16). Si elle change, les enseignants peuvent être confrontés à la résistance des élèves, car une attitude passive est moins coûteuse et plus confortable à certains égards. Vérin (1998, p. 152) a mis en évidence ce phénomène de « la prégnance du jeu scolaire habituel qui, même quand les règles en sont modifiées dans une classe, pèse nécessairement en arrière-plan ».

Selon Roegiers et De Ketele (2000, p. 189), « peu d'élèves sont capables d'intégrer spontanément leurs acquis, c'est-à-dire de résoudre des situations-problèmes complexes, même s'ils connaissent théoriquement tous les éléments nécessaires à leur résolution ». Une activité d'intégration a pour fonction d'aider les élèves en ce sens, en les amenant « à mobiliser plusieurs acquis qui ont fait l'objet d'apprentissages séparés (connaissances, savoirs d'expérience, savoir-être, automatismes, capacités,

savoir-faire de différents types, etc.) » (*ibid.*, p. 190). Selon eux, une réelle activité d'intégration doit être centrée sur l'élève et posséder un caractère significatif pour lui. De plus, une production est surtout un prétexte à l'apprentissage : ce n'est pas tellement le produit lui-même qui importe, mais l'apprentissage qui est réalisé à cette occasion.

Les résultats de formation attendus au terme des programmes d'études collégiales supposent (…) la capacité de continuer à faire évoluer le système d'acquis qui fonde sa compétence (…) et la capacité d'intégrer ses acquis à sa pratique dans le cadre d'applications à des situations connues et de transferts à des situations nouvelles (D'Amours, 1997, p. 20).

À la lumière de ces précisions sur l'intégration et le transfert des apprentissages, nous pensons qu'une épreuve synthèse basée sur la conception et la réalisation d'un projet de recherche permettrait de placer les élèves en situation-problème, et serait donc appropriée à une APC en Sciences de la nature. Nous retenons en particulier que le sujet choisi pour le projet n'est pas une fin en soi, car ce qui compte, c'est la démarche d'apprentissage.

#### *3.1.5 Difficultés de l'évaluation des compétences*

L'épreuve synthèse du programme, cette activité d'évaluation sommative qui se situe au terme du programme de formation poursuit l'objectif d'attester que l'élève a la capacité de faire face à des situations réelles, de résoudre des problèmes et d'assumer des tâches complexes qui sont en rapport avec les compétences visées à travers le programme. Des références à la psychologie génétique faites à propos du processus de construction des connaissances montrent que :

L'évaluation de l'acquisition d'une connaissance ne se fonde plus sur le constat que l'élève a pu reproduire la solution mais sur le fait qu'il peut produire la résolution, (…) car la réussite d'une tâche concrète n'assure pas pour autant l'acquisition d'un savoir ; il faut en plus pouvoir dégager la raison des choses, c'est-à-dire comprendre (Vinh-Bang, 1989, p. 49).

L'évaluation formative s'intègre presque naturellement à la gestion des situationsproblèmes ; « la source du *feed-back* vient parfois du professeur ou d'un autre élève, mais c'est souvent la réalité, elle-même, qui résiste et dément les pronostics » (Perrenoud, 1997, p. 86). Les erreurs sont, à condition d'être analysées et comprises, des sources essentielles de régulation et de progrès (Astolfi, 1997, p. 23). Selon Lasnier (2000), l'évaluation formative a un effet positif sur l'apprentissage en profondeur parce qu'elle fournit de nombreuses rétroactions à l'élève sur la façon dont il apprend et sur la façon de réaliser ses tâches. Pour ce, elle doit être pratiquée en situation de travail et porter sur les processus en cours, c'est-à-dire qu'on doit évaluer comment l'élève exécute la tâche en recourant aux composantes de la compétence et non seulement évaluer le produit, résultat qualitatif de la tâche. Dans cet esprit, l'apprenant devrait être informé (par une grille descriptive) des critères d'évaluation, de sorte qu'il puisse se préparer à la réalisation de la tâche d'évaluation ou de la tâche d'apprentissage.

L'évaluation vise à apporter des correctifs dans les apprentissages (évaluation formative) et à sanctionner un degré d'acquisition d'une compétence (évaluation sommative ou mieux, certificative car il s'agit de porter un jugement pour prendre une décision). Cette décision devrait être prise en se référant à plusieurs observations considérées comme un tout et non à l'addition ou à la moyenne de notes (Lasnier, 2000, p. 233).

L'enseignant doit créer des situations d'évaluation certificative ou des moments de certification dans des situations plus larges, du même type que les situations d'enseignement-apprentissage. Selon Perrenoud (1997, p. 87), il doit « impliquer les apprenants dans l'évaluation de leurs compétences, en expliquant et débattant les objectifs et les critères, en favorisant l'évaluation mutuelle, les bilans de savoirs et l'autoévaluation. Toutefois, nous constatons comme Goulet (1993, p. 36) que l'APC s'accorde mal avec les pratiques actuelles d'évaluation continue : « la comptabilité des notes, qui conduit à mesurer les apprentissages un à un, paraît inadéquate lorsqu'on cherche à mesurer la maîtrise d'une compétence ».

Lasnier considère que nous sommes encore trop fixés seulement sur les critères de performance pour l'évaluation des compétences. (…) Ils ne traduisent pas adéquatement l'évaluation de la compétence considérée comme un tout intégré. Il serait temps d'élaborer (…) des critères pour l'évaluation globale de la compétence. Ceux-ci seraient particulièrement

utiles pour évaluer les tâches intégratrices et l'épreuve synthèse de programme (2001, p. 33).

Certains auteurs, tels Boutin et Julien (2000, p. 32) critiquent ouvertement l'APC « axée sur la performance » adoptée par le ministère de l'Éducation et notent des ambiguïtés dans les discours des documents officiels, notamment « les concepts complexes et souvent paradoxaux qui marquent le vocabulaire des réformateurs ». De même, Larose et Pearson (2001, p. 382) considèrent que « malgré l'apparente différence d'orientation dans la conception de la formation, la référence au concept de compétence participerait d'une continuité historique ancrée dans une conception épistémologique béhavioriste de l'apprentissage ». Selon le Pôle de l'Est, cette conception daterait de l'époque où on décrivait les programmes et les cours sous forme d'objectifs dits « de première génération, processus intellectuels simples, reposant sur le domaine cognitif, centrés sur le produit de l'apprentissage et de visée disciplinaire » (1996, p. 6).

Dans cette optique, la compétence serait confondue avec l'acquisition des conditions d'une qualification (…), définie de façon évaluative, externe, en fonction de la capacité concomitante que l'individu peut avoir de s'adapter à un environnement professionnel et d'accomplir adéquatement des tâches *mesurables et observables* (Larose *et al.*, 2001, p. 382).

Ces auteurs, selon nous, auraient tendance à limiter l'APC à la performance et ne tiennent pas compte de l'aspect cognitif de l'apprentissage. Nous convenons toutefois qu'il peut y avoir matière à confusion, d'autant plus que « les premiers programmes élaborés par compétences étaient des programmes professionnels, où on procédait à une analyse de situation de travail » (Pôle de l'Est, 1996, p. 11). Par la suite, on a élargi cette façon de faire aux autres programmes en ajoutant les analyses de situation de formation et de situation de vie personnelle et sociale, d'où proviendrait cette définition de la Direction générale de l'enseignement collégial<sup>19</sup> citée par le Pôle de l'Est (p. 10) : « Une compétence comprend un ensemble de comportements socioaffectifs ainsi que d'habiletés cognitives ou d'habiletés psycho-sensori-motrices

 $\overline{a}$ 

<span id="page-63-0"></span><sup>&</sup>lt;sup>19</sup> DGEC, Cadre théorique 1990.

permettant d'exercer une fonction, une activité ou une tâche à un degré de performance correspondant aux exigences minimales du marché du travail ».

Notre intention n'était pas d'entrer dans ce débat, qui n'est pas réglé d'ailleurs, mais simplement de souligner les difficultés inhérentes à l'évaluation des compétences visées par un programme d'études. Ces difficultés se répercutent bien sûr dans l'évaluation du développement des compétences des élèves participant à notre recherche. Notre préoccupation est de concevoir une épreuve synthèse qui conviendrait le mieux possible à une réelle situation d'intégration. Dans ce cours, nous devrons donc évaluer de façon formative et sommative diverses productions des élèves. Dans la recherche, pour évaluer l'impact de cette épreuve synthèse sur la construction des compétences des élèves, nous analyserons leurs perceptions et leurs productions écrites.

#### **3.2 Considérations sur le postulat constructiviste de l'apprentissage**

Nous constatons que d'un modèle académique fondé sur l'accumulation des connaissances, nous évoluons vers un modèle où on met davantage l'accent sur les processus d'acquisition des connaissances et sur le développement des habiletés de base. Dans cette section, afin de concevoir une situation d'intégration donnant à l'élève la possibilité de traiter de situations nouvelles à partir de ses acquis, nous situerons notre problème en regard des théories actuelles sur l'apprentissage. Nous rechercherons des stratégies didactiques appropriées aux sciences expérimentales et tenterons de mieux connaître les variables d'un environnement favorable à l'apprentissage dans une perspective socio-constructiviste. En rapport avec les buts du programme, ceci devrait apporter un éclairage sur ces éléments de compétence : *résoudre des problèmes et raisonner avec rigueur.*

#### *3.2.1 Un nouveau modèle académique cognitiviste-constructiviste*

Présentant les bases d'un modèle intégré pour l'enseignement, l'apprentissage et l'évaluation d'une compétence, Lasnier (2001, p. 32) définit cette dernière comme « une mégaconnaissance procédurale du fait qu'elle regroupe des capacités (éléments de la compétence) intégrées de façon systémique, dans un processus (…) non-linéaire et différencié, conduisant au développement de cette compétence ». Son modèle réfère à des principes et à des stratégies inspirés du cognitivisme et du constructivisme.

Le cognitivisme se donne pour objet une explication scientifique de la connaissance sans se cantonner dans une pure description du comportement et sans se priver de faire intervenir, par inférence à partir de ce comportement, des processus internes qui en contrôlent et en modulent l'expression (Legendre, 1993, p. 207).

La notion de représentation caractérise l'approche cognitive et s'applique à l'ensemble des processus cognitifs (Johsua et Dupin, 1993/1999). Aussi appelée conception, elle correspond, selon De Vecchi et Giordan (1988/2000, p. 62), à une « structure de pensée sous-jacente, à un modèle explicatif simple, logique et organisé dont les origines sont diverses et qui peut être utilisé dans une situation donnée pour poser ou résoudre un problème ». D'après Petit (1989, p. 71), « des progrès cognitifs sont possibles à partir d'un apprentissage actif qui s'appuie sur les compétences déjà constituées de l'enfant » ; en particulier, le conflit cognitif, la prise de conscience de l'erreur et des contradictions sont des moments essentiels dans l'acquisition de connaissances nouvelles.

Le constructivisme conçoit la science comme une activité de construction de modèles rendant compte de phénomènes (…) et mettant l'accent sur le rôle de la raison, des théories et des langages formels dans ce processus. (…) Les positions de Piaget et de certains cognitivistes peuvent être dites constructivistes dans la mesure où elles insistent sur le rôle actif du sujet et de ses schèmes conceptuels dans la constitution du savoir et de la réalité (Legendre, 1993, p. 255).

Dans le constructivisme, contrairement au positivisme, nous discutons toujours de représentations et non de la réalité en soi ; autrement dit, « même quand nous parlons de la *réalité*, nous évoquons celle-ci au moyen d'une représentation qui est nôtre » (Fourez *et al.*, 1997, p. 43). Pour tenter de dépasser le modèle constructiviste, l'apport le plus original, selon Giordan, Girault et Clément (1994), porte sur les environnements didactiques qui facilitent les apprentissages.

La juxtaposition, chez un même individu, de conceptions souvent contradictoires et (…) étanches entre elles a conduit à l'idée que l'apprentissage doit avoir comme fonction de permettre à l'apprenant de les confronter, afin qu'elles se restructurent, se réorganisent avec une nouvelle cohérence qui permettra la mobilisation de conceptions plus scientifiques dès qu'elles sont pertinentes par rapport au problème à résoudre (Clément, 1998, p. 63).

Astolfi *et al.* (1997, p. 56) proposent une définition du constructivisme qui le situe sur le plan de la didactique :

L'élève construit son savoir à partir d'une investigation du réel, ce réel comprenant aussi le savoir constitué sous ses différentes formes. (…) Cette appropriation du savoir s'appuie sur des constructions très individualisées, mais aussi sur des situations de classe, collectives, où peuvent apparaître des conflits cognitifs, susceptibles de faire avancer la construction des connaissances.

L'enseignement des sciences consiste souvent à tenter de faire perdre aux élèves leurs représentations spontanées pour adopter celles des communautés scientifiques, mais cette vision serait liée au positivisme dans la mesure où elle semble indiquer que l'approche scientifique est en soi la meilleure.

Une approche socioconstructiviste aurait plutôt tendance à tenter de montrer aux élèves la puissance des modèles scientifiques, au moins dans les contextes pour lesquels ils ont été construits. Par exemple, le modèle de la digestion permet de se représenter le processus d'intégration des nutriments dans l'organisme, les conséquences d'un dysfonctionnement d'un organe digestif, etc. (Fourez *et al.*, 1997, p. 44).

Le socioconstructivisme correspond à un mouvement contemporain de l'épistémologie selon lequel les scientifiques inventent et/ou utilisent des théories pour donner du sens à ce qui les entoure et pour agir. Des éléments sociétaux conditionnent ou sont constitutifs de cette invention ou de ces usages (*ibid.*, 1997, p. 24).

Nous pensons que la mise en œuvre et la communication d'un projet scientifique conçu et réalisé en équipe pourrait permettre une telle approche en sciences.

#### *3.2.2 Statut de l'erreur*

Selon Astolfi *et al.* (1997, p. 82), « l'épistémologie contemporaine, depuis Bachelard, insiste sur le fait que l'objet d'une science n'est pas un donné, mais résulte d'une construction intellectuelle ». Ainsi, l'étude critique du développement du savoir et de ses modes de production montre que « dans le cadre des démarches de la science, le savoir est conçu comme une suite d'erreurs rectifiées » (Astolfi, 1985, p. 199). La vision linéaire de l'acquisition des connaissances disparaît au profit d'une prise en compte des errements, des retours en arrière, « sur lesquels l'enseignant devra s'appuyer pour intervenir afin de faciliter une prise de conscience par les élèves de ce qui, dans leurs représentations, constitue des erreurs » (*ibid.*, p. 213).

Certains modes de raisonnement liés au sens commun apparaissent comme relativement organisés, dotés d'une logique propre, et aptes à gagner encore en cohérence interne, tout en restant éloignés des modèles canoniques. (…) Les élèves sont de ce fait conduits à commettre des erreurs de manière répétée, car le modèle scientifique ne se situe que rarement dans le prolongement du sens commun (Johsua *et al.*, 1993/1999, p. 121).

Certaines représentations empêchent ou limitent l'acquisition du savoir : reconnu comme tel que lorsqu'il est franchi (Astolfi, 1985, p. 208), l'obstacle se caractérise comme une explication ou interprétation qui par sa simplicité s'impose comme une évidence et empêche de se poser les questions qui feraient avancer la connaissance. Selon Orange (1997, p. 231), « il ne s'agit pas d'un manque de connaissances. L'obstacle a son origine dans les connaissances empiriques, les habitudes de pensée, l'efficacité des conceptions ». La confusion entre le sexe et le genre (p. ex., la souris serait la femelle du rat) est un exemple d'obstacle fréquent, de même que le raisonnement linéaire causal, consistant à transformer en « une succession chronologique un ensemble de relations purement logiques, difficiles à appréhender comme un tout simultané, telles que les relations alimentaires au niveau de l'individu et de la population » (Astolfi *et al.*, 1997, p. 106).

Nous avons noté un obstacle fréquent chez nos élèves en biologie, qui consiste à concevoir la photosynthèse et la respiration chez une plante comme des phénomènes successifs et s'excluant l'un et l'autre, alors qu'en réalité ils sont concomitants chez la plante lorsqu'on l'éclaire.

Celui qui apprend doit parfois remettre fortement en cause ses conceptions et les restructurer : il effectue une rupture. Ce mot peut désigner le pas à franchir entre le sens commun et la connaissance scientifique (Orange, 1997, p. 233). Le fait pour les élèves de prendre conscience de leurs conceptions et des différences qui existent avec ce que peuvent penser les autres, nous paraît primordial. Nous pensons que le travail en équipe effectué lors de la conception et la réalisation d'un projet scientifique, grâce à l'interaction entre les individus dans l'acte d'apprendre, est propice à stimuler l'apprentissage par des conflits socio-cognitifs survenant lorsque les apprenants

reconsidèrent leur propre point de vue grâce à des phénomènes de négociation et d'argumentation. Concept introduit par Doise et Mugny (1981) et Perret-Clermont (1979/1996), le conflit socio-cognitif conduit l'apprenant à réorganiser ses conceptions antérieures et à intégrer de nouveaux éléments apportés par la situation.

Les cas « où le conflit cognitif semble réellement installé et débouche sur la recherche de solutions nouvelles » se caractérisent par une implication personnelle des élèves dans les idées débattues (Astolfi et Peterfalvi, 1993, p. 128). Cela peut résulter d'une stratégie de dévolution du problème ; la dévolution est, selon Brousseau (1988, p. 14) « l'acte par lequel l'enseignant fait accepter à l'élève la responsabilité d'une situation d'apprentissage ou d'un problème et accepte lui-même les conditions de ce transfert ». Si l'enseignant est conscient de ce phénomène, la pédagogie par projet pourrait constituer un environnement favorable à la dévolution.

#### *3.2.3 Choix des conditions d'enseignement*

 $\overline{a}$ 

Selon Develay (1993, p. 37), la didactique « est attentive en priorité à la manière dont l'élève s'approprie des savoirs. (…) Elle se centre sur des concepts tels ceux de représentation, de transposition didactique, de contrat didactique et de situation didactique ». Pour Brousseau (1988, p. 16) la didactique consiste essentiellement « à produire un champ de questions qui permette la mise à l'épreuve de n'importe quelle situation d'enseignement et qui permette de corriger et d'améliorer celles que l'on a produites, de poser des questions sur ce qui se passe ».

Selon Brousseau<sup>20</sup>, les situations didactiques comprennent l'ensemble des rapports établis explicitement ou implicitement entre un élève ou un groupe d'élèves, un certain milieu (comprenant éventuellement des instruments ou des objets) et un système éducatif (le professeur) aux fins de faire approprier à ces élèves un savoir constitué ou en voie de constitution (dans Lemoyne, 2000, p. 239).

<span id="page-69-0"></span><sup>20</sup> Brousseau, G. (1986). *Théorisation des phénomènes d'enseignement des mathématiques.* Thèse pour le doctorat d'état, Bordeaux : LADIST.

Construire des situations didactiques qui présentent les caractéristiques des situations définies par Brousseau est une tâche fort complexe, selon Lemoyne (2000, p. 239) : « Les situations doivent ainsi présenter des caractères qui obligent le sujet à s'adapter, à modifier et construire des stratégies, à adapter, coordonner et construire des connaissances ».

L'intériorisation d'un nouveau paradigme passe par son réemploi dans des situations décalées de celles où il a été élaboré. En ce sens, tant le cours magistral que des activités à base de projet, peuvent fournir l'occasion de mettre à l'épreuve une nouvelle grille de compréhension, dès lors qu'elles permettent le réemploi de l'objet intellectuellement construit et de la conversion en outil de pensée disponible (Astolfi *et al.*, 1993, p. 137).

Orange (1997, p. 233) propose de mettre en place une situation-problème autour d'une énigme pour conduire l'élève à remettre en cause ses conceptions et l'aider ainsi à franchir un obstacle, car « la situation-problème est un moyen de concrétiser l'obstacle en une situation qui fait problème ». Comme exemple de question de recherche dans les projets de nos élèves, nous pourrions citer celle-ci : Une graine qui germe fait-elle de la photosynthèse, de la respiration ou de la fermentation?

La négociation des situations-problèmes est nécessaire pour qu'elles deviennent significatives et mobilisatrices afin d'impliquer le plus grand nombre possible. Selon Perrenoud (1997, p. 82), « le partage du pouvoir est une façon de favoriser la dévolution du problème à l'élève ». La pédagogie par projet fait naître à l'occasion des situations de ce type, dans la mesure où les élèves assumeront la réalisation d'un projet. Ce sera d'autant plus possible « que le choix aura été mieux éclairé à la lumière des moyens, que les incitations ou conseils n'auront pas manqué au départ, que la mise en place des partenaires, outils, matériaux, aura été mieux assurée » (Vial, 1976, p. 61).

#### *3.2.4 Stratégies didactiques appropriées aux sciences expérimentales*

Dans une perspective constructiviste, les connaissances sont d'autant plus réutilisables fonctionnellement « qu'elles sont organisées de façon hiérarchique en mémoire, mises en relation avec des stratégies cognitives et que leur utilisation est gérée par des stratégies métacognitives » (Tardif, 1997, p. 4).

Dans l'enseignement, on a tendance à négliger les stratégies cognitives plus générales (élaboration, classification), les stratégies métacognitives (conscience, régulation, auto-évaluation) et de gestion de ressources (appel à l'aide, gestion du temps et de l'environnement d'étude, coopération...) (Langevin, 1991, p. 276).

On peut aider les élèves à mieux maîtriser leurs outils de connaissance et par conséquent, leurs connaissances elles-mêmes, en utilisant les moyens par lesquels une connaissance s'élabore et s'acquiert, en les intégrant à l'apprentissage des contenus. « Dans cette perspective, le brouillon, l'outil de travail que d'ordinaire on jette, prend alors une valeur de trace témoignant d'une certaine démarche » (Drouin, 1988, p. 9).

Il est important de donner aux élèves l'occasion d'activités métacognitives où ils peuvent réexaminer leurs cheminements, les comparer à d'autres, comprendre les dérapages. Cela peut être fait en utilisant les traces : mémoire collective ou individuelle conservée sous formes diverses des moments essentiels d'une démarche, des acquis partiels d'activités fonctionnelles ou d'énoncés de synthèse (Astolfi, 1985, p. 214).

Des situations de classe misant sur l'apport d'une réflexion distanciée des élèves seraient favorables à l'acquisition de méthodes en sciences expérimentales, selon Peterfalvi (1991, p. 188) : « Ce processus permet un investissement de l'élève dans l'élaboration de ses connaissances sur les méthodes, par l'alternance de phases d'immersions dans une action effective et de moments de distanciation, où il se détache de l'action immédiate pour en reconsidérer le sens ». De plus, l'activité métacognitive des élèves est l'un des moyens dont ils peuvent disposer pour améliorer leurs compétences méthodologiques en sciences.

Selon Astolfi *et al.* (1991, p. 15), l'idée de compétence méthodologique sous-entend la mobilisation de capacités, de connaissances et de savoirfaire, davantage pour établir une stratégie d'obtention de la réponse que pour obtenir la réponse elle-même. Cela revient à la possibilité de produire une question, de penser la résolution d'un problème. (…) On distingue des compétences méthodologiques scolaires (apprendre le métier d'élève), instrumentales (apprendre à apprendre) et procédurales (apprendre les méthodes spécifiques aux sciences expérimentales).
L'usage pédagogique de la métacognition conduit les élèves à prendre conscience des méthodes de pensée qui leur permettent effectivement de réussir pour qu'ils puissent les mobiliser volontairement dans une situation d'apprentissage ultérieure (Barth, 1993, p. 170). La prise de conscience métacognitive (Astolfi *et al.*, 1991, p. 19) constituerait une aide dans la phase d'appropriation d'un concept, mais elle s'efface ensuite pour permette l'expertise automatisée du domaine (la compétence).

## *3.2.5 Variables d'un environnement favorable à l'apprentissage*

Comment inciter les élèves à adopter des buts d'apprentissage, c'est-à-dire à accorder de l'importance au fait d'acquérir de nouvelles connaissances et de développer de nouvelles habiletés, plutôt que simplement obtenir de bonnes notes et réussir mieux que les autres?

Pour établir un environnement pédagogique favorable aux buts d'apprentissage chez les élèves du niveau collégial, les variables les plus importantes seraient de loin la pertinence et l'utilité de ce qui est appris dans le cours, suivie de l'innovation et la diversité, l'organisation et la clarté des activités pédagogiques et la fréquence des échanges (Romano, 1995, p. 44).

C'est donc dire que nous devrions, dans l'épreuve synthèse, trouver des moyens de nous assurer que les apprentissages que nous proposerons aux élèves sont utiles et pertinents à court terme ou à long terme, et que les élèves les perçoivent comme tels. Une façon de le vérifier serait de leur demander leur opinion personnelle, notamment lorsqu'une activité d'apprentissage leur sera proposée.

D'après Giordan (1999), pour favoriser une démarche d'élaboration des savoirs, un premier ensemble de paramètres doit être réuni dans une stratégie pédagogique :

-place préalable à l'attitude et à la démarche scientifique, en particulier au niveau du questionnement, pour donner de l'intérêt et du sens aux situations d'élaboration ;

-importance des confrontations entre les différentes conceptions des élèves et importance des confrontations entre une conception et le réel ;

-importance de la modélisation dans le processus de conceptualisation, (…) pour arriver à créer une structure où les concepts s'expliquent les uns les autres mais, surtout, dépendent les uns des autres, car ils sont reliés par des concepts organisateurs (pp. 167 et 173).

Pour mener à bien ces activités d'élaboration, les phases d'investigation par petits groupes d'élèves doivent être suivies de phases de mise en commun, activités de structuration « caractérisées par le souci d'étendre le champ de validité de ce qui a été acquis ponctuellement, pour élaborer une synthèse à partir d'un ensemble de situations de référence afin de dégager des relations à caractère plus général, c'est-àdire un savoir » (Astofi *et al.*, 1997, p. 162). Un tel modèle pédagogique organisé autour des passages entre activités fonctionnelles de résolution de problème et de structuration, rappelle à bien des égards, celui actuellement construit et utilisé par la didactique des mathématiques, par delà les différences de terminologie en usage (*ibid.,* p. 164). On peut aussi envisager des activités de métacognition et des activités de mobilisation, afin que l'élève utilise son savoir, prenne conscience de sa pertinence ou encore limite le niveau de formulation obtenu (Giordan, 1999, p. 172).

Furió, Reyes et Barrenetxea (1994, p. 87) proposent d'orienter l'enseignement vers des modèles de résolution de problèmes qui soient en cohérence avec la créativité du travail scientifique. Il s'agit de « faire résoudre des problèmes ouverts intéressants pour l'élève et favorisant la pensée productive, non seulement dans les processus de résolution des problèmes mais en les insérant dans des processus d'apprentissage constructiviste des sciences ». Cette approche consiste à fournir à un petit groupe d'apprenants un problème particulier à résoudre ensemble. Selon George (2001, p. 66), dans une situation de confrontation à un problème en groupe, « chaque individu peut bénéficier des fruits du travail collectif : la résolution du problème et la maîtrise du processus de résolution de problème ».

Nous pensons que cela pourrait correspondre à la situation d'un projet où l'élève en équipe cherche une solution à un problème scientifique par la démarche expérimentale, avec des outils correspondants à ceux du milieu de la recherche, dans un processus étalé dans le temps. Pour mettre en place une épreuve synthèse en Sciences de la nature qui pourrait convenir à une telle démarche de construction des savoirs, nous nous proposons d'exposer les élèves à des activités de résolution de problèmes ouverts, où la démarche expérimentale leur permet de confronter la résistance du réel<sup>21</sup> (Coquidé et al., 1999, p. 60 ; Astolfi et al., 1997, p. 52). Ces activités prennent la forme d'un projet de recherche avec expérimentation, choisi par les élèves eux-mêmes, qu'ils doivent négocier et réaliser en petite équipe et présenter à leurs pairs.

 $\overline{a}$ 

<span id="page-74-0"></span><sup>21</sup> Nous expliciterons plus en détail cette expression au chapitre 3.5.7 *L'ExAO et la résistance du réel.*

## **3.3 Considérations théoriques sur la pédagogie par projet**

Dans cette section, nous examinerons comment la pédagogie par projet<sup>22</sup> pourrait contribuer à créer un environnement favorable à la construction des compétences évaluées dans l'épreuve synthèse du programme. Notamment, cela pourrait nous éclairer sur ces éléments : *reconnaître la contribution de plus d'une discipline scientifique à certaines situations, travailler en équipe, témoigner d'apprentissages autonomes et communiquer de façon claire et précise.* 

# *3.3.1 Caractéristiques et avantages de la pédagogie par projet*

Le terme de projet (Gillet, 1992, p. 43) désigne « d'une part, un idéal auquel on s'identifie et d'autre part, le produit de cette dynamique ». La démarche de projet est d'ailleurs utilisée à tous les niveaux du système éducatif :

Ainsi, le projet pédagogique de l'institution décrit en termes de compétences et de capacités le profil de sortie sur lequel s'engagent les partenaires de l'action éducative, pour le terme d'une formation ou d'un cycle de formation (*ibid.*, p. 45).

Selon Howden et Kopiec (2002, p. 9), « la *pédagogie par projets* fournit un cadre méthodologique concret comprenant des outils pour accomplir ce que  $Frenet<sup>23</sup>$  $Frenet<sup>23</sup>$  $Frenet<sup>23</sup>$ appelait jadis la *pédagogie de projets* ». Cette approche possède de nombreuses variantes et son appellation n'est pas uniforme : quelques auteurs (Legrand, 1982, p. 42 et Fourez, 1994, p. 83) utilisent les deux expressions *pédagogie par projet* et *pédagogie du projet*. Altet (1997, p. 30), George (2001, p. 67) et Sauvé (1994, p. 164) écrivent *pédagogie de projet* tandis que d'autres, tels que Vial (1976), le Groupe français d'éducation nouvelle (1982, p. 38), Legendre (1993, p. 971), Pourtois et Desmet (1997, p. 232) préfèrent *pédagogie du projet*. On l'appelle aussi « apprentissage par projets » (Lasnier, 2000, p. 25) et aux Etats-Unis « approche par

 $\overline{a}$ 

<span id="page-75-0"></span> $^{22}$  Nous avons déjà précisé nos raisons du choix de cette formulation, acceptée par l'Office québécois de la langue française. (Voir la note de bas de page no 2 dans l'introduction).

<span id="page-75-1"></span><sup>23</sup> Freinet, C. 1968. *La méthode naturelle (lecture, écriture, dessin)*, vol. 1 et 2. Paris : Delachaux-Niestlé.

projet » (project-based learning). Vial (1976, p. 5) la nomme aussi pédagogie projective et la définit comme « l'ensemble des attitudes mentales ou gestuelles, des conduites et procédures qui autorisent la définition, l'accomplissement et l'exploitation d'un projet ». Il en propose un schéma organisateur, illustré en figure 4.

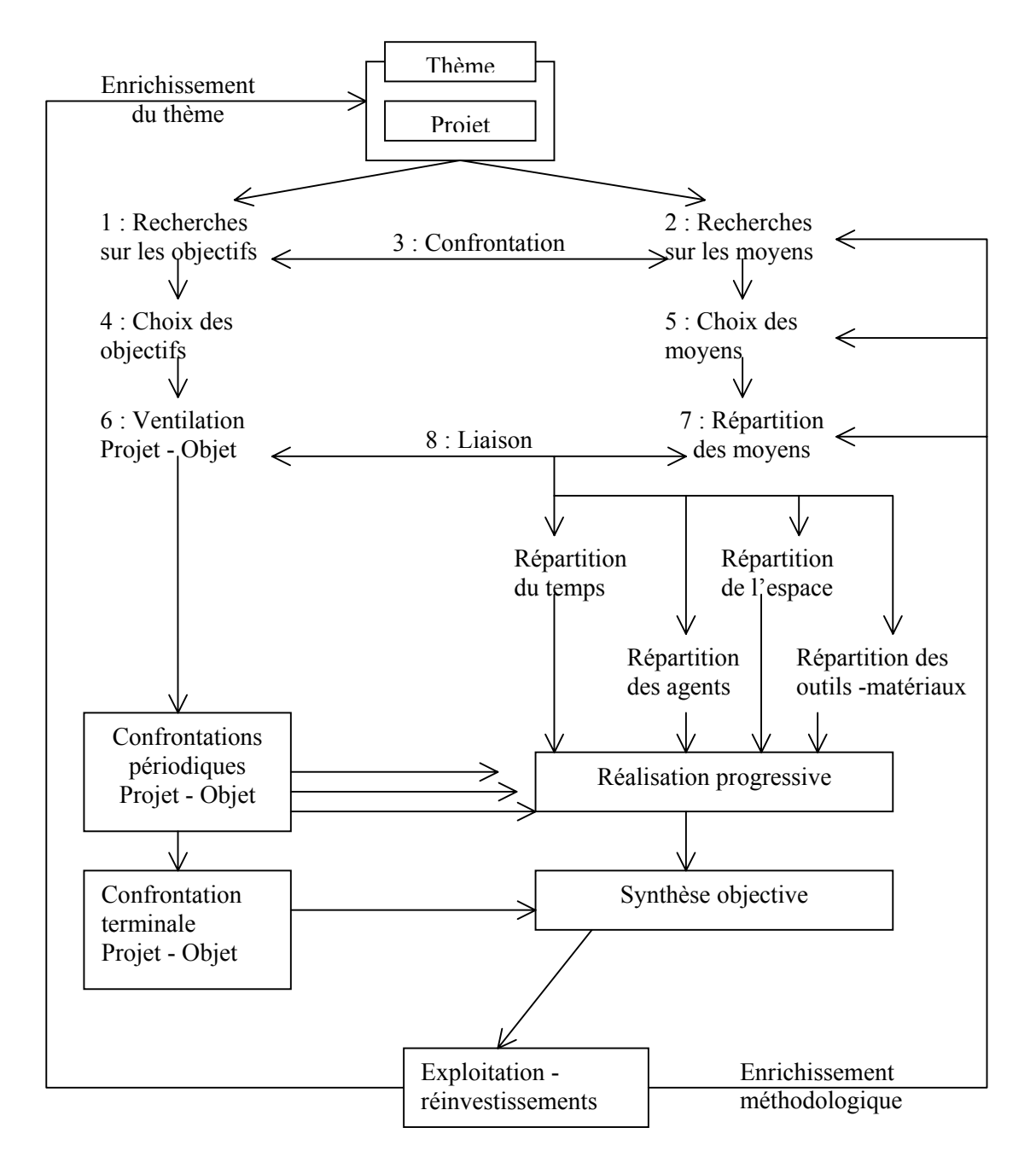

*Figure 4.* Schéma organisateur de la pédagogie par projet (Vial, 1976, p. 60).

Son schéma montre que le thème choisi doit être examiné non seulement au regard de la motivation, mais aussi à propos des conditions de réalisation : les objectifs, la ventilation de la tâche, l'organisation de l'espace et du temps, la répartition des matériaux et des outils. D'après lui, cette pédagogie est caractérisée par la notion de contrat ; « celui-ci peut être implicite, mais l'engagement est établi, tant par le libre choix du thème au départ que par l'exigence du fruit du travail en fin d'opération » (*ibid.*, p. 62).

Pour Joannert un projet est conscient ; il se concrétise par la formation d'une intention, prévoit un certain nombre de moyens pour atteindre ce but, se précise sous forme de programmes d'activités successives, intègre un processus d'évaluation et un processus de régulation (dans Pourtois et Desmet, 1997, p. 234).

Selon Altet (1997, p. 30), le développement d'une pédagogie de projet « prend en compte l'activité de l'élève, sa motivation et son engagement, de même qu'une planification de l'action et une formalisation des moments du processus ».

Pour apprendre, il faut entreprendre et chercher. Entreprendre définit la possibilité pour un apprenant de concevoir et de réaliser, de façon autonome, un projet finalisé par un enjeu réel. Chercher consiste en une libre activité d'exploration, d'incubation et de construction qui produit un objet de savoir (Aumont, 1996, p. 38).

La démarche de projet redonne du sens à l'action, car l'apprentissage est significatif et devient un acte naturel et non un acte techniciste comme dans la pédagogie par objectif (Altet, 1997, p. 31). Le Groupe français d'éducation nouvelle (GFEN, 1982, p. 38) présente une pédagogie du projet dans laquelle le processus d'apprentissage par tâtonnement, essais et erreurs est soutenu par l'enseignant qui aide à l'élaboration du projet : « La réaction en *feed-back* constitue la régulation du système ; l'activité réflexive s'établit à tous les niveaux du projet, de l'action ». Pour Legrand (1982, p. 42), l'engagement personnel de l'élève en est la caractéristique fondamentale. « Les vecteurs affectifs de cette situation sont l'intérêt spontané pour la tâche et le besoin de socialisation (être reconnu par les autres, agir avec et sur les autres) ».

C'est la confrontation permanente de l'objectif posé et des conditions de sa réalisation qui constitue l'essentiel du travail où s'exercent l'autonomie de l'élève, sa créativité et sa socialisation. (…) Le rôle du professeur est fondamental car il connaît les objectifs, donc il perçoit mieux les occasions offertes par le projet de les réaliser et fait prendre conscience de cette convergence au fur et à mesure de l'avancement de la tâche (*ibid.*, p. 41).

Selon le Conseil Supérieur de l'Éducation (1995), les élèves sont favorables à la formation par projets :

Ils pensent que cela favorisait l'expression de liens entre les différents contenus, entre la théorie et la pratique, en plus de stimuler la motivation à l'ouvrage, en nourrissant, par exemple, le sentiment d'être utile à la communauté. Ils y voient une occasion de tisser des liens avec les enseignants et les autres élèves, un moyen de permettre l'intégration des connaissances, un moyen de se rapprocher du marché du travail (…), une occasion de consolider son choix (p. 60).

Un projet regroupe plusieurs tâches intégratrices basées sur plusieurs compétences de différentes disciplines. Selon Lasnier (2000, p. 25), « l'apprentissage par projets vise l'application et l'intégration de connaissances et d'habiletés dans la réalisation d'un produit (…). Toutefois, le seul fait de faire des projets ne suffit pas à conclure qu'on fait de la formation par compétences ».

# *3.3.2 Quelques difficultés de la pédagogie par projet*

Une approche interdisciplinaire prend sens avec un projet, propice à la production d'un « îlot interdisciplinaire de rationalité », c'est-à-dire d'une représentation théorique appropriée dans une situation précise et en fonction d'un projet déterminé (Fourez, Mathy et Englebert-Lecomte, 1993, p. 121). C'est le projet et sa finalité qui fourniront les critères en fonction desquels on trouvera intéressant ou non de s'informer, plus ou moins, de ce qu'une discipline peut apprendre sur une situation. Toutefois dans une approche transdisciplinaire, le traitement des connaissances serait plus difficile que celui des habiletés et des attitudes, car les concepts s'inscrivent dans des problématiques et des contextes historiques particuliers qui changent d'un domaine à l'autre (Laurin et Lizotte, 1992, p. 93). Mais l'important, c'est de demander

aux élèves « de réutiliser des concepts acquis dans des cours disciplinaires et d'en redéfinir la pertinence pour leurs projets dans la mesure où ces concepts deviennent de véritables outils de pensée » (*ibid.*, p. 94).

L'apprentissage par projets n'est pas nécessairement le meilleur moyen pour apprendre des notions, même interdisciplinaires. Dans certains cas, il est possible d'articuler les deux approches en centrant un apprentissage sur un projet, et en enseignant donc des notions utiles à la réalisation du projet (Fourez, 1994, p. 82).

Les résultats étant limités en ce qui concerne l'acquisition des connaissances, il s'avère donc nécessaire d'établir une certaine rupture entre la dynamique du projet et l'appropriation de connaissances particulières. En ce sens, la formule pédagogique utilisée dans le type d'épreuve synthèse que nous voulons élaborer serait complémentaire de l'approche plus magistrale utilisée dans les autres cours du programme.

Dans un projet, la pensée précède l'action et de plus, il faut confronter le concret de l'objet et l'abstrait du projet. Vial (1976, p. 59) affirme que « rien n'est plus important que la première partie du travail, comprenant le choix du projet, les recherches conjuguées sur les objectifs et les moyens, même si la perte de temps apparaît grande et le résidu concret pratiquement nul ». En effet, il pourrait être angoissant pour un professeur de constater que durant ce temps, les élèves n'ont pas encore de protocole définitif d'expérimentation, ni commencé à accumuler des données. Mais si l'on veut que l'élève s'approprie son apprentissage, il faut résister à l'envie d'aller plus vite en lui fournissant un protocole tout fait d'avance.

Nous porterons grande attention à la phase de conception du projet dans notre modèle d'action, car nous pensons qu'il faut prendre le temps nécessaire pour bien établir les bases du projet. En fait, nous croyons que les projets mieux préparés en ce sens finiront par compenser ce retard relatif (appréhendé dans le démarrage de la partie pratique du projet), par une expérimentation plus solide et un traitement mieux maîtrisé.

L'enseignant devra à la fois éclairer les élèves sur les difficultés de la tâche envisagée et veiller au respect de l'orientation prise, car devant les difficultés, ils pourraient vouloir modifier le sujet à l'étude, celui qu'ils avaient choisi au départ. « Le principe même de la pédagogie par projet est de s'y opposer, selon Vial (1976, p. 61) ; tant que la situation de travail n'a pas été dissoute, tant qu'un nouveau contrat n'a pas été signé, il convient de s'en tenir à ce qui a été décidé ». Dans notre modèle d'action, nous devrons identifier les difficultés vécues par les élèves dans leur projet et les aider à y trouver des solutions. Pour ce, nous pourrions demander à chacun de formuler les problèmes qu'il a rencontrés ou qu'il appréhende et d'en discuter avec son équipe. Ainsi nous devrions diagnostiquer plus facilement ces problèmes, qui peuvent certainement avoir diverses origines.

Dans un projet, le maître aidera à fragmenter la tâche selon des étapes définies, pour éviter l'angoisse que peut susciter une entreprise à objectifs trop amples et délais trop lointains. Une fragmentation logique permettra, en cas de difficultés ou de retards importants, de s'en tenir au moins à un certain nombre d'étapes, à défaut de réaliser la totalité du projet (Vial, 1976, p. 61).

Comme dans les autres cours, la programmation de *Projet de fin d'études,* qui s'étale sur quinze semaines, sert à organiser de façon générale les activités d'apprentissage à moyen et à long terme. Nous y ajouterons un outil de gestion à court terme, qui pourrait consister en une feuille remplie de façon hebdomadaire par les élèves, où ils devront prévoir leurs besoins pour la semaine suivante (matériel, disponibilité des personnes-ressources, etc.). Bertrand et Azrour (2000, p. 220) précisent que « la planification doit être opérationnelle, contenir des renseignements appropriés quant à l'importance et l'urgence des actions, délimiter les responsabilités de chacun, fixer le calendrier de travail et établir les performances attendues ». Selon Perrenoud (1997, p. 84), le professeur doit « sans cesse faire le point par rapport aux objectifs de l'année, réguler le choix des situations-problèmes et la conduite des projets en conséquence, compte tenu des acquis et des manques observés ».

Selon Khulthau<sup>24</sup> dans tout projet de recherche, il faut s'attendre à la présence d'incertitude et d'anxiété dans les premières étapes du processus de recherche d'information. Les symptômes affectifs d'incertitude, de confusion et de frustration sont accompagnés de pensées vagues et floues à propos d'un sujet ou d'une question. Au fur et à mesure que les états de connaissance se précisent en des pensées plus claires, on note une évolution parallèle des émotions vers plus de confiance (Traduction de Bernhard, dans Puimatto et Bibeau, 1996, p. 154).

Dans une approche par compétences, le but n'est pas avant tout de rendre autonome et actif, mais de confronter des obstacles imposant de nouveaux apprentissages. Dans la démarche de projet, il faut veiller à ce que la tension vers l'objectif ne nuise pas à l'apprentissage. Dans certains cas, l'équipe « pourrait vouloir réussir sans nécessairement comprendre, (…) ce qui conduirait à ne pas solliciter ceux qui auraient le plus grand besoin de progresser parce que dans une logique de la réussite, ils retardent l'entreprise commune » (Perrenoud, 1997, p. 82). Dans la pédagogie par projet, ce sont des apprentissages à long terme de compétences qui sont visés, plus qu'une production attendue à court terme sous forme de performances : « C'est aussi une éducation de la ténacité puisqu'il s'agit de mener une action de longue haleine et une éducation de la sociabilité par le travail d'équipe, la concertation, la négociation, la coopération, le contrat » (Altet, 1997, p. 32).

# *3.3.3 Considérations sur le travail d'équipe*

 $\overline{a}$ 

La situation d'apprentissage que nous voulons mettre en œuvre comme épreuve synthèse implique nécessairement que les élèves travaillent en équipes sur un projet de recherche, à l'intérieur d'une classe qui peut comprendre jusqu'à sept équipes dont les projets sont différents.

Dans un projet, les apprenants travaillent collectivement en petites équipes à partir d'un cahier des charges visant une production effective. (…) Contrairement à l'approche par résolution de problème, il y a production de quelque chose ; il n'y a pas de solution unique au projet et celui-ci se déroule sur une période plus longue. (George, 2001, p. 67).

<span id="page-81-0"></span><sup>24</sup> Kuhlthau, C. (1993). *Seeking meaning : a process approach to library and information services.*  Norwood, NJ : Ablex Pub. Corp.

Le travail en équipe « consiste d'abord en une activité ou en une tâche à réaliser dans un laps de temps donné. Mais (...) il doit se faire sous un mode interactif et avec un objectif à atteindre » (Proulx, 1999, p. 38). Selon cet auteur, le travail en équipe est productif quand il mise sur une coopération intra-équipe et une compétition interéquipes ; cette dernière doit toutefois être modérée. Dans le cadre de cette recherche, nous ne considérons l'apprentissage coopératif qu'en tant qu'élément du projet, une condition que nous imposons a priori. Défini par Legendre (1993, p. 72) comme « un mode d'apprentissage où les élèves cheminent en petits groupes autour d'un même objet d'études ou d'un projet », l'apprentissage coopératif, qui met l'accent sur le travail d'équipe, va plus loin en tenant compte des rapports sociaux qui existent entre les élèves et en les utilisant pour favoriser l'apprentissage. Selon Abrami *et al.* (1996, p. 1), l'un de ses éléments clés « est que chaque membre apporte sa juste contribution au groupe. Il en sera ainsi si les fondements de la stratégie, interdépendance positive et responsabilisation individuelle, sont bien établis ». Les élèves doivent apprendre et en même temps contribuer au travail du groupe.

L'apprentissage coopératif est un groupe de tâche, par opposition à un groupe centré sur l'échange et la discussion (…). C'est une organisation de l'enseignement qui met à contribution le soutien et l'entraide des élèves, grâce à la création de petits groupes hétérogènes, réunis autour d'un objectif commun, et travaillant selon des procédures préétablies, assurant la participation de tous à la réalisation d'une tâche scolaire (Doyon, 1991, p. 126).

Selon George (2001), il existe une certaine ambiguïté entre les termes *apprentissage coopératif* et *apprentissage collaboratif*. L'activité collective d'apprentissage est plus structurée dans le premier cas et plus informelle dans le second, mais les deux approches possèdent des caractéristiques communes :

faire travailler les apprenants en petits groupes sur des activités collectives, favoriser un apprentissage actif, développer des compétences pour le travail en équipe et considérer l'enseignant comme un facilitateur. (…) Les deux modalités ne sont pas exclusives et sont plutôt entrelacées dans le temps (George, 2001, pp. 51 et 53).

Henri et Lundgren-Cayrol (2001, p. 30) ont noté que dans les écrits, les expressions *démarche collaborative* et *démarche coopérative* sont souvent confondues et utilisées indifféremment pour désigner le processus en cours au sein d'équipes ou de groupes, que ce soit à propos de l'apprentissage ou des démarches de travail.

Pour les distinguer, ils font ressortir que la démarche de collaboration convient davantage aux apprenants autonomes, ayant acquis une certaine maturité et se sentant responsable de leur apprentissage. (…) Inspirées par la même philosophie, la coopération et la collaboration se situent sur un continuum. L'apprenant est amené à passer de l'une à l'autre en prenant de plus en plus de décisions et de responsabilités concernant son apprentissage (*ibid.*, p. 29).

Selon Howden et Kopiec (2000), la coopération permet d'atteindre plusieurs des objectifs d'apprentissage définis dans les programmes du collégial. Notamment, elle favorise le développement d'habitudes mentales productives (autodiscipline, etc.) et permet aux élèves d'évoluer du savoir au savoir-faire et au savoir-être. Elle favorise l'approfondissement du savoir et l'utilisation concrète des connaissances grâce à des activités telles que l'argumentation, la prise de décision et la résolution de problèmes. « Dans le cas des connaissances procédurales, les membres de chaque équipe appliquent les procédés à l'étude, discutent des stratégies qu'ils emploient et les évaluent pour augmenter leur stock de stratégies possibles » (*ibid.*, p. 55). Perret-Clermont (1979/1996) a montré que l'interaction sociale peut bénéficier tant aux individus les plus avancés qu'aux autres. Une situation de formation « où l'ensemble des membres doit se mettre d'accord sur la solution adoptée oblige les apprenants à mobiliser leurs représentations-connaissances pratiques du sujet à traiter dans des situations d'action et donc à en tester la pertinence et la validité » (Petit, 1989, p. 86). De plus, dans certains cas, les élèves peuvent être mieux placés que l'enseignant pour comprendre les difficultés d'un camarade et ainsi être plus en mesure de lui apporter l'éclairage nécessaire (Poirier, 1997, p. 22).

D'après Bertrand et Azrour, (2000, p. 212), « le travail d'équipe est aujourd'hui un moyen d'apprentissage, un mode particulier de gestion dont on ne peut se passer (…) tant en milieu scolaire qu'un contexte de travail ». Notamment, Boivin (1997) y voit

un moyen d'adapter l'instruction, l'éducation et la formation aux besoins de futurs diplômés qui devront inventer leur emploi (comme travailleurs autonomes, entrepreneurs ou intrapreneurs). L'obligation pour les membres de l'équipe « de se répartir entre eux les tâches, les obligations et les pouvoirs est une opération complexe et difficile, mais elle est fondamentalement formatrice » (Bertrand *et al.*, 2000, p. 221). Les équipiers doivent établir, en partie eux-mêmes et dans l'action, leur façon de fonctionner, leurs critères et leurs normes. Les travaux et les échanges en équipe offrent donc des occasions uniques d'utiliser une grande variété d'opérations cognitives permettant d'assurer un apprentissage en profondeur (Poirier Proulx, 1997, p. 22). Des raisons d'ordre pédagogique reliées aux compétences à développer et d'autres raisons d'ordre pratique, reliées à l'ampleur de la tâche à accomplir, nous semblent justifier la composition d'équipes formées de trois à quatre élèves et non de deux seulement. Pour éviter une dispersion des activités et un morcellement de l'équipe, notre modèle d'action devra prévoir ainsi des mécanismes de coordination (programmation du cours, feuilles de planification, tableaux synthèse des activités d'apprentissage) ainsi que des mécanismes de règlements des conflits et d'évaluation.

Selon Legrand (1982, p. 41), tout projet doit aboutir à une production attendue par une collectivité qui en est informée et qui, à la fin, l'appréciera ; c'est un facteur très important d'investissement affectif. Dans le cours *Projet de fin d'études*, ce sera le rôle de l'exposé final de l'équipe, qui aura lieu en classe devant un auditoire composé des autres élèves, des personnes-ressources et à l'occasion de quelques invités. Cet exposé final évalué de façon sommative aura été précédé en mi-session d'un exposé formatif, avec rétroaction sur la performance. Un autre type de production pourra consister en une affiche synthèse du projet qui sera exposée à la communauté collégiale.

Lors de l'exposé, l'équipe reformule les problèmes rencontrés, les solutions apportées ; elle a l'occasion d'expliciter les choix qui ont été faits. Selon Vivet (1993), qui a conduit des projets en robotique pédagogique, c'est le moment où la plupart vont avoir le sentiment d'avoir réussi quelque chose et d'avoir l'occasion de faire voir leur production :

Cette phase de réception des productions des apprenants est, au plan des apprentissages, une occasion exceptionnelle du point de vue méta-cognitif. Il y a en effet obligation de retour, de reconceptualisation, d'expression de ce que chacun a produit. La formalisation de cette activité de réception comme une composante essentielle d'une pédagogie de projets amenant des réalisations effectives de la part des apprenants est nouvelle et porteuse (Vivet, 1993, p. 117).

De plus, cette pratique pédagogique, apparentée au débat scientifique dans la classe (Johsua *et al*., 1993/1999, p. 339) pourrait refléter le débat réel existant au sein d'une communauté scientifique lors de la production des savoirs. Ce transfert de comportement de la communauté scientifique à la classe permettrait l'établissement d'une pratique sociale de référence chez les élèves.

## **3.4 Considérations théoriques sur la démarche scientifique**

Nous examinerons maintenant les concepts de raisonnement scientifique et de démarche expérimentale, avec un point de vue particulier du domaine de la biologie. L'enseignement des sciences subit les influences de contraintes liées aux finalités de l'éducation et simultanément, celles de contraintes liées aux exigences spécifiques de la pensée scientifique (Brunet, 1998, p. 146).

Nous sommes à la recherche d'un modèle qui nous permettrait de mettre en oeuvre la démarche scientifique dans l'enseignement des sciences expérimentales. C'est en rapport avec plusieurs des éléments de la compétence visée par l'épreuve synthèse : *appliquer une démarche scientifique, témoigner d'apprentissages autonomes dans le choix des outils documentaires ou des instruments de laboratoire, établir des liens entre la science, la technologie et l'évolution de la société.*

### *3.4.1 Les modes de pensée en sciences*

En laboratoire, les élèves étant le plus souvent exposés à des apprentissages de type déductif, il nous semble important de bien comprendre les parts relatives de l'induction et de la déduction dans la démarche scientifique. Examinons d'abord les divers modes de pensée (déductif, inductif, dialectique, divergent et analogique), décrits par Develay comme résultant d'un ensemble d'opérations mentales.

La pensée déductive amène à se placer au niveau des conséquences d'un fait, d'une propriété ou d'une loi dans le but d'en inférer les conséquences au niveau de situations particulières. (…) À l'inverse, la pensée inductive fait passer d'un ensemble d'observations particulières à une proposition générale. (…) La pensée dialectique examine les rapports entre des situations, des énoncés, des principes explicatifs distincts, appartenant à des champs de référence différents dans le but d'en construire de nouveaux (…). La pensée divergente permet de produire des formes nouvelles, des relations imprévues, de lier des éléments considérés généralement comme indépendants. (…) La pensée analogique repose sur la transposition d'une relation d'un domaine connu à un domaine inconnu, faisant appel (…) à la métaphore dans des raisonnements de type symétrique (1989, p. 10).

Aux modes de pensée cités par Develay, Toussaint (1996, p. 113) ajoute le mode de raisonnement causal, souvent utilisé dans l'enseignement, et qui consiste à attribuer l'existence d'un phénomène-effet à un phénomène-cause qui lui est antérieur : « un problème surgit lorsque le phénomène étudié ne dépend pas seulement d'un paramètre, ce qui est le cas le plus fréquent pour décrire des phénomènes naturels ».

Selon Gohau (1992, p. 9), le raisonnement déductif est rigoureux, « mais il n'apporte aucune vérité nouvelle, sa conclusion ne faisant qu'expliciter ce qui était présent dans les prémisses, tandis que l'induction constitue un moyen heuristique pour découvrir du nouveau, mais sans certitude ». Autrement dit, la pensée déductive fonctionne grâce à des inférences rigoureuses alors que la pensée inductive utilise des inférences probables. Une approche purement inductive serait impraticable dans l'enseignement pour des raisons de temps didactique, alors qu'une approche strictement déductive serait peu accessible aux élèves. Toussaint (1996, p. 112) propose une approche hypothético-déductive, « qui serait à la fois plus proche d'une réelle construction de la science et plus adaptée aux capacités intellectuelles des élèves ». Selon Gohau (1992, p. 11), le raisonnement hypothético-déductif consiste, à partir d'observations en nombre plus ou moins élevé, à formuler une hypothèse dont on déduit certaines conséquences qui sont confirmées ou infirmées par l'expérience.

## *3.4.2 Complémentarité de l'induction et de la déduction*

Selon Johsua et Dupin (1993/1999, p. 49), le caractère principal de l'élaboration scientifique apparaît de nature hypothético-déductif : « c'est l'hypothèse, enserrée dans un cadre théorique, qui dirige les calculs mais aussi les observations et donc les conclusions à confronter éventuellement avec des données expérimentales ».

Pour Toussaint (1996, p. 111), l'observation retenue par l'inductiviste est souvent provoquée et comporte toujours une part implicite de formalisation, de théorie, au moins lorsqu'il focalise son attention sur les paramètres pertinents, tandis que la théorie énoncée par le déductiviste ne lui vient pas à l'esprit spontanément.

Selon De Vecchi et Carmona-Magnaldi (1996, p. 193), la réalité montre que lors d'une véritable élaboration, il y a sans cesse un va-et-vient entre induction et déduction qui sont donc complémentaires, intégrées dans une démarche dialectique, plus globale, tel qu'illustré en figure 5.

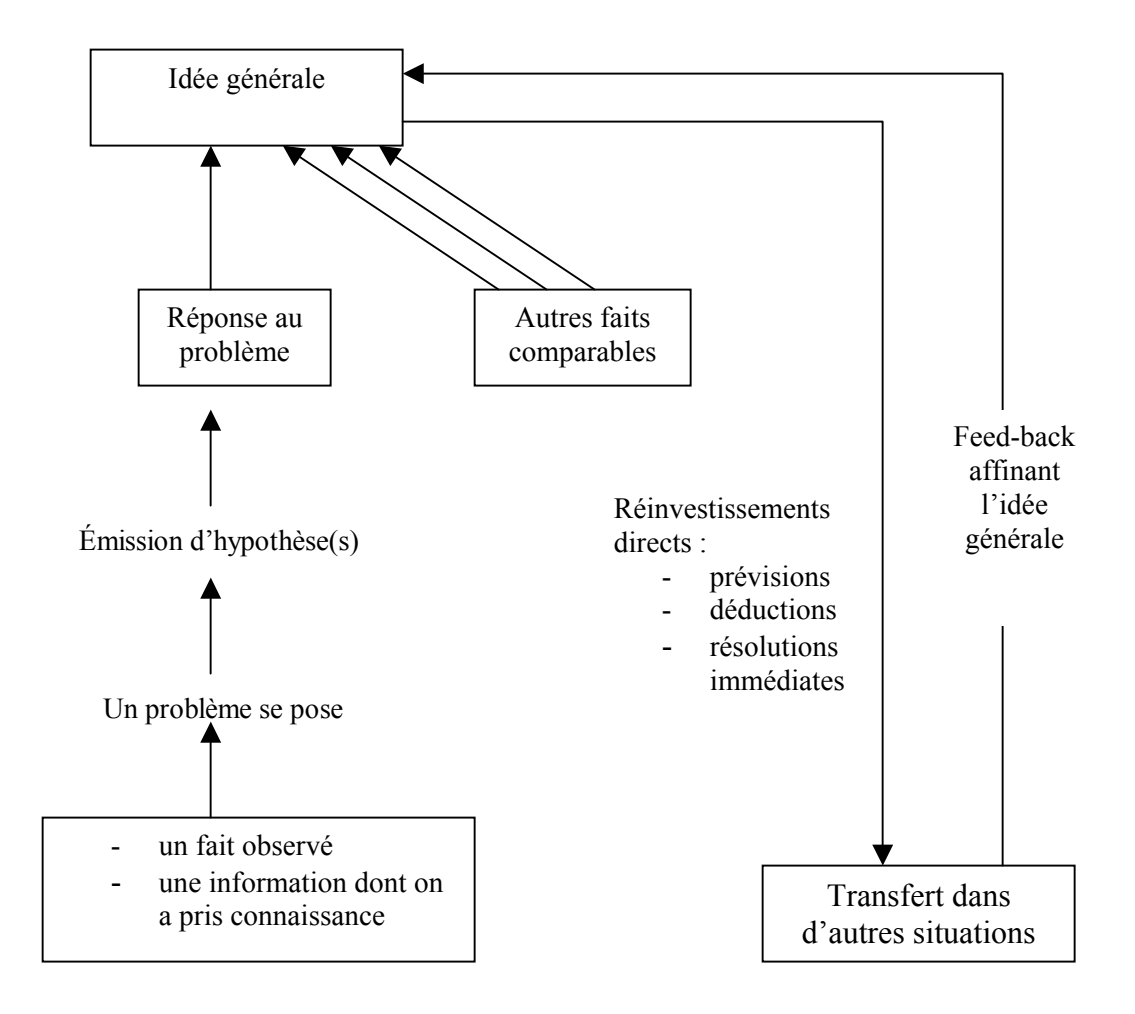

*Figure 5.* Vers une démarche dialectique (De Vecchi *et al.*, 1996, p. 193).

Ainsi, un savoir peut commencer à se construire dans une démarche de type inductif, mais ce qui est construit doit être validé dans de nouvelles situations réelles (déduction) et certains nouveaux cas particuliers viennent renforcer ou affiner le concept par feed-back (induction) (*ibid.*, p. 193).

D'après Gohau (1992, p. 16), une part de tâtonnement et de bricolage accompagne la recherche et « la prétendue *logique de la découverte scientifique* n'est qu'une reconstruction postérieure, qui n'est logique que dans la mesure où elle se fait sur ce qui est su ». Selon lui, la science, dans son fonctionnement habituel, utilise un inductivisme pratique dans lequel les hypothèses corroborées sont considérées comme vérifiées provisoirement. L'esprit inductif ou l'esprit d'invention tel qu'il s'exerce dans la recherche « doit être beaucoup plus original que dans le savoir commun (car il doit tester de façon probante une hypothèse), tout en étant contraint par tout le savoir déjà constitué et par la précision du problème à résoudre » (*ibid.*, p. 15). Ainsi quand on compare entre elles deux situations qui diffèrent par une seule condition, on veut dire en réalité, que l'on fait varier cette condition tout en empêchant les autres de changer. Mais il reste une infinité d'autres facteurs de l'environnement dont on n'a pas tenu compte (oubliés ou tenus pour sans influence), qui seront introduits dans la variance d'erreur lors de tests statistiques.

C'est l'incertitude sur tout ce qui varie sans qu'on s'en préoccupe qui fait que d'autres hypothèses sont possibles, c'est-à-dire que plusieurs d'entre elles (correspondant aux paramètres qui ont changé à notre insu) sont simultanément testées par le même protocole expérimental (*ibid.*, p. 16).

Le rôle fonctionnel des constantes est fondamental pour la compréhension et la construction des notions scientifiques, par la reconnaissance de la non-intervention de ces grandeurs dans le problème ou au contraire par le sens de leur intervention lorsqu'elles ne sont plus maintenues constantes. En biologie, nous disons que le premier cas correspond aux paramètres de l'expérience alors que le second pourrait correspondre aux variables à l'étude.

Cette fonction des constantes est très peu abordée dans l'enseignement, ce qui laisse les élèves au niveau numérique, c'est-à-dire les conduit à concevoir la majorité des phénomènes comme ne dépendant que d'une seule variable de fait, donc à se maintenir à un mode de raisonnement causal linéaire (Toussaint, 1996, p. 112).

Le véritable problème scientifique est *ouvert* par définition : « On ne connaît pas la solution, on ne sait même pas si elle existe ; souvent on ne sait pas définir exactement la situation initiale ; on ne dispose pas des opérateurs qui seraient éventuellement nécessaires » (Johsua et Dupin, 1993/1999, p. 86). Contrairement aux exercices scolaires, ce sont des problèmes très riches en contenus et très peu structurés. Tout en précisant qu'il n'existe pas qu'une unique méthode scientifique, Furió *et al.* (1994) en présentent trois caractéristiques essentielles :

Une phase d'analyse est nécessaire pour établir les conditions délimitant le problème et trouver des objectifs d'étude clairs et définis. En général, le chercheur ne part pas de données mais au contraire il les cherche en utilisant une spéculation créative fondée sur la théorie existante. Enfin, le résultat d'un travail scientifique est considéré comme valide non seulement parce que la procédure suivie a été correcte dans ses aspects fondamentaux, mais aussi parce qu'il est compatible avec les hypothèses et cohérent avec le paradigme en vigueur (p. 89).

Selon Demers (1993, p. 42), il faut établir une nette distinction entre la démarche scientifique, qui peut s'accommoder de plus d'une méthode, et la méthode expérimentale : « La méthode expérimentale respecte bien la démarche scientifique par sa rigueur, ses contrôles et sa systématisation, mais d'autres méthodes peuvent être également scientifiques ». En effet, la démarche expérimentale n'est pas toujours faisable : parfois seules des observations sont possibles, certains objets d'études sont dangereux ou difficiles à manipuler, ou l'expérimentation serait contraire à l'éthique.

Observations, mesures, enregistrements de données, modélisation, simulation et enquêtes sont des démarches scientifiques possibles. L'important est de pouvoir faire émerger des éléments observables ou quantifiables, de les confronter à des hypothèses, de pouvoir maîtriser la démarche pour éventuellement la reproduire et de pouvoir discuter tous les résultats (Giordan, 1999, p. 48).

Essentiellement, Giordan (1999, p. 52) caractérise « toute démarche de type expérimentale par une question, une hypothèse et une argumentation, trois éléments qui fonctionnent comme un système, avec des interactions multiples et des feedbacks ». Ainsi, au départ, la question peut ne pas être précise, la formulation de l'hypothèse va permettre de l'affiner. Quant à l'hypothèse, les résultats d'une première série d'expériences conduisent généralement à la retravailler, à l'affiner, voire à en proposer une autre.

Nous retenons qu'une démarche expérimentale doit être envisagée comme un processus dans le temps, où question, hypothèse et expérimentation interfèrent mutuellement. C'est à ce type de démarche que nous voulons familiariser nos élèves dans leur épreuve synthèse. Ainsi, dans notre modèle, la phase de conception du projet servirait à cerner une question ouverte, à partir d'hypothèses de départ qui seraient éventuellement reformulées et précisées grâce aux résultats obtenus à partir de protocoles et expériences préliminaires.

#### *3.4.4 Transposition de la démarche scientifique dans l'enseignement*

Les pratiques pédagogiques de chaque enseignant renvoient à un modèle pédagogique, souvent implicite, qui oriente la façon dont il se propose de construire le savoir de ses élèves, ainsi que les modalités de ses interventions dans la classe (Astolfi *et al.*, 1997, p. 101). Souvent rencontré chez les enseignants, le modèle pédagogique qui donne la priorité à la transmission du savoir permettrait d'assurer l'accès à un savoir spécialisé, mais limiterait la créativité de l'élève aux exercices et serait peu efficace à long terme. Host (1985, dans Comité de rédaction d'*Aster*, 1998, p. 188) suggère de l'enrichir par « l'introduction de séquences d'activités d'investigation autonome qui permettent aux maîtres d'observer les élèves et de leur apporter une aide individuelle ». Selon De Vecchi et Giordan, le caractère peu efficace des apprentissages notionnels doit inciter à tenter d'explorer des méthodes différentes :

-accorder une certaine importance aux situations d'autonomie, à l'observation des élèves, aux apprentissages opératoires ;

-s'adapter à la diversité des intérêts et des situations (...) tout en étant au clair avec les objectifs essentiels que l'on poursuit ;

-permettre un meilleur ancrage des connaissances dans l'expérience personnelle et inversement, rendre les connaissances acquises plus facilement réinvestissables ;

-ne pas limiter la formation scientifique à une somme de connaissances souvent accumulées, mais situer celles-ci dans un ensemble de démarches, de méthodes et d'attitudes qui ne peuvent se construire que par approximations successives ; -et favoriser d'abord le développement d'une attitude scientifique qui ne dissocie pas trop les aspects conceptuels des aspects socio-affectifs (De Vecchi *et al.*, 1988/2000, p. 217).

Un second système de représentations rencontré chez les enseignants privilégie l'apprentissage par investigation-construction. Dans ce modèle pédagogique, l'activité d'investigation conduit à un savoir ponctuel, mais « ce repère est capital notamment parce qu'il joue le rôle de paradigme autour duquel s'organise un travail de construction qui dépasse même le cadre scolaire » (Host, *ibid.*, 1998, p. 188). Pour nous, il est clair que ce dernier modèle devrait inspirer la pédagogie par projet et l'activité de résolution de problème dans l'épreuve synthèse du programme de Sciences de la nature. Nous devrons toutefois porter attention à certaines difficultés qui pourraient survenir dans sa mise en place :

Au niveau de la formulation du problème : est-ce un réel problème scientifique, a-t-il été choisi par l'élève? Au niveau de l'activité d'investigation : l'élève a-t-il conscience de la démarche, cherche-t-il vraiment à résoudre le problème? Au niveau de la structuration : y a-t-il un véritable remodelage du savoir par confrontation entre les données de l'expérience parfois contradictoires et le savoir scientifique constitué? (adapté de Host, *ibid.*, p. 189).

Comme toute transposition didactique, celle de la démarche scientifique doit tenir compte des caractéristiques de son milieu d'origine et des contraintes du milieu dans lequel elle sera transposée. Le concept de transposition, surtout développé à propos des mathématiques, connaît toutefois des limites en didactique de la biologie comme en didactique de la technologie, puisqu'il ne prend pas en compte les pratiques sociales de référence dans l'analyse d'une distance entre « savoir savant » et « savoir scolaire » (Coquidé-Cantor et Vander Borght, 1998, p. 104). D'après Martinand (1994, p. 66), ce modèle oublierait le rapport pratique « au monde physique, aux substances chimiques, aux êtres vivants, aux dispositifs techniques qui fonde le comportement des physiciens, des chimistes, des biologistes, des technologues » ; de plus, il témoignerait d'une vision peu critique vis-à-vis de la pertinence du savoir savant.

Dans son milieu d'origine, celui de la recherche, la démarche scientifique présente certaines caractéristiques essentielles : le temps nécessaire à son élaboration n'est généralement pas compté ; le chercheur qui l'élabore l'exposera à des pairs pour lesquels le contexte théorique qui lui donne sens est immédiatement mobilisable ; c'est une démarche de résolution de problèmes ; le chercheur propose des solutions qui seront, ou non, élevées au rang de savoirs par la communauté (Bomchil et Darley, 1998, p. 93).

L'enseignant qui tente de transposer cette démarche se trouve confronté à des contraintes très différentes, ce qui pourrait expliquer que la démarche expérimentale est très souvent défigurée en classe. En voici quelques exemples :

Lorsque la formulation du problème est à l'initiative de l'enseignant, quel intérêt peut-il représenter pour les élèves? (…) Lorsque la méthode expérimentale ne conduit pas les élèves à émettre des hypothèses, et qu'on ne peut plus que parler de « manip », l'apprenant est réduit à un rôle d'exécutant de tâches manuelles et à l'analyse des résultats. (…) Il arrive que l'interprétation n'ait pas lieu parce qu'elle préexistait à la démarche même de recherche. C'est le cas lorsque l'enseignant en cours énonce un concept, une loi, une théorie que l'expérience ensuite va vérifier en travaux pratiques (Develay, 1989, p. 14).

La méthode OHERIC (observation, hypothèse, expérimentation, résultat, interprétation, conclusion) est en fait une reconstruction par la pensée a posteriori, oubliant les fausses pistes (Giordan, 1999). Cette méthode répondrait plutôt à une logique de l'exposition des résultats et à une réorganisation de la démarche nécessaire à la communication. Nous pensons qu'elle ne devrait pas être utilisée avec des élèves en ne conservant qu'un statut mnémotechnique, de manière à pouvoir analyser leur démarche.

Par sa nature complexe, la démarche expérimentale ne peut être assimilée à une règle ou à un ensemble de règles que l'on décomposerait et hiérarchiserait avant de l'enseigner à des élèves. Elle doit être traitée comme une stratégie cognitive, un savoir-faire ou une expertise qui ne s'acquièrent que par la pratique, à travers la conception, la planification et la réalisation d'expériences en laboratoire (Nonnon, 1994, p. 308).

# *3.4.5 La démarche expérimentale démystifie la recherche pour l'élève*

Selon Astolfi (1985, p. 201), les activités expérimentales aident les élèves « à accéder à certaines caractéristiques du travail des chercheurs et leur permettent d'apercevoir la façon dont des connaissances peuvent se construire, de penser le savoir constitué comme une construction, susceptible de réajustement ».

Le contact avec la recherche développe des capacités d'analyse et d'investigation, évite de confondre l'évidence avec un fait prouvé (…), rend circonspect, prudent et ouvert aux compréhensions nouvelles, (…) forme à l'esprit critique, au doute méthodologique, à un comportement de raison ainsi qu'au souci de répondre avec finesse aux situations rencontrées (Richard<sup>25</sup>, dans Aumont, 1996, p. 42).

Selon Astofi (1985, p. 213), pour construire leur propre savoir, les élèves ont besoin d'activités d'investigation faisant une large place à des phases d'essais et tâtonnements en situation d'autonomie.

La démarche expérimentale s'articule autour de deux pôles : un pôle d'investigation en situation d'autonomie, conduisant à une explicitation et un remodelage des représentations initiales ; un pôle d'objectivation et de formulation des acquis ponctuels, à l'occasion de retours en arrière sur ces activités de découverte (Astolfi *et al.*, 1997, p. 165).

Les reformulations opérées par l'enseignant, les interactions entre élèves, la conservation des traces de l'activité, jouent un rôle déterminant dans ces reformulations de problème (Astolfi, 1985, p. 214). Le tâtonnement expérimental conduit surtout à des expériences *pour voir* dont les procédures sont assez heuristiques, alors que l'expérimentation place en position plus centrale la question de la preuve (Astolfi, 1985, p. 201). L'expérimentation peut comporter des phases d'expériences *pour voir* ou des tâtonnements expérimentaux, mais ces expériences et tâtonnements sont au service d'une activité scientifique, celle de mettre à l'épreuve les hypothèses. Les difficultés d'une pédagogie de la découverte dans l'enseignement des sciences ont été discutées par Gohau (1987) ; cette méthode cherchait à faire retrouver par l'élève le cheminement de la découverte scientifique, mais l'analyse du

 $\overline{a}$ 

<span id="page-94-0"></span><sup>25</sup> Richard, J.-F. (1990). *Les activités mentales*, Paris : Armand Colin.

rôle des expériences faites en classe (en général une expérience unique pratiquée à la fois comme preuve et comme facteur d'apprentissage) a montré comment cette méthode inductive peut se révéler tout aussi dogmatique que la méthode expositive, où seul le maître parle. Gohau (1992, p. 19) ajoute que l'idéologie de la pédagogie des sciences ne doit pas, sous prétexte qu'elle s'est convertie à l'approche hypothéticodéductive, rejeter toute induction. Il vante le travail étroitement guidé, celui par exemple où l'on reprend une recherche antérieure en modifiant un seul facteur « car l'élève ne peut acquérir l'esprit inductif, l'aptitude à inventer, que par l'exercice (…) et un entraînement méthodique ». C'est sur ce modèle que nous voulons encadrer nos élèves dans le choix de leur projet parce que, comme lui, nous pensons qu'on peut y manifester des qualités scientifiques : maîtrise de technique expérimentale, attention portée à des effets inattendus éventuels, etc.

La démarche des enseignants de sciences expérimentales, de biologie en particulier, pourrait souffrir d'un excès de déduction, causé notamment par les contraintes institutionnelles et leur manque de formation à l'épistémologie de leur discipline. Comme remède, Bomchil *et al.* (1998) proposent une approche plus ouverte des problèmes :

La transposition de la démarche scientifique consisterait alors à distinguer un premier temps dans lequel toutes les hypothèses rationnellement envisageables par la classe *(dans un projet, nous dirions par l'équipe)* seraient prises en compte et analysées (phase d'induction) ; un second qui consisterait à faire des choix selon des critères explicites (…) conduisant à la fermeture du problème autour d'une hypothèse et de quelques variables ; (…) le troisième serait une méthodologie contraignante et rigoureuse de test des hypothèses retenues (déduction conjoncturelle) (p. 106).

En sciences physiques, la démarche la plus riche serait celle où les activités expérimentales permettent de construire et structurer un modèle où l'activité part d'une question volontairement ouverte :

Les élèves vont émettre des hypothèses  $(...)$  et la mise en oeuvre d'une première expérience qualitative rapide permettra de formuler le problème initial de façon plus précise. (…) La conception d'un protocole expérimental est une phase de réflexion qui mobilise l'ensemble des connaissances acquises à un instant donné. Le choix des mesures à faire, des appareils de mesure, des domaines de variation n'est jamais le fruit du hasard (Guiseppin, 1996, p. 115).

S'appuyant sur la conception et la réalisation de travaux pratiques en physique et en chimie, Furió, Reyes et Barrenetxea (1994) proposent d'utiliser dans la classe, en l'adaptant, un processus de résolution de problèmes qui soit cohérent avec l'activité scientifique. Il s'agit essentiellement de transformer les énoncés de problèmes fermés en énoncés ouverts, d'exercer la pensée divergente et de rechercher la cohérence interne.

Le processus de résolution doit favoriser les prises de décisions, telles que l'émission d'hypothèses, l'élaboration de différentes stratégies de résolution et inclure des actions telles que la conception et la réalisation de confrontations expérimentales. Ces aspects du processus sont aussi utilisés comme éléments de validation de la solution obtenue. (…) Dans ces processus, le corpus de connaissances disponibles (de l'élève) est mis à l'épreuve et, en toute logique il y aura des conflits cognitifs et/ou affectifs, non seulement par rapport aux schémas conceptuels, mais aussi par rapport aux procédures ou stratégies que l'élève utilise d'habitude, par rapport aux valeurs, aux attitudes et aux règles assimilées (Furió *et al.*, 1994, pp. 91 et 96).

Ainsi, l'apprentissage par la recherche, basé sur la résolution de problèmes ouverts, rend possible la réussite du triple changement conceptuel, méthodologique et comportemental. Nous croyons que ce type d'apprentissage serait possible dans le cadre d'un cours qui s'étend sur toute une session, tel que *Projet de fin d'études*, car il permettrait l'immersion prolongée des élèves dans un contexte de recherche.

# *3.4.6 Un point de vue systémique du domaine de la biologie*

Dans une recherche sur l'apprentissage de la biologie en première année du collégial, Dufresne (1998, p. 132) a constaté que la biologie est vue par les élèves comme une entité figée, « contenue » dans un manuel auquel le professeur devrait se référer et qu'ils auraient à mémoriser. Selon Calande et De Bueger-Vander Borght (1990), les connaissances scientifiques des élèves ne sont pas suffisamment ancrées dans leur savoir personnel et social :

La démotivation de l'élève et sa difficulté à s'investir dans son apprentissage doivent trouver leur origine dans le fait qu'il reste étranger à la conception et à l'organisation de celui-ci. (…) Il faut partir de l'intérêt que l'élève porte à la matière, recenser les *déjà-là* de l'élève, promouvoir son autonomie dans le travail et gérer avec lui la responsabilité de l'apprentissage et de la construction du savoir (*ibid.*, pp. 47 et 97).

Orlandi (1994) a constaté que les différences de pratiques pédagogiques des enseignants semblent en lien étroit avec leurs propres conceptions sous-jacentes de la science et de la démarche expérimentale. Des deux types de conceptions citées cidessous, la première serait la plus fréquente :

Les enseignants de biologie se répartissent en un premier pôle du côté de l'esprit logique, rationnel, qui caractérise en particulier la méthode expérimentale de C. Bernard, et plus généralement la science construite (prônant les valeurs éducatives de rigueur et de logique) et un second pôle davantage du côté de la *science qui se fait*, moins rigoureusement linéaire, où ils insistent sur les difficultés et les échecs de la recherche *comme dans la vie* et prônant la créativité, le sens critique et l'ouverture d'esprit (*ibid.*, 1994, p. 141).

Les programmes enseignés ont intégré l'évolution rapide et récente des connaissances fondamentales en biologie et de leurs applications sans que l'instrumentation nécessaire soit toujours accessible (par exemple, le matériel pour l'étude de la spectrophotométrie et de l'électrophorèse). Selon Beaufils et Salamé (1989, p. 57), « les explications scientifiques des phénomènes biologiques se situent maintenant dans les mécanismes cellulaires et moléculaires, les transformations physicochimiques, les relations systémiques et, sans instrumentation appropriée, ces notions ne peuvent être enseignées que de façon théorique ». Malheureusement, la décontextualisation de contenus et de pratiques enseignés hors de tout lien avec leur sphère de production semble déplacer « les formulations employées par des enseignants d'un registre scientifique à un registre dogmatique » (Favre et Rancoule, 1993, p. 29).

Johsua et Dupin<sup>26</sup> ont analysé différents modes de débats scientifiques pouvant exister en classe de physique. Les interventions du professeur ne sont pas neutres : à titre d'exemple, ses prises en compte sélectives de certaines remarques « attendues » émises par les élèves, et l'écartement des autres, oriente et ainsi dogmatise le débat. (…) Cette influence professorale dogmatisante est moindre dans les classes où existent entre les élèves des débats réels portant sur la validité des explications scientifiques (Favre *et al.,* 1993 p. 43).

Dans le programme de Sciences de la nature (Ministère de l'éducation, 1998, pp. 65 et 89), l'énoncé de compétence du premier cours de biologie *Évolution et diversité du vivant* (101-NYA-05) est d'analyser l'organisation du vivant, son fonctionnement et sa diversité ; celui d'un second cours, *Structures et fonctions du vivant* (101-AED-04) est d'analyser la structure et le fonctionnement d'organismes pluricellulaires sous l'angle de l'homéostasie et selon une perspective évolutive. Nous constatons comme Develay<sup>27</sup> (dans Dufresne, 1998, p. 16) que « l'enseignement de la biologie actuelle valorise la notion de comportement et de système, montrant que le vivant se comprend à différents niveaux d'organisation ». Ainsi, une vision systémique dans l'enseignement en général pourrait s'appuyer sur la biologie, l'écologie ou l'économie.

Ces sciences font ressortir l'importance de la causalité mutuelle, l'interdépendance intégrant la durée à l'irréversibilité. Elles devraient présenter des modèles descriptifs en complémentarité avec les mathématiques, la physique et la chimie de l'enseignement traditionnel (De Rosnay[28,](#page-98-2) dans Dufresne, 1998, p. 15).

Pour améliorer l'atteinte des objectifs éducationnels actuels, la résolution de problèmes complexes, présentée comme une démarche intégrée, pourrait être un bon moyen de modifier les perceptions de l'apprentissage. Dufresne (1998) en est venue à cette conclusion notamment après avoir observé des élèves en projet dans le premier cours de biologie de son collège :

 $\overline{a}$ 

<span id="page-98-0"></span><sup>26</sup> Johsua, S. et Dupin, J.J. (1989). *Représentations et modélisations : le « débat scientifique » dans la classe et l'apprentissage de la physique.* Berne : Ed. Peter Lang, p. 130. 27 Develay, M. (1992). *De l'apprentissage à l'enseignement – Pour une épistémologie scolaire.* Paris :

<span id="page-98-1"></span>ESF Éditeur.

<span id="page-98-2"></span><sup>28</sup> De Rosnay, J. (1975). *Le Macroscope Vers une vision globale.* Paris : Éditions du Seuil.

Ce projet expérimental est en fait une démarche de résolution de problèmes très encadrée qui demande aux étudiants assiduité, collaboration et méthode. Ils devront consigner observations, hypothèse, résultats, interprétations et conclusions sous forme de rapport scientifique. (…) L'expérience des dernières années nous amène à penser qu'il serait souhaitable de laisser plus de liberté dans le choix de différents éléments tels la durée ou les conditions d'expérimentation, pour en faire un contexte d'apprentissage plus large, plus stimulant et probablement plus formateur (Dufresne, 1998, pp. 109 et 129).

Selon nous, il faudrait aussi demander aux élèves de formuler une question ouverte, qui favoriserait un travail de réflexion sur le projet à concevoir.

Cette proposition d'une approche plus ouverte des problèmes pourrait s'avérer féconde en biologie lors de l'initiation des élèves à l'approche multifactorielle propre à l'étude des systèmes. L'approche strictement hypothético-déductive ne s'applique vraiment que dans un cadre analytique où toutes les variables sont identifiées et maîtrisables (Bomchil *et al.*, 1998, p. 106).

La démarche la plus susceptible de développer une attitude expérimentale chez l'apprenant, grâce à l'alternance de phases d'exploration et de phases de formalisation, a déjà été expérimentée par Giordan en biologie :

C'est une pédagogie heuristique (…) où le maître intervient sur la démarche des élèves en fonction des structures de pensée et des cadres de référence des élèves, de leurs motivations, dans le cadre d'ambiances ouvertes (…) sans exclure pour autant d'autres séquences où il est plus en position classique de dispensateur de connaissances (Giordan<sup>29</sup>, cité par Petit, 1989, p. 87).

Pour amener les élèves à comprendre et non seulement à réussir, Petit (1989, p. 89) propose au formateur « d'utiliser des contre-propositions ou contre-suggestions ; elles obligent les élèves à réfléchir et à contrôler les solutions trop hâtives, suscitent l'expression de plusieurs arguments ». Les pratiques expérimentales seraient intéressantes en particulier parce que « leur évolution impose des interprétations successives, ce qui freine la dogmatisation du savoir et détermine son domaine de validité » (Coquidé, 1998, p. 109). Ce chercheur a recueilli les propos d'enseignants de Sciences de la Vie et de la Terre intervenant dans l'option sciences expérimentales

 $\overline{a}$ 

<span id="page-99-0"></span><sup>29</sup> Giordan, A. (1878). *Une pédagogie pour les sciences expérimentales.* Paris : Le Centurion.

(classe de Première Scientifique) en France. Concernant l'intérêt d'une pratique expérimentale, ces propos reflètent le plus souvent « des conceptions maximalistes sur l'intérêt didactique des activités expérimentales dans l'enseignement de la biologie : participer, à chaque fois et en même temps, à une élaboration théorique et à une validation empirique, avec peu de place attribuée à l'exploration » (Coquidé, 1998, p. 109).

Dans un contexte collégial, il s'agirait de mettre en oeuvre une démarche d'investigation, avec peut-être des moments divergents d'exploration et des moments convergents de validation de propositions. Dans ce *mode d'investigation empirique*, décrit par Coquidé (1998, p. 116), nos priorités de guidage pourraient être les suivantes : « Aider à problématiser ou à émettre un projet ; favoriser la mise en oeuvre des investigations, la rigueur dans la démarche de validation des élèves et les confrontations multiples ; favoriser la réflexion des élèves sur les démarches et leurs raisonnements ».

La résistance du réel peut faire peur aux enseignants. Nous retrouvons pourtant bien là un enjeu important du mode d'investigation empirique. Ce point représente un objectif et non pas une difficulté. Les professeurs préfèrent souvent gommer cette matérialité, en intervenant très vite dans le guidage ou en proposant d'office des protocoles « clés en main » (Coquidé, 1998, p. 122).

Dans la préparation des laboratoires, *il faut que ça marche*... Pourtant, cette façon de faire réduit les possibilités d'apprentissage de l'élève. Nous pensons que l'expérimentation assistée par ordinateur en pédagogie par projet pourrait favoriser une réelle démarche d'investigation, qui n'évite pas la résistance du réel. Nous développerons ce point dans la prochaine section.

### **3.5 Considérations sur les technologies informatiques et l'ExAO**

Dans cette dernière section de considérations théoriques, nous examinerons l'intégration des nouvelles technologies associées à l'informatique dans le milieu collégial. Nous recherchons de quelle façon ces outils pourraient contribuer à la formation en Sciences de la nature en lien avec ces buts du programme : *utiliser des technologies de traitement de l'information, apprendre de façon autonome, établir des liens entre la science, la technologie et l'évolution de la société.* 

Enfin, puisque notre idée de recherche implique que l'expérimentation assistée par ordinateur dans un projet favorise le développement des compétences de l'élève, nous tenterons d'identifier les aspects didactiques et les possibilités technologiques de l'ExAO susceptibles de favoriser l'APC dans l'épreuve synthèse. Nous envisageons ainsi de mettre en évidence les acquisitions qu'elle pourrait favoriser plus particulièrement chez les élèves.

#### *3.5.1 Les nouvelles technologies dans la formation collégiale*

Dans une relecture des objectifs de l'enseignement post-secondaire, Ehrmann, Renwick et Bull (1996, p. 69) constatent que :

Pour les atteindre, les étudiants doivent acquérir des capacités de communication (lecture, écoute, rédaction, présentation), des compétences numériques (réalisation des opérations de base, classification et interprétation des données), ainsi que des connaissances en informatique (bases de données, ordinateurs et autres technologies).

Par « autres technologies », nous pensons à l'expérimentation assistée par ordinateur, qui est rarement mentionnée dans les documents officiels du système éducatif, sans doute à cause de sa nouveauté. Ainsi, Dieuzeide (1994) identifie les objectifs d'une formation pratique de base non disciplinaire destinée aux futurs enseignants qui auront, sans tradition d'usage, à utiliser l'informatique :

Il s'agit de savoir mettre en route et utiliser un micro-ordinateur courant, de connaître les principaux logiciels (traitement de texte, tableur, grapheur, gestionnaire de bases de données), de savoir accéder aux sources d'information documentaire, de connaître les possibilités éducatives de la télématique et de savoir utiliser une messagerie (p. 205).

On attendrait des élèves en Sciences de la nature la maîtrise des mêmes habiletés, selon le but général du programme : *Utiliser des technologies appropriées du traitement de l'information*. On le décrit toutefois de façon peu explicite : « utiliser l'ordinateur et ses principaux périphériques, utiliser les principaux types de logiciels de traitement de l'information : traitement de texte, traitement de données, traitement de l'image, logiciels spécialisés, etc. » (Ministère de l'Éducation, 1998, p. 2).

L'intégration pédagogique des technologies nouvelles serait à peine amorcée dans le réseau collégial, d'après un rapport de la Fédération des cégeps<sup>30</sup> cité par le Conseil supérieur de l'Éducation (CSE, 2000, p. 34), qui montre qu'elles sont utilisées surtout dans la préparation des cours, mais peu intégrées dans les salles de cours avec les élèves : « Il y aurait encore très peu de professeurs véritablement engagés dans des projets à cet effet, même s'ils sont nombreux à reconnaître le potentiel de ces technologies, en particulier dans les disciplines scientifiques et techniques » (CSE, 2000, p. 112). Dans le contexte de l'APC qui donne une importance accrue aux stratégies d'apprentissage, le Conseil est d'avis que les technologies nouvelles constituent un atout de taille, mais il attire l'attention sur le fait « qu'une telle intégration ne doit pas se limiter à l'utilisation de moyens nouveaux, complexes et performants pour faire la même chose que l'on faisait auparavant avec des moyens différents » (*ibid.*, p. 81).

Selon Beaufils (1993, p. 129), « l'introduction des nouveaux outils informatiques et des méthodes qui y sont associées s'accompagne de celle de nouveaux savoirs et savoir-faire (compétences informatiques, connaissances spécifiques disciplinaires) ». Il conviendrait de gérer à la fois une introduction progressive et une mise en situation

 $\overline{a}$ 

<span id="page-102-0"></span><sup>30</sup> Fédération des cégeps, *L'intégration des technologies de l'information et des communications dans la pédagogie collégiale. État de la question au printemps 2000*.

cohérente des différentes méthodes. Parmi les conditions à réunir pour une intégration réussie de l'informatique dans la formation, Archambault (1996, p. 67) mentionne celles « se rapportant à la formation, au fonctionnement quotidien des matériels, à l'animation pédagogique et aux dispositifs à mettre en place ».

Selon Baron et Bruillard (1996, p. 260), « l'informatique ne se limite pas à une technologie éducative et son champ d'application dans l'éducation est beaucoup plus large ». Elle fournit des instruments aux disciplines permettant, soit de traiter de nouvelles tâches, soit de renouveler la manière d'exécuter des tâches plus classiques, ce qui conduit à remettre en cause les procédures classiques de travail.

Ainsi, toutes sortes d'activités de nature transversale aux disciplines pourraient peu à peu se développer (traitement de données, recherche d'information…) avec le risque cependant qu'aucune des disciplines ne prenne réellement en charge de nouveaux contenus pouvant être considérés comme marginaux (Baron *et al.*, 1996, p. 261).

Selon Archambault (1996, p. 73), les technologies informatiques constituent « un outil privilégié pour développer les capacités d'autonomie, de même qu'elles offrent une panoplie d'outils adaptés à diverses modalités d'acquisition de connaissances dans des champs disciplinaires variés ».

L'interactivité de ces outils pourrait contribuer à l'acquisition de compétences transversales (organisation des connaissances, démarches de résolution de problèmes, participation et gestion d'un travail en collaboration, développement de projets personnels...) et plus loin à l'autonomie des étudiants (Lebrun, 1999, p. 67).

Nous croyons que malgré les difficultés, une intégration mutuelle des technologies informatiques et de l'apprentissage des sciences serait intéressante. De plus, l'utilisation de divers outils informatiques dans l'épreuve synthèse, en nous éclairant sur le niveau de compétence atteint par les élèves vers la fin de leur formation en Sciences de la nature, pourrait contribuer par rétroaction à harmoniser l'intégration de ces technologies à travers les différents cours du programme.

### *3.5.2 Comment intégrer les outils informatiques à la formation ?*

D'après Archambault (1996, p. 73), les nouvelles technologies informatiques se prêtent particulièrement bien à la démarche de projet. Les méthodes plus ouvertes à un rôle effectif des technologies seraient caractérisées par :

une tâche authentique, signifiante et porteuse de défi ; la complexité des compétences pratiquées et apprises par les élèves dans une large variété de domaines (cognitif mais aussi social, technique...) ; la structure sociale de la classe constituée de groupes hétérogènes et collaboratifs ; le rôle de guide tenu par le professeur et le fait que les tâches proposées s'étendent sur de longues périodes (Means et Olson, 1994, p. 17).

Dans une APC, « le travail par situations-problèmes nécessite des idées, des esquisses de situations, car il ne peut guère utiliser les moyens d'enseignement actuels, conçus dans une autre perspective » (Perrenoud, 1997, p. 79). Plutôt que des didacticiels, on utilisera par exemple les logiciels (traitement de textes, tableurs) qui sont désormais les auxiliaires quotidiens des tâches intellectuelles les plus diverses. L'ordinateur est intéressant car il offre divers outils pouvant aider les élèves à s'approprier des savoirs et faciliter l'analyse de problèmes scientifiques. Cela peut consister en l'utilisation des logiciels de traitement de texte, tableurs et grapheurs, bases de données, multimédia et hypertexte. À cette liste, nous pensons qu'il faudrait ajouter les logiciels d'expérimentation assistée par ordinateur qui permettent de mettre les apprenants dans des situations de constructions expérimentales en sciences.

Nous voyons que la pédagogie par projet et le travail d'équipe seraient des facteurs favorables à l'intégration de l'informatique en milieu scolaire. Dans le contexte de l'épreuve synthèse que nous envisageons, le système informatique servira d'aide didactique (Astolfi *et al*., 1997, p. 15) car il rendrait possible un travail autonome selon des rythmes différenciés et permettrait de solliciter l'activité et la réflexion personnelle des élèves tout en les familiarisant avec des outils de travail appropriés au domaine scientifique.

Utiliser un dispositif technique pour améliorer l'enseignement et l'apprentissage n'est pas nouveau : « En milieu éducatif, on est passé de l'idée d'une informatiquedémarche de pensée à celle d'une informatique-outil, lancée au début des années quatre-vingt, puis à celle d'un outil informatique », quoique cette dernière expression désigne en réalité tout un ensemble d'instruments aux fonctionnalités diverses dont le point commun est de gérer l'interactivité avec les usagers dans un domaine particulier (Baron, dans Lévy, 1995, p. 9). Trois grands courants ont inspiré les concepteurs de systèmes, selon Baron *et al*. (1996, p. 196). Le premier, qui privilégie un rôle de substitut au moins partiel de l'enseignant, va de l'enseignement programmé aux tuteurs intelligents en passant par l'enseignement assisté par ordinateur. Le second considère l'ordinateur avant tout comme un moyen d'expression et d'exploration et favorise l'activité et l'initiative de l'apprenant dans des environnements d'apprentissage ouverts, appelés micromondes.

Ceux-ci (…) ont pour but de concrétiser, de rendre accessibles à la manipulation des notions ou des concepts relativement abstraits, en tenant compte des connaissances préalables de l'apprenant, et sont par définition, concrets, manipulables et interactifs (Legendre-Bergeron, 1993, p. 58).

Toutefois, il existe des contraintes à leur mise en œuvre dans les structures scolaires actuelles ; D'Amour (1994, p. 187) a noté que « l'insertion (…) dans la grille horaire constitue un facteur essentiel d'une implantation harmonieuse ». Par conséquent, ce qui s'est développé, ce sont plutôt les systèmes « visant à permettre des activités assistées par ordinateur, jouant un rôle d'auxiliaire pour la pensée et pour l'action, permettant une gestion du complexe, favorisant des passages réciproques entre le concret et l'abstrait via des représentations sur écran » (Baron *et al.*, 1996, p. 209).

Ce troisième courant conçoit la machine comme un outil s'intégrant dans des tâches éducatives, comme un instrument de travail intellectuel et de production. C'est le cas des logiciels d'expérimentation assistée par ordinateur, dont les fonctionnalités ont été pensées pour un contexte éducatif ; ils sont une transposition spéciale pour l'enseignement d'outils utilisés dans le monde professionnel. L'expérimentation assistée par ordinateur consiste, en laboratoire, à munir l'ordinateur d'une interface (ou de cartes) et de capteurs qui permettent de saisir la valeur de divers facteurs (chimiques, thermiques, mécaniques, etc.) de l'expérience conduite et de les convertir en données numérisées ; des logiciels appropriés assurent le traitement, la visualisation sur écran et l'exploitation des données. Dans les disciplines de formation générale et comme dans les secteurs techniques, l'ExAO permet notamment de renouveler des instruments dans des activités déjà existantes qui font intervenir des instruments plus anciens (*ibid.*, p. 263), p. ex. lorsqu'un capteur de température est utilisé au lieu d'un thermomètre à mercure. Ceci ne fait d'ailleurs que refléter les pratiques courantes des laboratoires de recherche scientifique avec lesquelles les élèves doivent être familiarisés.

Selon Johsua *et al.* (1993/1999), les didactiques des disciplines expérimentales (physique, chimie, biologie) ont accumulé une masse de résultats sur les conceptions et modes de raisonnement d'élèves, mais ont jusqu'ici engagé relativement peu de travaux systématiques sur la production expérimentale de situations d'enseignement proprement dites. Dans ce sens, les micro-ordinateurs peuvent contribuer à élargir le domaine de variation des variables didactiques de diverses façons :

(…) en élargissant les types de problèmes abordables en classe, (…) les possibilités d'investigation expérimentale (…), en autorisant la prise de données en temps réel, donc en permettant un recours beaucoup plus systématique et réfléchi aux expériences, etc. (*ibid.*, p. 339).

D'après Bédard (1999, p. 101), l'ordinateur comme outil cognitif devrait être moins orienté vers des activités de mémorisation et d'exercisation mais plus « vers le support à des activités de construction et de gestion des connaissances, telles que la résolution de problèmes, la planification et la réflexion dans l'action ».

L'ordinateur et les logiciels de modélisation-simulation permettent à l'élève de confronter son problème avec le modèle proposé par l'enseignant ou esquissé par luimême (Lebrun, 1999, p. 27). Grâce au réseau internet et aux logiciels de simulation, on voit apparaître de plus en plus de programmes de formation offerts à distance, mais dans leur forme actuelle, « la majorité offrent des cours qui misent essentiellement sur l'apprentissage de connaissances déclaratives. C'est là une limite importante du développement des compétences attendues qui devraient s'appuyer sur des connaissances procédurales et conditionnelles solides du domaine et être situées dans des contextes d'application variés » (Bédard, 1996, p. 99). Par exemple, des élèves peuvent suivre à distance un cours de niveau collégial où, à l'aide d'expériences simples simulées sur ordinateur, on propose « de les initier à la démarche scientifique et par la même occasion aux notions de base de la physique »  $(Cégep@distance, 2002)$ .

Nous croyons que ce type de formation est nécessairement limité par le fait que la description d'une situation expérimentale ne saurait remplacer l'observation réelle ; une simulation n'est toujours qu'une image du phénomène à l'étude qui est l'objet d'apprentissage. « Si elles peuvent contribuer fortement à l'apprentissage et mieux préparer les élèves aux manipulations concrètes en laboratoire, ces simulations, en effet, ne peuvent jamais être complètement opérationnelles et l'élève devra forcément acquérir des habiletés dans le monde réel pour prétendre à une certaine compétence » (Désilets et Tardif, 1993, p. 23). Nous pensons que pour la formation initiale en science expérimentale, on ne doit pas s'affranchir de la réalité et qu'il faut que les élèves puissent expérimenter directement sur des phénomènes réels.

Les simulations ne doivent jamais remplacer systématiquement les expériences réelles. Elles peuvent tout au plus les précéder afin de les compléter, en extrapolant par exemple le domaine d'expérimentation audelà du laboratoire ou en accélérant artificiellement leur déroulement afin de permettre à l'étudiant de cerner, plus rapidement, le modèle qui synthétiserait l'ensemble du phénomène à l'étude (Nonnon, 1998, p. 134).

En résumé, nous croyons qu'on ne devrait pas priver les élèves de la confrontation au réel, car les imprévus inévitables susceptibles de s'y manifester sont riches d'enseignements.
Malgré que l'expérimentation assistée par ordinateur ait été conçue au Québec, par Nonnon et Laurencelle dès 1972, son implantation en milieu scolaire y présente beaucoup de retard. Ailleurs, elle est pourtant en pleine expansion, par exemple en France et de façon moindre aux États Unis (Nonnon, 2002, p. 56). Plusieurs sigles et expressions sont équivalents d'ExAO, notamment : *Appariteur Robot* en Robotique pédagogique, ATIDEX pour Acquisition et Traitement Informatique de Données EXpérimentales, MBL pour Microcomputer-Based Laboratory, et CAEx pour Computer-Assisted Experimentation

D'après Nonnon (2002, p. 56), l'introduction de l'ordinateur dans les laboratoires de sciences est considérée comme une réussite en France (ExAO dans tous les lycées, épreuve obligatoire au baccalauréat, implantation actuelle dans les collèges). Des recherches sur l'ExAO dans l'enseignement de la physique y ont été menées dès la fin des années 1970, à l'INRP (Institut national de recherche pédagogique) et au CNAM (Conservatoire National des Arts et Métiers). Soutenues par un programme ministériel d'actions de recherche et d'innovations, elles ont produit un certain nombre de dispositifs (interfaces, capteurs et logiciels) qui ont été commercialisés à partir des années 1985 (Baron *et al.*, 1996, p. 262). Notamment, les travaux du groupe d'Études et de Valorisation des Applications de la Recherche en Informatique sur les Systèmes Tutoriels d'Enseignement (EVARISTE, 1995a, 1995b) ont permis de développer des centrales d'acquisition perfectionnées et d'y associer des exemples d'activités scolaires. Ainsi, ils ont conçu des interfaces portables (comme Orphy©) munies d'un système de détection qui ajuste automatiquement l'échelle de mesure correspondante au capteur lors de son branchement (Nonnon, 2002, p. 56). Ce système permet d'éviter les erreurs d'échelles et d'identification des variables expérimentales, que ce soit dans les grapheurs ou les tableurs.

L'enseignement des sciences expérimentales peut être assisté soit par les logiciels dédiés (qui imposent une démarche pédagogique pour étudier un seul type de phénomène), soit par les logiciels généralistes, qui ne contiennent a priori aucun scénario pédagogique mais permettent d'aborder une large gamme de phénomènes. Ces derniers sont plus intéressants, selon Marchand (1999, p. 90), car « ils seraient plus propices au développement de l'autonomie de l'élève, lui demandant de mobiliser ses facultés intellectuelles pour résoudre avec ses propres modes de pensée le problème qu'il rencontre ».

Ces systèmes généralistes sont constitués d'une boite à outils didactiques, avec des instruments de laboratoire évolués (capteurs, *Vu-mètres*, oscilloscopes…) pour l'acquisition de données réelles, et virtuelles pour leur lecture ou la représentation de leurs interactions. (…) Le logiciel est conçu comme un outil générique qui travaille dans le langage des concepts utilisés en sciences. Ces systèmes sont transparents à l'utilisateur, c'est à dire faciles à utiliser, sans connaissances en électronique ou en programmation (Nonnon, 1999, p. 5).

Il s'agit pour Nonnon (1994, p. 305) de donner à l'élève un environnement propice pour s'engager dans une démarche heuristique de résolution de problèmes en sciences expérimentales. Ce type de démarche est décrite par Poirier (1999, p. 165) comme « une méthode progressive de résolution de problèmes qui se réajuste en fonction du but à atteindre et des résultats obtenus aux opérations précédentes ». En sciences expérimentales, cette démarche inclut la formulation d'une hypothèse, la construction d'un schème de contrôle des variables, l'expérimentation concrète sur un phénomène réel et la conclusion. « Le schème de contrôle des variables est une structure mentale permettant de vérifier l'effet spécifique d'une variable en fonction d'une autre lors de l'étude d'un phénomène quelconque ; il peut être considéré comme une stratégie cognitive » (Hudon, 1994, p. 88). Cela ne se limite ne se limite pas simplement aux choix des variables ; selon Fournier (2001, p. 8), « il faut être capable d'identifier la relation de causalité entre des variables et pressentir l'effet des variables extérieures qui pourraient affecter cette relation en se substituant par exemple à la variable indépendante ».

La *lunette cognitive* développée par Nonnon (1986, p. 48) est un concept didactique qui supporte cette démarche de résolution de problèmes grâce à un dispositif d'acquisition de données couplé via l'ordinateur à un écran graphique. Par ce moyen, l'élève accède à l'abstraction mathématique et graphique au contact direct et sensible avec la réalité, ainsi qu'à une meilleure compréhension des relations entre les variables expérimentales.

Au contraire des simulations, où l'on anime une image d'un objet physique à partir des connaissances théoriques de cet objet, ici cette animation en image se déroule de manière synchrone avec un objet réel, c'est-à-dire en temps réel, à partir des informations prélevées directement sur cet objet à l'étude (Nonnon, 1998, p. 136).

Un certain nombre d'études (D'Amour, 1994 ; Fournier, 2001 ; Hudon, 1994) mettent en évidence le gain didactique obtenu en utilisant la lunette cognitive, qui permet de faire une connexion entre le phénomène physique à l'étude, le langage graphique et la relation algébrique. Par exemple, Girouard (1995, p. *ii*) a constaté une amélioration significative de l'atteinte des objectifs terminaux du programme de physique pour des étudiants adultes ayant utilisé un ensemble d'activités supportées par le concept de la lunette cognitive : « Ces étudiants ont non seulement amélioré leurs résultats en cinématique, mais ont pu transférer leurs apprentissages en dynamique et en électricité ».

#### *3.5.5 Avantages de l'ExAO dans les sciences expérimentales*

Puisque toute grandeur susceptible d'être transformée en une tension électrique par un capteur peut être mesurée par l'ordinateur, l'ensemble capteur, interface, ordinateur et outils logiciels peut être considéré comme un appareil de mesure universel (Durey, dans Toussaint, 1996). Ces dispositifs permettent des saisies de longue durée éliminant les problèmes de fatigue ou d'inattention.

Avec l'ExAO, la fastidieuse et répétitive prise de mesures cède la place à la réflexion sur l'exploitation de ces mesures, à la signification et à l'interprétation des résultats obtenus. (…) Il devient également possible, à partir de ces données, de construire des modèles théoriques des phénomènes (approfondir la modélisation) ou de traiter des situations complexes (Dieuzeide, 1994, p. 87).

Selon Huetinck (1991, p. 100), ces technologies sont particulièrement appropriées pour assister l'apprentissage dans les secteurs où la science et les mathématiques se complètent, car l'ordinateur intègre dans une même expérience le monde réel et les représentations mathématiques qui y sont associées, beaucoup mieux que les méthodes traditionnelles d'enseignement.

En physique, chaque élément important de la chaîne de mesure automatisée peut être envisagé comme objet d'étude, cela dépend du moment dans le cours et du niveau de compétence visé. (…) Un tel système permet d'approcher plus facilement les questions de répétitivité et de reproductibilité des mesures, grâce à la rapidité de saisie et donc à un nombre important de données mémorisées, qui donnent accès aux qualités de la mesure, à savoir la précision et l'exactitude (Durey, dans Toussaint, 1996, p. 210).

Durey ajoute que l'ExAO permet également de faire des explorations systématiques et des comparaisons : en chimie par exemple, comparer des propriétés sur des échantillons différents, modifier et observer le comportement du système lorsqu'on change des conditions expérimentales permettrait aux élèves de mieux cerner les conditions d'apparition du phénomène. Comparant la physique et la biologie, Beaufils *et al.* (1989) constatent que les activités liées à l'observation et à la mesure sont largement communes aux deux disciplines expérimentales, mais que d'autres caractéristiques les distinguent :

La mise en évidence de propriétés inaccessibles dans l'expérimentation classique et l'intégration de cette visualisation dans un processus d'investigation et de recherche d'explications, sont plutôt spécifiques de l'enseignement de la biologie, alors que les traitements quantitatifs visant l'établissement ou la validation de relations mathématiques (activités d'analyse et de modélisation) sont beaucoup plus développées en sciences physiques (p. 65).

En biologie, on peut rarement observer l'effet d'une seule variable indépendante sur une variable dépendante ; on étudie le plus souvent l'effet d'un vecteur de variables indépendantes sur une ou plusieurs variables dépendantes (p. ex. il serait difficile d'isoler les variables température et humidité dans une étude des facteurs responsables de la croissance de moisissures sur du pain). Nous pensons que dans ces conditions, grâce à l'enregistrement simultané de différents types de mesures à l'intérieur d'une même expérience (jusqu'à quatre capteurs), l'ExAO pourrait être très utile pour distinguer les notions de variable et de paramètre, ce dernier étant défini comme une valeur maintenue constante ou du moins qui n'intervient pas durant une expérience visant à étudier la relation entre deux variables dépendante et indépendante.

Particulièrement en biologie, la connexion d'un ordinateur à des capteurs (oxymètre, luxmètre, hygromètre, etc.) donne accès à de nouveaux domaines d'expérimentation. En effet, cette nouvelle technologie permet l'étude de phénomènes très variés : la photosynthèse, la fermentation, le métabolisme humain ou animal à partir de la mesure de l'oxygène consommé, l'activité cardiaque, l'activité enzymatique, etc. Par exemple, L'ExAO permettrait à l'élève de se consacrer exclusivement et immédiatement aux phénomènes biologiques, contrairement à une séquence de manipulation classique. « Il est amené ainsi à corriger, à moduler éventuellement son protocole au cours de la séance de travaux pratiques » (Aubrun et Ruby, dans Lévy, 1995, p. 41). Nous porterons grande attention à ces divers phénomènes reliés à l'ExAO lors de la mise à l'essai de notre modèle dans notre recherche ; nous tenterons de les vérifier par nos propres observations des élèves en projet, ainsi que par un questionnaire qui leur sera soumis pour connaître leurs perceptions.

## *3.5.6 Écueils et nouvelles questions concernant l'ExAO*

Nous avons vu que les systèmes d'expérimentation assistée par ordinateur ont été pensés pour permettre aux enseignants de créer leurs propres activités de laboratoire, tout en permettant l'investigation et la construction du processus de preuve par l'élève. Ce type de laboratoire aurait le potentiel de changer la relation pédagogique entre le professeur et l'élève. Toutefois, il semble que les possibilités d'acquisition et de traitement de données des logiciels *outils de laboratoire* ne suffiraient pas à garantir la cohérence des utilisations dans l'enseignement.

La rapidité de calcul des ordinateurs leur permet de faire émerger un modèle mathématique de manière quasi instantanée, dès l'entrée des données, comme il permet de mettre en mémoire les modèles théoriques. Si l'élève n'a pas suffisamment de recul par rapport à ces processus élémentaires, des confusions peuvent naître dans son esprit (Guiseppin, 1996, p. 116).

Selon Marchand (1999), il convient de manier avec jugement l'outil de laboratoire, si on veut qu'il reste un outil cognitif. Il ne faudrait pas en faire essentiellement un outil de modélisation puissant pour étudier des phénomènes de complexité croissante. Par exemple, l'utilisation des sons harmoniques pour l'étude des phénomènes périodiques en physique de seconde dans les lycées français présente un risque :

Cette étude peut être l'occasion d'approfondir l'analyse d'une courbe représentant un phénomène périodique. (…) En ce sens, la *lunette cognitive* pourrait remplir sa fonction. Mais j'affirme que dans ce cas, elle pourrait n'être portée que par des élèves brillants, alors que pour les autres, cela risque de leur compliquer la compréhension de la notion de période, creusant ainsi l'écart entre les élèves en difficulté et les autres (*ibid.,* 1999, p. 345).

L'utilisation des ordinateurs révèle quelle est la partie technique de la tâche demandée aux élèves pouvant être prise en charge par les instruments eux-mêmes. Cela peut « mettre à jour des divergences profondes sur la signification de leurs activités et menacer des consensus partiellement fondés sur des malentendus » (Baron *et al.*, 1996, p. 263). L'intégration d'un ordinateur réellement considéré comme *outil d'investigation scientifique* impose une évolution des contenus enseignés et des compétences requises chez les élèves.

Ainsi la conduite des démarches de modélisation ne peut se faire sans considérer la phase de planification comme une activité négociée entre les élèves et l'enseignant ; celui-ci aide à la formulation d'hypothèses et à l'utilisation des outils informatisés, notamment. Si les élèves jouent le rôle des *chercheurs*, l'enseignant doit alors jouer à la fois celui de *directeur de recherche* et celui de *technicien* (Beaufils, 1993, p. 129).

En 1989, Beaufils et Salamé avaient remarqué que les utilisations proposées des ordinateurs restaient assez conservatrices des contenus et des méthodes disciplinaires.

La tendance commune (…) est la part toujours plus importante accordée au traitement numérique et aux représentations abstraites. Ainsi, même quand les ordinateurs se connectent au *réel*, l'informatique peut ne faire que renforcer, sous couvert d'une extension des activités intellectuelles, le formalisme qui caractérise déjà ces disciplines (p. 77).

De nos jours, Nonnon (2002, p. 56) refait le même constat, à savoir que « l'utilisation de l'ExAO n'a pas vraiment modifié l'approche magistrale et déductive des professeurs ». Trop souvent, ils se contentent de l'utiliser pour démontrer une loi physique ou pour la faire démontrer par l'élève, au lieu d'encadrer ce dernier dans une investigation du phénomène à l'étude. Il ajoute toutefois que cette constatation semblerait moins vraie en sciences de la vie et de la terre où l'ExAO serait davantage utilisée comme un outil favorisant une véritable approche expérimentale en laboratoire. Il expliquerait cela par leur nature très expérimentale : « La description d'un phénomène en biologie implique souvent la démarche qui l'a engendrée, contrairement à la physique, où la plupart des phénomènes peuvent être décrits par une équation mathématique » (Nonnon, 2002, p. 57).

### *3.5.7 L'ExAO et la résistance du réel*

En Sciences de la nature au collégial, l'organisation du cours *Projet de fin d'études* semble offrir des conditions semblables à celles de l'option expérimentale de la classe de Première Scientifique en France. Selon Coquidé, Bourgeois-Victor et Desbeaux-Salviat (1999, p. 58), cette dernière offre un cadre privilégié pour mettre en oeuvre une réelle investigation empirique, car les élèves ont la possibilité de réaliser de longues expériences dans un projet de recherche. Dans ce cadre, ces auteurs ont étudié les enjeux éducatifs relatifs à la découverte et la gestion par les élèves, de la résistance du réel dans une investigation empirique *réelle et concrète* menée sur des vivants.

La résistance du réel est due à la variabilité (spécifique, inter-individuelle et intra-individuelle) du vivant, à ses dimensions, à sa complexité. (...) Elle entraîne un véritable *conflit cognitif intra-sujet* qui oblige le sujet à des conceptualisations successives, mises à l'épreuve par des confrontations au réel. (…) Lors d'une investigation empirique, la résistance du réel, dans

son aspect de matérialité, s'éprouve sous de multiples formes, tant dans la conception des protocoles que dans leur réalisation, de même que dans le recueil et l'analyse des données (Coquidé *et al.*, pp. 59 et 60).

Lorsque les élèves travaillent en expérimentation assistée par ordinateur, les chaînes de mesures ne sont pas toujours facilement maîtrisées par leurs utilisateurs débutants. Selon Aubrun et Ruby (dans Lévy, 1995, p. 41), les difficultés rencontrées peuvent provenir de plusieurs niveaux différents :

- biologique (le matériel vivant est endommagé, mais la complexité de l'installation fait qu'on n'y pense pas) ;

- matériel (défectuosités possibles de capteurs, en particulier l'oxymètre, adaptateurs, interface, carte, environnement électrique perturbateur) ;

- logiciel (défaut du logiciel) et matériel informatique (imprimantes) ;

- taux de charge de l'enseignant (plusieurs demandes différentes des élèves, difficulté à identifier rapidement le niveau de l'incident).

Certains aspects physiques sont liés aux instruments, d'autres à la maîtrise par l'élève de leur utilisation ainsi que des outils théoriques dont il dispose pour l'interprétation.

Coquidé *et al.* (1999, p. 72) ont observé que leurs élèves ont mis en avant une pratique expérimentale de type *physico-chimique*, avec recherche de séparation stricte de facteurs et volonté de répétitivité de l'expérience alors que, dans les situations biologiques, l'expérimentateur est le plus souvent confronté à des causalités pluri-factorielles ou à des facteurs en interaction et qu'il est impossible de strictement *répéter* une expérience.

Ces auteurs concluent que la démarche expérimentale pourrait être enrichie par l'introduction de « transpositions de pratiques expérimentales et modélisantes plus complexes, pouvant inclure une initiation à la pensée statistique et la nécessité de concevoir et de réaliser de véritables plans expérimentaux plutôt que quelques expériences » (*ibid.*, p. 75). C'est ce que devrait permettre notre modèle d'épreuve synthèse où les élèves auront la possibilité de réaliser de longues expériences dans leur projet de recherche qui s'étale sur quinze semaines. Ces conditions pourraient faciliter l'engagement des élèves dans des expérimentations réelles à leur niveau, dans une véritable démarche d'investigation scientifique.

#### **3.6 Synthèse du chapitre**

Dans ce chapitre, nous avons présenté diverses considérations théoriques et empiriques sélectionnées pour nous éclairer dans la conception d'un environnement favorable au développement des compétences de l'élève en Sciences de la nature au collégial. Voici une synthèse des notions théoriques et méthodologiques qui orientent le développement de notre modèle d'action.

Nous avons examiné le concept de compétence pour préciser ses liens avec l'activité d'intégration qui tient lieu d'épreuve synthèse du programme de Sciences de la nature, où l'élève doit démontrer sa capacité à traiter d'une situation nouvelle à partir de ses acquis. Nous avons vu que les compétences se développent dans l'action, à la faveur d'une situation-problème et que leur évaluation présente certaines difficultés. Il reste à déterminer quels types de situations-problèmes permettraient à un élève de Sciences de la nature de démontrer les compétences qui contribuent à l'intégration des apprentissages réalisés durant sa formation. Quels outils d'évaluation nous permettraient de juger de la maîtrise de ces compétences?

Nous avons recherché des stratégies didactiques appropriées aux sciences expérimentales et étudié les variables d'un environnement favorable à l'apprentissage, c'est-à-dire pouvant favoriser le conflit socio-cognitif et la dévolution du problème à l'élève dans une perspective socio-constructiviste. Nous avons vu que la pédagogie par projet peut contribuer à créer un tel environnement d'apprentissage, notamment parce qu'un projet favorise une approche interdisciplinaire et qu'il vise des apprentissages à long terme de compétences plus qu'une production à court terme sous forme de performance. L'élève s'implique davantage s'il peut choisir le thème du projet et si ce dernier aboutit à une production effective montrée à la communauté. Toutefois, cela implique un encadrement très différent des cours habituels, c'est-à-dire qu'il faudrait favoriser la négociation et laisser plus de responsabilités à l'élève. Le travail d'équipe pourrait favoriser l'autonomie et l'engagement de l'élève vis-à-vis ses pairs, mais comment arriveronsnous à distinguer clairement le travail individuel dans l'équipe et à gérer les relations humaines en cas de conflit?

À la recherche d'un modèle qui nous permettrait de mettre oeuvre la démarche scientifique dans l'enseignement des sciences expérimentales, nous avons retenu qu'elle doit être envisagée comme un processus où question, hypothèse et expérimentation interfèrent mutuellement. Notre modèle devrait favoriser l'investigation dans une démarche de résolution de problèmes, de même que la confrontation entre les résultats de l'expérience et le savoir scientifique constitué. L'expérimentation assistée par ordinateur permet de travailler en situations expérimentales réelles, mais comment l'introduire dans cet environnement comme une aide didactique pour un apprentissage autonome? Quelles seront les contraintes liées à ces nouveaux développements technologiques? Pourraient-elles en contrebalancer les avantages?

Enfin, nous avons vu que l'exploration du réel et particulièrement l'étude du vivant comportent des difficultés inhérentes qui ne devraient pas être évitées à l'élève ; il faudrait plutôt lui permettre de les confronter car elles favorisent son apprentissage. Sera-t-il possible de changer la perception des élèves vis-à-vis la résistance du réel? Comment éviter que l'élève se sente dépassé et qu'il se démotive? Comment gérer les aspects encore inconnus de cette approche pédagogique non traditionnelle? En somme, comment l'amener à s'approprier une démarche d'investigation scientifique complète, qui réponde à ses propres questions?

# **CHAPITRE 4 : CONCEPTION ET MISES À L'ESSAI EMPIRIQUES D'UN MODÈLE D'ÉPREUVE SYNTHÈSE EN SCIENCES DE LA NATURE**

# **4 CHAPITRE 4 : CONCEPTION ET MISES À L'ESSAI EMPIRIQUES D'UN MODÈLE D'ÉPREUVE SYNTHÈSE EN SCIENCES DE LA NATURE**

Les différentes considérations du chapitre précédent nous ont aidé à concevoir un modèle d'action qui pourrait offrir à l'élève en Sciences de la nature un environnement d'apprentissage riche et attractif, favorable à la construction de ses compétences. En résumé, voici la description de nos choix qui font partie de l'environnement favorable recherché.

Pour mettre en œuvre l'approche par compétences (Perrenoud, 1997) dans une activité d'intégration (Roegiers et De Ketele, 2000), nous avons choisi un environnement d'apprentissage coopératif en pédagogie par projet (Howden et Kopiec, 2002). Cet environnement didactique (Giordan *et al*., 1994) s'inspirera du socio-constructivisme (Doise et Mugny, 1981) et utilisera l'ordinateur comme outil d'investigation (Beaufils et Salamé, 1989) dans la résolution de problèmes scientifiques ouverts (Furió *et al*., 1994). Notre idée de recherche est que l'expérimentation assistée par ordinateur (Nonnon, 1986) serait un outil privilégié pour cet environnement, car l'ExAO faciliterait la transposition de la démarche scientifique dans l'enseignement des sciences expérimentales en permettant d'y augmenter la part d'induction (Bomchil et Darley, 1998). La résistance du réel confrontée et non contournée (Coquidé *et al.*, 1999) devrait changer la perception des élèves sur les savoirs scientifiques en les amenant à s'approprier le processus de construction des connaissances.

Toutefois, il est possible que l'expérimentation assistée par ordinateur dans les projets rencontre des contraintes ou des limites ; ce pourrait être le cas aussi de la pédagogie par projet elle-même. Nous porterons attention aux acquisitions des élèves qui pourraient être favorisées ou non dans ce nouvel environnement.

#### **4.1 Conception d'un modèle d'action pour une épreuve synthèse**

Nous avons décrit plus tôt comment le cours *Projet de fin d'études* a été créé en 1996 dans le cadre du programme expérimental de Sciences de la nature (chapitre 1.1.3). À l'origine, la compétence à évaluer était : *Appliquer la méthode scientifique dans la réalisation d'un projet en sciences dans le but de trouver réponse à une question simple*. En 1998, lorsqu'un comité multidisciplinaire du Collège Ahuntsic a proposé que l'épreuve synthèse du nouveau programme (200.B0) se déroule dans ce cours*,* il nous a semblé que l'ancienne compétence visée était plutôt réductionniste par rapport au nouvel objectif visant l'intégration : *Traiter un ou des sujets, dans le cadre des sciences de la nature, sur la base de ses acquis*. Dans cette optique, nous avons pensé qu'on pourrait l'élargir en incluant dans le cours des activités reliées à l'investigation scientifique. Nous avons alors adapté les outils didactiques existants, en avons produit de nouveaux et nous avons conçu un modèle d'action (illustré en figure 6) pour une épreuve synthèse en pédagogie par projet, où l'expérimentation assistée par ordinateur est mise à la disposition des élèves. Réalisé en équipe durant une session, un projet de recherche comprend trois phases : la conception, la mise en œuvre et la communication.

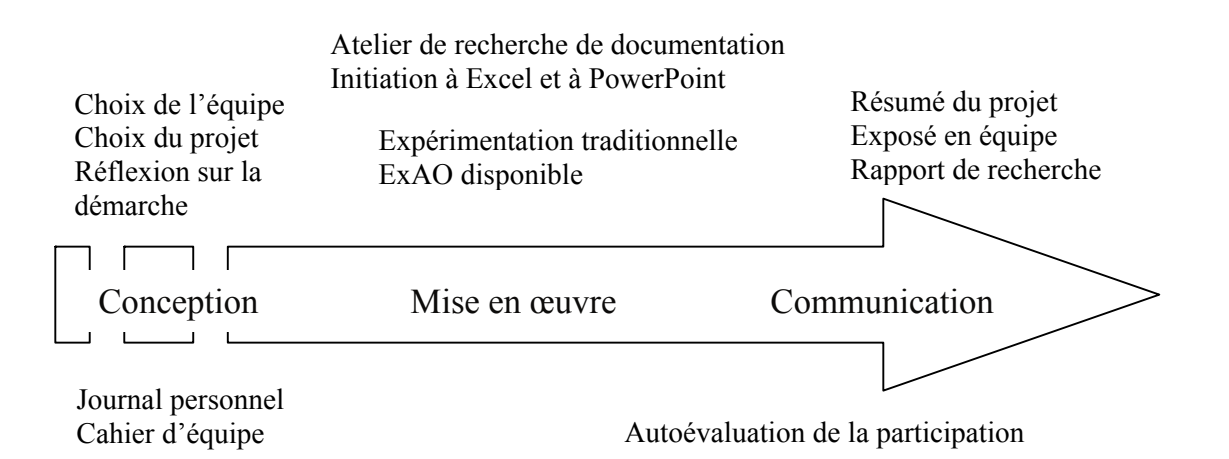

*Figure 6*. Conception d'un modèle d'action pour une épreuve synthèse en Sciences de la nature.

Dans ce modèle, nous voulions favoriser une démarche d'investigation en portant une attention particulière à la phase de conception du projet et en utilisant l'expérimentation assistée par ordinateur dans les projets. Nous recherchions aussi des moyens de développer et d'appliquer les nouveaux éléments de la compétence à évaluer dans l'épreuve synthèse.

#### *4.1.1 Résultats attendus en rapport avec la conception du projet*

Notre intention était de favoriser chez l'élève un questionnement préalable à l'expérimentation proprement dite. Cet aspect serait souvent négligé en milieu scolaire, aussi bien dans les laboratoires (lorsque le professeur présente les notions théoriques avant les manipulations sensées les démontrer) que dans les projets, lorsqu'on demande aux élèves d'effectuer une recherche de documentation avant de déterminer les sujets d'étude. C'est ainsi que dès la première séance du cours *Projet de fin d'études*, chaque élève devait proposer à la classe une ou deux questions qui l'intéressent ; cela pourrait favoriser la formation d'équipes à partir d'affinités pour les mêmes sujets d'études. Puis, se regroupant en équipe de 3 ou 4 élèves (exceptionnellement 2 ou 5), ils devaient arriver à un consensus pour nous proposer deux projets possibles, dont l'un est finalement retenu.

Nous n'avons pas tenté d'exposer le concept de méthode scientifique à la classe ; nous avons plutôt demandé à l'élève, dans une réflexion personnelle, d'appliquer à son projet diverses questions relatives aux éléments d'une démarche scientifique. Nous voulions ainsi faire travailler l'élève sur ses propres hypothèses, les paramètres de son expérimentation, l'identification des variables et leur relation, etc.

Pour nous assurer que les élèves connaissent les outils de recherche de documentation, nous avons offert un atelier d'initiation à la recherche documentaire, mais nous l'avons placé après le choix des projets, et non avant, de façon à les influencer le moins possible. Nous espérions ainsi que les sujets proposés par les élèves soient plus proches de leurs préoccupations personnelles.

#### *4.1.2 Résultats attendus de l'introduction des outils informatiques*

Dans le but de nous assurer que les élèves connaissent les principaux logiciels informatiques potentiellement utiles à leur formation en sciences, nous avons introduit un atelier d'initiation au logiciel Excel, précédé d'un exercice pour évaluer leur niveau de connaissances préalables. Nous avons expliqué sommairement PowerPoint, car un logiciel de présentation nous semblait intéressant pour soutenir un exposé ; il ne nous a pas paru nécessaire de présenter le traitement de texte Word. Nous avons choisi les logiciels de la suite Microsoft Office© parce qu'ils sont d'usage courant pour les élèves et accessibles à la maison ou au collège.

Avec l'expérimentation assistée par ordinateur, nous avons voulu notamment faire connaître aux élèves l'existence d'instruments de laboratoire modernes et conçus dans un but pédagogique pour la réalisation des expériences. En deuxième semaine du cours, nous avons présenté aux élèves le fonctionnement de ces nouveaux outils jusque là inconnus pour eux et nous avons mis à leur disposition le matériel d'ExAO (interfaces, capteurs et ordinateurs). Nous voulions ainsi explorer les potentialités de cette nouvelle technologie pour les élèves dans les projets, observer ses bénéfices didactiques, découvrir ses contraintes et ses limites.

#### *4.1.3 Résultats attendus en rapport avec l'évaluation des compétences*

À plusieurs reprises, nous voulions connaître le point de vue de l'élève, notamment sur l'intérêt des activités proposées dans le cours. En ce sens, nous avions besoin d'un outil de communication que nous avons appelé un journal personnel. Dans celui-ci, le suivi personnalisé de l'élève serait assuré notamment par des questions proposées par l'enseignant en divers moments de la session. Les réponses des élèves seraient consultées et commentées par l'enseignant, puis remises à l'élève qui devrait les conserver jusqu'à la fin du cours. Ainsi, vers la mi-session, nous avons demandé aux élèves de formuler par écrit dans ce journal les divers problèmes qu'ils avaient

rencontrés ou qu'ils appréhendaient, puis d'en discuter avec le reste de l'équipe et de nous en informer. Aussi outil de contrôle, le journal personnel permettrait une évaluation qui tiendrait compte de l'assiduité au cours, de la tenue du journal et de la qualité des commentaires en général.

Nous avons aussi demandé à chaque équipe de conserver dans un cahier commun tous les documents trouvés ou produits par les équipiers et qui sont relatifs à leur projet tels que : références, réflexion sur la démarche, schémas de montage, protocoles, résultats, etc. D'une certaine façon, ce cahier d'équipe imiterait les pratiques des milieux de la recherche.

Le plan de cours contenait déjà un plan général pour guider les élèves dans les exposés et les rapports (formatif et final). Nous avons produit des grilles d'évaluation afin bien sûr d'évaluer la qualité des productions, mais aussi pour offrir à l'élève une évaluation formative de sa démarche. Le fait d'évaluer les présentations des élèves tout en gérant simultanément la classe et l'ordre des exposés s'est avéré une tâche délicate, mais lourde, même pour un enseignant expérimenté. Nous avons demandé aux élèves de participer activement à l'évaluation des exposés formatifs par des commentaires écrits et une note estimée. De plus, chaque élève a dû évaluer le degré de sa participation personnelle dans l'ensemble du projet et en débattre avec ses coéquipiers pour le faire confirmer. Nous voulions ainsi pondérer la note des productions de l'équipe de façon à rendre mieux compte du travail individuel de chaque membre de l'équipe.

## **4.2 Résultats de la première mise à l'essai empirique du modèle d'action**

En 1998 et 1999, sur quatre sessions consécutives, une mise à l'essai empirique de notre modèle d'action s'est déroulée au Collège Ahuntsic dans le cours *Projet de fin d'études en biologie* avec nos différents groupes d'élèves, à raison d'un cours-groupe à l'automne et deux en hiver (15 à 24 élèves par groupe).

#### *4.2.1 Résultats obtenus en rapport avec la conception du projet*

Lorsque les élèves ont dû proposer des sujets de recherche dès le premier cours, sans recherche de documentation préalable, nous avons observé que ces sujets étaient diversifiés, créatifs et originaux. Les élèves semblent avoir formulé des questions plus proches de leurs préoccupations et intérêts personnels au lieu d'importer un sujet précis (et un protocole) d'expérimentation trouvé dans la documentation. Cette façon de faire pourrait contribuer à mettre en place un environnement favorable à la dévolution du projet et favoriser l'implication de l'élève, car il serait plus intéressé à un sujet proposé par lui-même ou un de ses pairs, qui n'aurait pas été imposé par l'enseignant.

Nous avons trouvé que les questions de recherche formulées de façon générale étaient intéressantes car elles ont demandé à être précisées par une réflexion et par des expériences préliminaires. D'après nous, ce travail d'induction aiderait les élèves à concrétiser les notions de variables et de paramètres, à voir les protocoles comme un moyen d'éprouver leurs hypothèses et non seulement comme des manipulations, des travaux pratiques. Une réflexion personnelle sur la démarche scientifique appliquée à leur projet, suivie d'une discussion en équipe pour arriver à un consensus, s'est avérée un bon moyen de cerner la question de recherche. Évidemment, la période de conception du projet s'en trouve allongée. Mais nous pensons qu'elle serait riche de possibilités de réflexion et d'investigation, en autant que l'enseignant résiste à l'envie de sauver du temps en proposant un protocole établi. L'argumentation qui survient nécessairement entre les élèves à propos des directions de recherche à privilégier (hypothèses à retenir, choix des variables, etc.) serait, selon nous, favorable à l'émergence de conflits socio-cognitifs. Il s'agit d'établir dans la classe une petite communauté qui entre dans des pratiques similaires à celles des scientifiques. De cette façon, il ne s'agirait plus d'appliquer « la » méthode scientifique comme une recette dans la réalisation de ces projets, mais plutôt de mettre en œuvre une démarche de production de connaissances scientifiques. Ainsi, le projet servirait avant tout de cible pour amener l'élève à confronter des obstacles imposant de nouveaux apprentissages, de façon à développer ses compétences.

De plus, nous avons constaté que dans ce contexte qui met l'accent sur l'apprentissage par l'élève et sa méthode de travail plutôt que sur l'enseignement magistral d'un contenu théorique, l'enseignant et le technicien deviennent des personnes-ressources complémentaires, des catalyseurs pour guider l'élève dans son apprentissage.

#### 4.2.2 *Résultats obtenus en rapport avec l'introduction de l'informatique*

Une séance de familiarisation à la technologie d'expérimentation assistée par ordinateur offerte en début de session a eu pour conséquence de faire augmenter sensiblement le nombre de projets avec ExAO. Avec l'utilisation accrue du matériel informatique qui en a découlé, nous avons rencontré divers problèmes (disponibilité, pannes, etc.) et senti le besoin d'en améliorer la gestion.

Avec le temps, nous avons encadré de plus en plus de projets d'expérimentation assistée par ordinateur dans le cours *Projet de fin d'études*. En voici quelques exemples : activité enzymatique, comparaison de l'intensité respiratoire au repos et à l'effort, effet de champs magnétiques sur la germination, étude de facteurs abiotiques d'un étang, traitement des eaux usées, photosynthèse de plantes aquatiques. Certains de ces sujets n'avaient pas été réalisés jusque là avec les moyens d'expérimentation traditionnels du département de biologie. Dans ces projets, à cause des divers obstacles rencontrés, la démarche des élèves s'est éloignée de la démarche expérimentale type ; nous dirions qu'elle s'est apparentée plutôt à une démarche de résolution de problèmes, à une recherche de type exploratoire ou à une recherche développement. Par comparaison aux projets réalisés avec des instruments de mesure traditionnels, les projets réalisés avec ExAO ont demandé un traitement plus élaboré avec Excel car ces élèves ont accumulé plus de données provenant de plusieurs variables.

À propos des autres outils informatiques, les commentaires du journal personnel et les exercices préparatoires ont montré notamment que, d'une session à l'autre, de plus en plus d'élèves connaissaient déjà les fonctions de base du chiffrier Excel (mise en forme graphique, liaison avec Word, etc.). Par contre, PowerPoint était inconnu pour la majorité, mais ils l'ont trouvé facile à utiliser après une courte description de ses principales fonctionnalités. Nous avons observé que la conception de diapositives, afin qu'elles soient claires et bien comprises, demandait aux élèves de synthétiser leurs idées et de les hiérarchiser, d'autant plus qu'elles étaient réalisées en équipe. La qualité de l'exposé final pourrait aussi être en lien avec l'exposé formatif, où les élèves ont eu l'occasion de comparer leur présentation à celles des autres équipes qu'elles devaient évaluer.

#### *4.2.3 Résultats obtenus en rapport avec l'évaluation des compétences*

Le journal personnel s'est avéré un outil didactique intéressant pour une pédagogie différenciée parce qu'il donne un aperçu de la démarche intellectuelle de l'élève et de son implication. De plus, la consignation de ses réflexions aide l'élève à revoir le cheminement qu'il a fait dans l'ensemble de son épreuve synthèse, notamment quand on lui demande, pour terminer le journal personnel, de distinguer les compétences acquises durant le cours et celles qu'il possédait déjà. Il nous a été utile pour la communication, permettant une rétroaction sur la pertinence des activités de mises à niveau (atelier de recherche de documentation, etc.) et un réajustement en fonction des besoins ou des possibilités, notamment avec des élèves qui avaient déjà utilisé les outils de recherche sur internet. Nous avons constaté par leur journal personnel que les élèves rencontraient ou appréhendaient divers problèmes (d'ordre personnel ou avec l'équipe, les personnes-ressources, le projet ou le cours). Toutefois, le fait de leur demander de suggérer eux-mêmes les solutions possibles en équipe a semblé positif, dans le sens que cela permettrait de les mettre en place avec plus de succès (par exemple, le respect des rendez-vous par chacun des membres de l'équipe).

Il nous est apparu difficile d'ajuster des mécanismes d'évaluation appropriés à l'APC aux exigences habituelles d'évaluation sommative du programme. En effet, dans ce cours basé sur des projets, il n'a pas été possible, ni approprié, de faire une évaluation continue et parcellaire comme c'est la coutume dans les autres cours. Ici, la majeure partie de la note est accordée en fin de session, sur les productions finales (exposé, rapport et journal personnel). Nous recherchons des moyens d'évaluer le processus, la démarche, et non seulement les productions finales. Toutefois nous avons remarqué que la plupart des élèves tiennent compte de l'évaluation formative du cahier d'équipe et du rapport partiel, ce qui nous porte à croire que cette forme d'évaluation serait utile et formatrice.

## **4.3 Révision et opérationnalisation du modèle d'action**

Les résultats de la première mise à l'essai empirique de notre modèle d'action nous ont permis de vérifier sa cohérence interne. Durant l'année 2000, nous avons révisé et corrigé notre modèle afin de l'expliciter et de l'accompagner d'outils didactiques pour l'enseignant et pour l'élève. De plus, nous avons tenté d'adapter ce modèle conçu en biologie pour en faire un modèle générique pour les sciences expérimentales (biologie, chimie, physique et mathématiques), c'est-à-dire qui pourrait convenir à un contexte interdisciplinaire.

#### *4.3.1 Description du modèle d'action révisé*

La programmation du cours prévoit en début de session une phase de conception qui s'étend sur quelques semaines où les membres d'une équipe travaillent à préparer, à monter leur projet. À partir d'une idée à explorer ou d'un problème à résoudre, ils proposent un projet particulier qui les intéresse. Inspiré d'une méthode de recherche développement, c'est un processus non linéaire, avec boucles itératives, qu'on observe aussi dans la démarche d'investigation des élèves (figures 7 à 9).

Guidés par un questionnaire de réflexion sur la démarche scientifique qu'ils appliquent à leur projet, les élèves formulent une question de recherche, question que nous voulons d'abord ouverte ; ils proposent diverses hypothèses, tentant d'illustrer la relation attendue entre les variables étudiées. Cette période de tâtonnement peut durer jusqu'à un mois et aboutit à la création ou au choix de protocoles d'expérimentation par les élèves pour vérifier une ou des hypothèses précises qu'ils ont sélectionnées. La figure 7 illustre les principaux éléments de cette phase du projet.

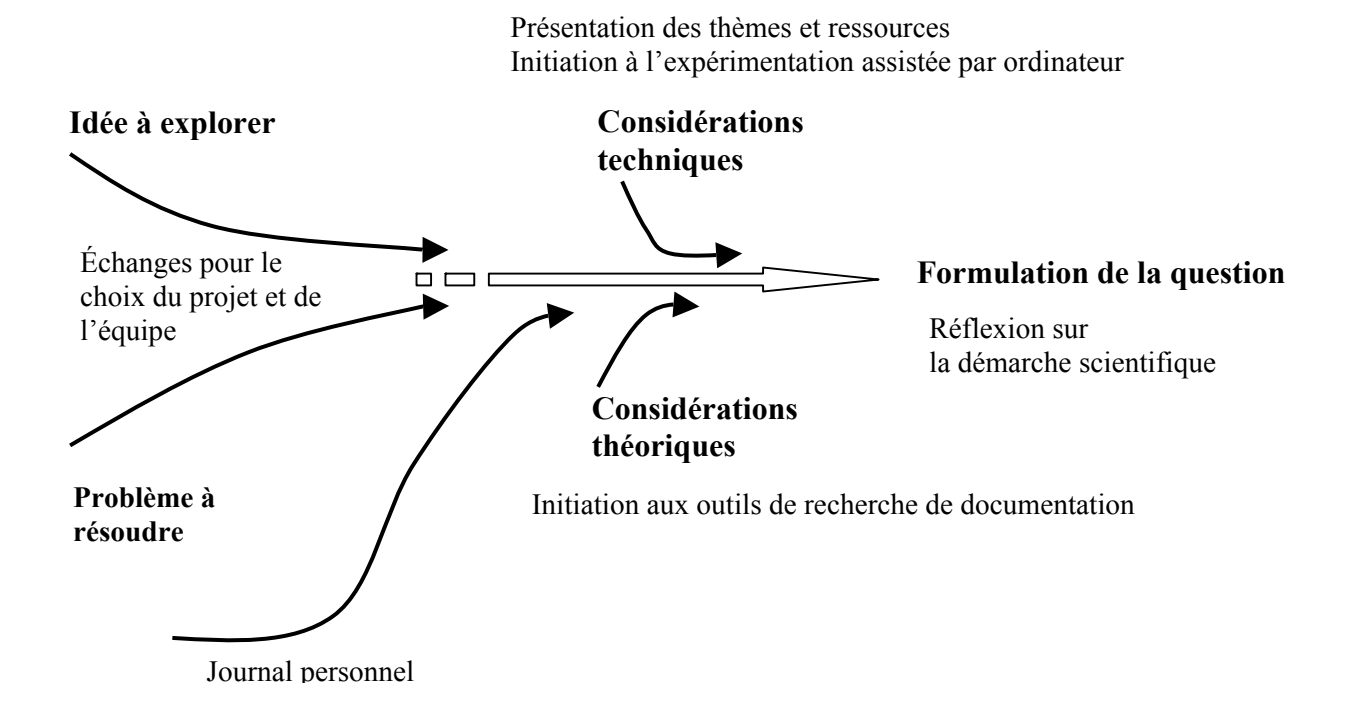

*Figure 7.* Description de la phase de conception du projet scientifique.

Nous portons une grande attention à cette première partie du travail, où les élèves cherchent à concrétiser leur projet en tenant compte à la fois de leurs objectifs et des contraintes liées à sa réalisation.

Dans la phase suivante, de mise en œuvre du projet (illustrée en figure 8), les élèves utilisent régulièrement un cahier d'équipe, doivent planifier leurs besoins en matériel, se répartir les tâches et remplir des feuilles de contrôle du matériel informatique. Grâce à des expériences préliminaires, par tâtonnement, ils déterminent les conditions de réalisation de leur expérimentation. Les premiers résultats obtenus les amènent à réviser leur réflexion préalable sur la démarche scientifique appliquée à leur projet, donc à revoir leurs hypothèses (à les reformuler au besoin), à préciser la question de recherche et à réajuster leur démarche. Ils stabilisent ainsi leur choix d'un montage et d'un protocole définitifs pour leur expérimentation et tentent de prévoir le traitement des données à venir.

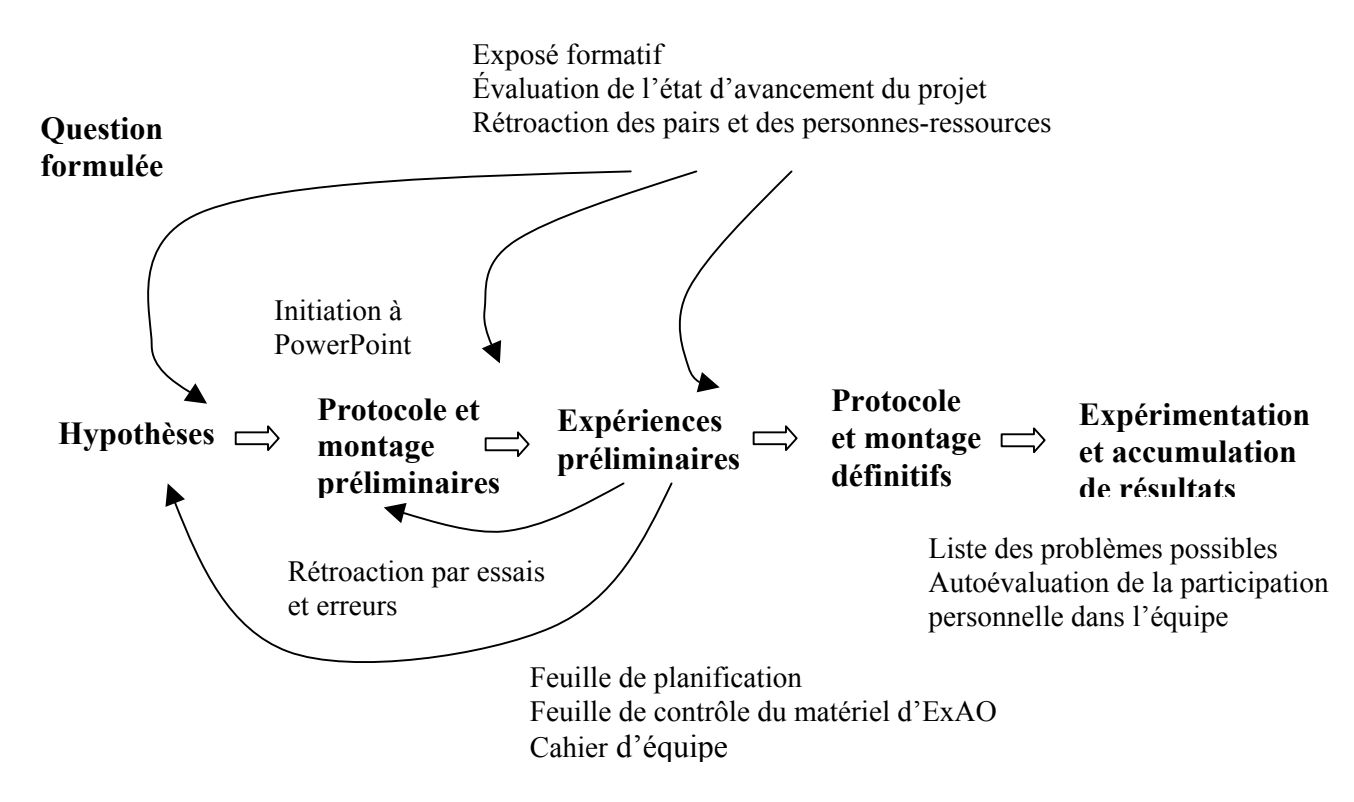

*Figure 8.* Description de la phase de mise en oeuvre du projet scientifique.

Un peu avant la mi-session, les équipes présentent oralement leur devis de projet en classe de façon à obtenir une rétroaction grâce aux commentaires des spectateurs. À ce stade, les personnes-ressources évaluent où en sont rendus les projets, leur état d'avancement, à partir des cahiers d'équipe et des écrits des exposés formatifs (diapositives commentées des présentations réalisées à l'aide du logiciel PowerPoint). Précisons que l'expérimentation proprement dite, où l'élève manipule, occupe en moyenne neuf des quinze semaines de la session. S'y greffent la recherche de documentation, la présentation des travaux, ainsi que les activités de mise à niveau en informatique.

Dans la dernière partie du cours, dite phase de communication (illustrée en figure 9), les activités des équipes sont dirigées principalement vers le traitement des résultats et leur diffusion. Les productions des équipes sont diverses : un exposé oral, un rapport écrit sous forme d'article scientifique et soutenu par le cahier d'équipe, un résumé et une affiche synthèse du projet.

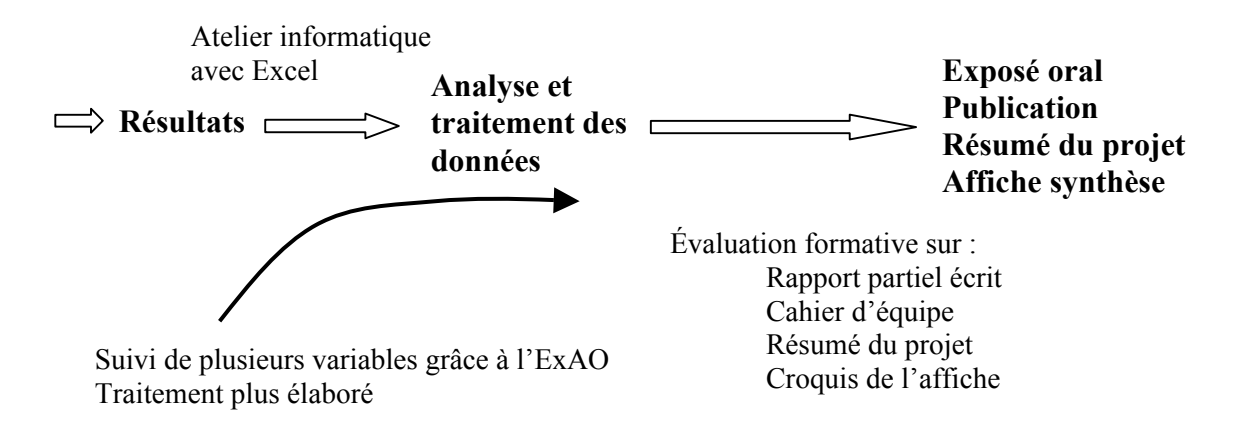

*Figure 9.* Description de la phase de communication du projet scientifique.

Avec la vérification des connaissances préalables des élèves par un exercice qui le précède, l'atelier sur Excel consiste moins en une initiation qu'en une séance de traitement des données. Nous tentons de le personnaliser aux besoins des équipes par des explications sur le traitement de données, à l'aide d'un test statistique ou d'un tableau croisé dynamique. Cette fonction d'Excel est peu connue, mais serait très utile pour le traitement de données multiples provenant de plusieurs variables ; ce cas est fréquent en biologie, ainsi que dans les projets avec ExAO.

Avant la fin de la session, alors que la plupart des équipes ont pratiquement terminé l'expérimentation et travaillent au traitement des données, les élèves rédigent un rapport partiel qui sera évalué de façon formative, selon la même grille de correction que le rapport final. Ils ont la possibilité de discuter de ces commentaires formatifs avec les personnes-ressources. En fin de session, nous offrons sur rendez-vous une forme de tutorat à certains élèves ou équipes, par exemple pour les soutenir dans le

traitement informatique des données, la rédaction du rapport ou la préparation de l'exposé.

Enfin l'équipe rédige un résumé de son projet, tentant d'en dégager l'essentiel, et elle réalise une affiche en sélectionnant certains des documents produits pour l'exposé et le rapport (ex. : schéma du montage, résultats, résumé). Les deux sont commentés de façon formative lors de leur réalisation. Ici nous sollicitons leur sens artistique et leur capacité de synthèse pour obtenir une représentation visuelle de leur projet. En dernière semaine de cours, les élèves sont invités au vernissage d'une exposition rassemblant toutes les affiches réalisées par les équipes en projets dans les quatre disciplines du programme de Sciences de la nature. En Annexe F, un cédérom contenant des productions d'élèves présente dix-sept résumés de projets et huit exemples d'affiches.

### *4.3.2 Outils didactiques pour opérationnaliser le modèle*

Pour rendre opérationnel ce nouveau modèle d'action, plusieurs outils didactiques ont été conçus afin de préciser les interventions des personnes-ressources et les activités d'apprentissage des élèves. Ces documents, rédigés en se référant aux éléments de compétence de l'objectif d'intégration (déjà présentés dans le tableau 1), sont destinés à être utilisés à différents moments de l'épreuve synthèse. Ils devraient permettre de développer, d'appliquer et d'évaluer les compétences de l'élève en utilisant l'ExAO dans des projets scientifiques.

Présentés en Annexe A, ils consistent notamment en un plan de cours (Annexe A.1), une feuille d'identification de l'élève (Annexe A.2), un questionnaire de réflexion sur la démarche scientifique (Annexe A.5), des feuilles de planification et de contrôle du matériel (Annexes A.6 et A.7), des grilles d'évaluation pour l'exposé et le rapport (Annexes A.8 et A.13), etc. Le plan de cours (voir en page xxiii de l'Annexe A.1) contient une description sommaire du cahier d'équipe et du journal personnel, ce dernier étant complété par des instructions finales (Annexe A.16). Chacun de ces documents est utilisé par l'enseignant ou par les élèves au fur et à mesure que la session avance ; ces derniers en prennent connaissance au moment où nous jugeons qu'ils en auraient besoin, de façon à ce qu'ils en saisissent mieux la pertinence.

Afin de guider les enseignants et le personnel technique qui accepteraient éventuellement de participer à la mise à l'essai de ce nouveau modèle d'épreuve synthèse, nous avons notamment répertorié, en trois tableaux, les interventions des personnes-ressources correspondant à chaque phase des projets (voir les tableaux II à IV). Nous y mentionnons (par le même numéro qu'en Annexe A) les divers outils didactiques décrits ci-haut en explicitant leur usage, par exemple :

Gestion du cours (du temps, du matériel et des relations humaines), Encadrement général et encadrement personnalisé des élèves, Mise à niveau des connaissances, Évaluation formative et évaluation sommative, Contrôle préventif pour l'entretien du matériel, Diffusion de l'ExAO et de la pédagogie par projet, etc.

Nous avons aussi opérationnalisé le modèle d'action par trois tableaux supplémentaires qui devraient permettre à l'élève de visualiser de façon détaillée, mais synthétique, les activités d'apprentissage qui correspondent à chaque phase des projets. Nous y décrivons ses responsabilités individuelles, celles de son équipe, les outils et documents nécessaires pour ces activités d'apprentissage ainsi que leur justification. Les tableaux V à VII présentent respectivement ces activités dans les phases de conception, de mise en œuvre et de communication.

Quand la période de conception des projets est suffisamment avancée, nous utilisons ces trois derniers tableaux comme exercice de métacognition en demandant à chaque élève d'estimer et de prédire le niveau de difficulté qu'il appréhende personnellement face à ces divers types d'activités d'apprentissage. On peut lire la réponse d'un élève dans le journal personnel d'Automne 2001 présenté dans le cédérom en Annexe F.

| Actions des<br>personnes-<br>ressources                    | À l'aide de quel<br>document?                                           | No.                              | Qu'est-ce qui justifie cette intervention?                                                                                                  | Catégorie d'intervention                                           |
|------------------------------------------------------------|-------------------------------------------------------------------------|----------------------------------|----------------------------------------------------------------------------------------------------|--------------------------------------------------------------------|
|                                                            | Plan de cours                                                           | A <sub>1</sub>                   | Préciser les exigences du cours et la<br>programmation                                                                                      | Gestion du temps<br>Encadrement général                            |
| Prendre contact<br>avec les élèves                         | Identification de l'élève   A2                                          |                                  | Rejoindre l'élève au besoin durant la session<br>Permet d'ajuster les activités selon les besoins<br>réels                                  | Encadrement personnalisé                                           |
| Diriger la<br>construction d'un<br>journal personnel       |                                                                         |                                  | Favoriser chez l'élève une réflexion sur sa<br>démarche et lui fournir une rétroaction sur<br>celle-ci de façon régulière durant la session | Encadrement personnalisé                                           |
| Demander à<br>l'équipe de préciser<br>sa problématique     | Ressources et<br>thématiques des projets<br>Confirmation des<br>projets | A <sub>3</sub><br>A <sub>4</sub> | Choisir les projets selon leur faisabilité et les<br>ressources disponibles                                                                 | Gestion du temps et du matériel<br>Encadrement à l'étape des choix |
|                                                            | Réflexion sur la<br>démarche scientifique                               | A <sub>5</sub>                   | Favoriser la rétroaction des équipiers et des<br>personnes-ressources sur le projet                                                         | <b>Évaluation</b> formative                                        |
| Animer un atelier<br>d'initiation à<br>Repères et Internet |                                                                         |                                  | S'assurer que les élèves connaissent les outils de<br>recherche de documentation et les ressources de<br>la bibliothèque                    | Mise à niveau des<br>connaissances                                 |
| Expliquer<br>l'utilisation de<br><i>l'interface</i>        |                                                                         |                                  | Présenter les possibilités de l'expérimentation<br>assistée par ordinateur et initier les élèves à<br>l'ExAO                                | Mise à niveau des<br>connaissances                                 |

Tableau II. Interventions des personnes-ressources durant la phase de conception du projet

| Actions des<br>personnes-<br>ressources                          | À l'aide de quel<br>document?                       | N <sub>o</sub> | Qu'est-ce qui justifie cette intervention?                                                                                                    | Catégorie d'intervention                                       |
|------------------------------------------------------------------|-----------------------------------------------------|----------------|----------------------------------------------------------------------------------------------------|----------------------------------------------------------------|
| Superviser le<br>déroulement des<br>projets                      | Feuille de<br>planification                         | A6             | À chaque semaine : fournir le matériel demandé,<br>vérifier la répartition du travail dans l'équipe, la<br>progression du projet et s'il y a lieu, assurer une<br>disponibilité | Gestion du temps, du<br>matériel et des équipes                |
| Gérer le matériel<br>informatique                                | Feuille de contrôle du<br>matériel informatique     | A7             | Prévenir, diagnostiquer et régler les problèmes d'ordre<br>matériel (en compilant les feuilles remplies par les<br>élèves à chaque utilisation)                                 | Contrôle préventif pour<br>l'entretien du matériel             |
| Commenter les<br>cahiers d'équipe                                | Grille d'évaluation<br>du cahier et du<br>rapport   | A13            | Vérifier la progression des projets, l'organisation et le<br>travail des équipes (2-3 fois dans la session)                                                                     | Évaluation formative                                           |
| S'informer auprès de<br>l'équipe de la<br>répartition du travail |                                                     |                | S'assurer de la participation de chaque membre de<br>l'équipe (au moins 3 fois dans la session) et intervenir<br>au besoin auprès des équipes en difficulté                     | Encadrement des équipes                                        |
| Présenter le logiciel<br>PowerPoint                              |                                                     |                | Initier les élèves à l'utilisation d'un logiciel de<br>présentation pour soutenir leur exposé                                                                                   | Mise à niveau des<br>connaissances                             |
| Organiser une<br>séance d'exposés<br>formatifs                   | Grille d'évaluation<br>des exposés formatifs        | A8             | Donner l'occasion à l'élève de pratiquer une<br>communication orale et d'obtenir des commentaires<br>sur sa performance                                                         | Évaluation formative                                           |
| Corriger les écrits<br>des exposés                               | Évaluation de l'état<br>d'avancement des<br>projets | A <sup>9</sup> | Évaluer la qualité des projets avant la mi-session<br>(structure de l'ensemble, niveau de compréhension,<br>organisation du cahier)                                             | Evaluation sommative $(20\%)$                                  |
| Compiler les<br>problèmes possibles                              | Exemple de liste de<br>problèmes                    | A10            | Identifier les problèmes appréhendés ou rencontrés par<br>les élèves pour y apporter des solutions                                                                              | Gestion du cours : temps,<br>matériel et relations<br>humaines |

Tableau III. Interventions des personnes-ressources durant la phase de mise en oeuvre

| Actions des<br>personnes-ressources                       | À l'aide de quel<br>document?                     |     | Qu'est-ce qui justifie cette intervention?                                                                                                    | Catégorie d'intervention                             |
|-----------------------------------------------------------|---------------------------------------------------|-----|----------------------------------------------------------------------------------------------------|------------------------------------------------------|
| Offrir un atelier avec<br>Word et Excel                   | Exercice préparatoire à<br>l'atelier informatique | A11 | Vérifier les connaissances préalables des élèves                                                                                                    | <b>Évaluation formative</b>                          |
|                                                           | Atelier de mise à niveau<br>en informatique       | A12 | S'assurer que l'élève a une connaissance suffisante des<br>principaux logiciels utilisés pour le traitement de<br>données et la rédaction.                                                             | Mise à niveau des<br>connaissances                   |
| Soutenir les équipes<br>dans le traitement<br>des données |                                                   |     | Faciliter l'intégration des connaissances mathématiques<br>et informatiques à la biologie                                                                                                    | Encadrement des équipes                              |
| Corriger le rapport<br>partiel                            | Grille d'évaluation du<br>cahier et du rapport    | A13 | Diriger la production du rapport final et vérifier<br>l'organisation du cahier                                                                                                    | <b>Évaluation</b> formative                          |
| Gérer la séance des<br>exposés finaux                     | Grille d'évaluation des<br>exposés                | A8  | Évaluer les exposés (clarté, compréhension et<br>structure)                                                                                                    | <b>Évaluation</b> sommative<br>(20%)                 |
|                                                           | Invitation aux exposés<br>finaux                  | A14 | Enrichir l'auditoire                                                                                                    | Diffusion de l'ExAO et<br>de la pédagogie par projet |
| Organiser une<br>exposition d'affiches<br>en Sciences     | Affiches et résumés<br>produits par les équipes   |     | Favoriser l'esprit de synthèse (texte et affiche)<br>Produire une brochure souvenir contenant les résumés<br>de tous les projets de la session<br>Rencontrer les autres groupes et voir leurs affiches | <b>Évaluation</b> formative<br>Evénement social      |
| Obtenir le<br>consentement à la<br>diffusion              | Formulaire de<br>consentement                     | A15 | Respecter les auteurs des différentes productions<br>réalisées dans le cours                                                                                                    | Diffusion de l'ExAO et de<br>la pédagogie par projet |
| Corriger le rapport<br>final et le cahier<br>d'équipe     | Grille d'évaluation du<br>cahier et du rapport    | A13 | Evaluer ces productions en tenant compte des<br>commentaires émis par les personnes-ressources lors de<br>la correction du rapport partiel                                                             | Évaluation sommative<br>$(40\%)$                     |
| Corriger le journal<br>personnel                          | Pour compléter le journal<br>personnel            | A16 | Vérifier la démarche et l'implication des élèves dans le<br>cours                                                                                                    | <b>Évaluation</b> sommative<br>$(20\%)$              |

Tableau IV. Interventions des personnes-ressources durant la phase de communication

| Que fait l'élève?                                                                       | Que fait<br>l'équipe?                                   | À l'aide de quel<br>document?                | No             | À l'aide de<br>quel outil? | Qu'est-ce qui justifie cette action?                                                                                                    |
|-----------------------------------------------------------------------------------------|---------------------------------------------------------|----------------------------------------------|----------------|----------------------------|----------------------------------------------------------------------------------------------------|
| Présente ses idées<br>de projets à ses<br>pairs                                         | Propose aux<br>personnes-<br>ressources deux<br>projets | Ressources et<br>thématiques des<br>projets  | A <sub>3</sub> |                            | Effectuer une réflexion personnelle préalable au choix du projet<br>pour former les équipes à partir d'intérêts communs                                                                  |
| Cherche de la<br>documentation                                                          | Choisit les<br>documents<br>pertinents                  |                                              |                | Internet et<br>Repères     | Cerner le projet en élaborant une hypothèse basée sur des<br>références scientifiques                                                                                                    |
| Formule des<br>hypothèses,<br>propose un<br>protocole et un<br>montage<br>préliminaires | Choisit les<br>éléments les<br>plus<br>intéressants     | Réflexion sur la<br>démarche<br>scientifique | A <sub>5</sub> |                            | Préciser les hypothèses et les variables du projet<br>Prévoir la relation attendue entre les variables                                                                                   |
|                                                                                         | Débute un<br>cahier d'équipe                            | Plan de cours                                | A <sub>1</sub> |                            | Consigner tous les documents produits ou utilisés par l'équipe<br>sur toute la durée du projet                                                                                           |
| Débute un journal<br>personnel                                                          |                                                         | Plan de cours                                | A <sub>1</sub> |                            | Consigner ses réflexions à divers moments du cours (sur les<br>activités de mise à niveau, sa performance dans l'exposé<br>formatif, les obstacles rencontrés, les compétences acquises) |

Tableau V. Activités d'apprentissage des élèves durant la phase de conception du projet

| Que fait<br>l'élève?                                        | Que fait l'équipe?                                | À l'aide de quel<br>document?               | No             | À l'aide de<br>quel outil?                      | Qu'est-ce qui justifie cette action?                                                                                                    |
|-------------------------------------------------------------|---------------------------------------------------|---------------------------------------------|----------------|-------------------------------------------------|----------------------------------------------------------------------------------------------------|
| Travaille à<br>son projet à<br>l'intérieur de<br>son équipe | Réalise des<br>expériences<br>préliminaires       |                                             |                | Interface,<br>logiciel<br>d'ExAO et<br>capteurs | Acquérir des données de façon automatisée<br>Visualiser les variables sous forme graphique en temps<br>réel<br>Vérifier et réajuster hypothèses, protocole et montage<br>Prévoir le matériel nécessaire à la réalisation de |
|                                                             |                                                   | Feuille de<br>planification                 | A6             |                                                 | l'expérience la semaine suivante<br>Demander un rendez-vous avec une personne-ressource<br>en dehors des heures du cours<br>Partager les tâches dans l'équipe et en faire le suivi                                          |
|                                                             |                                                   | Feuille de<br>contrôle du<br>matériel       | A7             |                                                 | Se responsabiliser face à l'utilisation du matériel<br>informatique                                                                                                    |
|                                                             | Présente<br>oralement un<br>devis de projet       | Plan de cours<br>(plan d'exposé<br>suggéré) | A <sub>1</sub> | Logiciel de<br>présentation<br>PowerPoint       | Intégrer les notions théoriques à l'expérimentation<br>Synthétiser les informations dans la présentation visuelle<br>Évaluer de façon formative les exposés des pairs                                                       |
|                                                             | Remet les écrits<br>de l'exposé                   | Diapositives<br>commentées<br>imprimées     |                |                                                 | Obtenir une rétroaction de la part des personnes-<br>ressources sur l'état d'avancement du projet                                                                                                    |
|                                                             | Poursuit<br>l'expérimentation                     | Protocole modifié<br>par l'équipe           |                | <b>ExAO</b>                                     | Accumuler des résultats, vérifier leur reproductibilité                                                                                                    |
| Formule les<br>problèmes                                    | Propose des<br>solutions                          |                                             |                |                                                 | Identifier les problèmes possibles (personnels, avec les<br>équipiers, les personnes-ressources, le projet ou le cours)<br>Rechercher les solutions appropriées                                                             |
| Estime sa part<br>de travail<br>dans le projet              | Confirme le taux<br>de participation de<br>chacun |                                             |                |                                                 | Développer la capacité d'évaluer son rendement<br>Faire les ajustements nécessaires au besoin selon les<br>perceptions des équipiers                                                                                        |

Tableau VI. Activités d'apprentissage durant la phase de mise en œuvre

| Que fait<br>l'élève?                                        | Que fait<br>l'équipe?               | À l'aide de<br>quel<br>document?      | N <sub>0</sub> | À l'aide de quel<br>outil?                   | Qu'est-ce qui justifie cette action de l'élève ?                                                                                                    |
|-------------------------------------------------------------|-------------------------------------|---------------------------------------|----------------|----------------------------------------------|----------------------------------------------------------------------------------------------------|
| Travaille à<br>son projet à<br>l'intérieur de<br>son équipe | Analyse et<br>traite ses<br>données |                                       |                | Excel et autres<br>logiciels                 | Acquérir une compréhension suffisante des résultats<br>expérimentaux                                                                                                    |
|                                                             | Rédige un<br>rapport partiel        | Plan de cours<br>(plan suggéré)       | A1             | Word et autres<br>logiciels                  | Préparer le rapport final en mettant de l'ordre dans les<br>documents (cahier d'équipe) et les idées (texte)<br>Obtenir une rétroaction de la part des personnes-ressources                    |
|                                                             | Rédige un<br>résumé                 |                                       |                | Word                                         | Faire une synthèse du projet réalisé (texte de 12 à 15 lignes)                                                                                                    |
|                                                             | Produit une<br>affiche              |                                       |                |                                              | Sélectionner les éléments-clés de l'exposé et du rapport pour<br>une représentation synthèse visuelle                                                                                          |
|                                                             | Organise son<br>cahier d'équipe     |                                       |                |                                              | Soutenir les communications orales et écrites par les pièces<br>justificatives (références, protocoles, observations et résultats,<br>feuilles de planification et communications précédentes) |
|                                                             | Rédige un<br>rapport final          | Plan de cours                         | A <sub>1</sub> | Word, en lien<br>avec Excel et<br>PowerPoint | Démontrer sa compétence à produire une communication<br>scientifique sous la forme d'un article pour publication                                                                               |
| Évalue les<br>exposés de ses<br>pairs                       | Présente son<br>projet              | Grille<br>d'évaluation<br>des exposés | A8             | PowerPoint                                   | Soutenir sa réalisation devant un public<br>Contribuer à l'évaluation sommative des autres exposés                                                                                             |
| Termine son<br>journal<br>personnel                         |                                     |                                       |                |                                              | Porter un regard sur son cheminement et réfléchir sur les<br>compétences qu'il estime avoir acquises ou appliquées dans le<br>cours et le programme                                            |

Tableau VII. Activités d'apprentissage durant la phase de communication

## **4.4 Seconde mise à l'essai empirique du modèle d'action en biologie au Collège Ahuntsic et dans un contexte interdisciplinaire au Collège Gérald-Godin**

Une seconde mise à l'essai empirique a été effectuée en session Hiver 2001 grâce à une subvention du Regroupement des collèges PERFORMA et à la collaboration de notre collègue Gilles Sabourin. Notre modèle a été mis à l'essai au Collège Ahuntsic dans le cours *Projet de fin d'études en biologie* avec 44 élèves formant deux groupes encadrés par l'auteur de la recherche, un autre enseignant et une technicienne. Simultanément, il a été mis à l'essai au Collège Gérald-Godin dans la partie pratique du cours *Projet interdisciplinaire* avec 40 élèves formant deux groupes encadrés par deux enseignants (dont G. Sabourin) et deux techniciens.

Ainsi, 84 élèves ont été observés dans un cours utilisant ce modèle révisé, ce qui nous a permis d'obtenir diverses rétroactions de la part des enseignants et techniciens impliqués. Ces rétroactions ont été recueillies essentiellement sous forme de commentaires émis durant quelques réunions en petits groupes de travail locaux. Nous traiterons ci-dessous des aspects reliés aux personnes-ressources avant de présenter, dans le prochain chapitre les aspects ayant trait aux élèves eux-mêmes.

#### 4.4.1 *Résultats attendus auprès du personnel lors de la mise à l'essai*

Notre modèle, que nous voulions générique, avait été consigné dans un guide pédagogique intitulé *Projet de fin d'études en biologie avec expérimentation assistée par ordinateur* (Marcotte et Sabourin, 2000). Cette mise à l'essai devait nous aider par rétroaction à adapter et expliciter ce guide pour que les enseignants du collégial puissent l'utiliser de façon autonome, de façon à favoriser son intégration dans l'enseignement des sciences. Nous l'avons complété par un semainier suggérant pour la session un moment précis pour les diverses interventions des personnes-ressources (voir le semainier en Annexe A.17). Cet agenda se voulait à la fois souple et précis, conçu pour aider l'enseignant dans la planification générale du cours ainsi que dans l'organisation détaillée d'une séance de cours.

#### *4.4.2 Résultats obtenus auprès du personnel lors de la mise à l'essai*

D'après les rétroactions obtenues du personnel enseignant, le guide pédagogique décrivant notre modèle d'action se prête bien à une APC dans un contexte interdisciplinaire. Il ne nous a pas paru nécessaire d'y apporter des modifications majeures, bien que certains aspects problématiques aient demandé à être éclaircis. En effet, surtout au début du cours, des participants se sont interrogés sur la pertinence et la signification de certaines interventions proposées. Voici les principales questions formulées :

Pourquoi faire des équipes de trois ou quatre élèves et non pas de deux seulement? Pourquoi choisir le projet dès la première semaine? Pourquoi ne pas faire la recherche de documentation avant de commencer le projet? Pourquoi remplir une seconde fois le questionnaire de réflexion sur la démarche scientifique?

Nous avons relevé quelques interrogations sur la place que devrait occuper le personnel technique dans le cours (degré d'interaction avec les élèves, modes d'intervention appropriés). De plus, certains élèves ont manifesté de l'insécurité face à ce cours très différent de leurs cours habituels.

D'après nous, ces réactions sont normales dans un nouvel environnement de travail, non familier : en APC, avec une pédagogie par projet, d'autant plus que les technologies informatiques y sont associées. Le fait que la planification du cours soit découpée en sous-unités grâce au semainier a contribué à diminuer le niveau d'appréhension des participants face à l'organisation de cet ensemble d'activités, qu'ils ont jugé complexe. Cet outil a été très apprécié. Toutefois, nous recommandons à tout enseignant qui voudrait l'utiliser de l'adapter à son environnement de travail dans son propre collège et de le modifier au besoin pour tenir compte des acquis et des manques observés dans les projets.

Pour améliorer ce guide, qui est demeuré néanmoins l'outil de base, nous avons présenté de nouveaux éléments dans un rapport diffusé par le regroupement PERFORMA dans les collèges participants (Marcotte et Sabourin, 2001). Il s'agit de précisions sur l'évaluation formative, le plan de cours, les ateliers de mise à niveau en informatique, ainsi que les instructions données aux élèves et aux enseignants. Nous y avons expliqué la recherche développement en éducation, car elle soutient la démarche. La compréhension des aspects didactiques qui y sont reliés devrait faciliter l'appropriation du guide et son intégration dans l'enseignement des sciences au collégial.

Depuis sa mise à l'essai en hiver 2001, notre modèle d'épreuve synthèse avec ExAO a été adopté dans les projets interdisciplinaires à Gérald-Godin et a continué à être utilisé en biologie à Ahuntsic. Tout en partageant les mêmes bases, énoncées dans un plan de cours commun aux quatre départements de sciences et de mathématiques du Collège Ahuntsic, le département de biologie présente la particularité d'avoir introduit sur une base régulière l'ExAO dans les projets. Les projets de physique l'utilisent aussi à l'occasion et un projet de mathématiques avec ExAO a été réalisé à la demande d'une équipe.

# **CHAPITRE 5 : LES APPORTS DE L'EXAO ET DE LA PÉDAGOGIE PAR PROJET POUR LES ÉLÈVES**

## **5 CHAPITRE 5 : LES APPORTS DE L'EXAO ET DE LA PÉDAGOGIE PAR PROJET POUR LES ÉLÈVES**

En session Hiver 2001, dans cette seconde mise à l'essai de notre modèle, nous recherchions en particulier les aspects didactiques reliés à l'expérimentation assistée par ordinateur et à la pédagogie par projet dans l'épreuve synthèse en Sciences de la nature.

## **5.1 Résultats attendus auprès des élèves lors de la seconde mise à l'essai empirique du modèle**

Nous avons regroupé en trois catégories les résultats attendus au niveau des élèves, soit développer des attitudes utiles au travail scientifique, exercer leurs compétences dans une pédagogie différenciée et enfin favoriser l'investigation. Nous voulions créer un environnement d'apprentissage favorable à la construction de la compétence propre à l'épreuve synthèse, qui est de l'ordre de l'intégration. Nos priorités sont multiples : aider les élèves à concevoir un projet, les faire réfléchir sur leurs démarches et leurs raisonnements ; favoriser à la fois la mise en oeuvre des investigations, la rigueur dans la démarche de validation et les confrontations multiples chez les élèves.

### *5.1.1 Résultats attendus en rapport avec les attitudes des élèves*

Nous avions remarqué que même si les élèves avaient une assez bonne idée de la direction générale du projet à moyen terme, des difficultés d'organisation surgissaient lors d'une séance de travail, dues à des demandes improvisées (et parfois non justifiées) pour divers matériels, ce qui provoquait une surcharge de travail pour les personnes-ressources et des périodes d'attente pour les équipes en besoin. Le projet demandant à la fois de planifier à court terme et à long terme, nous avons voulu aider l'élève en ce sens par deux outils particuliers.
D'une part, comme dans tout plan de cours, une programmation répartie sur l'ensemble de la session précise les activités prévues et les échéances à respecter (voir page xxviii de l'Annexe A.1). Nous l'avons complétée par une feuille de planification hebdomadaire (Annexe A.6) où l'équipe devrait préciser à l'avance ses besoins (matériel nécessaire pour la semaine suivante, rendez-vous avec les personnesressources) ; les membres de l'équipe devraient aussi y décrire de façon sommaire de quelle façon ils ont convenu de se répartir les tâches entre eux à court terme, c'est-àdire jusqu'au prochain cours. Ainsi nous voulions développer leur faculté d'organisation et leur sens des responsabilités.

L'identification de tous les éléments du système informatique (ordinateurs, interfaces, câbles, capteurs, etc.) et la conception d'une feuille de contrôle du matériel remplie par les élèves à chaque utilisation (Annexe A.8) et consignée par le personnel technique, devrait permettre une meilleure gestion et le diagnostic rapide des pannes éventuelles, tout en responsabilisant les élèves dans l'utilisation des ordinateurs et interfaces.

# *5.1.2 Résultats attendus d'une pédagogie différenciée*

Le suivi personnalisé de l'élève serait assuré par le journal personnel où on peut consulter ses réflexions, ses recherches et estimer son degré d'implication (par exemple, lorsqu'on lui demande de décrire son rôle dans l'équipe et de préciser si ce mode de fonctionnement lui convient). L'Annexe A.18 (Description détaillée du journal personnel) présente les questions que nous avons adressées aux élèves dans leur journal personnel, avec des commentaires pour les enseignants intéressés à les utiliser. Le cédérom fourni en Annexe F présente le journal personnel réalisé par un élève durant la session Hiver 2001, ainsi qu'un second réalisé en Automne 2001. Sur ces documents numérisés, les noms des élèves ont été masqués de façon à protéger leur identité.

Mais qu'en est-il de la participation réelle d'un élève au travail d'équipe? Dans le *Projet de fin d'études*, l'encadrement du travail de l'équipe serait assuré en grande partie par un cahier d'équipe décrit dans le plan de cours (voir la page xxiii de l'Annexe A.1). Dans ce cahier, les élèves conserveraient tous les documents qu'ils ont trouvés ou produits et qui sont relatifs au projet. Régulièrement examiné et commenté par les personnes-ressources, il devrait être bien ordonné, car il constituerait le complément indispensable au rapport final, rédigé sous la forme d'un article pour publication. Par les traces qu'il conserve, le cahier d'équipe par comparaison avec le rapport servirait d'outil cognitif pour les élèves. Il serait aussi un outil pour évaluer la démarche des élèves et non seulement leur production finale.

#### *5.1.3 Résultats attendus des activités d'investigation et de structuration*

Par notre modèle d'épreuve synthèse, nous voulions, dans un style interactif, engager les élèves dans des activités de résolution de problèmes ouverts, réalisées à travers une démarche expérimentale, avec investigation en situation d'autonomie. Ces acquis ponctuels devraient être validés grâce à des sources documentaires pour en dégager une synthèse dans la formulation.

Le fait de changer le format traditionnel du rapport de recherche en celui, beaucoup plus court, d'une publication, pourrait favoriser les révisions multiples du texte par plus d'un élève dans l'équipe. Cela pourrait corriger certains défauts des gros rapports, comme le manque d'unité ou de cohérence entre des parties rédigées par des élèves différents. Ce rapport rédigé sous la forme d'article scientifique pourrait améliorer l'intégration des notions théoriques et des résultats expérimentaux. Le cédérom contenant des productions d'élèves (en Annexe F) présente neuf des dix-sept rapports rédigés en biologie durant l'année 2001.

Durant leur formation, les élèves en Sciences de la nature auraient plusieurs occasions de pratiquer la méthode expérimentale à l'intérieur de divers cours de sciences précédant l'épreuve synthèse. Toutefois, ils l'appliqueraient dans une

démarche où la déduction prédomine sur l'induction, en cherchant surtout à démontrer des notions théoriques déjà établies (peut-être de la même façon qu'elle leur aurait été enseignée). Selon nous, l'expérimentation assistée par ordinateur et une démarche inspirée de la recherche développement favoriseraient l'induction dans les projets. Le relevé des comportements des élèves dans leur projet, en interaction avec leur expérimentation, ainsi que l'examen des documents qu'ils ont produits à différentes étapes de la réalisation du projet et consignés dans leur cahier d'équipe devraient nous donner des indices en ce sens.

# **5.2 Discussion des résultats observés auprès des élèves lors de la seconde mise à l'essai empirique du modèle**

Dans ce modèle, les élèves travaillent à résoudre des problèmes ouverts qui les intéressent, dans un processus d'apprentissage constructiviste, ce qui favorise la pensée inductive. L'enseignant et le technicien sont des personnes-ressources qui encadrent les élèves dans cette pédagogie par projet où la démarche expérimentale et les nouvelles technologies informatiques sont associées.

# *5.2.1 Résultats observés en rapport avec les attitudes*

La feuille de planification hebdomadaire (Annexe A.6) destinée à assurer une meilleure organisation du temps et du matériel en général s'est avérée un bon outil de gestion, tant pour le matériel en général, que pour les disponibilités des personnesressources. Elle a aussi contribué à un partage des tâches équitable entre les équipiers, grâce au suivi qu'ils doivent en faire. Et puisque les élèves devaient faire signer cette feuille en la remettant à une des personnes-ressources, cela nous a permis de les faire réfléchir sur leur expérimentation et leur démarche, en discutant avec eux pour qu'ils justifient leurs besoins en matériel. L'usage d'une feuille de contrôle du matériel informatique (ordinateurs, interfaces, câbles, capteurs, etc.) a présenté l'intérêt d'initier les élèves à une méthode de travail, fréquemment utilisée dans les milieux de la recherche et de l'industrie, qui vise le contrôle de la qualité (Annexe A.7). En plus

d'avoir responsabilisé les élèves face à l'utilisation des ordinateurs et des interfaces, cette pratique a permis un diagnostic rapide des pannes survenues. Le relevé de l'historique de ces relevés par le technicien nous a démontré la fiabilité du système d'expérimentation assistée par ordinateur que nous utilisons.

### *5.2.2 Résultats observés en rapport avec une pédagogie différenciée*

Nous avons conçu une grille contenant quelques critères (clarté, compréhension et structure) pour évaluer la capacité des élèves à communiquer leur projet lors des exposés (Grille d'évaluation des exposés en Annexe A.8). Les élèves participent à l'évaluation des exposés de leurs pairs et nous avons constaté que leurs commentaires sont en général judicieux. La figure 10 illustre ce type d'évaluation formative avec les commentaires de la classe sur l'exposé d'un élève. Après compilation par l'enseignant, cette évaluation personnalisée lui est remise pour être conservée dans son journal personnel. Cette rétroaction est utile à l'élève dans la préparation de son exposé final ; nous avons noté que la plupart des élèves ont tenu compte des commentaires de l'évaluation formative des exposés de mi-session et ainsi amélioré la qualité de leur présentation finale. Ce type d'évaluation est donc utile et formateur.

Le journal personnel (Annexes F et A.18) s'est avéré un bon outil de communication entre l'élève et l'enseignant et aussi un moyen de favoriser la métacognition, notamment lorsque, pour compléter le journal personnel, l'élève écrit une réflexion finale sur les compétences qu'il estime avoir acquises dans le cours. Parmi celles qui sont mentionnées très souvent, nous avons noté l'autonomie, la confiance en soi, le sens des responsabilités, la capacité de travailler en équipe ainsi que les habiletés en informatique. Les réponses des élèves à la question « Que signifie pour vous personnellement, dans la façon dont vous avez vécu les cours en général et le cours *Projet de fin d'études* en particulier, l'approche par compétences préconisée par le programme de Sciences de la nature? » nous portent à croire que la plupart confondent la pédagogie par projet et l'APC. Nous en déduisons qu'ils ont plus

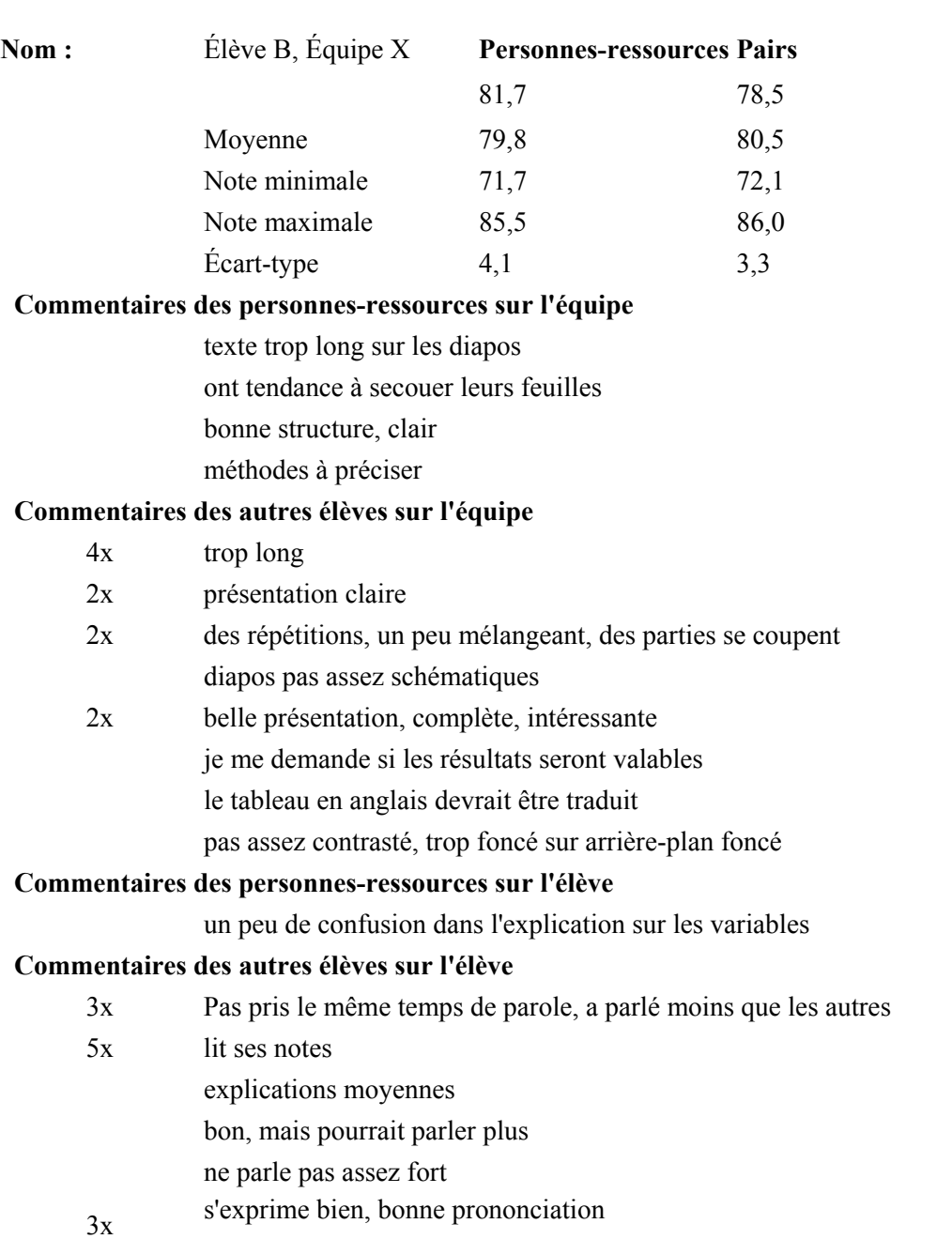

d'occasions d'appliquer leurs compétences dans l'épreuve synthèse que dans leurs autres cours où la méthode transmissive des savoirs semble prédominer.

*Figure 10*. Exemple d'évaluation formative d'un exposé.

Par les comportements des élèves et leurs commentaires dans le journal personnel, nous avons vu que la pédagogie par projet présente des caractéristiques favorables au développement de compétences, mais aussi des difficultés dont il faut tenir compte. En voici quelques-unes :

- Un élève peut ne pas adhérer au sujet de projet qui a été proposé en début de session par son équipe ou retenu par les personnes-ressources, ce qui diminue son intérêt et son implication.
- Il est fréquent que des élèves ressentent de l'anxiété lors de la conception du projet ou lorsqu'ils anticipent le traitement des données à venir.
- Certains se découragent et perdent leur motivation face à un projet trop ambitieux ou devenu trop lourd.
- Nous encourageons la polyvalence dans le partage des tâches dans les équipes ; malgré cela, la volonté de réussir le projet amène parfois les équipiers à se spécialiser dans leurs rôles. Cela peut nuire au développement de certaines compétences chez les élèves qui en auraient le plus besoin car ces derniers auront peu d'occasions de les mettre en pratique, n'étant pas sollicités par l'équipe dans son souci d'efficacité. Cette façon de faire ne convient pas à l'objectif principal du cours.

Nous pensons que le retour final sur le cahier d'équipe et sa comparaison avec le rapport final est très riche au plan didactique puisqu'il permet à l'élève un retour sur le processus de conception du projet, les essais, les erreurs, les fausses conceptions. Le cahier d'équipe contient la mémoire historique de sa propre activité de construction ou de reconstruction de ses connaissances. Il permet aussi à l'enseignant d'évaluer le travail individuel de l'élève dans son équipe grâce au suivi des feuilles de planification, à la consignation de ses initiatives et à l'évaluation de sa participation contresignée par les membres de son équipe, etc. De plus, l'examen de la tenue générale du cahier et de son contenu constitue un bon moyen d'évaluer la démarche d'une équipe. La partie *Conception* nous assure que l'équipe peut discriminer les références les plus intéressantes pour leur projet parmi tous les documents qu'ils ont pu consulter. La partie *Mise en œuvre* est très significative de la démarche des élèves : d'abord, on y trouve les traces (protocole, montage et résultats préliminaires) de la période de tâtonnement, des expériences *pour voir* qui servent à cerner la question de recherche, ainsi que la liste des problèmes rencontrés. Puis viennent les divers documents (protocole et montage définitifs, résultats et traitement des données) reliés à l'expérimentation proprement dite, qui sert à vérifier l'hypothèse finalement retenue par l'équipe. Parce que le cahier d'équipe rassemble plusieurs documents d'origines et d'usages différents et que les résultats expérimentaux sont généralement sous forme de fichiers informatiques, nous avons préféré un cahier à anneaux (avec feuilles mobiles initialisées fréquemment par l'enseignant) à la place de l'habituel cahier de laboratoire du chercheur fait de feuilles non-détachables numérotées. En Annexe F, le cédérom contenant des productions d'élèves présente un exemple de cahier réalisé par une équipe.

#### *5.2.3 Résultats obtenus en rapport avec l'ExAO*

L'expérimentation assistée par ordinateur permet un apprentissage en sciences basé sur l'exploration du réel. Selon nos observations, son utilisation facilite l'intégration des connaissances et l'appropriation des nouvelles technologies.

#### 5.2.3.1 Interaction et pensée inductive

 $\overline{a}$ 

Dans certains des projets réalisés avec expérimentation assistée par ordinateur que nous avons supervisés, les élèves ont essayé une approche balisée par un didactitiel, par exemple Volumor, un logiciel dédié à une expérience sur la ventilation<sup>31</sup> chez l'humain (voir en Annexe E la brochure de projets réalisés par les élèves, intitulée *Faisons place aux élèves*). Toutefois, nous avons préféré une approche libre avec un logiciel de pilotage de l'interface qui accepte tous les capteurs : nous avons utilisé Portable (Marcotte et Sabourin, 1999) et Visuel Orphy puis, à partir de l'année 2000,

<span id="page-150-0"></span><sup>&</sup>lt;sup>31</sup> Évaluation de la consommation d'oxygène chez l'humain à l'aide de l'ExAO, par G. Brault, J.-F. Monette, M. Polynice et S. Potvin. Projet de fin d'études, Collège Ahuntsic, automne 1999.

deux versions successives du logiciel ACQ développé au Laboratoire de robotique pédagogique de l'Université de Montréal. Ces logiciels généralistes sont ouverts au questionnement de l'élève et nous semblent plus intéressants car ils mobilisent ses facultés intellectuelles pour résoudre le problème avec ses propres modes de pensée, contrairement aux logiciels dédiés qui encadrent étroitement sa démarche et font tous les calculs à sa place.

Avec l'ExAO, l'élève s'engage dans une démarche heuristique de résolution de problèmes en sciences expérimentales par la vérification de ses hypothèses, la construction d'un schème de contrôle des variables et l'expérimentation concrète sur un phénomène réel. Cela favorise la pensée inductive, peu sollicitée par rapport à la déduction dans les laboratoires traditionnels, où la prise de données est plus laborieuse. Par exemple, dans un projet visant à comparer la qualité d'eaux naturelles, des élèves ont utilisé à la fois des méthodes traditionnelles (taux de coliformes fécaux, teneur en phosphate et en sulfate) et l'expérimentation assistée par ordinateur (demande biochimique en oxygène, température, pH et opacité de l'eau). Après deux séries d'expériences préliminaires, ils ont abandonné les tests de la teneur en sulfate et du pH puisque les résultats obtenus étaient semblables et se situaient dans les normes ; de même, ils ont jugé que la mesure de l'opacité n'était pas pertinente puisque les échantillons étaient tous très transparents et la température changeante à chaque prise d'échantillonnage. Voici le résumé du projet tel que l'a rédigé cette équipe $32$ :

Notre expérience a pour but de faire une étude comparative de la qualité de l'eau provenant du fleuve Saint-Laurent, de la rivière des Prairies et de la rivière des Mille-Îles. Afin de déterminer si l'emplacement d'un point d'échantillonnage dans l'axe est/ouest a un impact sur la qualité des eaux naturelles, nous avons prélevé nos échantillons en amont et en aval de ces rivières. Pour évaluer leur qualité, nous nous sommes basés sur plusieurs critères, pour ensuite retenir les plus pertinents : le nombre de coliformes fécaux qui nous donne un indice du taux de bactéries, la teneur en phosphates qui entraîne l'eutrophisation des algues et la demande biochimique en oxygène  $(DBO<sub>5</sub>)$  qui mesure le taux de matières

<span id="page-151-0"></span><sup>32</sup> *Étude comparative de la qualité d'eaux naturelles de la région de Montréal*, par P. Bergeron,

J. Brodeur, G.-A. Brunet et H. Camato. Projet de fin d'études, Collège Ahuntsic, automne 2001.

organiques. Suite à trois échantillonnages, il s'est avéré que la rivière des Mille-Îles est la plus polluée en raison d'une  $DBO<sub>5</sub>$ , d'un taux de coliformes fécaux et d'une teneur en phosphates élevés (Bergeron *et al.,*  2001, voir en Annexe F le cédérom contenant des productions d'élèves).

Dans ce projet, les élèves ont utilisé l'interface comme un multimètre pour obtenir une mesure ponctuelle (en mode Vu-mètre), mais très souvent les expériences sont réalisées en prenant une série de mesures à intervalles réguliers durant une période de temps donné (en mode graphique). Le logiciel qui pilote l'interface permet une visualisation graphique en temps réel de l'interaction des variables expérimentales (lunette cognitive). Nous avons noté que cela fait apparaître une nouvelle dynamique par rapport aux expériences menées de façon traditionnelle. L'élève est porté à modifier son montage ou son protocole afin de mieux contrôler ses variables ou simplement pour explorer de nouvelles questions qui lui viennent à l'esprit. Il peut aussi changer une variable ou une autre condition expérimentale pour voir l'effet produit, ce qui lui permet de mieux cerner les conditions d'apparition du phénomène.

Nous croyons qu'ainsi, l'élève arrive à mieux discerner, de façon concrète, les notions de variables et de paramètres. Par exemple, lorsque qu'il mesure le taux d'oxygène (variable dépendante) produit par des algues exposées à différentes intensités lumineuses (variable indépendante), la mesure de la température de la solution permet de s'assurer que ce facteur demeure un paramètre, c'est-à-dire que la température reste constante durant la prise de mesures de façon à ce qu'elle n'influence pas la relation entre les variables à l'étude.

#### 5.2.3.2 Réflexion critique face aux savoirs

Dans un projet, l'équipe peut décider de suivre l'évolution du phénomène dans le temps ou de faire plusieurs essais pour vérifier leur reproductibilité. Cette interaction avec l'expérience et avec ses pairs exerce le jugement de l'élève par les prises de décisions multiples qu'elle implique. Ce feedback immédiat sur l'expérience est nouveau par rapport à la situation habituelle où les données obtenues en laboratoire sont mises en graphique et analysées a posteriori. La relation graphique et l'observation pertinente du déroulement de l'expérience sont concomitantes, donc l'élève peut exercer sa réflexion pendant l'expérimentation et en présence des personnes-ressources. Selon nos observations, l'ExAO favorise l'interaction des élèves avec l'expérimentation dans un mode inductif, ce qui augmente leur intérêt et leur créativité. Leur sens critique serait aussi développé par la confrontation rapide des résultats obtenus avec les résultats attendus selon la théorie. Cela change favorablement leur perception de la recherche scientifique, en rendant les sciences plus accessibles dans leur esprit et en démystifiant le savoir scientifique.

L'utilisation des capteurs et l'enregistrement automatique des données libèrent l'élève de la prise de mesures manuelle. L'acquisition automatisée des mesures en ExAO étant plus rapide que la prise de mesures manuelle de l'expérimentation traditionnelle, ce temps de laboratoire devient disponible pour reproduire l'expérience, effectuer des expériences *pour voir* ou pour traiter et analyser les résultats en présence des personnes-ressources. Si on le désire, on peut ainsi arriver à un traitement de données plus élaboré comprenant à la fois plus de mesures et plus de variables. Les stratégies cognitives qui émergent de l'élève seraient consolidées par la mise en œuvre de ce système d'acquisition de données parce qu'implicitement, il contient les concepts associés à la démarche expérimentale avec la mesure et l'analyse des données.

Nous pouvons commenter ici par l'exemple d'un enregistrement de durée moyenne (quinze minutes) des mesures de la température, la luminosité et du taux d'oxygène dissous d'une culture d'algues exposées à différentes intensités lumineuses (voir le protocole en Annexe C : Expérimentation assistée par ordinateur sur le métabolisme des algues). Si on demande à l'élève de formuler au préalable une hypothèse sur la relation entre ces variables, il sera confronté à différentes réponses proposées par ses équipiers, par exemple : « Les végétaux font de la photosynthèse en présence de lumière et de la respiration en son absence » ou encore « Le taux d'oxygène dégagé par les végétaux est plus élevé quand l'intensité lumineuse est plus forte » ; la première est une conception erronée courante qu'on retrouve même chez les élèves au collégial.

L'élève peut dans une prise de mesures visualiser en temps réel sur l'écran graphique l'effet d'une augmentation de l'intensité lumineuse sur la productivité végétale. Il rattache ainsi ses hypothèses aux équations théoriques de la photosynthèse et de la respiration, qui prennent alors un sens concret pour lui. Il peut aussi par l'étalonnage du capteur et à l'aide d'autres expériences, quantifier la relation à partir des calculs des pentes obtenues, comparer différents essais, utiliser d'autres espèces végétales, etc. L'enseignant pourra approfondir les notions de productivité nette et brute en favorisant une remise en question des conceptions par la discussion qui suivra cette question : « Est-ce que la respiration se poursuit ou s'arrête lorsque les algues font de la photosynthèse? » De la même façon, on pourrait susciter une réflexion intéressante avec une expérimentation amorcée par la question suivante : « Des graines qui germent font-elles de la fermentation, de la respiration ou de la photosynthèse? » Nous avons remarqué que plusieurs élèves associent spontanément la fermentation à la germination parce qu'elle se produit en terre. Pourtant, la graine est un embryon en dormance qui, au début de sa germination, utilise ses réserves alimentaires grâce à la respiration, permettant ainsi la croissance de la plantule.

#### 5.2.3.3 Transfert des habiletés informatiques

Le principal avantage de l'ExAO réside dans la présentation des données sous forme synthétique par des représentations graphiques en temps réel qui permettent à l'élève d'observer et d'interpréter le phénomène de manière quasi immédiate, mais ceci n'exclut pas la possibilité d'un traitement différé des données avec un chiffrier. L'ExAO facilite et oblige en même temps le transfert des habiletés en informatique. Le traitement des données est l'occasion, particulièrement pour un élève en Sciences de la nature, d'appliquer ses connaissances en informatique et de rendre plus concrètes ses notions de mathématiques grâce à la modélisation. Cet acte prend du sens, car il n'est plus gratuit, et il est mieux intégré à son apprentissage. Les élèves sont conscients de l'importance de maîtriser les nouvelles technologies et c'est pour eux un facteur de motivation. D'après nous, l'acquisition de données à l'aide des capteurs et d'une interface s'ajoute tout naturellement aux autres étapes de la démarche scientifique (traitement de données, recherche de documentation et communication orale et écrite), lesquelles sont déjà, à divers degrés, assistées par ordinateur. Pour soutenir cette affirmation, nous présentons le traitement des données  $d'$ une équipe<sup>33</sup> qui a résumé son projet de la façon suivante :

Notre projet consiste à observer les effets du gaz carbonique  $(CO<sub>2</sub>)$  sur la croissance et la productivité d'une population d'algues. Inspiré par l'effet de serre et l'équation de la photosynthèse, notre projet comporte deux volets. D'une part, avec l'expérimentation assistée par ordinateur (ExAO), nous avons trouvé le pourcentage de productivité d'oxygène des algues pour différentes concentrations de  $CO<sub>2</sub>$  et à l'aide d'un hématimètre nous avons compté les populations. Un deuxième comptage a été effectué après une semaine sur les différents échantillons pour comparer les pourcentages d'augmentation des populations d'algues des différentes populations. Ces tests nous ont donné des résultats concordant avec les caractéristiques de la photosynthèse, soit une hausse de productivité et de population pour les échantillons exposés à des concentrations de CO2 élevées (Gonzalez *et al.,*  2001, cédérom en Annexe F).

Dans un projet de ce type, les variables sont nombreuses et ont avantage à être organisées en un tableau croisé dynamique (voir le tableau VIII) avant d'être présentées en graphe (la figure 11 montre un graphe réalisé à partir du tableau). Les données proviennent de mesures prises sur trois séries d'expériences étalées sur deux mois et réalisées avec des solutions d'algues différentes exposées au même éclairage (variable Série). Les autres variables sont la température de la solution (T en  $^{\circ}$ C), la concentration initiale de gaz carbonique (variable  $[CO_2]_0$  en milliMoles) ainsi que les populations d'algues (Pop o au début et Pop finale après une semaine, exprimées en millions de cellules par millilitre de solution), d'où sont calculés des pourcentages d'augmentation par rapport à une solution témoin (qui n'apparaissent pas dans cet extrait du tableau). Enfin, ce tableau présente la variation du taux d'oxygène dissous en fonction du temps telle que mesurée par l'oxymètre en pourcentage  $(\%O_2$  pente).

<span id="page-155-0"></span><sup>33</sup> *Effet de la concentration du gaz carbonique sur la prolifération des algues*, par J.-A. Gonzalez,

A. Lapierre, M.-R. Lambert et I. Quintal. Projet de fin d'études, Collège Ahuntsic, hiver 2001.

Grâce à l'étalonnage préalable de l'oxymètre, ces valeurs relatives sont transformées en valeurs absolues de productivité durant une heure  $(O_2 \text{ mg/Lh})$ . Ces valeurs sont ensuite pondérées en taux d'oxygène par million d'algues par un calcul qui tient compte des comptages de populations.

| Série | $[CO2]_{o}$ | $T(^oC)$ | Pop <sub>o</sub> | Pop finale | $\%O2(pente)$ | $O2$ (mg/Lh) | $O2/million$ d'algues |
|-------|-------------|----------|------------------|------------|---------------|--------------|-----------------------|
| 1     | 0.00        | 23.35    | 7.94             | 8.92       | 0.0038        | 4.7304       | 0.596                 |
| 1     | 5.41        |          | 7.94             | 9.04       |               |              |                       |
| 1     | 10.17       | 22.63    | 7.94             |            | 0.0042        | 5.2992       | 0.667                 |
| 1     | 16.23       |          | 7.94             | 12.20      |               |              |                       |
| 2     | 0.00        | 21.99    | 17.20            | 19.38      | 0.0027        | 3.4452       | 0.200                 |
| 2     | 5.41        | 22.29    | 17.20            | 19.84      | 0.0034        | 4.3164       | 0.251                 |
| 2     | 10.17       | 23.22    | 17.20            | 22.42      | 0.0036        | 4.4928       | 0.261                 |
| 2     | 16.23       | 22.87    | 17.20            | 25.33      | 0.0030        | 3.7692       | 0.219                 |
| 3     | 0.00        | 24.63    | 16.90            | 19.06      | 0.0026        | 3.1572       | 0.187                 |
| 3     | 5.41        | 23.90    | 16.90            | 19.98      | 0.0028        | 3.4488       | 0.204                 |
| 3     | 10.17       | 24.78    | 16.90            | 22.26      | 0.0046        | 5.5728       | 0.330                 |
| 3     | 16.23       | 23.56    | 16.90            | 25.24      | 0.0042        | 5.2056       | 0.308                 |
| 3     | 16.23       | 24.24    | 16.90            | 25.58      | 0.0041        | 5.0184       | 0.297                 |

Tableau VIII. Exemple de tableau croisé dynamique (Gonzalez *et al.,* 2001)

Productivité nette d'algues en fonction de la concentration de CO<sub>2</sub>

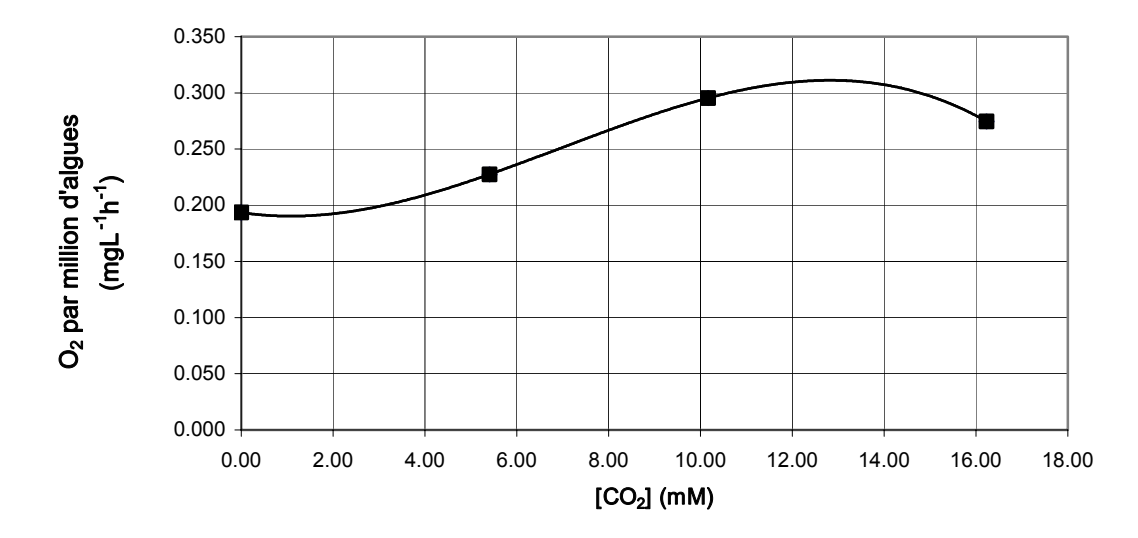

*Figure 11* : Graphe de résultats traités grâce au tableau croisé dynamique (Gonzalez *et al.,* 2001).

Particulièrement dans le cadre d'un projet qui s'étale sur une session et qui comprend plusieurs expériences successives, il devient indispensable d'organiser les résultats. Une classification rigoureuse des fichiers informatiques permet de retracer les données jugées les plus pertinentes après plusieurs essais effectués par les élèves dans le projet. L'exemple suivant montre les difficultés rencontrées par une équipe<sup>34</sup> dans le traitement de ses données. Voici d'abord le résumé du projet :

Lors de notre projet de fin d'étude, nous étudions l'amélioration de la condition physique chez quatre sujets. Afin d'y parvenir, nous avons choisi de mesurer le temps de récupération au cours d'un entraînement intensif de dix semaines. Si la santé cardiovasculaire s'améliore, alors le temps de récupération devrait diminuer de semaine en semaine. Nous avons couru dix minutes pour ensuite mesurer les pulsations et le rythme respiratoire à intervalles réguliers. De plus, nous transformons les résultats bruts en écarts. Ce dernier est une mesure du temps de récupération. Finalement, il y a une tendance qui porte à croire qu'il y a une amélioration chez tous les individus, mais elle est moins marquée chez les individus déjà entraînés (Nicolas *et al.,* 2001, cédérom en Annexe F).

Le traitement de leurs données s'est avéré difficile pour plusieurs raisons, notamment à cause d'un manque de rigueur dans l'application du protocole (intensité et durée du jogging parfois différentes), d'un grand nombre de fichiers de données (plus d'une centaine et comprenant en partie des données inutiles) et de la façon de compiler les résultats obtenus. La figure 12 ci-dessous montre l'allure des données obtenues lors d'une prise de mesures où la ventilation et les pulsations cardiaques sont enregistrées respectivement par un capteur de pression relative et un capteur cardiaque ; les mesures sont prises simultanément avec deux sujets en doublant les capteurs.

Lors d'une prise de mesures, il est possible de calculer le rythme directement sur l'écran en comptant le nombre de pics visibles sur une courte durée. Par exemple, sur la figure, le tracé qui présente la plus grande amplitude permet de dire que le rythme cardiaque du sujet est de 81 pulsations/minute, puisqu'on peut compter 27 pics sur une durée de 20 secondes. Toutefois, ces élèves ont sauvegardé leurs fichiers sans

<span id="page-157-0"></span><sup>34</sup> *L'effet de l'entraînement sur la forme physique quant au temps de récupération*, par N. Nicolas,

V. Pedneault, E. Pham et H. Therrien. Projet de fin d'études, Collège Ahuntsic, hiver 2001.

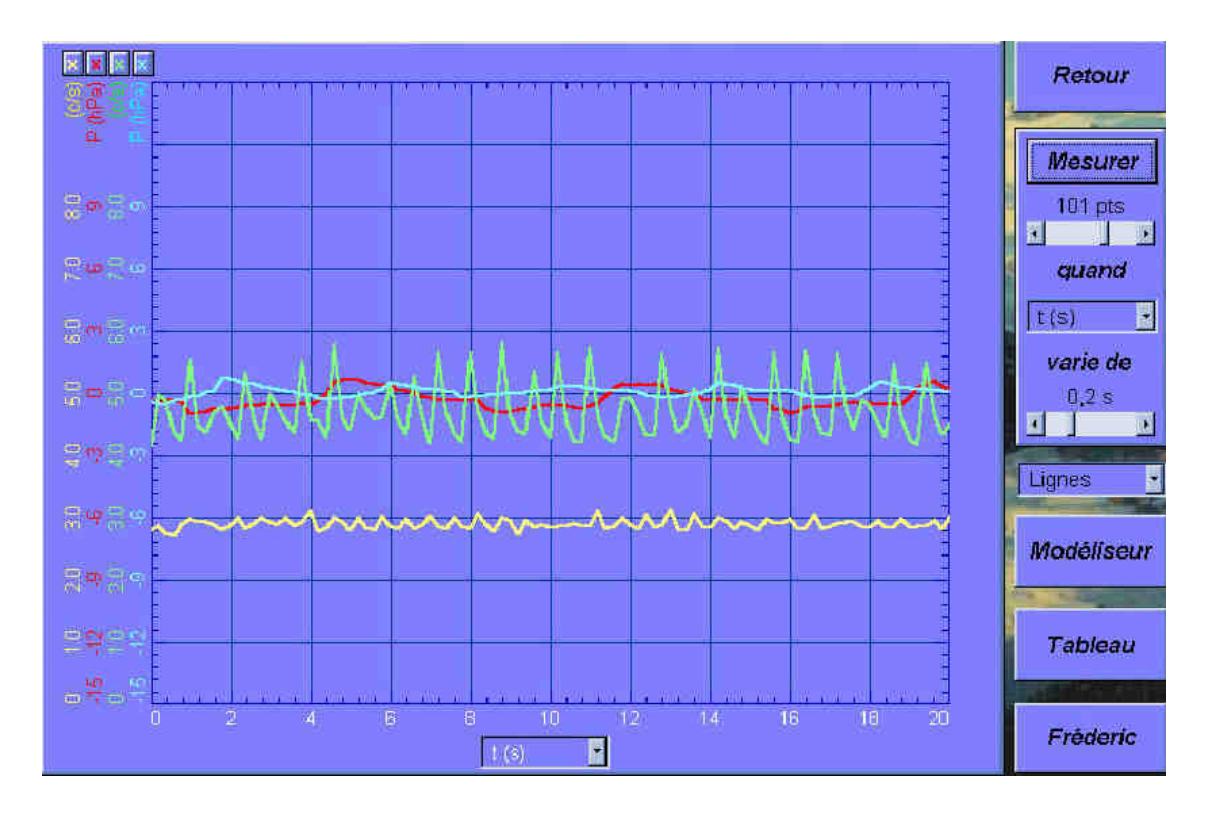

faire ce calcul, le remettant à plus tard. À la fin du projet, ils ont dû transférer tous leurs fichiers de ACQ à Excel pour refaire les graphes afin de compter les pulsations.

*Figure 12* : Photo d'écran d'ACQ pour calculer les rythmes cardiaque et respiratoire de deux sujets (Nicolas *et al.,* 2001).

Dans leur exposé final, les élèves expliquent ce qui aurait pu faciliter le traitement de leurs données : « Nous aurions dû préparer des tableaux de résultats à l'avance et compter le nombre de pulsations immédiatement sur ExAO. C'est d'ailleurs ce que nous avons fait en dernière semaine, mais cela implique aussi une idée nette sur ce qu'on cherche » (Nicolas *et al.,* présentation orale H1-07, cédérom en Annexe F). C'est pourquoi nous pensons qu'il faut demander aux élèves de prévoir le plus tôt possible de quelle façon ils vont traiter leurs données et même de l'annoncer dans l'exposé formatif, puis dans le rapport partiel, alors que toutes les expérimentations ne sont pas encore terminées.

Dans la partie *Mise en œuvre* du cahier d'équipe, une table des fichiers informatiques permet de repérer l'ensemble des fichiers. Ceux-ci sont désignés selon un code utilitaire imposé, qui permet à la fois d'en retracer l'origine (p. ex. : un fichier oublié sur un bureau d'ordinateur) et d'identifier efficacement le contenu des disquettes qui accompagnent le cahier. Le tableau IX ci-dessous présente un extrait d'une table de fichiers, où le numéro de fichier est décomposable de cette façon : H1-06-1-01a. Ainsi, le numéro placé en première ligne de la table de fichiers nous indique qu'il s'agit des données d'un projet réalisé en session Hiver 2001 par la sixième équipe de ce groupe travaillant avec l'ordinateur numéro 1 et dont c'est le tout premier fichier, l'original non modifié (01a).

Tableau IX. Extrait d'une table de fichiers dans un cahier d'équipe

| Date | Numéro de fichier Commentaires |                                            |
|------|--------------------------------|--------------------------------------------|
|      | 19 février   H106101a          | Premier essai – témoin A (algues mortes)   |
|      | 26 février   H106102a          | Deuxième essai – témoin A (plafonnement du |
|      |                                | taux d'oxygène)                            |
|      | 26 février   H106103a          | Troisième essai – témoin A (désoxygénation |
|      |                                | préalable de la culture d'algues)          |
|      | 26 février   H106103b          | Troisième essai – éprouvette 1             |

Nous sommes d'avis que ces fichiers constituent des traces significatives de la démarche des élèves, autant que les autres documents du cahier de l'équipe (protocoles, schémas ou tableaux de résultats). Le cédérom en Annexe F présente le cahier de cette équipe à titre d'exemple.

# 5.2.3.4 Investigation

La table des fichiers présentée ci-haut consigne les premiers essais qui ont permis à l'équipe de se familiariser avec les conditions d'expérimentation. On voit là un bel exemple de progression dans la démarche de l'équipe, un exemple d'investigation où s'exerce la résistance du réel. Les commentaires montrent certaines difficultés, habituellement plus fréquentes durant la période de tâtonnement. La liste des problèmes rencontrés par l'équipe, conservée dans leur cahier, concorde avec ces

commentaires. En première semaine, il n'y a eu aucune production d'oxygène et l'équipe écrit que les algues étaient mortes, sans donner plus de détails… La semaine suivante, avec une autre culture d'algues dont la productivité était très élevée, l'oxymètre a plafonné à sa valeur maximale. Les élèves se sont ajustés en désoxygénant la culture par un barbotage à l'azote avant les prises de mesures. Ils mentionnent enfin qu'ils ont dû modifier les concentrations de phosphate à utiliser, car le milieu de culture des algues en contenait déjà.

Voici le résumé de leur projet, tel que rédigé par cette équipe<sup>35</sup> qui étudiait le phénomène d'eutrophisation :

Partant de l'hypothèse qu'une hausse de la concentration de phosphates entraîne une augmentation de la productivité des algues et une prolifération de celles-ci, nous avons ajouté différentes quantités de KH2PO4 à des cultures d'algues *Chlorella*. Sur une période de 14 jours, nous avons mesuré le taux d'oxygène contenu dans chaque milieu à l'aide d'un oxymètre, alors que les algues étaient soumises à une luminosité favorable pour la photosynthèse ; nous avons aussi compté la population contenue dans chaque éprouvette en utilisant un hématimètre. La baisse du nombre d'organismes, de même que la diminution de la productivité, avec l'augmentation de la concentration de phosphates, directement après l'ajout de la solution nutritive, serait due au choc osmotique subi par les algues. L'ajout de Na $HCO<sub>3</sub>$  une source de gaz carbonique, a permis d'améliorer les conditions de croissance et la productivité de *Chlorella* (Dugré *et al*., 2001, cédérom en Annexe F).

Dans les divers projets, la résistance du réel s'exerce sous diverses formes et nous considérons qu'elle est riche d'enseignements. Il est vrai que, lors d'une investigation relative au métabolisme d'algues vertes, l'utilisation d'une sonde oxymétrique passe par une phase de maîtrise de l'outil de mesure, mais les difficultés se manifestent aussi dans les projets qui utilisent une instrumentation traditionnelle. Elles sont inhérentes au matériel vivant (on note des problèmes de reproductibilité), elles sont dues à des erreurs de manipulation ou un mauvais choix de matériel. Des questions pratiques demandent à être réglées : Comment éclairer les algues sans chauffer la solution? Comment placer la solution d'algues à l'obscurité si la salle est éclairée?

<span id="page-160-0"></span><sup>35</sup> *Effets des phosphates sur la reproduction et la productivité des algues,* par J. Dugré, G. Forget et D. Sanche. Projet de fin d'études, Collège Ahuntsic, hiver 2001.

Chaque fois, le jugement des élèves est mis à l'épreuve, ils doivent argumenter entre eux et avec nous pour trouver une solution. Souvent, même les personnes-ressources ne la connaissent pas d'avance, mais d'après nous, le plus important n'est pas tant d'avoir la réponse : c'est le processus de résolution du problème qui est formateur. Il est important que les élèves prennent eux-mêmes des décisions sur les directions à prendre devant les problèmes rencontrés. Ainsi dans le projet<sup>36</sup> résumé ci-dessous, l'équipe a étudié la glycémie chez l'écrevisse, à défaut de pouvoir le faire chez l'humain :

Le but principal de notre expérience était de déterminer l'effet de différentes hormones et du glucose sur la glycémie. Pour estimer l'efficacité des substances, nous avons déterminé leur vitesse d'action en injectant chacune d'elles à des écrevisses et observé la variation du taux de glucose de l'écrevisse dans l'heure suivante. Nous avons donc pu observer que le glucose agit beaucoup plus rapidement que l'octopamine et l'adrénaline et que ces trois substances augmentent le taux de glucose sanguin. À l'opposé, l'insuline diminue la glycémie des écrevisses, à une vitesse comparable à celle de l'octopamine. Toutefois, différents facteurs peuvent influencer ces résultats tels la taille et le métabolisme des écrevisses, les facteurs de stress extérieurs… Puisque nous travaillons avec des vivants, l'obstacle majeur rencontré a été de garder nos cobayes en vie (Corbeil *et al.*, 2001, cédérom en Annexe F).

L'équipe a tenté de mesurer le taux d'oxygène consommé par l'écrevisse suite à l'absorption de différentes substances en la plaçant dans une chambre métabolique munie d'un capteur de température et d'un oxymètre. Toutefois, elle a finalement décidé d'abandonner la mesure de la consommation d'oxygène pour plusieurs raisons : cela complexifiait les manipulations et élargissait le champ de recherche, ce qui exigeait un investissement de temps accru. De plus, puisque ce sont des hétérothermes et que leur métabolisme est lent, leur consommation d'oxygène était minime et donc, très susceptible d'être influencée par un phénomène externe. L'équipe conclut ainsi : « Les problèmes d'étanchéité rencontrés constituent une source d'erreur qui se reflétait sur le graphique en affichant une production d'oxygène, ce qui est illogique. (…) Nous suggérons dans un projet futur de n'étudier que cet

<span id="page-161-0"></span><sup>36</sup> *La glycémie chez l'écrevisse*, par A.-A. Corbeil, I. Gélinas-Cadieux, C. Lamarche Lauzon et

J. Racette. Projet de fin d'études, Collège Ahuntsic, hiver 2001.

aspect de l'expérience afin d'alléger la tâche et d'augmenter la fiabilité des résultats » Corbeil *et al.,* 2001, rapport final, cédérom en Annexe F).

Les élèves présentent leur démarche dans leur exposé. Nous avons vu que l'ExAO rend très accessible la présentation des résultats bruts, dans un langage visuel commun aux équipes, grâce aux photos d'écran introduites dans les diapositives. Par exemple, la figure 13 montre que le logiciel ACQ permet de mesurer directement sur l'écran le taux de variation des différentes variables en fonction du temps (pente).

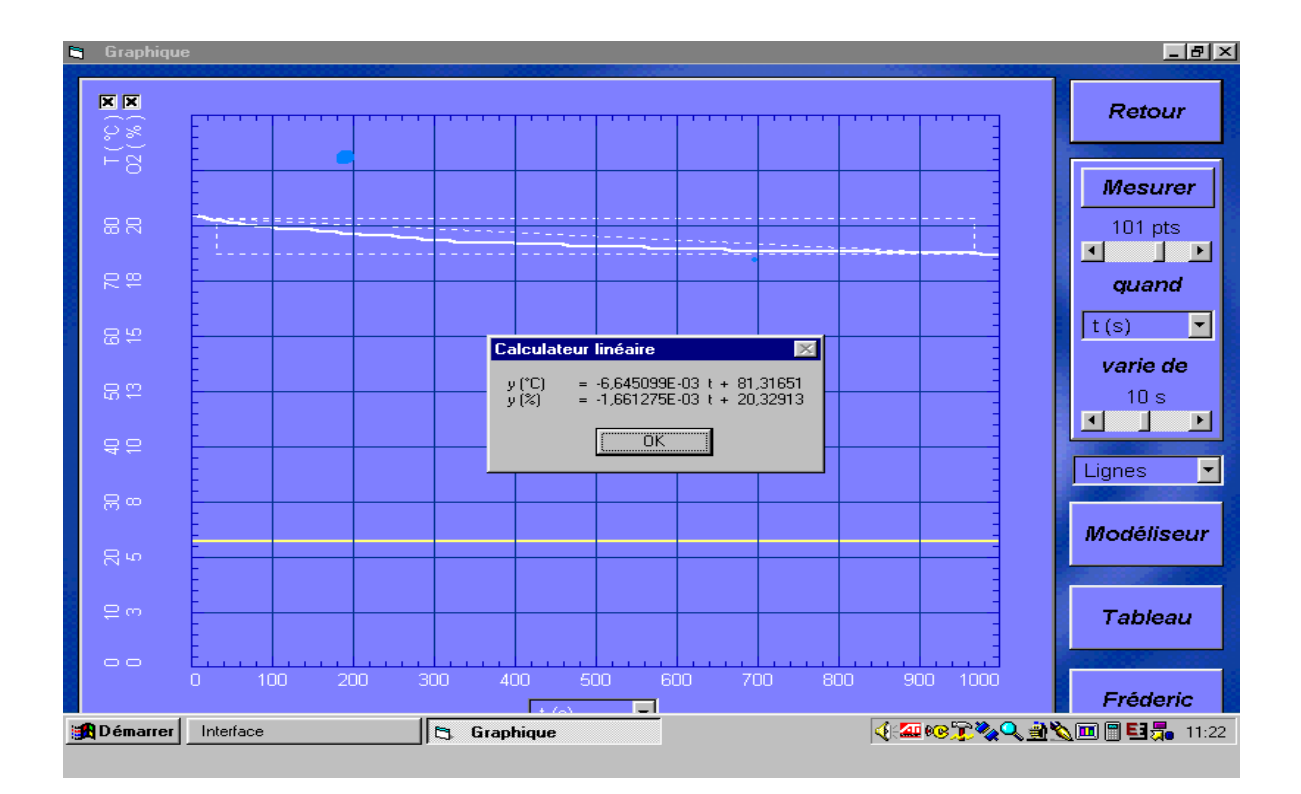

*Figure 13*. Photo d'écran montrant la mesure du taux de variation avec ACQ (Boucher *et al.,* 2001).

 $\overline{a}$ 

Dans ce projet, les élèves<sup>37</sup> ont tenté de mesurer la consommation d'oxygène d'une population d'insectes, mais ils ont abandonné cette mesure car la valeur de la pente y(%) indiquée sur l'écran était presque nulle. Avec le recul et un examen plus attentif,

<span id="page-162-0"></span><sup>37</sup> *Influence de la température sur les larves de ténébrions*, par P. Boucher, J.-C. Currie, R. Guénette et L. Leroy. Projet de fin d'études, Collège Ahuntsic, hiver 2001.

nous avons pu confirmer que les unités de mesure °C et % étaient inversées à cause d'une erreur de programmation de l'affichage ; cette erreur a été corrigée dans les versions plus récentes du logiciel. Toutefois, il est curieux de constater que les élèves n'ont pas remis en question la valeur indiquée, malgré qu'elle impliquait que la température du milieu avait baissé rapidement durant la prise de mesure alors que leur montage était à la température de la pièce. Voici le résumé rédigé par l'équipe :

Notre projet avait pour but de vérifier l'influence de la température sur la croissance et le développement des insectes *Tenebrio molitor*. Nous avons compté et pesé trois populations placées respectivement à 4°C, 22°C et 30°C et ensuite mesuré leur consommation d'oxygène. À 30°C, la masse corporelle des larves est plus élevée et leur métamorphose en nymphe et en adulte est plus rapide. À 22°C, le développement est plus faible tandis qu'à 4°C, il n'y a pas de nymphes et les larves restent petites. En conclusion, lorsque le taux d'humidité est suffisant, une température plus élevée favorise le développement et la croissance d'une population de ténébrions (Boucher *et al*., 2001, cédérom en Annexe F).

#### 5.2.3.5 Élargissement des horizons

Par le biais de cette recherche et grâce aux rétroactions fournies par les travaux de nos élèves, nous avons participé au développement et à l'évaluation de l'interface et du logiciel ACQ. Simple à utiliser, l'interface Orphy© détecte automatiquement chaque capteur et ajuste l'échelle de mesure correspondante, ce qui permet d'éviter les erreurs d'échelles et d'identification des variables expérimentales tant dans les grapheurs que les tableurs. Elle est conçue pour être utilisée facilement, sans connaissances particulières en électronique ou en programmation. Cela permet d'éviter le phénomène de « la boîte noire » souvent associé aux instruments sophistiqués de type industriel.

Divers capteurs ont été développés et sont utilisables aussi bien en physique, chimie, biologie ou technologie. L'ExAO permet l'étude de phénomènes rapides (décharge d'un condensateur en physique, etc.), complexes ou difficiles à mesurer par d'autres moyens (p. ex. la respiration de végétaux). L'utilisation de ces nouveaux outils favorise la conception d'expériences originales et l'interdisciplinarité. Puisqu'il utilise de nouveaux instruments de mesure, non traditionnels, l'élève y trouve des occasions de réfléchir au concept même de mesure. Par exemple, il peut mesurer le temps de vidage d'un récipient à l'aide d'un capteur de pression qu'il étalonne pour cet usage, au lieu d'utiliser un chronomètre et une règle. Ou bien, on pourrait placer dans un même bocal rempli d'eau deux thermomètres conventionnels (à alcool et à mercure) et quelques capteurs de température, puis demander à l'élève de déterminer la température de l'eau en précisant l'incertitude de la mesure.

Dans le projet suivant, à l'aide de capteurs de pression absolue (0-150 kPa), des élèves[38](#page-164-0) ont enregistré la quantité de gaz carbonique dégagé par la fermentation de levures en présence de différentes concentrations de dextrose. La figure 14 montre ces mesures obtenues avec ACQ et transférées sur Excel, où les élèves ont calculé la pente la plus abrupte sur chacune des courbes (fonction pointeur d'Excel) et ainsi déterminé la vitesse maximale de réaction.

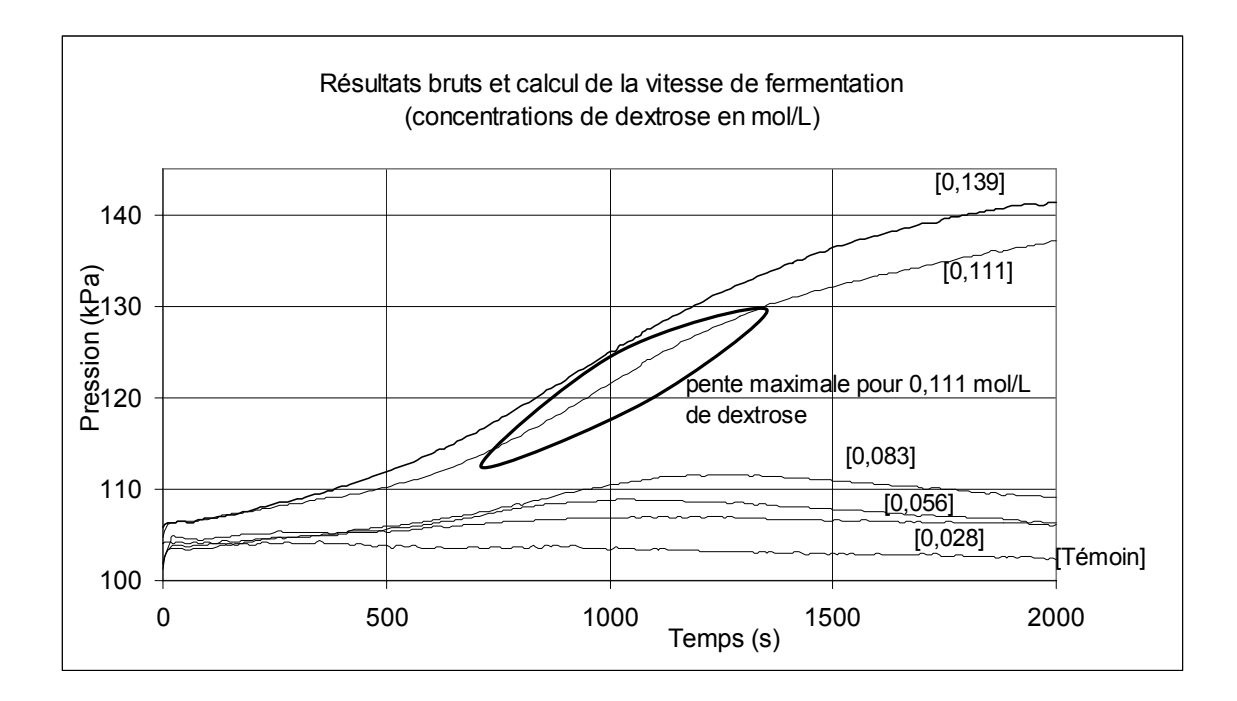

*Figure 14 :* Compilation de résultats obtenus avec ACQ et transférés sur Excel (Marcotte, P. *et al.,* 2001).

<span id="page-164-0"></span><sup>38</sup> *Effets de la concentration de dextrose sur la vitesse de fermentation*, par P. Marcotte, M. Richard,

J. Sauvageau et É. Scandella. Projet de fin d'études, Collège Ahuntsic, automne 2001.

Il est curieux de constater que par la suite, ils ne tiennent pas compte de l'essai supplémentaire réalisé sans dextrose, identifié ici comme le témoin. Ainsi, le résumé de leur projet n'en fait pas mention :

Notre projet vise à vérifier la relation existant entre la concentration de dextrose et le dégagement de  $CO<sub>2</sub>$  lors d'une réaction de fermentation :

 $C_6H_{12}O_6 + 2ADP + 2Pi \rightarrow 2CH_3CH_2OH + 2CO_2 + 2ATP$ On peut donc supposer que la vitesse de fermentation est proportionnelle à la concentration de dextrose. Dans un bain-marie, à 40°C, nous avons fait réagir des levures à raison de 7,5 g/l avec différentes concentrations de dextrose variant de 5,0 g/l à 25,0 g/l. Nous pouvons conclure que notre hypothèse est vérifiée en calculant les vitesses de fermentation à partir des graphiques de la pression absolue en fonction du temps. Nous avons également à l'aide de nos résultats vérifié la validité d'un capteur d'éthanol, et cela pour de faibles concentrations de dextrose.

Lors du traitement, les données provenant en tout de cinq essais pour chacune des différentes concentrations de dextrose ont été transférées sur Excel pour en calculer la moyenne et l'écart-type, ce qui a permis de représenter l'incertitude des résultats obtenus sur leur graphe final (figure 15).

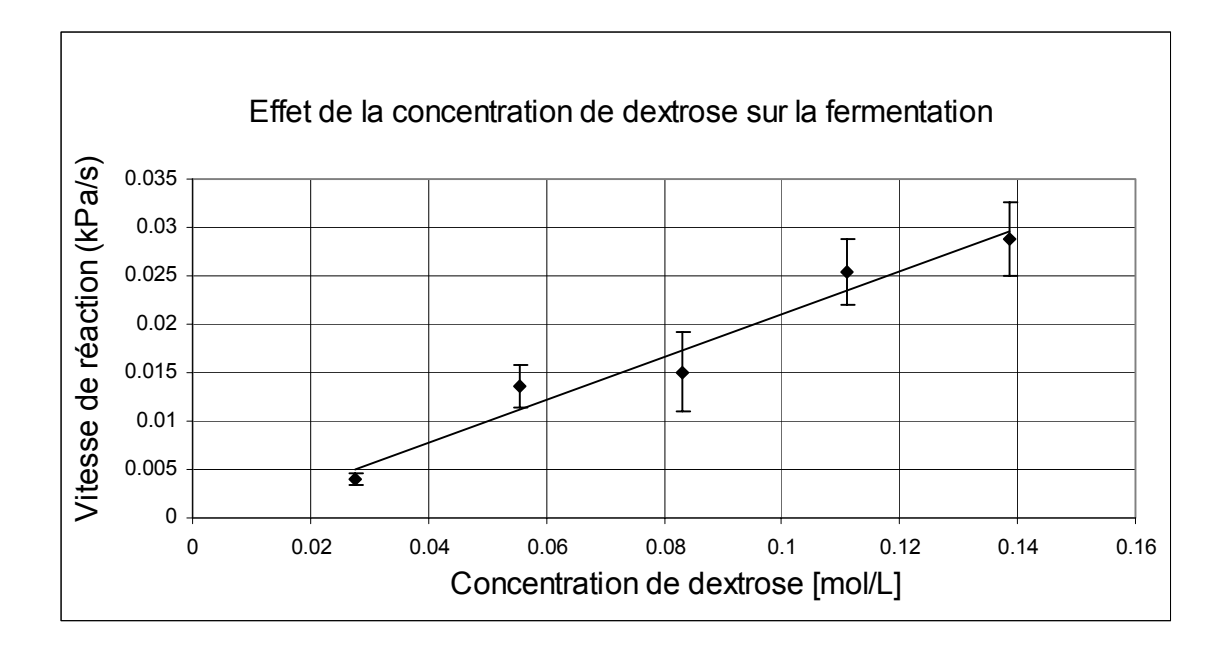

*Figure 15*. Graphe de résultats traités montrant l'incertitude calculée par l'écart-type (Marcotte, P. *et al.,* 2001).

Ici non plus, les élèves n'ont pas tenu compte du témoin, alors qu'ils auraient pu tout simplement l'utiliser comme un essai où la concentration de dextrose est de zéro, ce qui aurait permis de faire commencer la courbe à zéro sur le graphe synthèse.

Dans autre projet, les élèves ont mesuré à l'aide de capteurs de pression relative (+15/-15 hPa) la quantité de jus extrait d'une purée de bananes en présence de différentes quantités d'enzyme. La figure 16 montre les résultats obtenus en une séance. Les élèves ont étalonné le capteur de pression relative afin de convertir les pressions mesurées après 20 minutes en volumes de jus extrait des divers échantillons. Sur le graphe final (non représenté ici) ce volume est mis en relation avec le degré de maturation des bananes : la courbe a été tracée selon les valeurs moyennes de jus extrait en 20 minutes (ou 1200 secondes) et les points sont les valeurs réelles des échantillons, ce qui leur a permis de montrer l'incertitude.

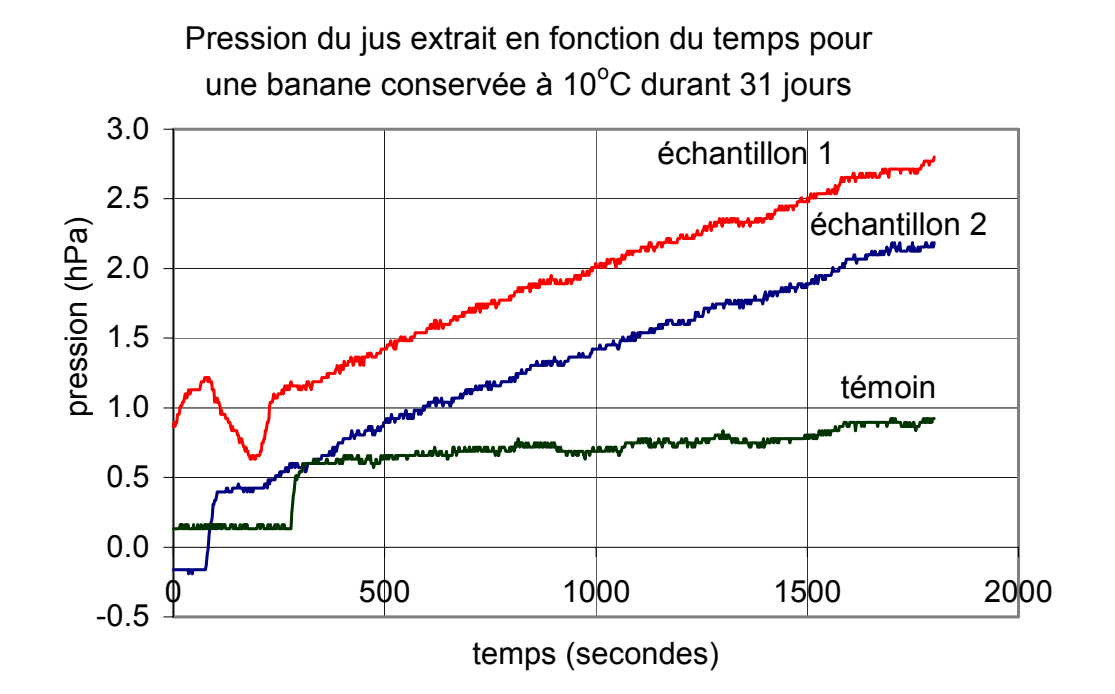

*Figure 16*. Mesures de volumes effectuées à l'aide de capteurs de pression relative (Marmo-Lecompte *et al.,* 2001).

Voici le résumé du projet de cette équipe<sup>39</sup> :

Plus une banane est mûre, moins elle contient de pectine, sucre qui maintient la structure du fruit; alors on devrait en extraire une plus grande quantité de jus. D'un même régime de bananes très vertes et conservées à 10°C, nous avons ajouté, à cinq degrés de maturation, de la pectinase aux bananes broyées. Avec l'étalonnage du capteur de pression, nous avons mis en relation le volume de jus produit après 20 minutes en fonction de la maturation. La quantité de jus augmente jusqu'à un volume maximal à 15 jours de maturation et par la suite le volume redescend. De plus, lorsque nous avons obtenu ce volume maximal, le jus était le plus apprécié par son goût plus sucré et plus prononcé (Marmo-Lecompte *et al.,* 2001, cédérom en Annexe F).

Dans une expérimentation traditionnelle, par exemple, si on étudie la vitesse de refroidissement d'une masse d'eau chaude avec un thermomètre ordinaire, on ne pourra prendre qu'un nombre limité de mesures en une séance de travail. La baisse graduelle de la température sera représentée ensuite graphiquement par une intrapolation à partir de ce nombre limité de mesures. L'ExAO donne la liberté de déterminer l'intervalle entre chaque mesure selon les besoins (p. ex., un dixième de secondes, trente secondes, ou si l'on veut, dix minutes pour un suivi de longue durée).

C'est ainsi que des élèves ont pu vérifier la stabilité de la température d'une étuve (four) sur une durée de plus de 16 heures (voir la figure 17). Alors qu'ils croyaient que ce système maintenait une stabilité absolue de la température, ils ont constaté avec surprise des oscillations régulières dans le temps autour d'une valeur moyenne  $(31^{\circ}C \pm 2^{\circ}C)$ , ainsi qu'une différence notable de la température (plus de 2<sup>o</sup>C) selon que le capteur était placé sur le plancher de l'étuve ou sur une grille plus élevée.

<span id="page-167-0"></span><sup>&</sup>lt;sup>39</sup> Production de jus en fonction de la maturité de la banane, par É. Marmo-Lecompte, J. Trottier et P. De Repentigny. Projet de fin d'études, Collège Ahuntsic, hiver 2001.

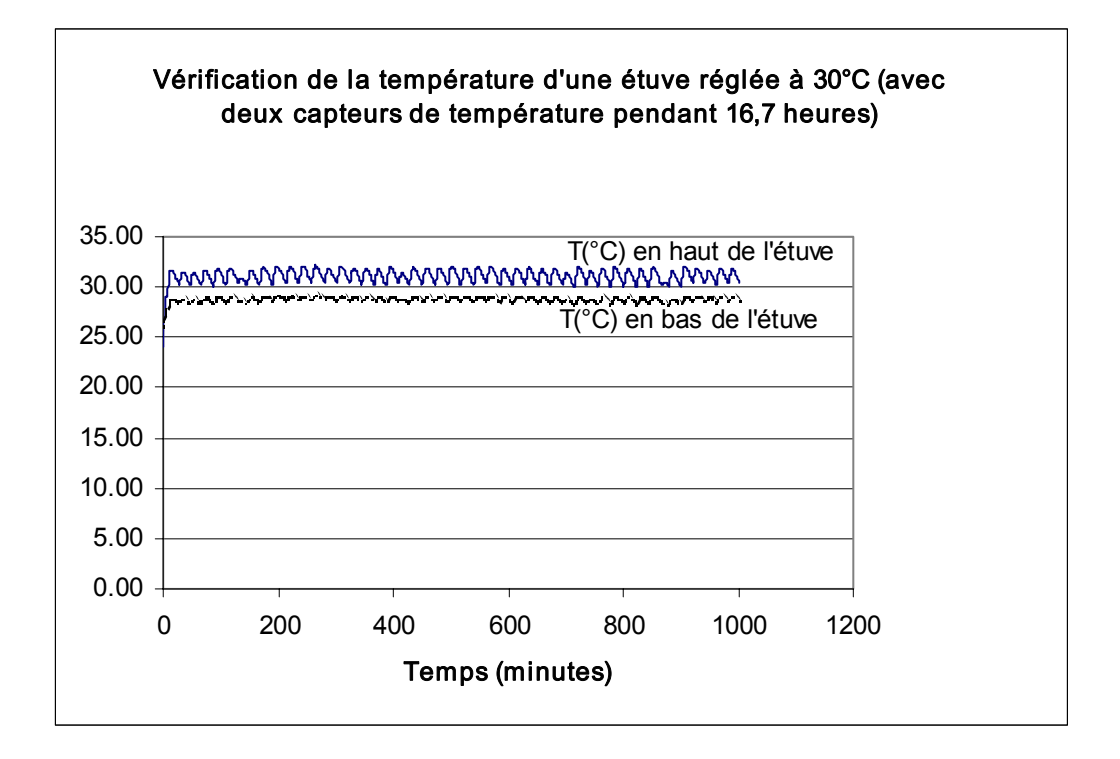

*Figure 17*. Prise de mesures sur une longue durée avec programmation de l'interface (Boucher *et al.,* 2001).

Dans le cas illustré ci-dessus, les élèves ont programmé l'interface pour prendre des mesures en différé et expérimenter en dehors de la séance de laboratoire en la branchant au courant alternatif (sans l'ordinateur). En ajoutant une pile, d'autres ont utilisé l'interface hors-murs pour des mesures de température et de luminosité sur le terrain dans un étang voisin du collège. C'est un facteur de motivation pour l'élève de réaliser des expériences en dehors du contexte habituel du local de sciences, dont le milieu contrôlé est appauvri par rapport au monde réel.

En ExAO, tout phénomène qui peut être converti en signal électrique peut être étudié. Un piège à éviter est la confiance aveugle en la mesure obtenue à l'aide d'un système informatique. Les élèves en ont une perception différente selon quelle est fournie par un appareil à affichage analogique ou numérique. Comme pour tout instrument de mesure, il nous faut connaître la précision, la reproductibilité, le mode d'entretien des capteurs, etc., pour les utiliser correctement. Par leurs travaux, les élèves contribuent à augmenter peu à peu la maîtrise de ces savoirs, qui sont nouveaux pour les

personnes-ressources, enseignant ou technicien. Les sujets des projets, différents d'une session à l'autre, partent souvent d'un problème à résoudre ou d'une question laissée en suspens par un projet précédent, parfois simplement de la disponibilité d'un nouveau capteur. Notamment, à titre d'exemple, voici le résumé rédigé par une équipe<sup>40</sup> qui a contribué au développement du prototype d'un nouveau capteur :

Nous avons choisi d'étudier un détecteur de mensonge ou capteur de GSR (galvanic skin reflex) pour déceler le réflexe galvanométrique de la peau. Un mensonge produit un stress qui enclenche plusieurs réactions physiologiques dont l'activation des glandes sudoripares. Le capteur, un prototype, enregistre la variation de résistance électrique de la peau causée par l'activation de ces glandes à l'aide d'électrodes posées sur les doigts. Nous avons étudié les résultats provenant du capteur et ceux venant d'une interprétation subjective du comportement du sujet lors d'un mensonge provoqué. Par un traitement statistique des données recueillies, nous avons alors pu déterminer que le capteur de GSR était la méthode la plus efficace pour détecter un mensonge (Auger *et al*., 2001, cédérom en Annexe F).

Enfin, pour optimiser les avantages pédagogiques de l'ExAO, nous croyons qu'il faut remettre en question la façon habituelle d'enseigner au laboratoire. Sinon, les différences entre un laboratoire assisté par ordinateur et un laboratoire traditionnel se résumeraient alors à des données prises plus rapidement, un traitement de données potentiellement plus sophistiqué et une présentation plus attirante, sans plus. Il ne faudrait pas prendre l'avantage de la vitesse simplement pour que l'élève fasse plus de mesures ou d'essais, mais plutôt en profiter pour se concentrer sur l'essentiel, son apprentissage dans un mode interactif où l'induction est favorisée.

<span id="page-169-0"></span><sup>40</sup> *Comparaison entre deux méthodes de détection d'un mensonge*, par M. Auger, F. Jodoin, M.-P. Richard et H. U. Mendez. Projet de fin d'études, Collège Ahuntsic, automne 2001.

### **5.3 Perceptions des élèves sur cette épreuve synthèse**

En session Hiver 2002, dans le but de connaître les perceptions des élèves sur leur épreuve synthèse, nous avons recueilli leurs opinions au moyen d'un questionnaire (présenté en Annexe B). La population à l'étude est formée de l'ensemble des élèves inscrits à ce moment au *Projet de fin d'études en biologie* (42 élèves au Collège Ahuntsic) et au *Projet interdisciplinaire* (82 élèves au Collège Gérald-Godin). La collecte des données a été effectuée au moyen du questionnaire remis aux élèves en mai 2002 lors des exposés finaux. L'élève pouvait le remplir sur place ou le rendre dans les jours suivants ; ce questionnaire répondu de façon anonyme contenait à la fois des questions fermées et des questions ouvertes. Au total, 103 questionnaires ont été répondus sur un total de 124, soit 42 d'Ahuntsic et 61 de Gérald-Godin. Nous en avons traité les résultats avec le logiciel  $SPSS<sup>41</sup>$ .

Lors de la conception du questionnaire, plusieurs des énoncés ont été formulés en fonction des buts généraux du programme et des éléments de l'objectif d'intégration (présentés plus tôt dans le Tableau I), de façon à nous éclairer sur les perceptions des élèves sur le cours en tant qu'épreuve synthèse. À cette fin, nous avons utilisé les réflexions personnelles des élèves du cours *Projet de fin d'études en biologie* des sessions précédentes. Ces réflexions rédigées pour compléter leur journal personnel portaient sur l'APC, la pédagogie par projet et les compétences acquises dans le cours (Annexe A.16). Pour compléter notre questionnaire, nous avons demandé à nos élèves de la session Hiver 2002 de formuler des commentaires sur l'ExAO. Ainsi, nous tentons de savoir dans quelle mesure les opinions émises par des élèves sont partagées par leurs pairs.

Les trois principaux aspects couverts par le questionnaire sont donc : le cours en tant qu'épreuve synthèse du programme (question 2), la pédagogie par projet (question 4) et l'ExAO (questions 1, 3 et 6). L'élève a la possibilité d'ajouter ses propres commentaires. Voici un aperçu général des questions :

<span id="page-170-0"></span><sup>41</sup> SPSS Inc. 444 N. Michigan Avenue, Chicago, Illinois. 60611 – 312.329.3300, 1990, par SPSS Inc.

Question 1 : pour connaître le degré de familiarité de l'élève avec l'ExAO, de façon à isoler un échantillon composé de ceux qui l'ont utilisée assez souvent dans leur projet (élèves utilisateurs d'ExAO). Question 2 : pour connaître l'opinion de l'ensemble des élèves sur le cours en tant qu'épreuve synthèse du programme. Question 3 : pour connaître l'opinion des élèves utilisateurs d'ExAO sur sa contribution dans l'acquisition de compétences dans le cours. Question 4 : pour connaître l'opinion de l'ensemble des élèves sur la méthode pédagogique utilisée dans le cours (pédagogie par projet). Question 5 : pour des commentaires libres sur la pédagogie par projet. Question 6 : pour connaître leur opinion sur d'autres aspects de l'ExAO. Question 7 : pour recueillir des commentaires libres sur l'ExAO. Question 8 : pour recueillir des suggestions pour améliorer le cours.

### *5.3.1 Opinions des élèves en projets sur ce type d'épreuve synthèse*

Cette question (Q2a à Q2q dans le tableau X) montre le degré d'appréciation de l'atteinte des buts du programme à travers le cours qui en constitue l'épreuve synthèse. Le cours *Projet interdisciplinaire* du Collège Gérald-Godin constitue aussi l'épreuve synthèse du programme de Sciences de la nature et se déroule selon le modèle conçu au Collège Ahuntsic dans le cours *Projet de fin d'études en biologie.*

En regroupant les catégories *Tout à fait d'accord* et *Plutôt d'accord*, on peut remarquer un fort taux de satisfaction des élèves pour presque tous les buts du programme, lesquels correspondent aux éléments de la compétence évaluée dans le cours. Les plus faibles taux sont rattachés aux énoncés Q2*l* sur la capacité à définir son propre système de valeurs (55,4 % d'accord) et Q2p sur la capacité à communiquer en anglais (15,5% d'accord). Ce dernier énoncé ne fait toutefois pas partie explicitement des éléments de compétence du cours, quoiqu'il soit l'un des buts de la formation générale. En Q2q, la plupart des élèves (85%) ont choisi de ne pas ajouter de commentaire personnel.

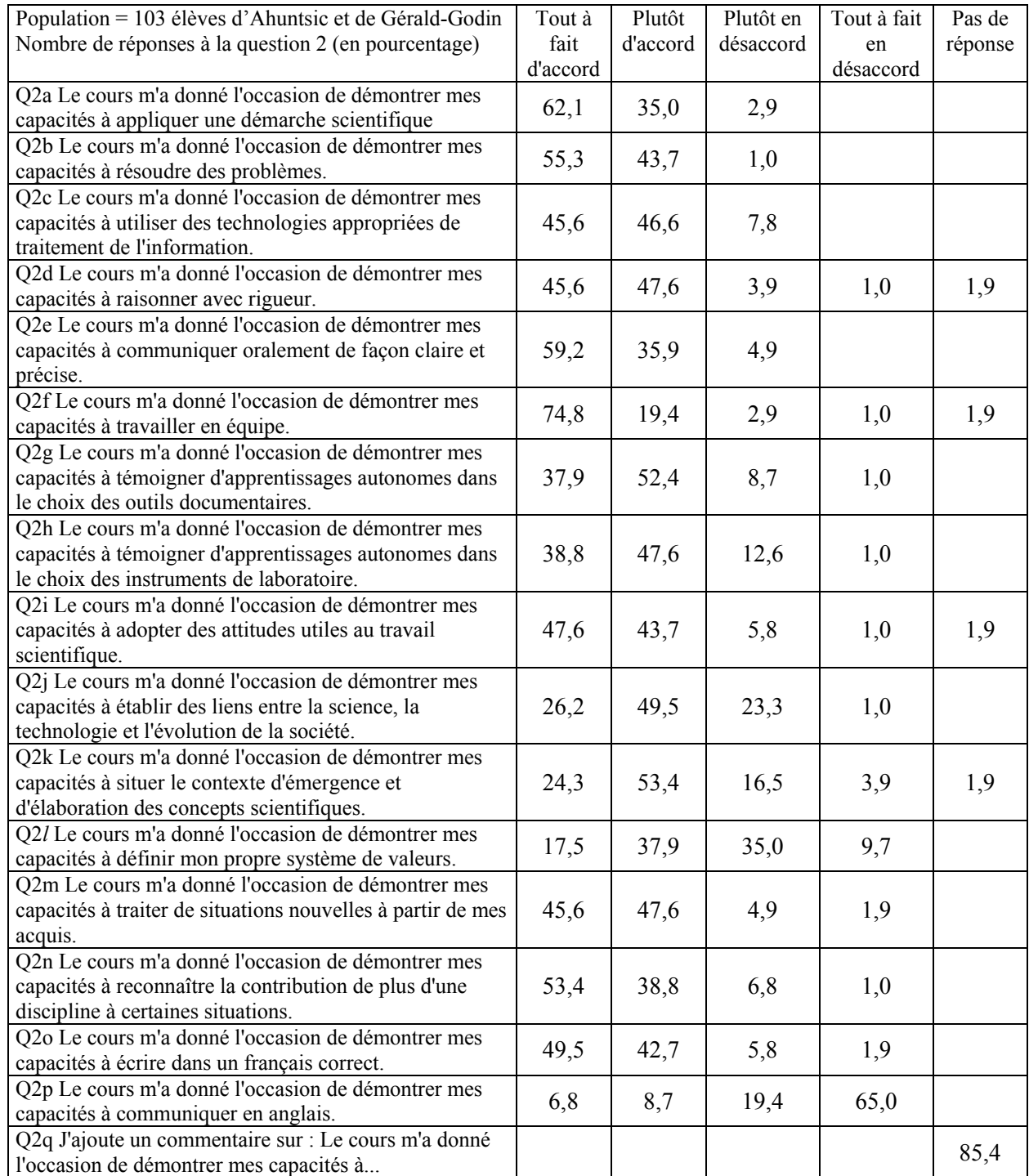

# Tableau X. Opinions des élèves sur le cours en tant qu'épreuve synthèse

# *5.3.2 Opinions des élèves sur la pédagogie par projet*

Ces questions (Q4a à Q4w et Q5 dans le tableau XI) visent à connaître l'opinion des élèves sur la méthode pédagogique qui est utilisée dans le cours, soit la pédagogie par projet qui consiste essentiellement à les guider dans la conception, la réalisation et la communication d'un projet scientifique. Nous avons soumis aux élèves de la session Hiver 2002 ces divers commentaires, recueillis auprès d'anciens élèves, en leur demandant d'indiquer leur degré d'accord avec chacun des énoncés.

Tableau XI. Opinions des élèves sur la pédagogie par projet dans le cours

| $\acute{E}$ chantillon = Population = 103 élèves d'Ahuntsic et<br>de Gérald-Godin<br>Nombre de réponses à la question 4 (en $\%$ ) | Tout à<br>fait<br>d'accord | Plutôt<br>d'accord | Plutôt en<br>désaccord | Tout à fait<br>en<br>désaccord | Pas de<br>réponse |
|----------------------------------------------------------------------------------------------------|----------------------------|--------------------|------------------------|--------------------------------|-------------------|
| Q4a J'ai compris que je devais m'impliquer pour que<br>le projet avance.                                                           | 89,3                       | 9,7                | 1,0                    |                                |                   |
| Q4b Mon projet m'a appris à gérer mon temps et à<br>planifier.                                                                     | 53,4                       | 38,8               | 7,8                    |                                |                   |
| Q4c Il est important de consigner observations et<br>mesures dans le cahier d'équipe.                                              | 57,3                       | 34,0               | 6,8                    | 1,9                            |                   |
| Q4d Nous sommes les auteurs du problème que nous<br>devons résoudre.                                                               | 49,5                       | 34,0               | 12,6                   | 3,9                            |                   |
| Q4e Le projet m'a donné l'impression d'avoir<br>accompli quelque chose.                                                            | 42,7                       | 39,8               | 14,6                   | 2,9                            |                   |
| Q4f Avoir à concevoir le projet est effrayant au<br>début.                                                                         | 32,0                       | 31,1               | 28,2                   | 8,7                            |                   |
| Q4g La théorie est le passé, la pratique est un pas<br>vers le futur.                                                              | 30,1                       | 40,8               | 18,4                   | 9,7                            | 1,0               |
| Q4h Nous devons prendre des décisions et les<br>assumer.                                                                           | 56,3                       | 35,9               | 7,8                    |                                |                   |
| Q4i Les résultats sont le fruit de nos propres<br>recherches.                                                                      | 58,3                       | 35,0               | 5,8                    | 1,0                            |                   |
| Q4j L'évaluation est sur la démarche et non sur la<br>mémorisation ou les seuls résultats.                                         | 68,0                       | 32,0               |                        |                                |                   |
| Q4k J'ai eu plusieurs fois l'occasion d'exprimer mon<br>point de vue.                                                              | 50,5                       | 40,8               | 4,9                    | 3,9                            |                   |
| Q41 En projet, on apprend même de nos erreurs.                                                                                     | 72,8                       | 24,3               | 2,9                    |                                |                   |
| Q4m Le projet m'a permis de visualiser la rigueur de<br>la production d'un protocole de laboratoire.                               | 55,3                       | 35,9               | 5,8                    | 2,9                            |                   |
| Q4n La méthode pédagogique est lourde en ce qui<br>concerne le journal personnel.                                                  | 21,4                       | 33,0               | 35,9                   | 8,7                            | 1,0               |
| Q4o Dans ma recherche, j'ai dû sélectionner les<br>références les plus pertinentes à mon projet.                                   | 39,8                       | 45,6               | 9,7                    | 3,9                            | 1,0               |
| Q4p J'ai de la difficulté avec votre insistance pour<br>l'ordre dans le cahier d'équipe.                                           | 21,4                       | 30,1               | 34,0                   | 13,6                           | 1,0               |
| Q4q Le rapport sous forme d'article nous oblige à<br>nous concentrer sur l'essentiel.                                              | 45,6                       | 42,7               | 10,7                   |                                | 1,0               |

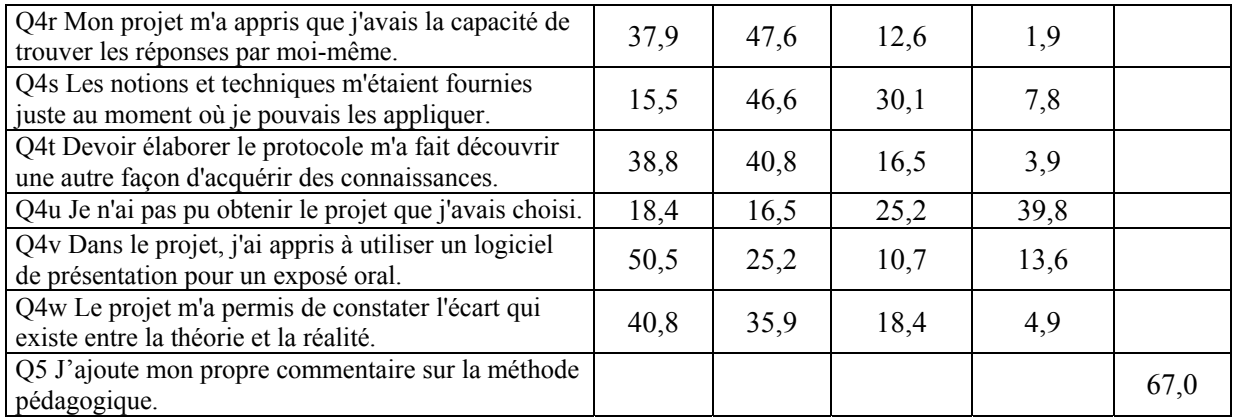

Nous remarquons dans le tableau (catégories *Tout à fait d'accord* et *Plutôt d'accord* regroupées), un taux d'accord de plus de 60% avec la plupart des énoncés (20 sur 23), y compris sur l'évaluation de la démarche (Q4j). Une majorité d'élèves ont choisi de ne pas ajouter de commentaire personnel en Q5. Il est à noter que nous avions choisi une formulation différente, négative contrairement aux autres qui sont positives, pour les trois questions où le taux d'accord est le plus faible :

54% (Q4n) La méthode pédagogique est lourde en ce qui concerne le journal personnel. 52% (Q4p) J'ai de la difficulté avec votre insistance pour l'ordre dans le cahier d'équipe. 35% (Q4u) Je n'ai pas pu obtenir le projet que j'avais choisi.

# **5.4 Les apports de l'ExAO selon les perceptions des élèves qui l'ont utilisée**

Nous avons demandé aux élèves (voir Q1a à Q1c dans le tableau XII) d'indiquer combien de fois durant leurs études en Sciences de la nature et dans quels cours ils avaient pris des mesures à l'aide d'une interface et de capteurs reliés à un ordinateur. Leurs réponses nous ont permis d'isoler un échantillon composé d'élèves qui connaîtraient suffisamment l'ExAO, l'ayant utilisée assez souvent dans leur projet de fin d'études. Nous voulions ainsi examiner la perception de ces élèves sur les aspects pédagogiques et fonctionnels de l'interface Orphy© de Micrelec ainsi que sur le logiciel ACQ 2001 produit par le Laboratoire de robotique pédagogique de l'Université de Montréal. Notamment, nous voulions nous renseigner sur la fonctionnalité de ce logiciel, qui en était à une version préliminaire, en vue de produire des recommandations pour la version suivante. Pour ces raisons, notre échantillon ne comprend pas les élèves du Collège Gérald-Godin qui n'utilisent pas la même technologie<sup>42</sup> et ne connaissent pas l'expression « ExAO ».

| Q1a : J'ai utilisé l'ExAO<br>dans mon projet de fin<br>d'études  | Très souvent<br>(plus de $10$<br>fois) | Souvent (de<br>$6$ à 9 fois) | Parfois (de<br>$3$ à $5$ fois) | Très peu<br>$(1 \text{ ou } 2 \text{ fois})$ | Pas du<br>tout | Pas de<br>réponse |
|------------------------------------------------------------------|----------------------------------------|------------------------------|--------------------------------|----------------------------------------------|----------------|-------------------|
| Nombre d'élèves sur 42                                           | 15                                     | 8                            | $\mathfrak{D}$                 |                                              | 11             |                   |
| En pourcentage                                                   | 35,7%                                  | 19,0%                        | 4,8%                           | 11,9%                                        | 26,2%          | 2,4%              |
| Q1b : J'ai utilisé l'ExAO<br>dans le second cours de<br>biologie |                                        |                              |                                |                                              |                |                   |
| Nombre d'élèves sur 42                                           |                                        |                              | 8                              | 33                                           |                |                   |
| En pourcentage                                                   |                                        | 2,4%                         | 19,0%                          | 78,6%                                        |                |                   |
| Q1c : J'ai utilisé l'ExAO<br>dans un autre cours                 |                                        |                              |                                |                                              |                |                   |
| Nombre d'élèves sur 42                                           |                                        |                              |                                | $\mathbf{3}$                                 | 35             | 4                 |
| En pourcentage                                                   |                                        |                              |                                | 7,1%                                         | 83,3%          | 9,5%              |

Tableau XII. Fréquence d'utilisation de l'ExAO au Collège Ahuntsic

Ce tableau montre qu'au Collège Ahuntsic, l'ExAO est essentiellement utilisée dans le cours *Projet de fin d'études en biologie* et dans le second cours de biologie du programme. En fait, ce cours (101-AED-04) comprend deux laboratoires avec ExAO, respectivement sur la productivité des algues (Annexe C) et sur la régulation de la ventilation sur l'humain. L'ExAO est utilisée dans les projets lorsqu'elle nous paraît appropriée et certains projets s'y prêtent moins, c'est pourquoi 11 élèves sur un total de 42 disent ne pas l'avoir utilisée dans leur projet.

# *5.4.1 Opinions d'élèves utilisateurs d'ExAO sur sa contribution à l'atteinte des buts du programme*

Nous avons ainsi sélectionné un échantillon d'élèves du Collège Ahuntsic qui ont utilisé l'ExAO au moins 6 fois dans leur projet. Le tableau XIII (Q3a à Q3q) nous

<span id="page-175-0"></span><sup>&</sup>lt;sup>42</sup> L'interface Science Workshop© de Pasco et le logiciel Data Studio sont utilisés au Collège Gérald-Godin.

indique le degré d'accord de ces élèves avec divers énoncés mettant en relation l'ExAO avec les éléments de la compétence à évaluer dans l'épreuve synthèse.

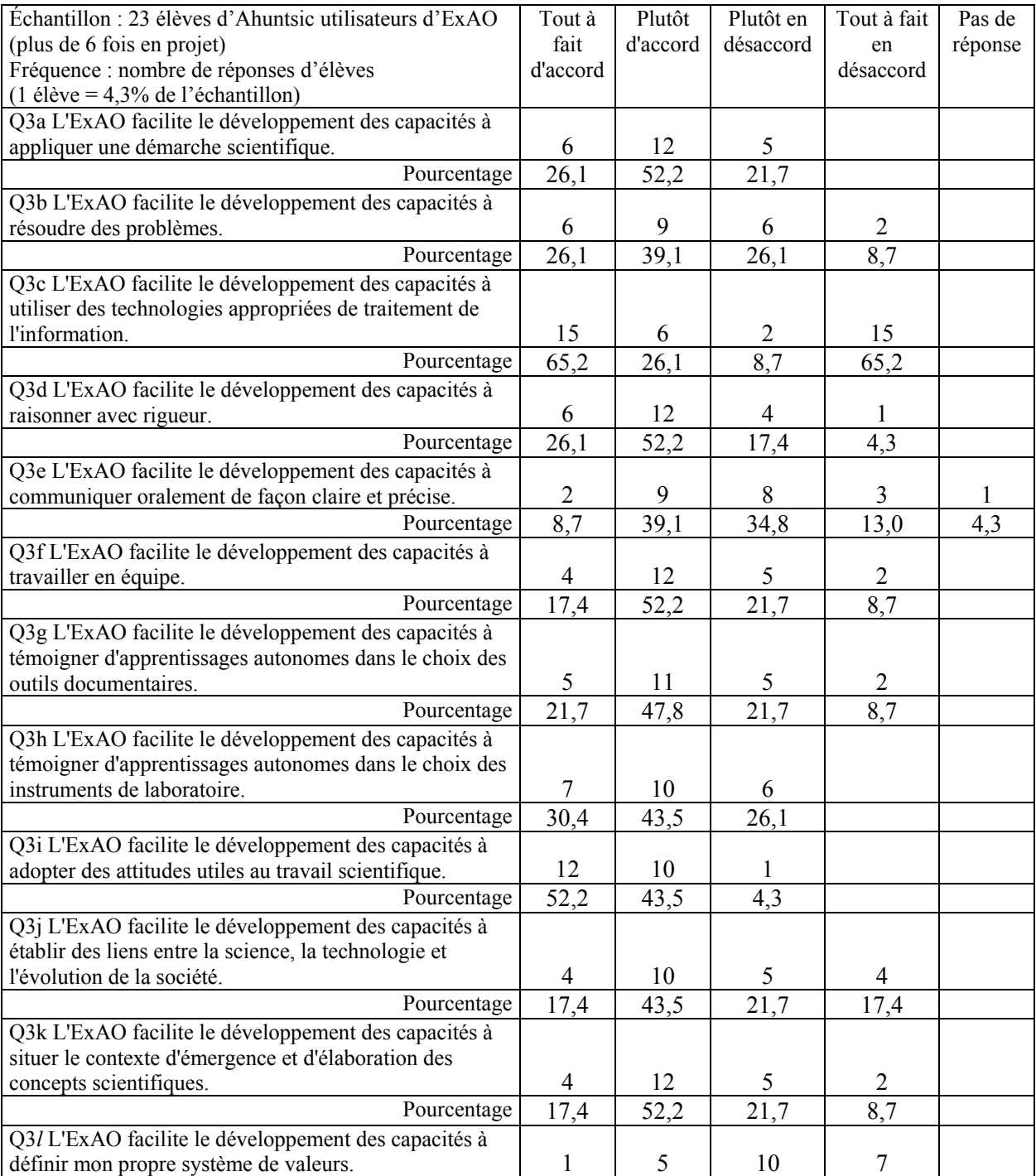

# Tableau XIII. Opinions d'élèves utilisateurs d'ExAO sur sa contribution à l'atteinte des buts du programme de Sciences de la nature

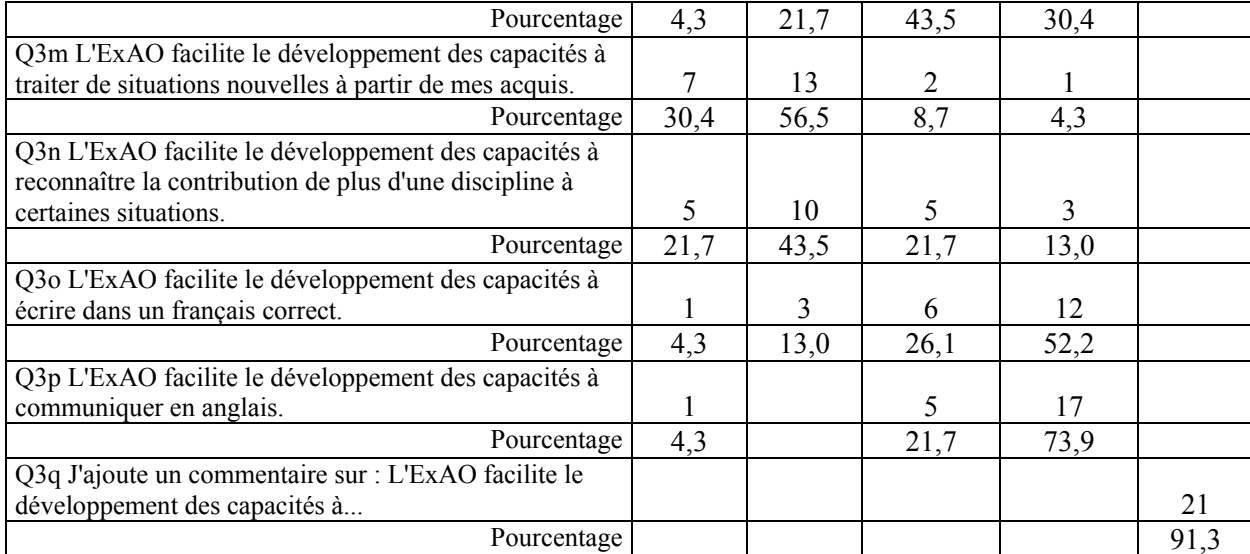

Ce tableau nous renseigne sur la contribution possible de l'ExAO à l'atteinte des buts du programme. Les réponses obtenues doivent être traitées avec prudence à cause de la taille limitée de cet échantillon composé de 23 élèves, ce qui peut correspondre à 6 ou 7 projets. On ne peut y voir que des tendances demandant à être vérifiées par une recherche ultérieure.

Nous remarquons que plus de 85% de ces élèves sont d'accord que l'ExAO facilite le développement des capacités à utiliser des technologies appropriées de traitement de l'information (Q3c), à adopter des attitudes utiles au travail scientifique (Q3i) et à traiter de situations nouvelles à partir de ses acquis (Q3m), qui correspond à la compétence globale à évaluer dans l'épreuve synthèse. Les autres énoncés recueillent plus de 60% d'accord, sauf ceux énumérés ci-dessous. 48% des 23 répondants sont d'accord pour dire que l'ExAO facilite le développement des capacités à communiquer oralement (Q3e). Selon leur perception, l'ExAO contribue peu à développer les capacités à définir leur propre système de valeurs (26% d'accord pour Q3*l*), et encore moins aux capacités à écrire en français ni en anglais (4% d'accord). La plupart des élèves n'ont pas ajouté de commentaire personnel.

# *5.4.2 Opinions des élèves utilisateurs sur d'autres aspects de l'ExAO*

Le numéro 6 du questionnaire demandait à l'élève d'estimer dans quelle mesure il partageait des opinions formulées par des élèves sur d'autres aspects de l'ExAO. Le tableau XIV (Q6a à Q6t) indique le degré d'accord des élèves avec ces énoncés.

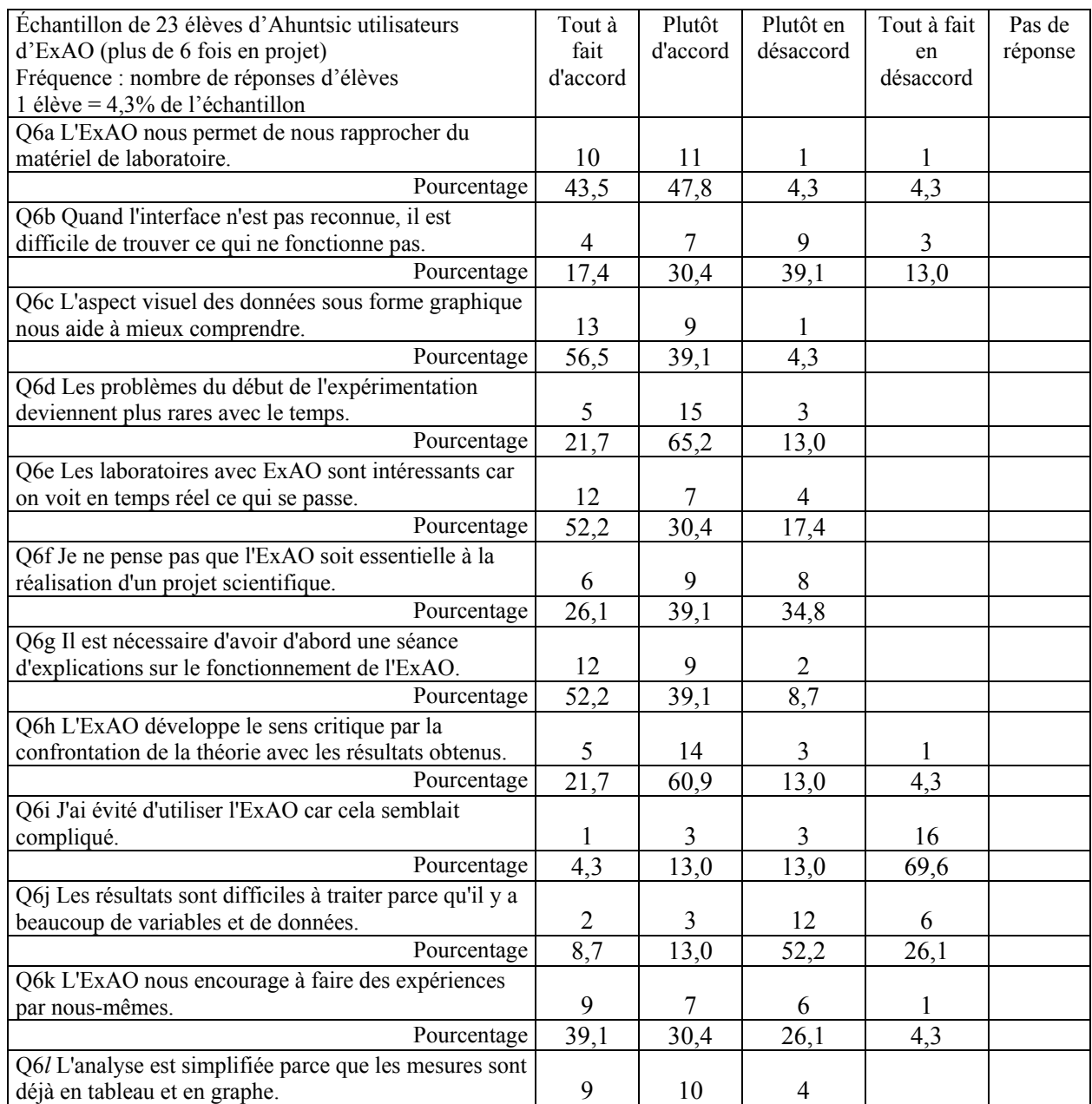

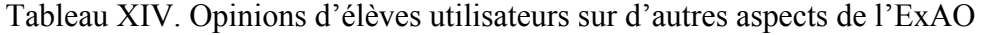

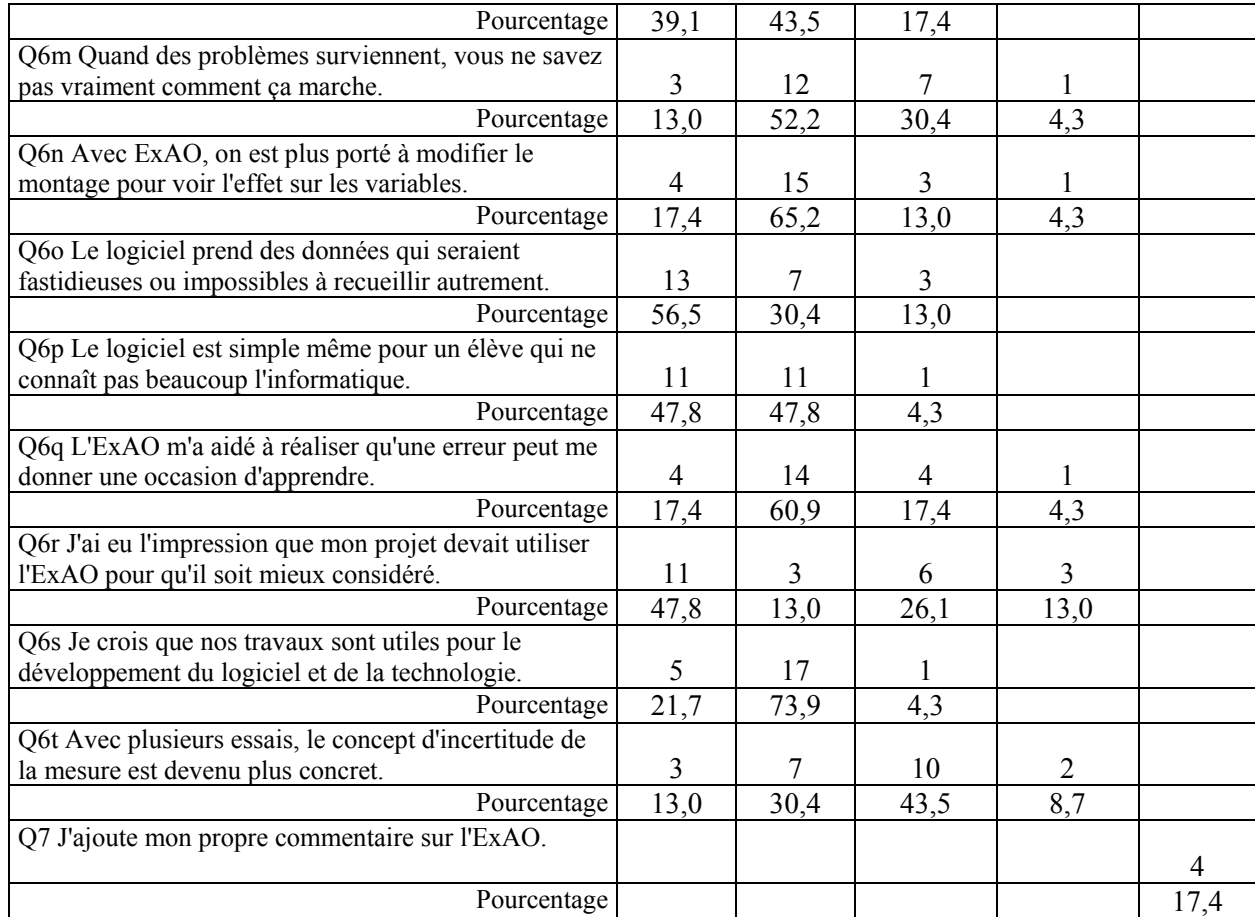

Contrairement aux autres parties du questionnaire, nous remarquons que la plupart des élèves ont ajouté un commentaire personnel sur l'ExAO (19 élèves sur 23 ont répondu à Q7). Plusieurs de ces commentaires libres présentent simultanément deux idées ; par conséquent le nombre d'idées formulées n'équivaut pas au nombre total d'élèves utilisateurs.

L'analyse révèle que plusieurs de ces idées apparaissent déjà dans le tableau XIV. Par exemple, la question Q6p présente la même idée que celle qu'on retrouve dans les commentaires de ces deux élèves : *L'ExAO est facile à utiliser, une fois qu'on l'a appris*. - *L'ExAO est simple.* De même, le commentaire suivant d'un autre élève se rapproche des questions Q6c, Q6l et Q6p : *L'ExAO nous a permis de voir concrètement notre prise de mesures. J'ai bien compris l'ExAO même si j'ai peu de connaissances en informatique.*
Pour dégager certains aspects particuliers de l'ExAO, nous avons regroupé les questions Q6a à Q6t en quatre thèmes principaux. Pour faciliter la lecture des données, nous avons inscrit le total des catégories *Tout à fait d'accord* et *Plutôt d'accord* à côté des énoncés regroupés par thème. Rappelons que ces réponses obtenues ne peuvent être considérées que comme des tendances.

### 5.4.2.1 L'ExAO, un outil pédagogique

Comme Durey (dans Toussaint, 1996, p. 210) nous pensons que les représentations visuelles associées aux saisies en temps réel permettent « d'associer et de renforcer des relations entre des phénomènes physiques réels et la signification des courbes représentatives ». Les réponses des élèves semblent confirmer que l'expérimentation assistée par ordinateur est un outil pédagogique très apprécié. Toutefois, cela semble peu influencer leur perception du concept d'incertitude de la mesure, notion qu'ils associent peut-être davantage à la physique qu'à la biologie.

95,6% (Q6c) L'aspect visuel des données sous forme graphique nous aide à mieux comprendre.

95,6% (Q6h) L'ExAO développe le sens critique par la confrontation de la théorie avec les résultats obtenus.

21,7% (Q6j) Les résultats sont difficiles à traiter parce qu'il y a beaucoup de variables et de données.

82,6% (Q6*l*) L'analyse est simplifiée parce que les mesures sont déjà en tableau et en graphe.

78,3% (Q6q) L'ExAO m'a aidé à réaliser qu'une erreur peut me donner une occasion d'apprendre.

43,4% (Q6t) Avec plusieurs essais, le concept d'incertitude de la mesure est devenu plus concret.

Voici un aperçu de cinq commentaires libres qui touchent cet aspect de l'ExAO :

- *J'ai particulièrement aimé voir mes résultats sur des graphiques concrets.*
- *L'ExAO nous a permis de voir concrètement notre prise de mesures.*
- *L'ExAO nous a permis d'obtenir des données plus claires et précises.*
- *Il est plus facile de «jouer» avec nos résultats.*
- *L'analyse est simplifiée et on gagne du temps.*

#### 5.4.2.2 L'ExAO, facile à utiliser

En général, les élèves reconnaissent la facilité de l'utilisation du logiciel malgré l'apparition de problèmes occasionnels, plus abondants en début de projet. Rappelons que nous avions accepté d'utiliser une version en développement, justement pour contribuer à améliorer la version future par les rétroactions des élèves.

47,8% (Q6b) Quand l'interface n'est pas reconnue, il est difficile de trouver ce qui ne fonctionne pas. 86,9% (Q6d) Les problèmes du début de l'expérimentation deviennent plus rares avec le temps. 91,3% (Q6g) Il est nécessaire d'avoir d'abord une séance d'explications sur le fonctionnement de l'ExAO. 17,3% (Q6i) J'ai évité d'utiliser l'ExAO car cela semblait compliqué. 65,2% (Q6m) Quand des problèmes surviennent, vous ne savez pas vraiment comment ça marche. 95,6% (Q6p) Le logiciel est simple même pour un élève qui ne connaît pas beaucoup l'informatique.

D'après les commentaires libres des élèves, on constate que malgré quelques problèmes, l'ExAO semble faciliter la réalisation des projets. Selon trois d'entre eux, l'ExAO est facile à utiliser*.* Six commentaires présentent des suggestions pour améliorer le logiciel, telles que :

- *Le logiciel devrait avoir un bouton « minimize ».*
- *Les courbes ne devraient pas se superposer automatiquement.*
- *Nous avons perdu plusieurs données lorsque nous avons enregistré.*
- *L'ExAO prend trop de données, ça prend beaucoup de place sur une disquette.*

5.4.2.3 L'ExAO comme instrument de laboratoire

Les élèves reconnaissent la pertinence et l'utilité de l'ExAO, tout en modulant leur réponse selon le type de projet. Leur impression que les projets avec ExAO pouvaient être mieux considérés que les autres pourrait être en relation avec la recherche doctorale en didactique que nous menions conjointement avec notre enseignement. De plus, quelques visiteurs intéressés à l'ExAO ont assisté aux exposés formatifs et finaux.

91,3% : Q6a L'ExAO nous permet de nous rapprocher du matériel de laboratoire 65,2% : Q6f Je ne pense pas que l'ExAO soit essentielle à la réalisation d'un projet scientifique. 86,9% : Q6o Le logiciel prend des données qui seraient fastidieuses ou impossibles à recueillir autrement.

60,8% : Q6r J'ai eu l'impression que mon projet devait utiliser l'ExAO pour qu'il soit mieux considéré.

Voici un aperçu des commentaires libres touchant cet aspect :

- *Dépendant du projet choisi, l'ExAO est utile pour faire des expériences car la cueillette de données est plus facile.*
- *On obtient le graphique simultanément, cela nous sauve du temps.*
- *Quelques fois, l'ExAO devenait un handicap étant donné que la procédure devenait plus complexe.*

5.4.2.4 L'ExAO un soutien à l'investigation scientifique

Nous pouvons constater que la perception des élèves est en général très positive envers l'ExAO car elle favoriserait une participation active dans l'expérimentation et le développement.

69,5% : Q6k L'ExAO nous encourage à faire des expériences par nous-mêmes. 82,6% : Q6n Avec ExAO, on est plus porté à modifier le montage pour voir l'effet sur les variables. 95,6% : Q6s Je crois que nos travaux sont utiles pour le développement du logiciel et de la technologie. 82,6% : Q6e Les laboratoires avec ExAO sont intéressants car on voit en temps réel ce qui se passe.

Certains commentaires libres touchent cet aspect :

- *L'ExAO nous a permis d'obtenir des données beaucoup plus claires et précises.*
- *L'ExAO permet de se concentrer sur autre chose que la prise de mesures et ainsi d'améliorer davantage le montage.*
- *Il serait bien d'avoir une formation complète sur l' ExAO, connaître toutes les possibilités que peut nous amener l'ExAO, car on ne l'utilise pas assez dans les cours de sciences.*

Les réponses de ces 23 élèves qui ont utilisé l'expérimentation assistée par ordinateur dans leur projet de fin d'études doivent être considérées avec prudence vu la taille limitée de l'échantillon. Nous souhaitons qu'une recherche ultérieure plus poussée apporte un meilleur éclairage sur ce sujet. Toutefois, les réponses que nous avons obtenues présentent l'intérêt de refléter les opinions d'élèves qui connaissent bien l'ExAO, l'ayant utilisée plusieurs fois dans le cadre de leur projet.

Enfin, nous avons pensé qu'il pourrait être intéressant d'examiner aussi les commentaires d'élèves qui ont côtoyé les élèves précédents, mais qui n'ont pas utilisé l'ExAO dans leur projet ou qui l'ont utilisée très peu (une ou deux fois). Voici trois idées principales qu'une lecture sommaire des commentaires provenant de ces 16 élèves nous a permis de dégager :

- *L'ExAO n'a pas été nécessaire à notre projet, mais semble avoir été très pratique aux autres équipes.*
- *Je ne l'ai pas utilisé, mais c'est bon parce que c'est visuel. Par contre, plusieurs problèmes semblent survenir et ça complique les choses.*
- *Je n'aime pas travailler avec les ordinateurs, donc je préfère les expériences qui ne demandent pas à les utiliser.*

Avant de présenter la conclusion de cette recherche, nous insérons le tableau XV intitulé « Du modèle d'action au modèle d'épreuve synthèse » qui donne un aperçu condensé de notre démarche. En rappelant au lecteur les principales étapes de la construction de notre modèle d'épreuve synthèse à partir d'un modèle d'action conçu dans une recherche développement, nous espérons ainsi mettre en évidence les choix réalisés et les motifs de ces choix et en arriver à une description claire du produit qui en résulte.

### Tableau XV. Du modèle d'action au modèle d'épreuve synthèse, un aperçu condensé de la démarche

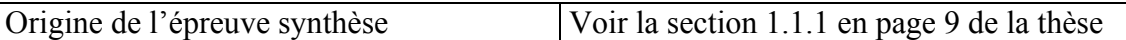

L'obligation d'une épreuve synthèse apparaît en 1993 dans l'article 25 du Règlement sur le régime des études collégiales, qui dit que la politique institutionnelle d'évaluation des apprentissages doit notamment prévoir « l'imposition d'une épreuve synthèse propre à chaque programme conduisant au diplôme d'études collégiales dispensé par le collège afin de vérifier l'atteinte par les étudiants de l'ensemble des objectifs et des standards déterminés pour ce programme ». Sans préciser davantage, le Ministère de l'Éducation demande aux collèges d'en déterminer les principales modalités d'application (Forcier, 1994, p. 18).

Création du cours *Projet de fin d'études* Voir la section 1.1.3 en page 12 de la thèse

En 1996, dans le cadre du programme expérimental de Sciences de la nature (200.X1) auquel participait le Collège Ahuntsic, un comité formé de divers représentants des départements de sciences et de mathématiques a créé le cours *Projet de fin d'études.*  Offert à partir de janvier 1997, la compétence visée par ce cours est : *Appliquer la méthode scientifique dans la réalisation d'un projet en sciences dans le but de trouver réponse à une question simple* (Arena et Thibaudeau, 1997, p. 15).

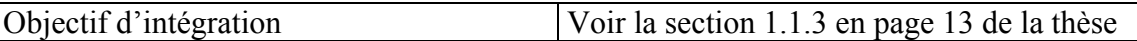

En 1998, le Ministère de l'Éducation incite les cégeps à planifier un activité distincte en vue de l'intégration des apprentissages. L'un des douze buts généraux du nouveau programme (200.B0) de Sciences de la nature, *Traiter de situations nouvelles à partir de ses acquis,* est semblable à l'objectif 00UU de la formation spécifique : *Traiter un ou plusieurs sujets, dans le cadre des Sciences de la nature, sur la base de ses acquis*. Le choix des moyens pour que les élèves atteignent cet objectif est laissé à la discrétion de chaque cégep (Garnier, 1999, p. 28).

Le cours *Projet de fin d'études* est Voir la section 1.1.3 en page 15 de la thèse modifié

En 1998 au Collège Ahuntsic, un comité multidisciplinaire propose que l'épreuve synthèse du programme soit réalisée dans le cours *Projet de fin d'études,* postulant que ce processus d'intégration des acquis pourrait être favorisé et évalué dans le cadre d'un projet de recherche réalisé en équipe. La compétence inscrite dans le plan de cours commun aux quatre disciplines de Sciences de la nature est remplacée par *Traiter un ou plusieurs sujets, dans le cadre des Sciences de la nature, sur la base de ses acquis*.

Dans une recherche développement, Voir la section 2.2 en page 33 de la thèse et

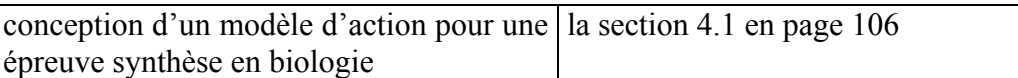

L'idée qui est à l'origine de cette recherche développement est de réaménager ce cours afin qu'il réponde aux exigences de l'épreuve synthèse en y incluant de manière plus explicite des activités reliées à l'investigation scientifique grâce à l'ExAO.

Conception d'un modèle d'action dans le *Projet de fin d'études en biologie* : Nous demandons aux équipes de trois ou quatre élèves de formuler une question ouverte pour débuter leur projet et nous mettons à leur disposition l'expérimentation assistée par ordinateur (voir la figure 6).

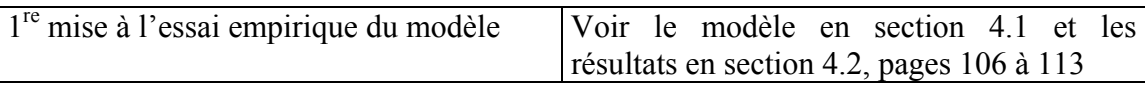

La première mise à l'essai du modèle se déroule au Collège Ahuntsic en 1998 et 1999 sur quatre sessions consécutives dans le cours *Projet de fin d'études en biologie*.

Production d'outils didactiques ou modification des outils existants : Choix des projets avant l'atelier de recherche documentaire, réflexion sur la démarche scientifique appliquée au projet, problèmes rencontrés consignés dans un journal personnel, autoévaluation de la participation personnelle dans l'équipe, évaluation formative et grilles d'évaluation en rapport avec les nouveaux éléments de compétence.

Résultats de la mise à l'essai du modèle : Les questions de recherche formulées de façon générale par les élèves sont précisées ensuite par une réflexion et des expériences préliminaires. La période de conception du projet est allongée. Le nombre de projets avec ExAO augmente, amenant certains problèmes de gestion.

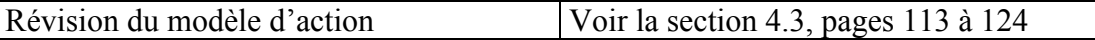

En 2000, le modèle est révisé pour qu'il devienne un modèle générique pour les sciences expérimentales, convenant à un contexte interdisciplinaire. Inspiré d'une méthode de recherche de développement, c'est un processus non linéaire, avec boucles itératives et diverses rétroactions, qu'on observe aussi dans la démarche d'investigation des élèves (voir les figures 7 à 9).

Production de nouveaux outils didactiques pour opérationnaliser le modèle (feuille de planification et feuille de contrôle du matériel informatique). Rédaction d'un guide pédagogique (Marcotte et Sabourin, 2000) destiné à un usage autonome par les enseignants et le personnel technique. Production d'un semainier et de tableaux décrivant les interventions des personnes-ressources (voir les tableaux II à IV) et les activités d'apprentissage des élèves dans les phases de conception, de mise en œuvre et de communication du projet (voir les tableaux V à VII).

2e mise à l'essai empirique du modèle Voir la section 4.4 en page 126

En session hiver 2001, seconde mise à l'essai empirique du modèle, avec d'autres personnes-ressources, dans les cours *Projet de fin d'études en biologie* au Collège Ahuntsic et *Projet interdisciplinaire* au Collège Gérald-Godin.

Résultats obtenus au niveau des personnes-ressources :

Le semainier est très apprécié par les enseignants. À leur avis, ce modèle est tout à fait applicable en contexte interdisciplinaire, mais le guide pédagogique doit être complété par des précisions sur l'évaluation formative, le plan de cours, les ateliers de mise à niveau en informatique, ainsi que sur la recherche développement en éducation car elle soutient la démarche (Marcotte et Sabourin, 2001).

Résultats obtenus au niveau des élèves, notamment par l'examen de leurs productions : en rapport avec les attitudes (section 5.1.1), la pédagogie différenciée (section 5.1.3) et les activités d'investigation et de structuration (section 5.2.3).

En 2002, ces observations sont complétées par les opinions d'autres élèves dans ces mêmes cours grâce à un questionnaire portant sur ce type d'épreuve synthèse, sur la pédagogie par projet et sur l'ExAO (section 5.3).

En 2001, il n'y a pas de consensus sur l'épreuve synthèse en Sciences de la nature

En 2001, Garnier et Haince<sup>\*</sup> (2002, p. 24) réalisent un sondage, sans prétention scientifique, auprès de 57 collèges publics et privés pour évaluer les changements apportés au nouveau programme depuis son implantation à l'automne 1999 (quinze collèges y ont répondu). Les auteurs concluent à partir des réponses obtenues qu'une bonne réflexion sur le sens à donner à l'épreuve synthèse de programme est toujours d'actualité, faute d'un consensus sur ce qu'est une véritable épreuve synthèse.

Situation actuelle

 $\overline{a}$ 

En 2004, il n'existe toujours pas de modèle proposé par le Ministère de l'Éducation pour l'épreuve synthèse en Sciences de la nature.

Grâce à cette recherche doctorale en didactique, nous sommes en mesure de proposer aux enseignants du réseau collégial un type d'épreuve synthèse qui associe l'ExAO et la pédagogie par projet. D'après les résultats de la recherche, ce modèle (représenté de façon schématique par les figures 7 à 9) constitue une épreuve synthèse adéquate pour construire, appliquer et évaluer les compétences de l'élève en Sciences de la nature, tant en biologie que dans un contexte interdisciplinaire.

<span id="page-186-0"></span>Garnier, F. et Haince, R. (2002). Portrait de l'an II du programme de Sciences de la nature. *Pédagogie collégiale,* 16 (1), 21-26.

**CONCLUSION** 

#### **CONCLUSION**

Dans notre conclusion, nous rappellerons d'abord les principaux résultats obtenus en rapport avec l'expérimentation assistée par ordinateur (ExAO) et la pédagogie par projet et nous commenterons les retombées possibles de notre modèle d'épreuve synthèse sur le programme de Sciences de la nature. Enfin, nous mentionnerons les produits de la thèse et suggérerons quelques pistes pouvant prolonger cette recherche.

Notre recherche a consisté à concevoir un modèle original d'épreuve synthèse basé sur la démarche scientifique et supporté par l'ExAO, à le mettre à l'essai en milieu scolaire et à l'améliorer grâce aux rétroactions obtenues. Pour mettre en œuvre l'approche par compétences (APC) dans cette activité d'intégration, nous avons choisi un environnement d'apprentissage coopératif en pédagogie par projet. Cet environnement didactique inspiré du socio-constructivisme engage les élèves dans la résolution de problèmes scientifiques ouverts. Notre modèle d'épreuve synthèse a été mis à l'essai auprès d'élèves, d'enseignants et de techniciens du collégial. D'après les rétroactions du personnel (présentées en section 4.4.2), d'après nos observations sur la démarche des élèves et leurs productions (section 5.2) et d'après les opinions des élèves (sections 5.3 et 5.4), ce modèle constitue une épreuve synthèse adéquate pour construire, appliquer et évaluer les compétences de l'élève en Sciences de la nature, tant en biologie que dans un contexte interdisciplinaire.

Nous pouvons dire que lorsqu'elle est utilisée dans le cadre d'une pédagogie par projet, l'expérimentation assistée par ordinateur, conçue par Nonnon (1986) comme une aide au développement de la pensée scientifique, favorise chez l'élève un apprentissage autonome, l'acquisition de nouvelles compétences et le transfert de ces compétences sur d'autres objets d'apprentissage. Toutefois dans cette recherche, nous n'avons pas pu distinguer clairement les bénéfices didactiques strictement attribuables à l'ExAO de ceux attribuables à la pédagogie par projet. Nous dirions plutôt que dans notre modèle, les ressources modernes fournies par l'ordinateur « outil de laboratoire » et la méthode pédagogique proposée fonctionnent en synergie et contribuent toutes les deux à la création d'un environnement qui facilite la construction des compétences de l'élève et l'intégration de ses apprentissages.

Le fait de donner à l'élève une séance de formation préalable en ExAO nous permet de lui offrir implicitement un cadre de recherche élargi et réaliste, enrichi grâce à un outil générique qui augmente les possibilités d'expérimentation. Le principal avantage de l'ExAO réside dans la présentation des données sous forme synthétique par des représentations graphiques en temps réel. Celles-ci permettent à l'élève d'observer et d'interpréter le phénomène de manière quasi immédiate en le mettant en relation avec la signification des courbes représentatives. L'ExAO permet d'augmenter la part d'induction dans les projets de recherche des élèves et ainsi contribue à changer leur perception sur les savoirs scientifiques en les amenant à s'approprier le processus de construction des connaissances.

L'acquisition de données à l'aide des capteurs et d'une interface est au cœur de la démarche expérimentale et dans notre modèle, elle s'ajoute naturellement aux autres activités périphériques de la démarche, qui sont à divers degrés assistées par ordinateur (recherche de documentation par Internet, traitement de données avec Excel, présentation orale avec PowerPoint et rédaction avec Word).

Nos résultats montrent, comme le dit la littérature (Roegiers et De Ketele, 2000 ; Orange, 1997) qu'une situation-problème construite autour d'une question ouverte et choisie par l'élève favorise son implication. Les interactions avec l'expérience et avec ses pairs favorisent l'émergence de conflits socio-cognitifs ; la résolution du problème, qui implique des prises de décisions, exerce l'autonomie et le jugement de l'élève. « Devant la situation-problème à résoudre par le sujet, chercher favorise le questionnement et les hypothèses, entreprendre pousse à projeter et à anticiper » (Aumont, 1996, p. 46). Une question ouverte à laquelle les élèves tentent de répondre en situations expérimentales réelles les amène à confronter la résistance du réel (Coquidé *et al.*, 1998) ; le fait que l'enseignant ne tente pas de leur éviter les difficultés inhérentes à ce choix leur permet de s'engager dans une véritable démarche d'investigation scientifique. Nous avons développé différents outils (journal personnel, cahier d'équipe, rapport sous forme d'article scientifique, etc.) pour évaluer la démarche des élèves en épreuve synthèse et non seulement leurs productions finales. Nous avons pressenti certaines difficultés dans l'évaluation des compétences, par le manque de critères pouvant évaluer de façon globale les acquisitions. Des recherches ultérieures se concentrant sur cet aspect particulier seraient très utiles.

Nous pensons que le retour final sur le cahier d'équipe et sa comparaison au rapport final est très riche au plan didactique puisqu'il permet à l'élève de revoir le processus de conception du projet, les essais, les erreurs, les fausses conceptions. Le cahier d'équipe contient la mémoire historique de sa propre activité de construction ou de reconstruction de ses connaissances. L'épreuve synthèse telle que nous l'avons décrite dans notre modèle serait formatrice notamment parce qu'elle privilégie l'apprentissage plutôt que l'enseignement de contenus et qu'elle est basée sur une démarche expérimentale soutenue par un outil informatique conçu dans un but pédagogique. Elle implique l'élève de façon active, notamment dans le choix du sujet, la planification, l'évaluation et le travail d'équipe, ce qui encourage ses initiatives. Les productions des élèves sont par conséquent diversifiées et de bonne qualité. L'apprentissage coopératif réalisé dans cette épreuve synthèse permet de mobiliser l'ensemble de ses capacités cognitives et affectives.

Dans une APC, l'épreuve synthèse vise à vérifier l'intégration des apprentissages en plaçant les élèves devant une situation-problème complexe et réelle. Nous avons développé une épreuve synthèse où l'élève rencontre plusieurs occasions d'appliquer les différentes compétences acquises durant sa formation. Par conséquent, cette épreuve synthèse pourrait fournir une rétroaction sur le programme lui-même et constituer un bon moyen de vérifier l'atteinte des buts du programme. Ainsi, pour alléger la complexité de ce type d'épreuve synthèse et, par conséquent, la tâche des élèves et des personnes-ressources, il faudrait veiller à coordonner davantage les interventions dans le programme de Sciences de la nature, notamment pour introduire les nouvelles technologies plus tôt dans la formation. Par exemple, l'apprentissage d'un logiciel de présentation pourrait être l'objet de la formation générale, en tant qu'outil de synthèse et support des communications orales (p. ex., dans un cours de français, d'anglais ou de philosophie). Les premiers cours de la formation spécifique pourraient comporter une initiation au chiffrier et aux outils de recherche de documentation. Il faudrait trouver dans le programme plus d'occasions de développer les attitudes propices au réel travail d'équipe, soit l'autonomie, la responsabilité et la collaboration par la formation d'équipes composées de plus de deux élèves ; il en va de même pour la planification de travaux de durée moyenne. L'utilisation du matériel d'expérimentation assistée par ordinateur se prête bien à l'interdisciplinarité : les mêmes sondes peuvent servir pour des expériences diverses à l'intérieur de différents cours et disciplines. Une équipe multidisciplinaire pourrait travailler à associer les activités d'apprentissage reliées à l'ExAO aux éléments de compétences du programme pour les situer de façon cohérente dans le cheminement de l'élève (p. ex., l'étalonnage, les sources d'incertitude reliées au matériel).

Nous avons observé que l'expérimentation assistée par ordinateur en pédagogie par projet dans les sciences expérimentales a le potentiel de développer les compétences tant chez l'enseignant que chez ses élèves. Pour le personnel enseignant, travailler avec des situations-problèmes offre une occasion de renouvellement pédagogique. Quant au personnel technique, sa tâche est modifiée par l'usage des nouvelles technologies ; ses relations avec les élèves le sont aussi dans un projet où il devient une personne-ressource complémentaire à l'enseignant. Nous pensons que les effets synergiques de l'ExAO et de la pédagogie par projet permettront d'innover dans l'apprentissage des sciences par une modernisation et une réorganisation des laboratoires, dans le temps consacré au laboratoire grâce à des prises de mesures plus rapides ou en différé, dans le lieu du laboratoire par une expérimentation hors-murs avec possibilité de suivi à distance par internet. Il est important dans ce type d'activité pédagogique de ne pas se comporter en consommateur en se contentant d'acheter du matériel existant. Il est nécessaire de contribuer à son évolution en fonction de nos besoins réels. C'est une garantie pour arriver à une véritable pédagogie par projet, par opposition à la tentation d'utiliser des protocoles réalisés par d'autres.

Avec des connaissances nouvelles sur les apports de l'ExAO en pédagogie par projet, les produits de la recherche ont consisté notamment en des propositions pour renouveler l'approche didactique en laboratoire et une contribution au développement technologique pour l'éducation. Ainsi, l'approche favorisant l'investigation utilisée en projet grâce à l'ExAO pourrait être appliquée dans les séances de laboratoire des autres cours en repensant la conception des protocoles par une question ouverte et en proposant de nouveaux sujets d'expérimentation. À titre d'exemple, grâce à l'oxymètre, nous avons produit selon cette approche un nouveau protocole (voir Annexe C) pour mesurer la productivité des algues ; il fait maintenant partie des laboratoires du second cours de Biologie du programme de Sciences de la nature au Collège Ahuntsic. Si l'on préfère, il pourrait aussi être utilisé dans le premier cours de biologie lorsqu'on aborde la notion d'écosystème. Ce travail a été diffusé récemment dans le réseau collégial grâce au Saut quantique (Marcotte et Sabourin, 2003). Les travaux de nos élèves ont permis de mettre au point de nouveaux protocoles d'expérimentation et ont fourni une rétroaction utile au développement du logiciel ACQ et de la technologie associée. Nous avons ainsi pu formuler quelques recommandations pour la prochaine version $43$  du logiciel (Annexe D).

À l'heure actuelle, nous tentons de mettre au point d'autres protocoles (p. ex. : étude de la cinétique enzymatique avec la catalase du foie, mise en évidence de la respiration de graines en germination), mais ce travail de développement demande du temps et de l'expertise. Nous savons par exemple qu'il existe très peu de protocoles conçus pour l'ExAO en chimie. Il serait donc utile de créer une banque de protocoles alimentée grâce à des échanges entre les utilisateurs. En ce sens, de nouvelles recherches combinant les domaines respectifs des sciences, de l'informatique et de la didactique seraient importantes pour développer de nouveaux protocoles d'expériences assistées par ordinateur pour le niveau collégial. De même, les

 $\overline{a}$ 

<span id="page-192-0"></span><sup>43</sup> Le logiciel porte maintenant le nom de MicrolabExAO, [En ligne]. http://www.exao.com

instructions pour utiliser correctement les capteurs et les étalonner (hygromètre, oxymètre, sonde pH, etc.) ne sont pas toujours disponibles et doivent être développées et rafraîchies en tenant compte des spécifications électroniques des outils qui évoluent rapidement avec les versions plus récentes.

Un autre produit de la thèse consiste en un guide pédagogique (Marcotte et Sabourin, 2001) diffusé dans les collèges par le Regroupement des collèges PERFORMA. Il est complété par une brochure<sup>44</sup> intitulée *Faisons place aux élèves* (jointe en Annexe E). La formule d'épreuve synthèse que nous proposons met en valeur les réalisations des équipes, ce qui les motive à y investir beaucoup d'efforts. C'est ainsi que nous avons pu coordonner cette publication composée de six articles scientifiques qui décrivent des projets avec ExAO et illustrent les productions des élèves. C'est un exemple concret de ce qu'on peut obtenir en joignant les travaux d'élèves en épreuve synthèse de programmes différents, préuniversitaire (Sciences de la nature) et technique (Infographie en préimpression). Les projets présentés illustrent une démarche de recherche développement menée avec nos élèves par l'usage successif de divers logiciels (le didacticiel Volumor en 1999, Orphy Portable en hiver 2000 et une première version du logiciel ACQ en automne 2000). Même si les projets présentés sont en biologie, nous croyons qu'ils peuvent intéresser le personnel enseignant et le personnel technique de chimie, physique et mathématiques, car ils suivent une démarche scientifique et utilisent un outil générique d'expérimentation assistée par ordinateur.

Notre modèle d'environnement informatisé d'apprentissage associant l'ExAO et la pédagogie par projet implique une grille horaire permettant trois heures de laboratoire par semaine durant une session complète. Ce modèle est perfectible et modifiable. Il serait utile pour poursuivre cette recherche de vérifier comment ce modèle et les outils didactiques proposés pourraient être adaptés à d'autres niveaux d'enseignement, par exemple au secondaire, où nous croyons que l'ExAO en

 $\overline{a}$ 

<span id="page-193-0"></span><sup>44</sup> Collectif d'élèves (2001). *Faisons place aux élèves : quelques projets de fin d'études en biologie avec ExAO.* Marcotte, A. (coord.), Montréal : Collège Ahuntsic, 24 p.

pédagogie par projet pourrait offrir des possibilités intéressantes dans le cadre des sciences intégrées. Nous espérons que notre recherche pourra ainsi être utile de diverses façons.

**LISTE DE RÉFÉRENCES**

## **LISTE DE RÉFÉRENCES**

- Abrami, P., Chambers, B., Poulsen, C., De Simone, C., D'Apollonia, S. et Howden, J. (1996). *L'apprentissage coopératif : Théories, méthodes, activités.* Montréal : Les Éditions de la Chenelière.
- Altet, M. (1997). *Les pédagogies de l'apprentissage.* Paris : Presses universitaires de France.
- Archambault, J.-P. (1996). Pour une approche non exclusivement technique des questions techniques. Dans G. Puimatto et R. Bibeau (Éds.), *Comment informatiser l'école?* (pp. 59-73). Sainte-Foy : Les Publications du Québec.
- Arena, R. et Thibaudeau, C. (1997). *Projet d'expérimentation en Sciences de la nature.* Rapport final des collèges Ahuntsic et Sherbrooke présenté aux membres du Comité de suivi. Montréal : Collège Ahuntsic.
- Astolfi, J.-P., coord. (1985). *Procédures d'apprentissage en sciences expérimentales.*  Paris : Institut national de recherche pédagogique.
- Astolfi, J.-P. (1997). *L'erreur, un outil pour enseigner.* Paris : ESF éditeur.
- Astolfi, J.-P., Darot, É., Ginsburger-Vogel, Y. et Toussaint, J. (1997). *Mots-clés de la didactique des sciences. Repères, définitions, bibliographies.* Paris, Bruxelles : De Boeck Université.
- Astolfi, J.-P., Develay, M. (1989). *La didactique des sciences.* Paris : Presses Universitaires de France.
- Astolfi, J.-P. et Peterfalvi, B. (1993). Obstacles et construction de situations didactiques en sciences expérimentales. *Aster, 16,* 103-141.
- Astolfi, J.-P., Peterfalvi, B.et Vérin, A. (1991). *Compétences méthodologiques en sciences expérimentales.* Paris : Institut national de recherche pédagogique.
- Aumont, B. (1996). Pour apprendre, il faut chercher et entreprendre. Dans A. Grimont (Éd.), *Les chemins de l'apprentissage - L'actualité des méthodes d'« éducation nouvelle »* (pp. 35-50). Paris : Retz.
- Barbeau, D. (1995). L'évolution du réseau collégial. Dans J.-P. Goulet (Éd.), *Enseigner au collégial* (pp. 27-42). Montréal : Association québécoise de pédagogie collégiale.
- Baron, G.-L. et Bruillard, É. (1996). *L'informatique et ses usagers dans l'éducation.*  Paris : Presses Universitaires de France.
- Barth, B.-M. (1993). *Le savoir en construction : Former à une pédagogie de la compréhension*, Paris : Retz Nathan.
- Beaufils, D. (1993). L'ordinateur outil d'investigation scientifique au lycée : propositions et implications didactiques. *Didaskalia, 1,* 120-130.
- Beaufils, D. et Salamé, N. (1989). Quelles activités expérimentales avec les ordinateurs dans l'enseignement des sciences? *Aster, 8*, 55-79.
- Bédard, D. (1999). Vers une pédagogie rigoureuse et renouvelée : L'impact des technologies de l'information et de la communication. Dans P. Bordeleau, C. Depover et L.-O. Pochon (Éds.) *L'école de demain à l'heure des technologies de l'information et de la communication* (pp. 93-106). Lausanne : Institut de recherche et de documentation pédagogique.
- Bernhard, P. (1996). Des habiletés d'information à la maîtrise de l'information. Dans G. Puimatto et R. Bibeau (Éds.), *Comment informatiser l'école?* (pp. 151-162). Sainte-Foy : Les Publications du Québec.
- Bertrand, D. et Azrour, H. (2000). *Réapprendre à apprendre au collège, à l'université et en milieu de travail.* Montréal : Guérin.
- Binette, L. (1997). *Stratégie pédagogique en ERE favorisant le développement du concept de l'interdisciplinarité chez les futurs enseignants et leur sensibilisation à la pensée systémique*. Thèse de doctorat, Montréal, Université de Montréal.
- Boivin, M. (1997). *La pédagogie prospective : Nouveau paradigme ou Pour en finir avec le paradigme de la transmission de connaissances*. Sainte-Foy : Presses de l'Université du Québec.
- Bomchil, S. et Darley, B. (1998). L'enseignement des sciences est-il vraiment inductiviste? *Aster*, *26*, 86-108.
- Boudreault, H. (2002). *Conception dynamique d'un modèle de formation en didactique pour les enseignants du secteur professionnel.* Thèse de doctorat, Montréal, Université de Montréal.
- Boutin, B. et Julien, L. (2000). *L'obsession des compétences : Son impact sur l'école et la formation des enseignants.* Montréal : Éditions Nouvelles.
- Brousseau, G. (1988). Les différents rôles du maître. *Bulletin de l'association mathématique du Québec, 2* (2), 14-25.
- Brunet, P. (1998). Enseigner et apprendre par problèmes scientifiques dans les sciences de la vie : état de la question. *Aster, 27*, 145-181.
- Calande, G. et De Bueger-Vander Borght, C. (1990). *Plaisirs des sciences : Didactique des sciences et autonomie dans l'apprentissage; l'immunologie un prétexte.* Paris, Bruxelles : De Boeck Université.
- Cégep@distance, (2002). *La démarche scientifique 203-FPF-03*, Cours offert par le Centre collégial de formation à distance, [En ligne]. http://www.cegepadistance.ca/
- Cervera, D. (1998). *Élaboration d'un environnement d'expérimentation en simulation incluant un cadre théorique pour l'apprentissage de l'énergie des fluides*. Thèse de doctorat, Montréal, Université de Montréal.
- Chevallard, Y. (1991). *La transposition didactique, du savoir savant au savoir enseigné*. Grenoble : La Pensée Sauvage (édition de 1985 revue et augmentée).
- Clément, P. (1998). La biologie et sa didactique, dix ans de recherche. *Aster, 27*, 57- 93.
- Comité de rédaction, (1998). Victor Host (1914-1998). *Aster*, *27*, 183-198. (Extraits de V. Host, 1985. Théories de l'apprentissage et didactique des sciences. A*nnales de didactique des sciences, 1* (pp. 39-92).
- Commission d'évaluation de l'enseignement collégial. (1995). Évaluation des apprentissages et renouveau de l'enseignement collégial. *Pédagogie collégiale, 8*  (3), 34-36.
- Conseil des collèges. (1992). *Le programme de Sciences de la nature (200.01, version 1985).* Avis à la ministre de l'enseignement supérieur et de la science. Montréal : Le Conseil.
- Conseil supérieur de l'éducation. (1975). *Le Collège : rapport sur l'état et les besoins de l'enseignement collégial*. Québec.
- Conseil supérieur de l'Éducation. (1987). Un projet pédagogique : la formation par programme. *Pédagogie collégiale, 1* (1), 36-38.
- Conseil Supérieur de l'Éducation (1991). *L'intégration des savoirs : un enjeu éducatif fondamental*. Avis au ministre de l'Éducation et à la ministre de l'Enseignement supérieur et de la Science, Québec.
- Conseil supérieur de l'Éducation. (1995). *Des conditions de réussite au collégial : réflexions à partir de points de vue étudiants.* Québec : Avis au ministre de l'Éducation.
- Conseil supérieur de l'éducation. (1998). Exposer les élèves du collégial à la recherche. *Pédagogie collégiale, 11* (4), 31-32.
- Conseil supérieur de l'Éducation. (2000). *Éducation et nouvelles technologies : Pour une intégration réussie dans l'enseignement et l'apprentissage.* Rapport annuel 1999-2000 sur l'état et les besoins de l'éducation. Ministère de l'Éducation du Québec, [En ligne]. http://www.cse.gouv.qc.ca/f/pub/pub.htm
- Contandriopoulos, P.–A., Champagne, F., Potvin, L., Denis, J.-L. et Boyle, P. (1990). *Savoir préparer une recherche : la définir, la structurer, la financer*. Montréal : Presses de l'Université de Montréal.
- Coquidé, M. (1998). Les pratiques expérimentales : propos d'enseignants et conceptions officielles. *Aster, 26,* 109-132.
- Coquidé-Cantor, M. et Vander Borght, C. (1998). Des recherches en didactique de la biologie : finalités, problématiques, concepts et productions (1988-1998). *Aster*, *27*, 95-123.
- Coquidé, M., Bourgeois-Victor, P. et Desbeaux-Salviat, B. (1999). « Résistance du réel » dans les pratiques expérimentales. *Aster, 28,* 57-79.
- Crevier, F. (1996). *Conception et validation d'une méthode d'ingénierie didactique*. Thèse de doctorat, Montréal, Université de Montréal.
- D'Amour, C. (1997). Pourquoi se préoccuper de l'intégration des apprentissages? *Pédagogie collégiale*, *10* (3), 17-21.
- D'Amour, P. (1994). La robotique à l'école ou une démarche inductive pour favoriser le changement. Dans J. Chevrier (Dir.), *La recherche en éducation comme source de changement* (pp.173-189). Montréal : Éditions Logiques.
- De Vecchi, G. et Carmona-Magnaldi, N. (1996). *Faire construire des savoirs.* Paris : Hachette.
- De Vecchi, G. et Giordan, A. (2000). *L'enseignement scientifique : Comment faire pour que "ça marche"?* Nice : Z'Éditions et Delagrave (édition originale publiée en 1988).
- Demers, M. (1993). *Le projet de recherche au Ph. D.* Pierrefonds : Les Éditions Hélio Inc.
- Désilets, M. et Tardif, J. (1993). Un modèle pédagogique pour le développement des compétences. *Pédagogie collégiale*, 7 (2), 19-23.

Develay, M. (1989). Sur la méthode expérimentale. *Aster, 8,* 1-5.

- Develay, M. (1993). Pour une épistémologie des savoirs scolaires. *Pédagogie collégiale, 7* (1), 35-40.
- DGEC, Direction générale de l'enseignement collégial (1984). *Règlement sur le régime pédagogique du collégial* (L.R.Q., c. C-29, a. 18), Québec : Ministère de l'Éducation.
- Dieuzeide, H. (1994). *Les nouvelles technologies : outils d'enseignement.* Paris : Nathan.
- Doise, W. et Mugny, G. (1981). *Le développement social de l'intelligence*, Paris : Interéditions.
- Dorais, S. (1990). Réflexion en six temps sur l'approche-programme. *Pédagogie collégiale*, *4* (1), 37-41.
- Doyon, M. (1991). L'apprentissage coopératif en classe : un mode d'apprentissage. *Science et comportement, 21* (2) : 126-146.
- Drouin, A.-M. (1988). Compétences méthodologiques. *Aster, 6*, 1-14.
- Dufresne, V. (1998). *Apprentissage de la biologie en première année du collégial. Étude de trois composantes génériques : le contenu du programme, les stratégies d'étude des étudiants et l'évaluation des acquis.* Mémoire de maîtrise, Montréal, Université du Québec à Montréal.
- Ehrmann, S., Renwick, W. et Bull, G. (1996). *Les technologies de l'information et l'avenir de l'enseignement post-secondaire.* Paris : Organisation de coopération et de développement économiques.
- EVARISTE. (1995a). *La brochure d'EVARISTE Biologie Géologie 94.* Champagne-Ardenne : Centre Régional de Documentation Pédagogique.
- EVARISTE. (1995b). *La brochure d'EVARISTE Physique Chimie 94.* Champagne-Ardenne : Centre Régional de Documentation Pédagogique.
- Favre, D. et Rancoule, Y. (1993). Peut-on décontextualiser la démarche scientifique? *Aster, 16*, (29-45).
- Forcier, P. (1994). À la recherche de la baguette magique. *Pédagogie collégiale, 8* (1), 18-23.
- Fourez, G. (1994). *Alphabétisation scientifique et technique Essai sur les finalités de l'enseignement des sciences.* Bruxelles : De Boeck-Wesmael.
- Fourez, G., Englebert-Lecomte, V. et Mathy, P. (1997). *Nos savoirs sur nos savoirs : un lexique d'épistémologie pour l'enseignement*. Paris : De Boeck Université.
- Fourez, G., Mathy, P. et Englebert-Lecomte, V. (1993). Un modèle pour un travail interdisciplinaire. *Aster*, *17,* 121-142.
- Fournier, F. (2001). *Un environnement d'apprentissage technologique pour la compréhension du concept de mesure en sciences expérimentales*. Thèse de doctorat, Montréal, Université de Montréal.
- Furió, C. J., Reyes, J. V. et Barrenetxea, J. I. (1994). La résolution de problèmes comme recherche : une contribution au paradigme constructiviste de l'apprentissage des sciences. *Aster*, *19*, 88-102.
- Gagné, M.R. (1976). *Les principes fondamentaux de l'apprentissage : application à l'enseignement*, Montréal : Les Éditions HRW Ltée.
- Garnier, F. (1999). L'intégration des apprentissages en Sciences de la nature. *Spectre*, *28,* 26-28.
- Gauthier, B. (1993). La recherche-action. Dans B. Gauthier (Dir.), *Recherche sociale : De la problématique à la collecte des données* (pp. 517-533). Sainte-Foy : Presses de l'Université du Québec.
- Geoffroy, Y. (2001). Réflexions sur les fondements, les pratiques et la formation à, par et pour l'interdisciplinarité dans l'enseignement collégial au Québec. Dans Y. Lenoir, B. Rey et I. Fazenda (Dir.), *Les fondements de l'interdisciplinarité dans la formation à l'enseignement* (pp.156-178). Sherbrooke : Éditions du CRP.
- George, S. (2001). SPLACH : un environnement informatique support d'une pédagogie de projet, [En ligne]. http://www-ic2.univ-lemans.fr/%7Egeorge/recherche.html
- GFEN, Groupe français d'éducation nouvelle (1982). *Agir ensemble à l'école : Aujourd'hui… la pédagogie du projet.* Paris : Casterman.
- Gillet, P. (1992). *Construire la formation.* Paris : ESF Éditeur.
- Giordan, A. (1999). *Une didactique pour les sciences expérimentales.* Paris : Éditions Belin.
- Giordan, A., Girault, Y. et Clément, P. (1994). *Conceptions et connaissances.* Berne : Peter Lang.
- Girouard, M. (1995). *La « lunette cognitive » pour l'acquisition du langage graphique, son influence sur l'atteinte des objectifs terminaux des cours de*

*physique GPY-151-2-4 à l'éducation des adultes*. Thèse de doctorat, Montréal, Université de Montréal.

- Gohau, G. (1987). Difficultés d'une pédagogie de la découverte dans l'enseignement des sciences. *Aster*, *5,* 49-69.
- Gohau, G. (1992). Esprit déductif versus esprit inductif. *Aster, 14,* 9-19.
- Gohier, C. (2000). Le cadre théorique. Dans T. Karsenti et L. Savoie-Zajc, *Introduction à la recherche en éducation* (pp. 99-125). Sherbrooke : Éditions du CRP.
- Goulet, J.-P. (1993). L'évaluation sommative des compétences : un beau problème. *Pédagogie collégiale*, 7 (2), 33-36.
- Goulet, J.-P. (1994). L'épreuve synthèse de programme : pour éviter l'épreuve. *Pédagogie collégiale*, *7* (4), 19-22.
- Goulet, J.-P. (1995a). Pour ne pas en finir avec l'approche par compétences… *Pédagogie collégiale, 8* (3), 4-7.
- Goulet, J.-P. (1995b). Et si pour l'instant, on oubliait la sanction des études dans l'épreuve synthèse de programme. *Pédagogie collégiale, 9* (2), 25-30.
- Guiseppin, M. (1996). Place et rôle des activités expérimentales en sciences physiques. *Didaskalia, 9*, 107-118.
- Henri, F. et Lundgren-Cayrol, K. (2001). *Apprentissage collaboratif à distance : Pour comprendre et concevoir les environnements d'apprentissage virtuels*. Sainte-Foy : Presses de l'Université du Québec.
- Hervé, R.-Y. (1994). *Développement d'un système intégré pour l'enseignement des sciences.* Thèse de doctorat, Montréal, Université de Montréal.
- Howden, J. et Kopiec, M. (2000). *Ajouter aux compétences : enseigner, coopérer et apprendre au postsecondaire.* Montréal : Chenelière/McGraw-Hill.
- Howden, J. et Kopiec, M. (2002). *Cultiver la collaboration : un outil pour les leaders pédagogiques.* Montréal : Chenelière/McGraw-Hill.
- Hudon, R. (1994). *Développement d'un laboratoire robotisé pour l'étude expérimentale de phénomènes non « visualisables »*. Thèse de doctorat, Montréal, Université de Montréal.
- Huetinck, L. (1991). Understanding Graphing through Microcomputer-Based Laboratories. *Jl of Computers in Mathematics and Science Teaching 11*, 95-100.
- Inschauspé, P. (1998). Les programmes d'études : Essayons d'y voir clair. *Pédagogie collégiale*, *12* (1), 8-14.
- Johsua, S. et Dupin, J.-J. (1999). *Introduction à la didactique des sciences et des mathématiques*. Paris : Presses Universitaires de France (édition originale publiée en 1993).
- Karsenti, T. et Savoie-Zajc, L. (2000). *Introduction à la recherche en éducation.* Sherbrooke : Éditions du CRP.
- Laliberté, J. (1995). L'épreuve synthèse de programme : gage ou facteur de l'intégration des apprentissages? *Pédagogie collégiale*, *8* (3), 18-23.
- Langevin, L. (1990). La recherche qualitative au service de l'éducation. *Pédagogie collégiale, 4*, (1), 21-24.
- Langevin, L. (1991). *Mises à l'essai d'un cours sur les techniques d'étude auprès des cégépiens de première année*. Thèse de doctorat, Montréal, Université de Montréal.
- Larose, F. et Pearson, M. (2001). « Matières outils » et « matières contenus » : Une formation à l'enseignement dans une perspective interdisciplinaire est-elle possible dans le contexte curriculaire actuel? Dans Y. Lenoir, B. Rey et I. Fazenda (Dir.), *Les fondements de l'interdisciplinarité dans la formation à l'enseignement* (pp. 380-397). Sherbrooke : Éditions du CRP.
- Lasnier, F. (2000). *Réussir la formation par compétences.* Montréal : Guérin.
- Lasnier, F. (2001) Un modèle intégré pour l'apprentissage d'une compétence. *Pédagogie collégiale*, *15,* (1), 28-33.
- Laurin S. et Lizotte I. (1992). *L'intégration des apprentissages en sciences humaines au collégial.* Rapport de recherche, Ville LaSalle : Collège André-Laurendeau.
- Lauzon, F. (2000). Comment aider les élèves à intégrer et à transférer leurs apprentissages? *Pédagogie collégiale*, *14*, (2), 34-40.
- Le Boterf, G. (1994). *De la compétence, essai sur un attracteur étrange*. Paris : Les Éditions d'Organisation.
- Lebrun, M. (1999). *Des technologies pour enseigner et apprendre.* Paris : De Boeck Université.
- Legendre, R. (1993). *Dictionnaire actuel de l'éducation.* Montréal : Guérin Éditeur.
- Legendre-Bergeron, M. (1993). *Étude du développement d'une compréhension qualitative de l'effet d'une force sur un mobile dans le contexte d'un micromonde de mouvement*. Montréal : Université de Montréal, Vice-décanat aux études supérieures et à la recherche.
- Legrand, L. (1982). *Pour un collège démocratique.* Paris : La Documentation française.
- Lemoyne, G. (2000). La théorie des situations didactiques : son importance pour penser et analyser l'enseignement. Dans *Actes du 42e Congrès annuel de l'Association des Mathématiques du Québec* (pp. 234-261). Sainte-Foy : Le Griffon d'argile.
- Lévy, J.-F., Aubrun, M., Ruby, J. P. *et al.* (1995). *Pour une utilisation raisonnée de l'ordinateur dans l'enseignement secondaire : Analyse de pratiques et propositions pour un meilleur usage des instruments micro-informatiques.* Paris : INRP et EPI.
- Loiselle, J. (2001). La recherche développement en éducation : sa nature et ses caractéristiques. Dans M. Anadón et M. L'Hostie (Dir.), *Nouvelles dynamiques de recherche en éducation* (p. 77-97). Saint-Nicolas : Presses de l'Université Laval.
- Marchand, D. (1999). Acquisition et traitement de données : quelques pistes pour en faire bon usage. Dans P. Nonnon et M. Vivet (Éds.), *Robotique pédagogique, Actes du 5e Colloque international de robotique pédagogique* (pp. 342-359). Université de Montréal : Vice-décanat aux études supérieures et à la recherche.
- Marcotte, A. et Sabourin, G. (1999). Expérimentation assistée par ordinateur et apprentissage en sciences. *Spectre, 28*, numéro thématique, 28-30.
- Marcotte, A. et Sabourin, G. (2000). *Projet de fin d'étude en biologie avec expérimentation assistée par ordinateur*. Concours « Sortir des sentiers battus », Le Saut quantique-APSQ, [En ligne]. http : //www.apsq.org/sautquantique/tresors.html
- Marcotte, A. et Sabourin, G. (2001). Validation d'un guide pédagogique sur l'épreuve synthèse en Sciences de la nature. Montréal : Regroupement des collèges PERFORMA.
- Marcotte, A. et Sabourin, G. (2002). Des projets scientifiques comme épreuve synthèse en Sciences de la nature. *Pédagogie collégiale*, *15* (4), 27-31.
- Marcotte, A. et Sabourin, G. (2003). Expérimentation assistée par ordinateur sur la productivité des algues. Dans F. Garnier (Dir.), *Étincelles pédagogiques en sciences au collégial*. Cédérom édité par le Centre d'innovation pédagogique en sciences au collégial – Le Saut quantique.
- Martinand, J.-L. (1994). La didactique des sciences et de la technologie et la formation des enseignants. *Aster, 19*, 61-75.
- Means, B. et Olson, K. (1994). The Link Between Technology and Authentic Learning. *Educational Leadership, 51*, (7), 15-18.
- Ministère de l'Éducation. (1978). *Les collèges du Québec, nouvelle étape : Projet du gouvernement à l'endroit des CEGEP.* Synthèse. Québec : Service général des communications du ministère de l'Éducation.
- Ministère de l'Éducation (1992). *Techniques et méthodes en sciences de la nature (TMS) 532, P*rogramme d'études secondaire, Québec : Direction de la formation générale des jeunes, Gouvernement du Québec.
- Ministère de l'Éducation. (1998). *Sciences de la nature : programme d'études préuniversitaires 200.B0.* Québec : Gouvernement du Québec.
- Ministère de l'Enseignement supérieur et de la Science. (1988). *La révision de la concentration en Sciences de la nature : les orientations ministérielles*, Québec : Direction générale de l'enseignement collégial.
- Morin, A. (1986). *La recherche-action en éducation : de la pratique à la théorie.*  Université de Montréal : Publications du Vice-décanat à la recherche.
- Morin, B. (1989). Programme d'études et compétence des étudiants. *Pédagogie collégiale*, *2*, (4), 32-37.
- Nieto, J. (1989). *Développement d'un système de robotique pédagogique pour l'étude expérimentale du mouvement oscillatoire*. Mémoire de maîtrise, Montréal, Université de Montréal.
- Nonnon, P. et Laurencelle, L. (1972?) L'appariteur-robot. Victoriaville : Cégep de Victoriaville.
- Nonnon, P. (1986). *Laboratoire d'initiation aux sciences assisté par ordinateur*. Thèse de doctorat, Montréal, Université de Montréal.
- Nonnon, P. (1993). Proposition d'un modèle de recherche développement technologique en éducation. Dans B. Denis et G. Baron (Dir.), *Regards sur la robotique pédagogique. Actes du quatrième colloque international sur la robotique pédagogique* (pp. 147-154). Liège : Université de Liège.
- Nonnon, P. (1994). Le Gymnase scientifique : un environnement de robotique pédagogique pour l'initiation aux sciences. Dans P. Bordeleau (Dir.), *Des outils pour apprendre avec l'ordinateur* (pp. 305-343). Montréal : Éditions Logiques.
- Nonnon, P. (1998). Intégration du réel et du virtuel en science expérimentale. Dans F.-M. Blondel et M. Schwob (Éds.), *Huitièmes Journées Informatique et Pédagogie des Sciences Physiques* (pp. 133-137). Paris : INRP-UdP.
- Nonnon, P. (1999). L'expérimentation assistée par ordinateur. *Spectre, 28,* 4-5.
- Nonnon, P. (2002). Considérations sur la recherche de développement en éducation : le cas de l'ExAO. Dans G. L. Baron et É. Bruillard (Dir.), *Les technologies en éducation Perspectives de recherche et questions vives. Actes du symposium international francophone* (pp. 53-59). Paris : INRP. [En ligne]. http://mapageweb.umontreal.ca/nonnonp/rdeducart.html
- Orange, C. (1997). *Problèmes et modélisation en biologie : Quels apprentissages pour le lycée?* Paris : Presses universitaires de France.
- Orlandi, É. (1994). Les conceptions d'enseignants de biologie à propos de la démarche expérimentale. Dans A. Giordan *et al.* (Dir.), *Conceptions et connaissances.* Berne : Peter Lang, 133-144.
- Ouellet, A. (1994). *Processus de recherche : une introduction à la méthodologie de la recherche.* Sainte-Foy : Presses de l'Université du Québec.
- Perrenoud, P. (1995). Des savoirs aux compétences : De quoi parle-t-on en parlant de compétences? *Pédagogie collégiale*, *9* (1), 20-24.
- Perrenoud, P. (1997). *Construire des compétences dès l'école.* Paris : ESF.
- Perret-Clermont, A.-N. (1996). *La construction de l'intelligence dans l'interaction sociale*. Bern : Peter Lang (édition originale publiée en 1979).
- Peterfalvi, B. (1991). Apprentissage de méthodes par la réflexion distanciée. *Aster, 12,* 185-217.
- Petit, B. (1989) La théorie piagétienne de la connaissance peut-elle servir aux formateurs dans leur pratique éducative*?* Dans A. Giordan *et al.* (Dir.), *Psychologie génétique et didactique des sciences* (pp. 69-91). Bern : Peter Lang.
- Pôle de l'Est, (1996). *Processus de planification d'un cours centré sur le développement d'une compétence.* Rimouski : Regroupement des collèges PERFORMA.
- Poirier Proulx, L. (1997). Enseigner et apprendre la résolution de problèmes. *Pédagogie collégiale*, *11* (1), 18-22.
- Poirier, L. (1999). *La résolution de problèmes en enseignement : cadre référentiel et outils de formation*. Paris, Bruxelles : De Boeck Université.
- Pourtois, J.-P. et Desmet, H. (1997). *L'éducation postmoderne.* Paris : Presses universitaires de France.
- Proulx, J. (1999). *Le travail en équipe.* Sainte-Foy : Presses de l'Université du Québec.
- Provost, M. A., Alain, M., Leroux, Y. et Lussier, Y. (1997). *Guide de présentation d'un rapport de recherche.* Trois-Rivières : Les Éditions SMG.
- Reboul, O. (1980). Qu'est-ce qu'apprendre? Paris : PUF.
- Romano, G. (1995). *Environnement pédagogique et apprentissage au niveau collégial.* Québec : Cégep François-Xavier Garneau.
- Roegiers, X. et De Ketele, J. M. (2000). *Une pédagogie de l'intégration : compétences et intégration des acquis dans l'enseignement.* Bruxelles : De Boeck Université.
- Sauvé, L. (1994). *Pour une éducation relative à l'environnement.* Montréal : Guérin.
- Sous-comité ad hoc du CLES (1996). *Résultat des travaux en vue de l'élaboration d'un projet de programme en Sciences de la nature*. Rapport présenté au Comité de suivi et de coordination de l'expérimentation en Sciences de la nature. Comité de liaison de l'enseignement supérieur, Québec.
- Tardif, J. (1997). La construction des connaissances : les pratiques pédagogiques. *Pédagogie collégiale*, *11* (3), 4-9.
- Tardif, J. et Meirieu, P. (1998). Stratégie pour favoriser le transfert des connaissances. *Vie pédagogique, 98*, 4-7.
- Toussaint, J., Develay, M., Durey, A. *et al.* (1996). *Didactique appliquée de la physique-chimie. Éléments de formation pour l'enseignement.* Paris : Éditions Nathan.
- Tremblay, G. (1994). À propos de l'approche par compétences appliquée à la formation générale. *Pédagogie collégiale*, *7* (3), 12-16.
- Van der Maren, J.-M. (1995). *Méthodes de recherche pour l'éducation.* Montréal : Presses de l'Université de Montréal.
- Vérin, A. (1998). Enseigner de façon constructiviste, est-ce faisable? *Aster 26,* 133- 163.
- Vial, J. (1976). *Pédagogie du projet (essai de rationalisation du travail éducatif).* Paris : Institut national de recherche et de documentation pédagogiques.
- Vinh-Bang, V. (1989). Bases psychologiques de l'initiation scientifique aux enfants de 7 à 12 ans. Dans A. Giordan, (Dir.), *Psychologie génétique et didactique des sciences* (pp. 25-52). Bern : Peter Lang.
- Vivet, M. (1993). La réception des productions des apprenants : une phase essentielle dans les conduites des projets. Dans B. Denis et G. Baron (Dir.), *Regards sur la robotique pédagogique. Actes du quatrième colloque international sur la robotique pédagogique* (pp. 117-128). Université de Liège : INRP.

**ANNEXES**

# **ANNEXE A : OUTILS DIDACTIQUES POUR OPÉRATIONNALISER LE MODÈLE D'ACTION**

Ces documents, conçus pour guider l'élève et l'enseignant, sont placés en ordre chronologique selon le moment où ils sont présentés durant la session.

- A.1 : Plan de cours
- A.2 : Identification de l'élève
- A.3 : Ressources et thématiques des projets
- A.4 : Confirmation des projets
- A.5 : Réflexion sur la démarche scientifique
- A.6 : Feuille de planification
- A.7 : Feuille de contrôle du matériel informatique
- A.8 : Grille d'évaluation des exposés (formatif et final)
- A.9 : Grille d'évaluation de l'état d'avancement des projets
- A.10 : Exemple de liste de problèmes rencontrés ou appréhendés
- A.11 : Exercice préparatoire à l'atelier informatique
- A.12 : Atelier de mise à niveau en informatique
- A.13 : Grille d'évaluation du cahier d'équipe et du rapport (formatif et final)
- A.14 : Exemple d'invitation aux exposés
- A.15 : Formulaire de consentement
- A.16 : Pour compléter le journal personnel
- A.17 : Semainier guide pour l'épreuve synthèse
- A.18 : Description détaillée du journal personnel

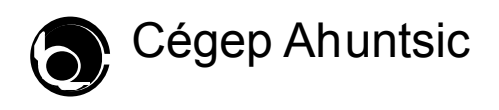

# **PLAN DE COURS**

# **PROJET DE FIN D'ÉTUDES**

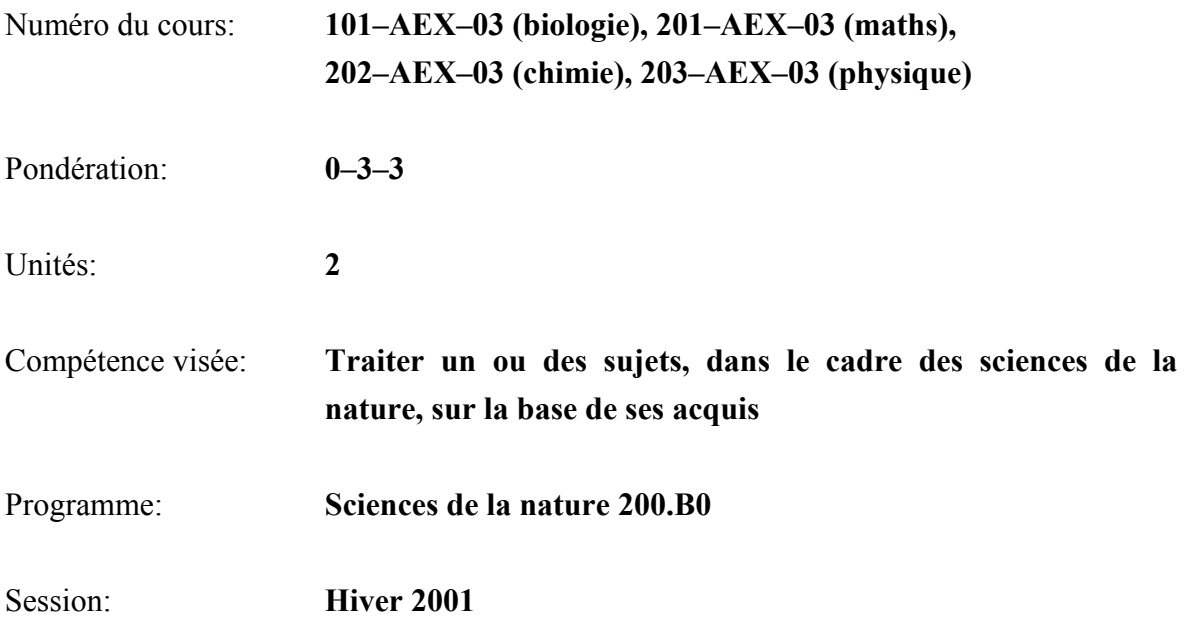

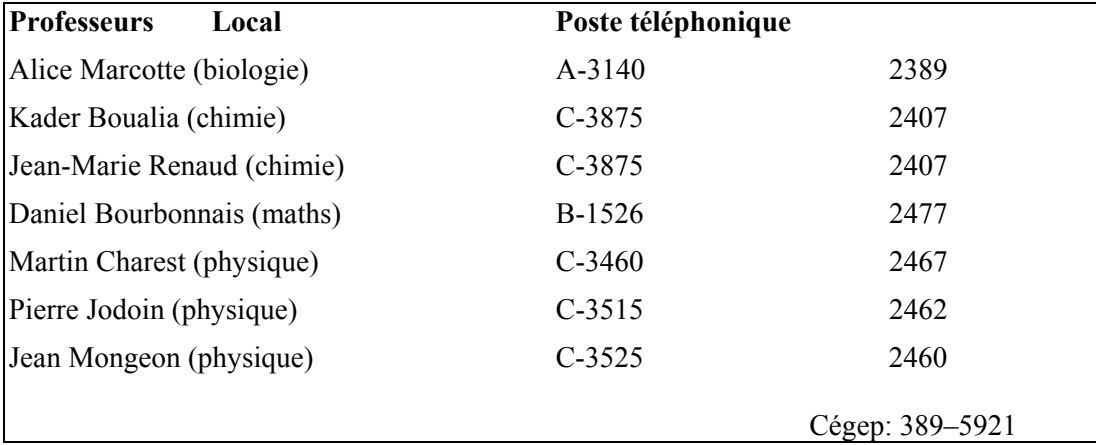

## **1. Présentation du cours**

Le cours *Projet de fin d'études* est généralement suivi à la dernière session. Il vise l'intégration de la démarche scientifique. Utilisant les connaissances et les habiletés acquises dans les cours précédents, l'élève réalise, au sein d'une équipe, un projet de recherche en sciences. Ce travail est réalisé de façon relativement autonome; l'enseignant ou l'enseignante guide les élèves, fournit des pistes de solution, sans spécifier toute la démarche.

C'est à l'occasion de ce cours que les élèves rempliront les exigences de l'épreuve synthèse de programme selon des modalités à préciser en cours de session.

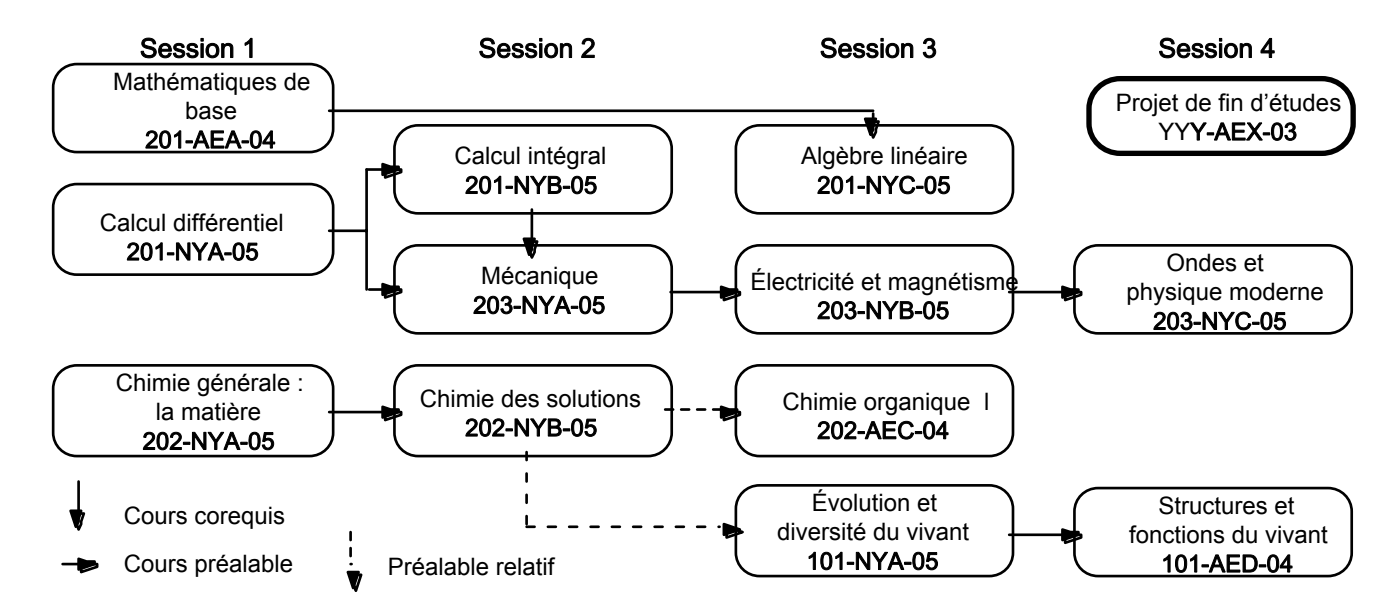

## **Grille de la formation spécifique du programme de Sciences de la nature**

## **Préalables**

Préalable général

• Pour s'y inscrire, l'élève ne doit pas avoir plus de deux cours à réussir **après** la session durant laquelle l'élève effectue son projet.

Préalables particuliers

- Le cours de Biologie AED doit être co-requis pour les élèves qui feront le projet de fin d'études en biologie.
- Le cours de Maths NYC doit être co-requis pour les élèves qui feront le projet de fin d'études en mathématiques.
- Le cours de Chimie AEC doit être préalable pour les élèves qui feront le projet de fin d'études en chimie.

# **2. Objectif-standard visé**

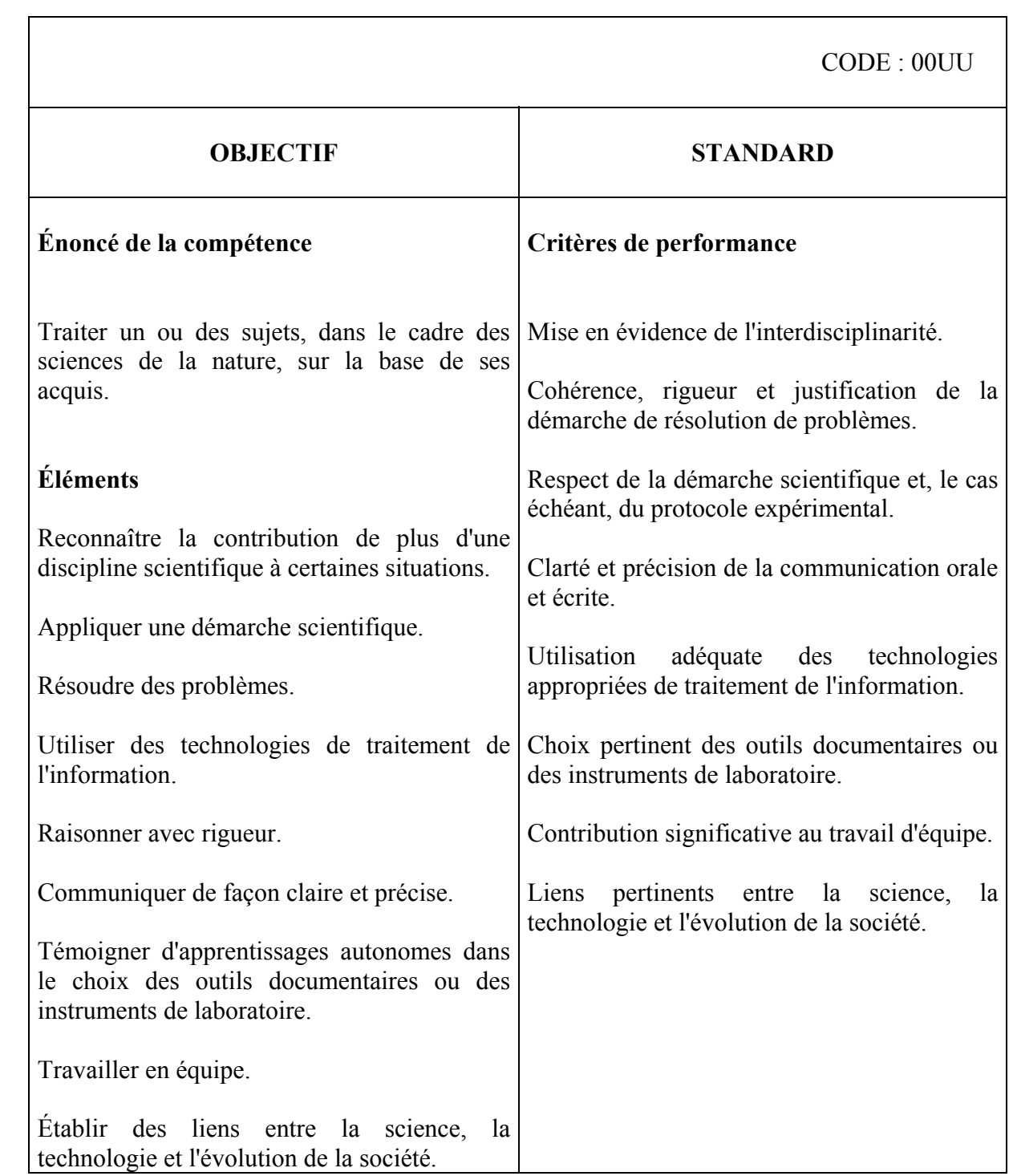

# **3. Approche pédagogique – Modalités pratiques**

### **Choix des sujets**

Au début de la session, l'enseignante ou l'enseignant propose aux élèves une liste de sujets. Les élèves forment des équipes de deux à quatre personnes, selon les disciplines, et formulent leurs choix de sujets. L'enseignant répartira les divers projets en tenant compte des choix indiqués par les élèves.

Les enseignants tentent de proposer des projets pour lesquels la quantité de travail est similaire d'un projet à l'autre. Malgré cela, il est possible que certains projets soient nettement plus faciles ou plus difficiles, ou plus courts ou plus longs, que la moyenne. Dans un souci d'équité, l'enseignant pourra demander des ajustements, par exemple un travail supplémentaire.

## **Description générale de la tâche**

Chaque équipe doit répondre à la question ou aux questions posées dans l'énoncé du projet, ce qui impose diverses tâches: recherche documentaire, analyse de la question, identification des facteurs importants, formulation d'hypothèses ou de modèles, conception d'expériences, identification d'une méthode d'expérimentation efficace, élaboration d'un devis de réalisation, observations, réalisation d'expériences, calculs chiffrés ou théoriques, programmation d'algorithmes en utilisant l'ordinateur, représentations graphiques, analyse et critique des résultats, communication des résultats par écrit et oralement, débats et discussions.

### **Rôle des enseignants**

L'enseignant sert de personne-ressource. Autant que possible, il laisse les élèves explorer certaines pistes et travailler de façon autonome. Cependant, l'enseignant ou l'enseignante guide les élèves au besoin et peut suggérer des pistes de recherche.

### **Temps de travail**

Les heures-contact, trois par semaine, sont consacrées à toutes les activités décrites ci-dessus, mais principalement au travail expérimental et informatique. Les élèves doivent continuer le travail hors de la classe (recherche documentaire, calculs, rédaction de rapports, etc.); la pondération du cours prévoit trois heures de travail additionnel par élève par semaine.

### **Cahier d'équipe**

Les élèves rédigent, tout au long de la session, un cahier d'équipe décrivant le travail commun effectué: analyses préliminaires, références, élaboration de protocoles et descriptions

d'expériences, observations, schémas, mesures, calculs chiffrés ou théoriques, etc. Ce cahier d'équipe est recueilli et évalué plusieurs fois au cours de la session.

### **Travaux complémentaires**

Chaque élève effectue et conserve les travaux complémentaires (recherche de documentation, résumé du projet, etc.) requis tout au long de la session.

## **Rapport et exposé préliminaires**

Vers le milieu de la session, les élèves présentent un rapport préliminaire (ou un plan de l'exposé) décrivant l'avancement des travaux: analyse et observations préliminaires, état de la question, élaboration d'une hypothèse, application d'éléments théoriques, élaboration d'une expérience ou identification d'une méthode appropriée, devis de réalisation (matériel, coûts, échéancier), données préliminaires (si disponibles), etc.

Au moment de remettre ce rapport, les élèves présentent oralement leurs travaux et leurs résultats préliminaires. Les membres d'une équipe doivent se répartir de façon à peu près égale le temps de parole.

Une courte période de questions et de discussion peut compléter l'exposé. Celui-ci ne comptera pas dans la note finale; l'évaluation ne sera que formative.

## **Rapport et exposé finals**

Vers la fin de la session, les élèves présentent un rapport final complet décrivant l'ensemble des travaux et leurs conclusions, en respectant la structure et le contenu habituels d'un rapport ou d'un article scientifique<sup>45</sup>. Autant que possible, les élèves mettent en évidence l'apport des autres disciplines dans le projet ou quant au sujet.

Les rapports doivent être produits en utilisant l'ordinateur, c'est-à-dire avec un logiciel de traitement de texte, un chiffrier, etc. Les membres de l'équipe présentent oralement leurs travaux et leurs résultats lors d'un exposé durant entre 15 et 30 minutes par équipe. Une courte période de questions et de discussion peut compléter l'exposé. Cet exposé est noté. Chaque équipe produit une affiche qui peut être utilisée lors de l'exposé final et montrée lors d'une exposition commune des projets provenant des quatre disciplines. Les élèves spectateurs de l'exposé final d'une équipe évaluent l'exposé et attribuent une note qui sera prise en compte dans l'établissement de la note globale, selon des modalités spécifiées par le professeur.

<span id="page-215-0"></span><sup>1</sup> 45Tel que décrit dans le livre de G.Boisclair, J.Pagé, *Guide des sciences expérimentales*, Éditions du Renouveau Pédagogique, 2<sup>e</sup> édition 1998
# **4. Évaluation**

• L'évaluation porte sur les éléments indiqués ci-dessous. Les différents départements de sciences ont établi des balises communes pour l'évaluation; l' enseignant(e) indiquera à l'élève la pondération qui s'applique au groupe.

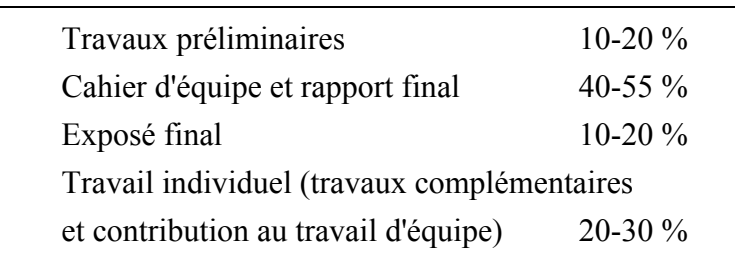

- Les notes peuvent être pondérées en tenant compte de la contribution d'un élève au travail d'équipe et de son implication dans le cours.
- La présence aux séances est obligatoire. Selon les modalités départementales, un élève ayant participé insuffisamment peut être pénalisé ou même se voir attribuer la mention «échec».
- La correction des cahiers et rapports tient compte de la propreté, de la lisibilité et de la qualité de la langue.
- Les membres de l'équipe sont également responsables des données et de la réalisation des travaux; on suggère de garder au moins deux exemplaires des données et travaux. La désinscription d'un élève et/ou la perte des données par un élève ne constituent pas une raison valable pour retarder la remise d'un rapport ou la présentation d'un exposé.

# **PRÉCISIONS ET PARTICULARITÉS DU PROJET DE FIN D'ÉTUDES EN BIOLOGIE**

# **1. Méthodologie et activités d'apprentissage**

La démarche scientifique est au cœur du cours. En travaillant par équipe de trois ou quatre, les étudiants élaboreront une hypothèse, un protocole expérimental détaillé et son devis de réalisation pour résoudre un problème choisi; cette opération sera suivie de la réalisation de l'expérience, de la rédaction d'un rapport et d'une présentation orale des résultats. Tout le groupe d'étudiants participera à deux débats au cours desquels les projets seront critiqués. L'ordinateur sera un outil privilégié tout au long de la démarche. Les travaux devraient avoir un débouché dans les futurs cours de biologie ou dans les projets communautaires du collège.

Les rencontres en classe consisteront en ateliers et débats-discussions, où le professeur servira de personne-ressource et non de dispensateur de connaissances. L'accent est mis davantage sur la démarche d'apprentissage que sur l'activité d'enseignement. Parmi les activités d'apprentissage, mentionnons :

- Une réflexion sur la démarche scientifique appliquée au projet (formulation des hypothèses, identification des variables)
- Une mise à niveau des habiletés informatiques (utilisation d'un chiffrier, d'un traitement de texte et d'un logiciel de présentation)
- Une initiation aux outils de recherche documentaire (REPÈRES, Internet).

# **2. Suivi des travaux**

Les étudiants devront tenir à jour, tout au long de la session, 2 cahiers, lesquels seront évalués de façon formative et sommative.

# **Le cahier d'équipe**

C'est un cahier où seront consignés les éléments communs à toute l'équipe ; il prend la forme d'un cahier à anneaux pour feuilles volantes (1 pouce, à 3 trous) muni de quatre onglets servant à classer les documents reliés aux travaux d'équipe. Les onglets sont identifiés comme suit :

• *Conception* : choix de projets possibles, confirmation du projet, réflexion sur la démarche scientifique, documentation et références utilisées, etc.

- *Mise en œuvre* : élaboration de protocoles, montage, résultats et analyses préliminaires, retours sur le questionnaire de la démarche scientifique, données expérimentales (observations, schémas et calculs), analyse finale des résultats, table des fichiers informatiques, etc.
- *Communication* : écrits du premier exposé, rapport partiel écrit, feuille de correction du rapport partiel, résumé final, croquis de poster, pourcentages de participation des membres de l'équipe avec la date correspondante, formulaire de consentement, etc.
- *Planification* : feuilles de planification à court terme placées en ordre chronologique.

# **Le journal personnel**

C'est un document personnel portant sur la démarche intellectuelle, le cheminement de l'étudiant, ses initiatives, ses réflexions, ses recherches et son implication. Ainsi, à la demande des personnes-ressources, l'élève consignera dans un Duo-Tang, entre autres :

- une réflexion personnelle sur ses préférences quant au choix du projet
- un commentaire sur son exposé formatif
- l'évaluation formative de son exposé
- la description de son attitude à l'égard du projet et de son équipe
- les problèmes rencontrés ou appréhendés
- l'exercice préparatoire graphique
- un commentaire sur l'atelier informatique
- un commentaire critique de son exposé final
- une réflexion finale sur les compétences acquises dans le programme et le cours.

L'élève doit conserver tous ses textes en ordre chronologique dans son journal personnel à des fins d'évaluation en fin de session.

# **3. Communications orales et écrites**

À deux reprises au cours de la session, les étudiants devront faire un exposé d'équipe en utilisant un logiciel de présentation. Cet exposé fera l'objet de questions et critiques de la part des autres étudiants.

# **Premier exposé : le devis**

Les feuilles de commentaires sur les diapositives seront incluses dans le cahier d'équipe pour évaluation. L'exposé devra aborder les points suivants:

- a. Énoncé du problème *(Que voulez-vous faire et pourquoi?)*
	- Origine du projet : problème à résoudre, idée à explorer
	- Contexte scientifique et références bibliographiques
- *b.* Hypothèse(s) *(Qu'allez-vous vérifier?)* 
	- Formulation des hypothèses
	- Précisions sur les variables à l'étude
	- Critères de sélection des expériences
- *c.* Expérience(s) prévue(s) *(Comment ferez-vous?)* 
	- Protocoles, montage et échéancier de l'expérimentation
	- Résultats préliminaires
	- Protocole définitif, si possible
	- Traitement des données prévu

# **Rapport partiel écrit**

En onzième semaine, les équipes remettront un rapport partiel, rédigé selon les mêmes modalités que le rapport final. Il devra être accompagné du cahier d'équipe et de l'autoévaluation du taux de participation de chacun des membres de l'équipe. Ce texte sera annoté de façon formative et le rapport final devra tenir compte de ces recommandations.

## **Deuxième exposé et rapport final**

Les présentations écrites et orales devront prendre la forme d'une communication scientifique destinée à des pairs (un article présenté selon les normes de publication d'une revue scientifique). La structure devrait donc ressembler à celle-ci :

a. Introduction (ou *Qu'avez-vous fait et pourquoi* ?) : Insertion du projet dans un cadre général présentant son rôle et son intérêt (ouverture et liens avec les autres disciplines)

Rappel de l'hypothèse retenue

- b. Expériences (ou *Comment l'avez-vous fait* et *Qu'avez-vous trouvé* ?):
	- Protocole(s) réalisé(s), schéma du montage (Matériel en annexe)
	- Résultats bruts (certains sont mieux placés en annexe dans le cahier d'équipe)

- Résultats traités (tableaux-synthèse, graphiques, analyse statistique...)

Annexe A.1 : Plan de cours

c. Interprétation des résultats et discussion (ou *Que signifient vos résultats ? Quelle est leur valeur et leur portée* ?) :

- Validité des résultats

- Argumentation appuyée par les éléments théoriques

d. Conclusion :

- Retour sur l'hypothèse

- Débouchés (ouverture sur de nouvelles questions, de nouvelles expériences)

e. Bibliographie

L'aspect interdisciplinaire est traité à l'intérieur du projet lui-même : comment le projet est lié aux différentes disciplines scientifiques ou, s'il ne l'est pas directement tel que réalisé, comment il pourrait l'être.

# **4. Évaluation des apprentissages**

Le travail d'équipe et le travail personnel feront tous deux l'objet d'évaluation. L'évaluation formative prendra place tout au cours de la session au moyen de retours fréquents sur la démarche des étudiants, notamment lors du premier exposé et au cours des diverses activités d'apprentissage.

Le cahier d'équipe, le journal personnel, l'exposé final et le rapport écrit feront l'objet d'une évaluation sommative. Chaque équipe devra déterminer le taux de participation de chacun de ses membres : ainsi, les notes individuelles du rapport final et des écrits du premier exposé seront pondérés selon le degré de participation personnelle dans l'équipe.

La pondération se fera comme suit:

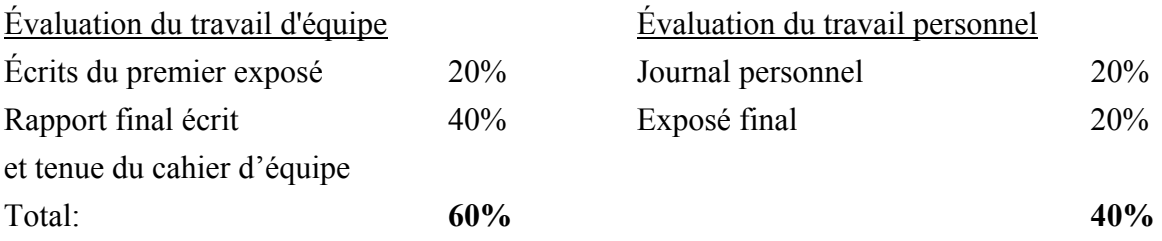

# **5. Disponibilité**

L'horaire d'Alice Marcotte est affiché au local A-3140.

Vous pouvez la rejoindre au local A-2230 ou laisser un message au poste téléphonique 2389.

Vous pouvez aussi la contacter par courrier électronique à l'adresse suivante :

alice.marcotte@collegeahuntsic.qc.ca

# **6. Matériel requis**

L'élève doit se procurer à la Coop du Collège un numéro d'identification personnel (NIP) pour avoir accès à l'impression au Centre des technologies éducatives à la Bibliothèque et se munir d'au moins 2 disquettes formatées IBM.

# **7. Médiagraphie**

- 1. G. Boisclair, J. Pagé, Guide des sciences expérimentales, Éditions du Renouveau pédagogique, 1992.
- 2. Évariste, Biologie Géologie 94, Ministère de l'Éducation Nationale, Centre Régional de Documentation Pédagogique de Champagne-Ardenne, France, 1995, 192 pages. (QH 308.2 B5553)
- 3. Évariste, ExAO en Biologie Géologie, Ministère de l'Éducation Nationale, Centre Régional de Documentation Pédagogique de Champagne-Ardenne, France, 1994, 91 pages.

(QH 308.2 E965)

4. Évariste, Informatique Électronique 94, Ministère de l'Éducation Nationale, Centre Régional de Documentation Pédagogique de Champagne-Ardenne, France, 1995, 131 pages

(QH 76.28 I-54)

- 5. Évariste, Physique Chimie 94, Ministère de l'Éducation Nationale, Centre Régional de Documentation Pédagogique de Champagne-Ardenne, France, 1995, 232 pages, (QD 456 P45)
- 6. Gingras, Guide de présentation des travaux écrits en sciences biologiques, Université du Québec à Montréal, 1992.
- 7. Latreille, L. Trépanier, La méthode expérimentale, InfoTag, 1992.
- 8. Thouin, Introduction aux sciences de la nature, Éditions Multimondes, 1995.

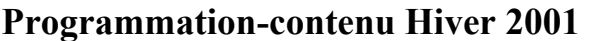

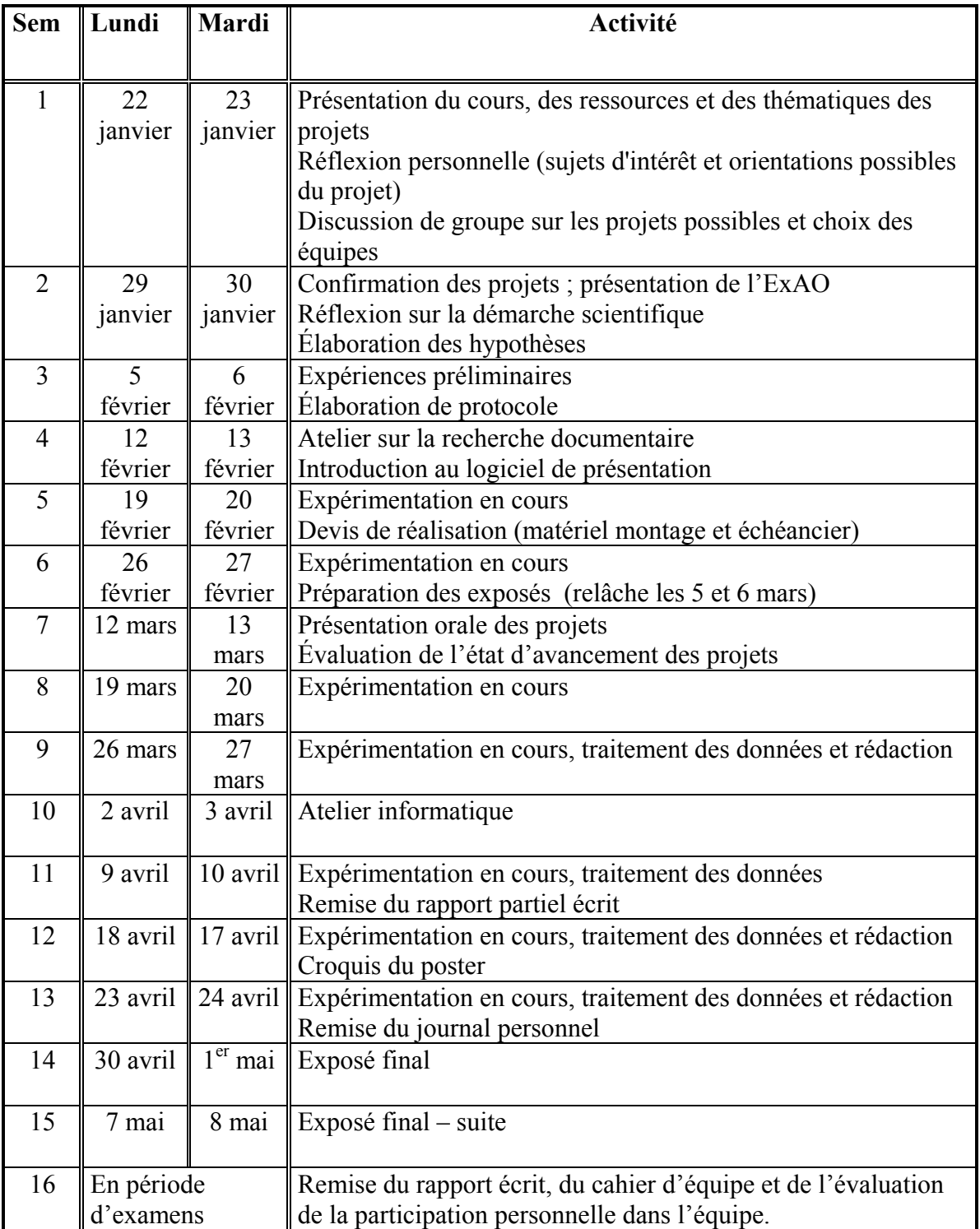

**Exposition des projets avec posters :** Une exposition commune des projets de biologie, chimie, mathématiques et physique aura lieu à la fin de la session. La date sera précisée ultérieurement.

Annexe A.1 : Plan de cours

# **Identification de l'élève - Projet de fin d'études**

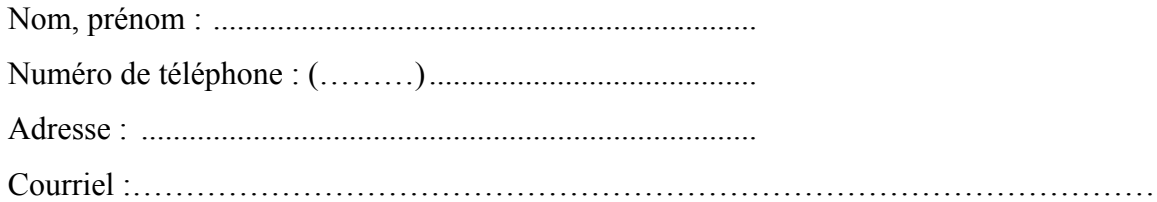

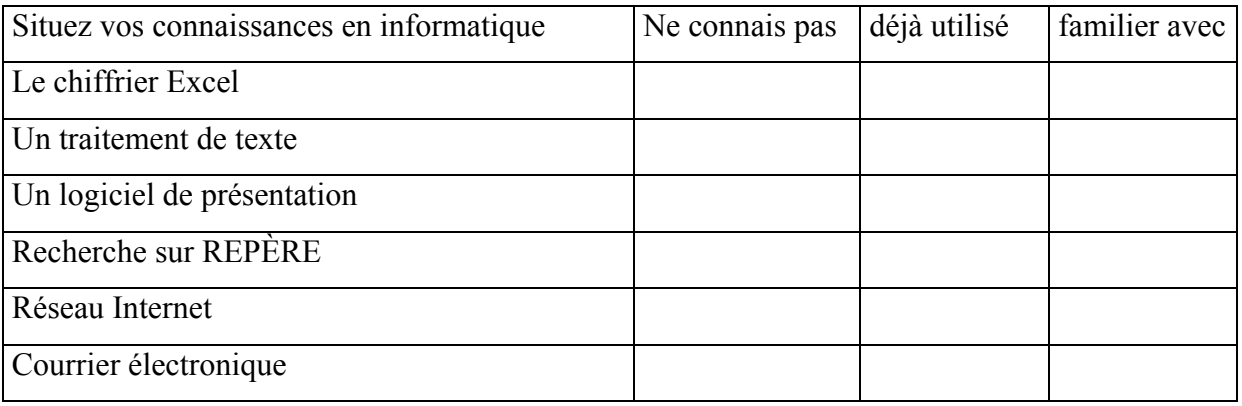

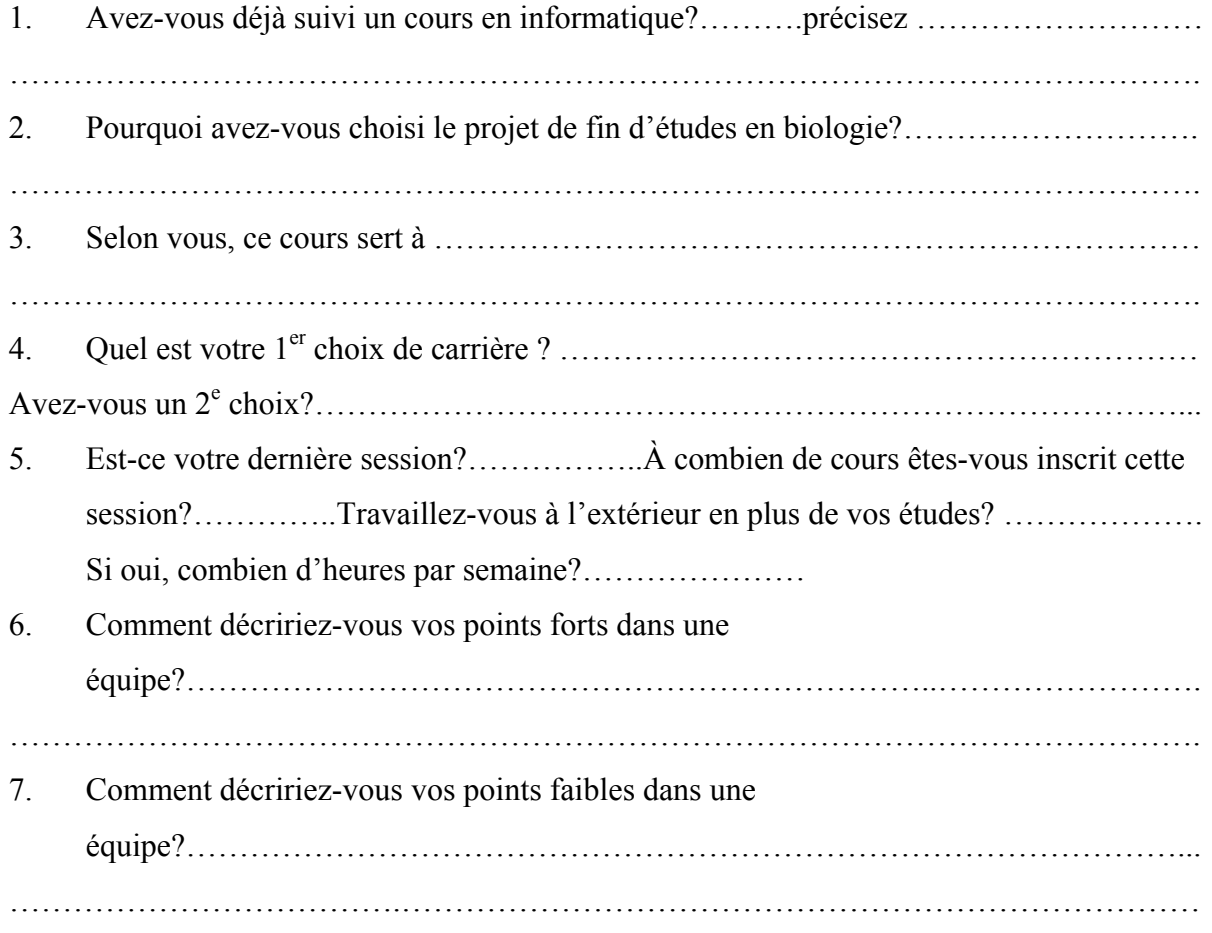

# **Ressources et thématiques des projets (Hiver 2001)**

## Ressources

 Le local de cours C-2310 Serre (local C-3506) Local A-2230A (ordinateurs, aquariums, microscopes et loupes) Capteurs de température, de pression, de pH, capteur d'éthanol, oxymètre, luxmètre, voltmètre, etc.)

## Thématiques possibles

 Activité enzymatique (effets de diverses variables) Conditions de culture hydroponique Études de toxicité Étude des eaux usées et des eaux naturelles Migration d'un contaminant dans le sol Phénomènes d'osmose et de diffusion Photosynthèse et productivité végétale (effet du CO<sub>2</sub>, luminosité...) Physiologie humaine (ventilation, rythme cardiaque) Respiration animale (métabolisme) ou végétale ou de microorganismes Utilisation du capteur d'éthanol dans une expérimentation contrôlée avec étalonnage

Exemples de questions ou problèmes pouvant être étudiés par une expérimentation Qu'arrivera-t-il si on fait varier la température (ou le pH) d'un milieu où s'effectue une réaction enzymatique ?

La productivité végétale est-elle influencée par l'intensité lumineuse?

Va-t-on extraire la même quantité de jus d'un fruit à différents stades de maturation?

## Rappel

Votre projet doit avoir pour but de répondre à une question ou tenter de résoudre un problème par l'application de la démarche scientifique. Il doit présenter des liens avec d'autres disciplines et pourrait avoir des débouchés directs ou indirects dans les cours. Par exemple, vous pourriez approfondir un sujet déjà abordé au cours d'un de vos laboratoires de sciences. Nous privilégions les projets qui se prêtent à une expérimentation assistée par ordinateur car ils s'intègrent dans notre projet plus global de développement des nouvelles technologies.

NB : Cette liste n'est pas exhaustive, nous espérons que vos suggestions viendront l'enrichir. Toutefois, il faut tenir compte de certaines contraintes, en particulier avec l'utilisation d'animaux ou la manipulation de bactéries.

# **Confirmation des projets de fin d'études Hiver 2001**

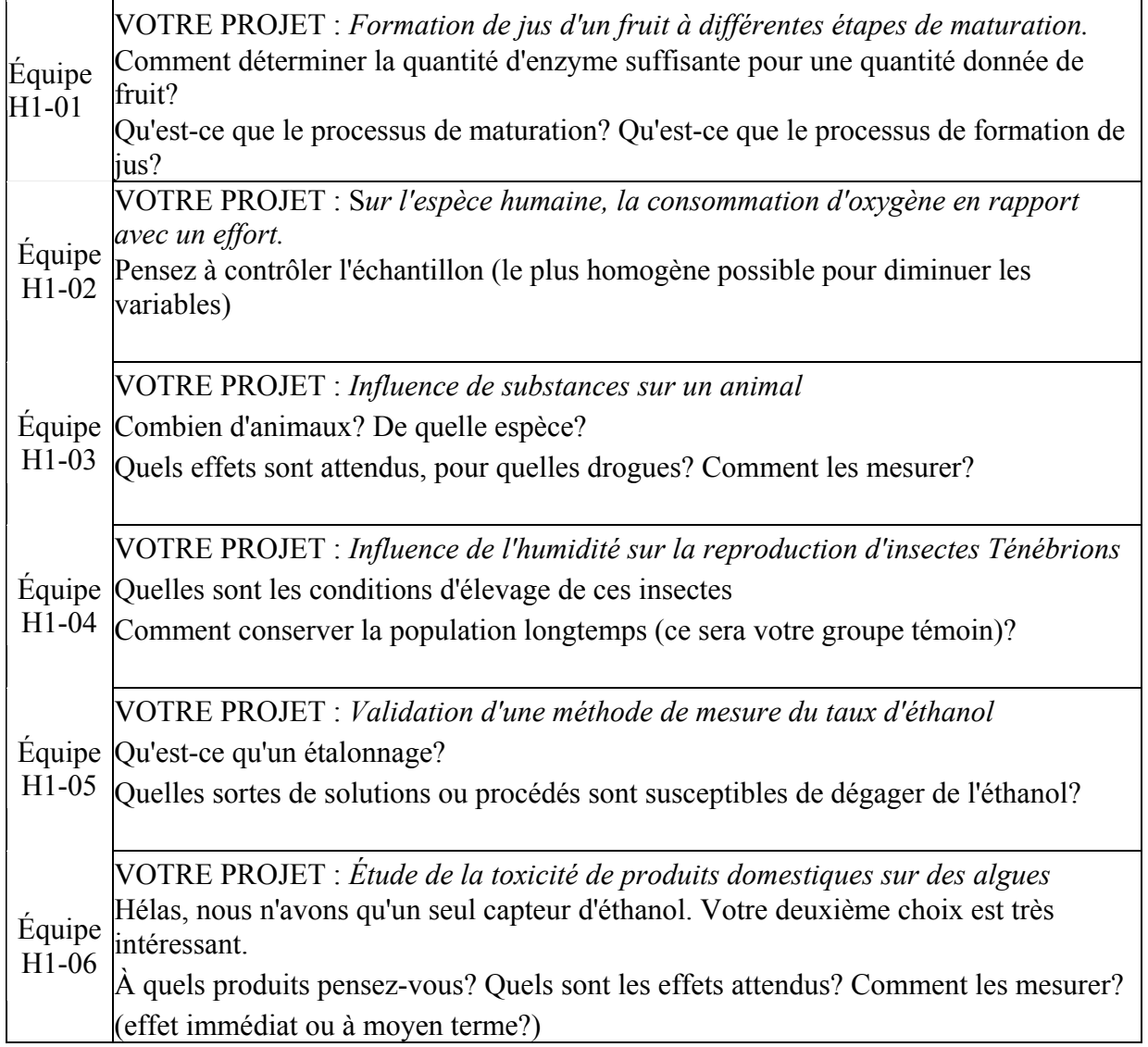

# **Réflexion sur la démarche scientifique**

Nom et date :

- 1. Quelle est la question à laquelle votre projet tente de répondre?
- 2. Quelles sont les hypothèses proposées, ou si vous préférez, quelles sont les réponses possibles à la question posée?
- 3. Quel critère utilisez-vous pour choisir l'hypothèse qui sera vérifiée par l'expérimentation? (s'il y a plusieurs hypothèses à vérifier, donnez les critères pour chacune)
- 4. Sachant que les paramètres expérimentaux sont définis comme étant des conditions fixes pour tous les échantillons des expériences et que les variables changent par définition pour au moins un échantillon,
	- a) identifiez les principaux paramètres de votre expérience
	- b) identifiez les variables.
- 5. Formulez par écrit la relation attendue entre ces variables. Existe-t-il une loi ou une règle connue qui relie ces variables?
- 6. S'il y a lieu, illustrez approximativement la forme graphique que pourraient prendre vos résultats en mettant en relation au moins deux de vos variables sur les axes des X et des Y.
- 7. Reformulez, au besoin, votre question initiale.

# **Feuille de planification**

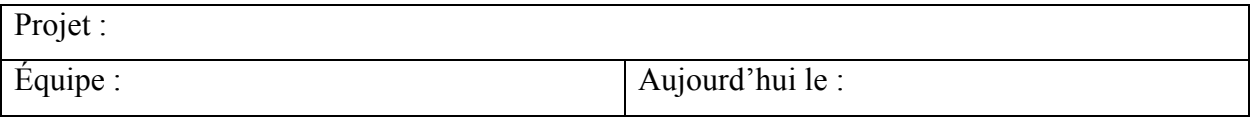

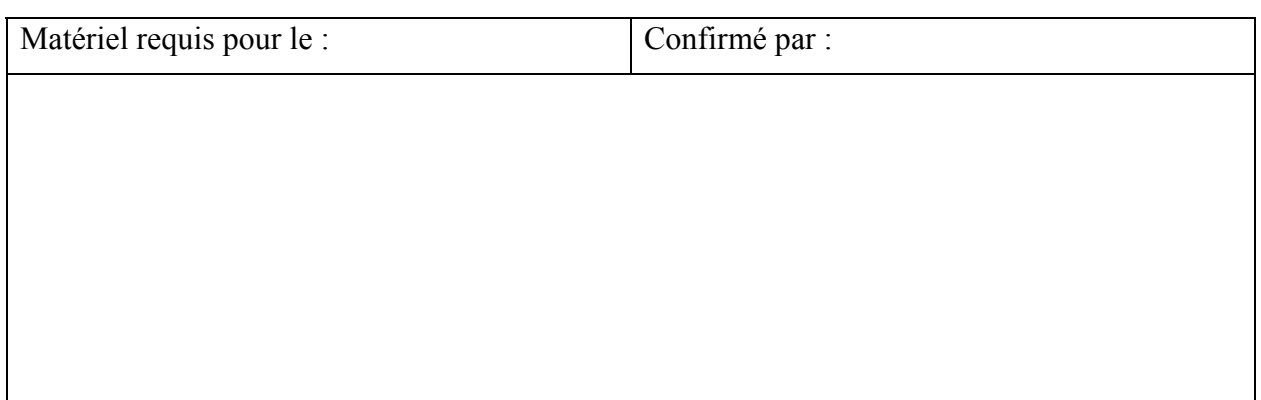

Pour un accès au local des projets à des périodes autres que la période du cours :

Date du rendez-vous : \_\_\_\_\_\_\_\_\_\_\_\_\_ Heure :

Raison : Confirmé par :

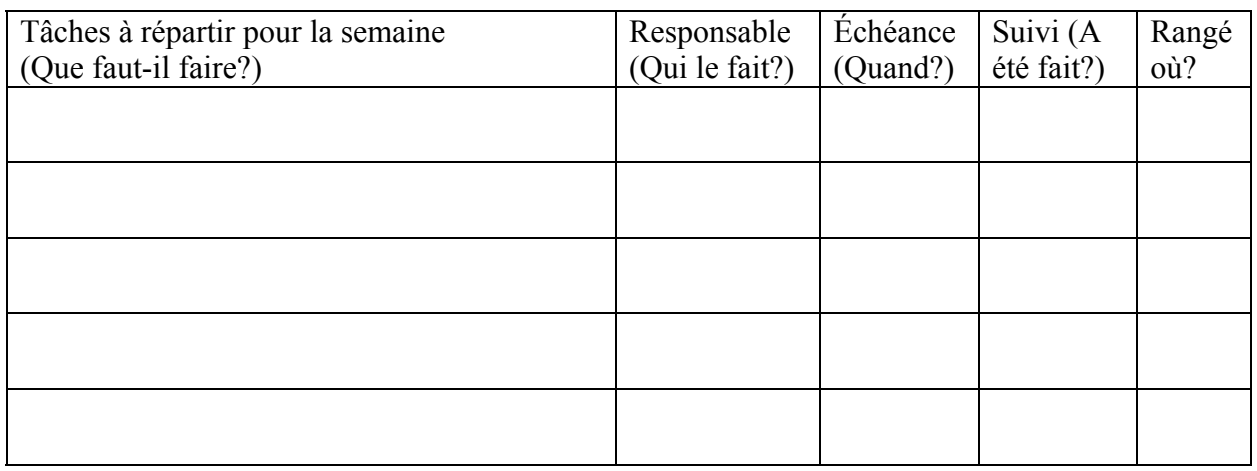

# **Feuille de contrôle du matériel d'ExAO**

Nom de l'utilisateur :

Date : Heure : Signature :

Numéro de l'Orphy : \_\_\_\_\_\_\_\_\_

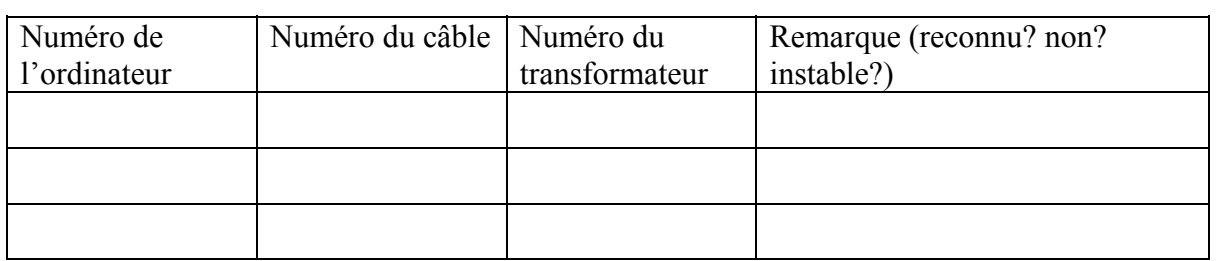

 $\_$  , and the contribution of the contribution of  $\mathcal{L}_\mathcal{A}$  , and the contribution of  $\mathcal{L}_\mathcal{A}$ 

Identification de la source du problème, s'il y a lieu ?

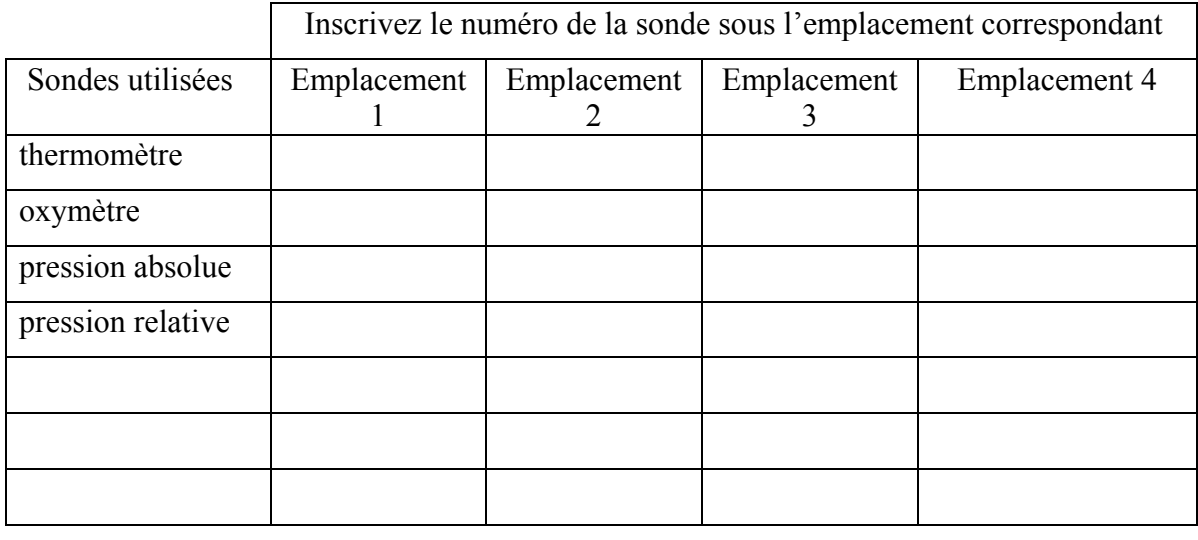

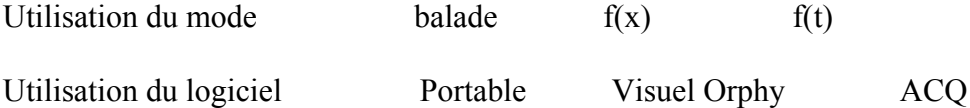

Autre :

# **Placez l'interrupteur à (A) arrêt ou O (off) quand vous avez terminé**

# **Grille d'évaluation des exposés**

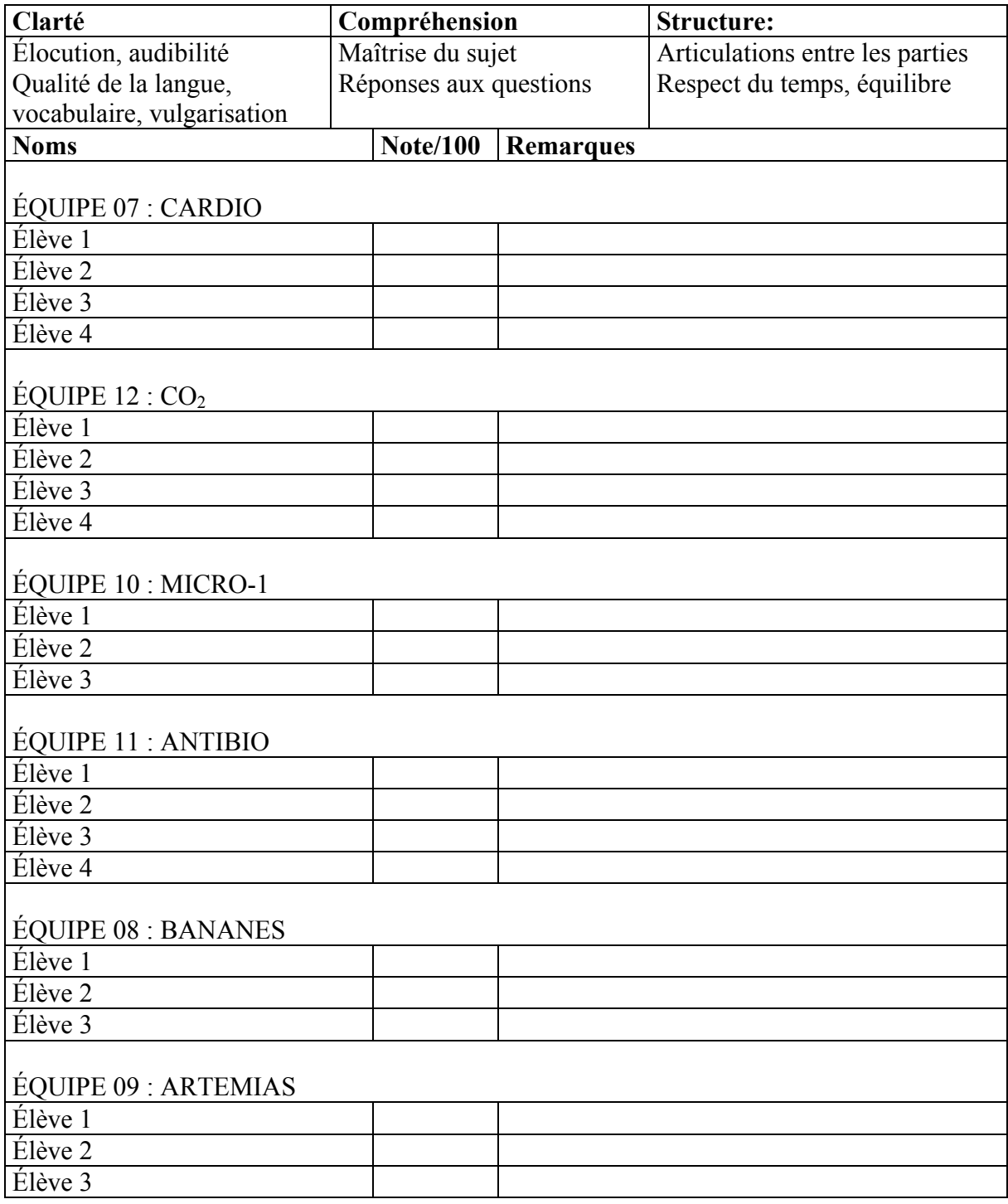

Votre signature :\_\_\_\_\_\_\_\_\_\_\_\_\_\_\_\_\_\_\_\_\_\_\_\_\_

# **Grille d'évaluation de l'état d'avancement des projets**

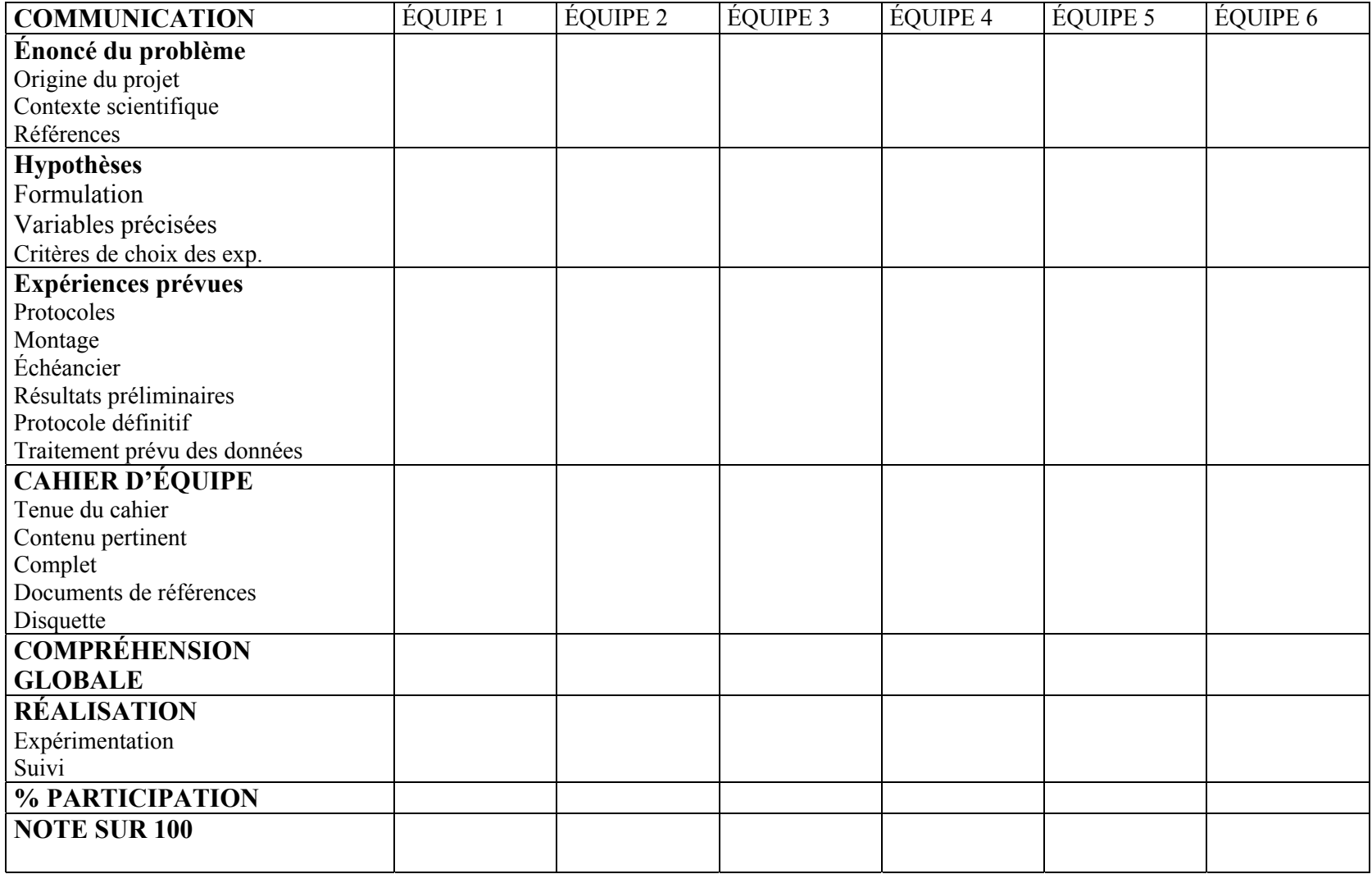

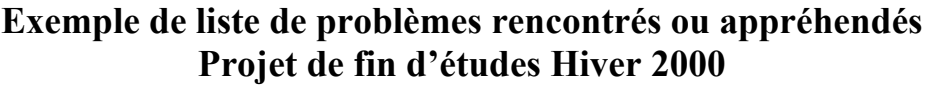

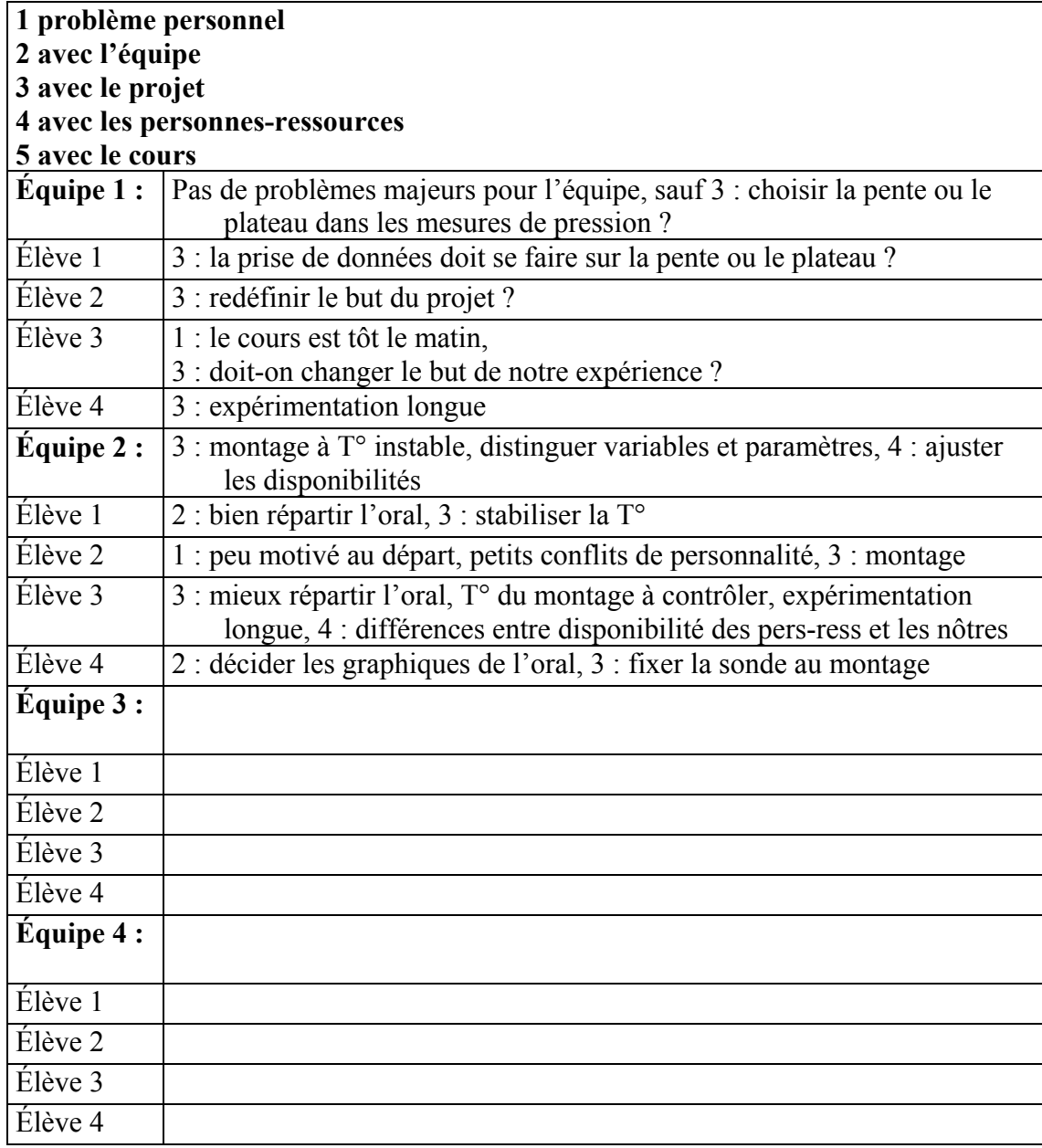

# **Exercice préparatoire à l'atelier informatique**

Faites un graphique à partir de ces données qui présentent le nombre d'heures d'ensoleillement correspondant à différentes dates.

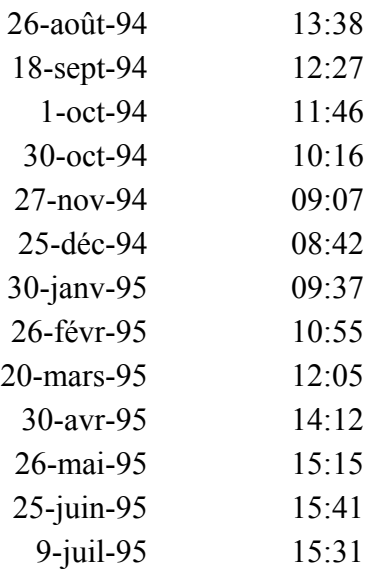

Ne pas oublier : titre et légende des axes

Indiquez sur le graphe la durée minimale (flèche et légende)

Faites une courbe de tendance

Inscrivez la fonction de la tendance sous la courbe

Ajoutez une courte phrase sur l'interprétation du phénomène représenté par votre courbe

Préparez le document pour impression avec Mise en page:

 Ajoutez votre nom et la date dans le coin supérieur droit de la feuille En bas, au centre, indiquez le tableur utilisé et la version

La forme de remise du travail est à votre choix :

Vous m'envoyez le fichier par internet à mon adresse

alice.marcotte@collegeahuntsic.qc.ca

ou vous imprimez la feuille et me la remettez au cours avec le fichier sur disquette.

# **Atelier de mise à niveau en informatique appliquée à la biologie**

1re partie : Produire un graphe avec Excel, en faire la mise en page et le faire visionner. 2<sup>e</sup> partie : Introduire le graphe dans un texte, imprimer ce texte et le remettre.

APERÇU RAPIDE DES MENUS DANS EXCEL nouveau document ? (Aide, version d'Excel) *Édition (*différence entre *Effacer et Supprimer, Annuler l'action) Format Feuille, Renommer* pour identifier les feuilles selon leur contenu. *Données* (trier, rapport de tableau croisé dynamique)

FAIRE UN GRAPHE EN IMPORTANT LE FICHIER COMPLET SUR 3 ANS Utilisez le fichier *Données 949596.xls* (données de la section Météo du journal La Presse). Enregistrez le fichier sur votre disquette en le nommant par votre nom de famille (*Fichier Enregistrer sous,* si vous devez sauvegarder en une version antérieure).

En essayant différentes possibilités, par exemple 30-08-94 ou 94/08/30, vérifiez que le format des cellules est correct, c'est-à-dire si le logiciel reconnaît bien vos dates comme telles *(Format de cellule, Catégorie de nombre, Date)*. Une date bien reconnue apparaît comme une donnée numérique, dans la partie droite de la cellule. Pour la durée du jour, comparez 12h07 et 12:07. Parmi les données de durée, trouvez la durée minimale *(Insertion Fonction, Min).*

Faites un graphique *(Insertion Graphique, Nuage de points pour comparer des paires de valeurs ; précisez quelle série doit être sur l'axe Y).* Ajoutez titre et étiquettes des axes : un bon titre décrit l'ensemble du phénomène et ne fait pas que répéter les étiquettes des axes. Diminuez la taille des points en plaçant le pointeur sur les points puis en faisant à votre choix : *Un clic, puis Format (Motifs, Taille) ou Double clic ou Bouton droit de la souris.* De même, changez le format des axes *(Alignement, Nombre, Police)*.

Ajoutez une courbe de tendance et inscrivez l'équation sur le graphe *(Double clic sur les points, Ajout Courbe de tendance, Type et Options)*. Rendez le fond du graphe incolore (*Format de la zone de traçage, Aire aucune)*. Utilisez une zone de texte et une flèche pour afficher sur le graphe la durée de jour minimale *(Affichage, Barre d'outil dessin)*.

Si vous deviez imprimer ce graphe seul, il faudrait ajouter votre nom et la date en haut de la feuille *(Cliquez sur le graphe, Fichier, Mise en page, En-tête personnalisé)* et orienter le graphe sur la longueur de la page *(Mise en page, Page, Orientation paysage)*. Appelez votre professeur pour lui montrer *l'Aperçu avant impression*, mais n'imprimez pas ce document. Sauvegardez de nouveau sans fermer le document Excel. *Sélectionnez* le graphe sans le tableau des données et *copiez*.

Ouvrez Word. Titrez la page « Mon exercice d'informatique appliquée à la biologie ». En dessous du titre, *collez* votre graphique et ajustez ses dimensions. En dessous du graphe, inscrivez vos nom et prénom, ainsi que la date. Enregistrer ce document Word sur votre disquette en l'identifiant par votre nom. Vérifiez *Aperçu avant impression*, puis imprimez un exemplaire et remettez-le avant de quitter.

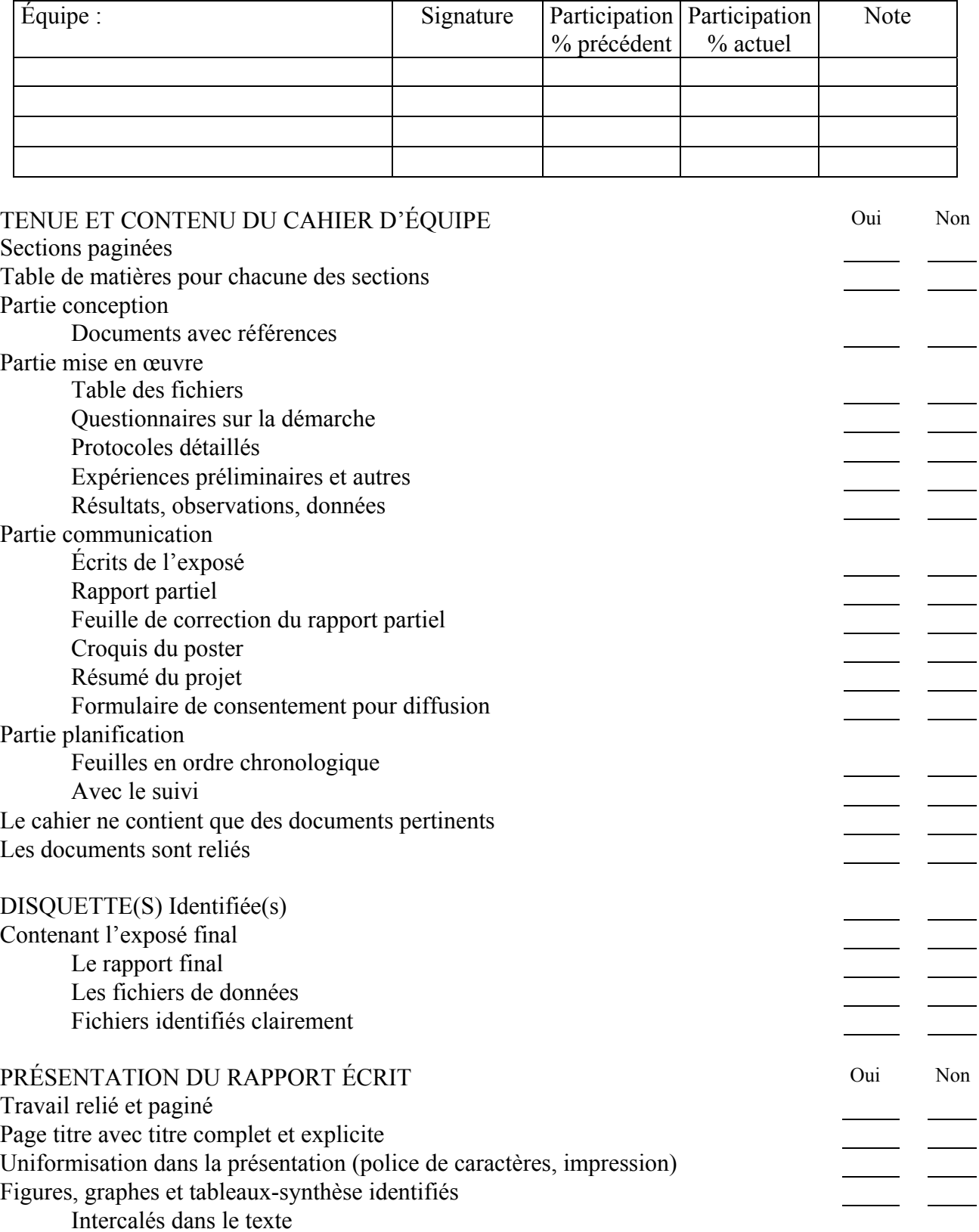

# **Grille d'évaluation du cahier d'équipe et du rapport**

Annexe A.13 : Grille d'évaluation du cahier d'équipe et du rapport (formatif et final)

 $\mathbf{r}$  $\overline{\phantom{a}}$ 

# CONTENU DU RAPPORT ÉCRIT SOUS FORME DE PUBLICATION

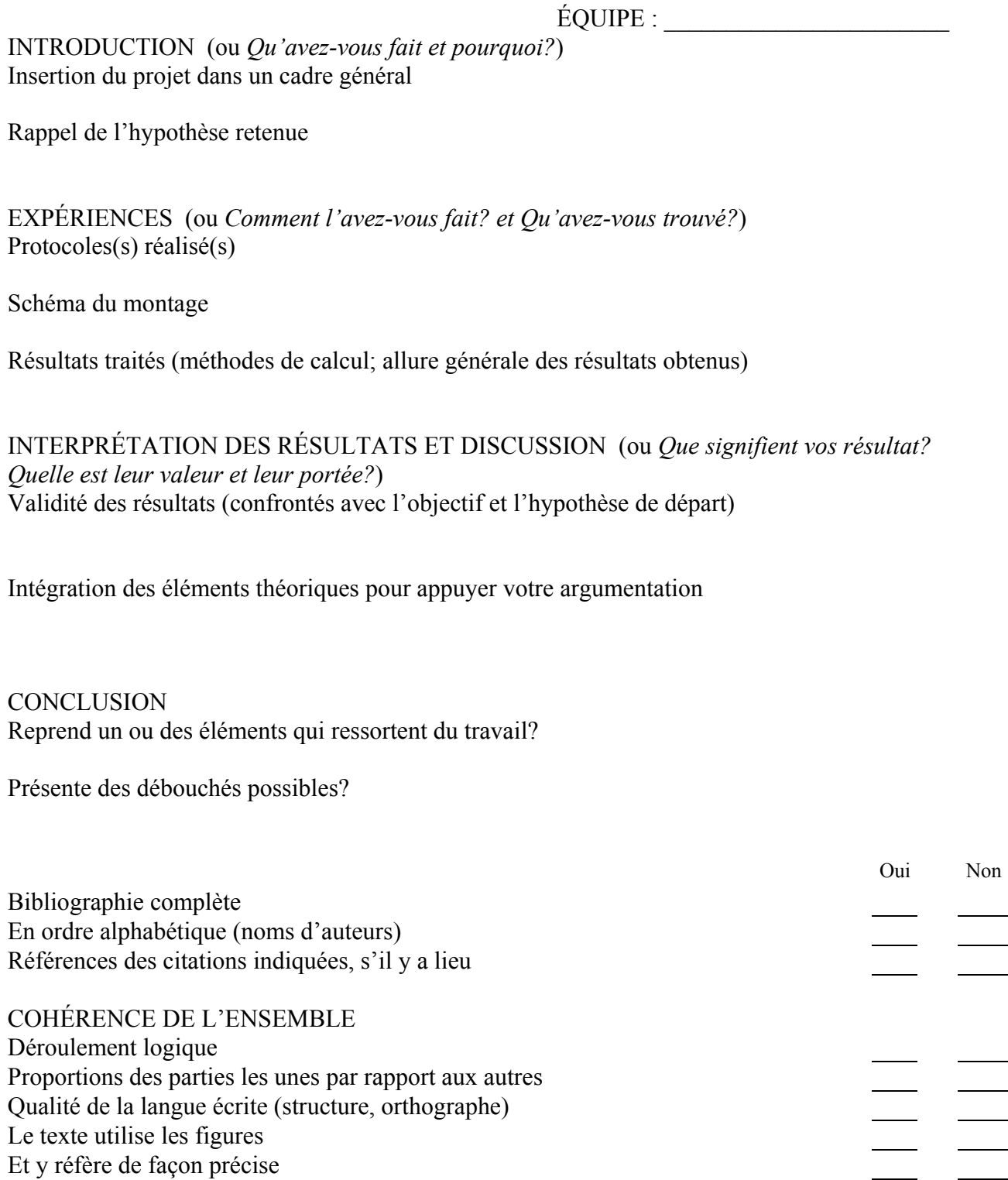

Les élèves ont tenu compte des recommandations faites sur le rapport partiel

# **Invitation aux exposés finaux**

Nos étudiants du cours « *Projet de fin d'études en biologie* » présenteront leur projet lundi le 4 décembre 2000 à partir de 9 heures au local C2310. Toutes ces équipes ont intégré l'expérimentation assistée par ordinateur dans leur projet.

Vous êtes invités à assister à tous les exposés ou seulement à l'un d'entre eux à votre choix. Chacun devrait durer 30 minutes incluant une brève période de questions. Voici l'ordre dans lequel ils se dérouleront :

9 h *L'effet de l'enzyme pectinase sur la formation du jus de fruits,* par Mylène Meunier, Philippe Morin-Gendron, Marie-Eve Nadon et Valérie Turcotte

9 h 30 *L'influence de la nature des sucres sur la vitesse de consommation de l'oxygène des levures,* par Etienne Hébert Chatelain et Louis Versailles

10 h *Qualité de l'eau potable en fonction de son contenu organique,* par Marie-Claude Boisjoly, Yannick Méthot et Martin St-Pierre

10 h 30 Pause

10 h 45 *L'effet de la concentration de sel sur la productivité nette d'algues vertes,* par Esther Joanis, Tony Kwan, Annick Michaud et Jean-Michel Tessier

11 h 15 *Étude comparative de la relation existante entre le poids d'un mammifère et sa fréquence cardiaque,* par Marie-Eve Barrière, Maude Ethier Chiasson, Sandy Larouche et Emilie Mondor

Au plaisir de vous recevoir Personnes-ressources : Odette Boisvert et Alice Marcotte

Une confirmation de votre présence serait appréciée alice.marcotte@collegeahuntsic.qc.ca Tél : (514) 389-5921 poste 2389 Collège Ahuntsic 9155 rue St-Hubert, Montréal

# **Formulaire de consentement**

J'accepte que les documents que j'ai produits dans le cours « Projet de fin d'études » soient utilisés pour des fins de recherche en pédagogie et pour faire connaître de diverses façons l'expérimentation assistée par ordinateur (publication, internet, colloques).

Titre du projet :

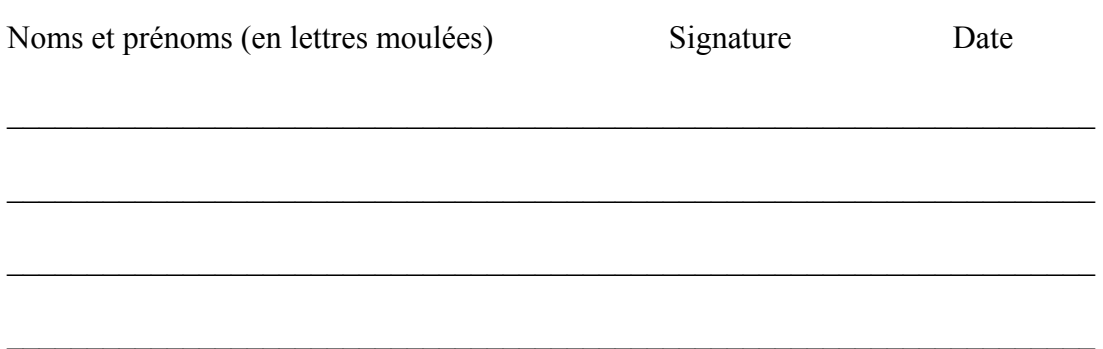

 $\mathcal{L}_\text{max}$  , and the contribution of the contribution of the contribution of the contribution of the contribution of the contribution of the contribution of the contribution of the contribution of the contribution of t

# **Pour compléter le journal personnel**

L'évaluation du journal personnel (20 points) tient compte de la tenue du journal, de l'assiduité de l'élève au cours et de la qualité des productions en général. Rassemblez en ordre chronologique les demandes faites depuis le début de l'année, soit :

- J<sub>p</sub> 1 Mes idées de projets possibles
- Jp 2 Questionnaire sur la démarche scientifique (réponse personnelle)
- Jp 3 Compétences visées par le cours
- Jp 4 Recherche dans le volume de cours
- Jp 5 Appréciation sur l'atelier de recherche documentaire et PowerPoint
- Jp 6A Commentaire sur sa performance dans son exposé
- Jp 6B Évaluation formative de l'exposé
- Jp 7 Problèmes rencontrés ou appréhendés
- Jp 8 Exercice préparatoire graphique
- Jp 9A Graphes réalisés dans l'atelier Excel, si non exempté
- Jp 9B Appréciation de l'atelier sur Excel
- Jp 10 Place et rôle dans l'équipe
- Jp 11 Réflexion personnelle (suivez les indications ci-dessous)

#### **RÉFLEXION PERSONNELLE**

Il est important ici d'avoir votre opinion personnelle, donc ne consultez pas les autres élèves pour élaborer vos réponses. Prenez le temps d'y réfléchir et expliquez bien chacune de vos réponses. Cela pourrait consister en 2 pages de texte environ en tout (traitement de texte svp)

#### **1. Approche par compétences**

Que signifie pour vous personnellement, dans la façon dont vous avez vécu les cours en général et le cours Projet de fin d'études en particulier, l'approche par compétences préconisée par le programme Sciences de la nature ?

#### **2. Pédagogie de projet**

La méthode pédagogique utilisée dans le cours Projet de fin d'études est basée sur la conception et la réalisation d'un projet. Quelles différences cela a fait dans votre vécu de l'enseignement collégial ?

#### **3. Compétences acquises ?**

Identifiez quelques compétences particulières que vous estimez avoir acquises dans le cours Projet de fin d'études. S'il y a lieu, parmi les compétences visées par ce cours, précisez celles que vous possédiez déjà avant de l'avoir suivi. De plus, croyez-vous que les nouvelles compétences acquises vous serviront éventuellement ailleurs ?

# **Semainier guide pour l'épreuve synthèse**

NB : Les numéros des documents mentionnées dans le semainier font référence aux annexes de Marcotte, A. & Sabourin, G. (2001). *Validation d'un guide pédagogique sur l'épreuve synthèse en Sciences de la nature*. Montréal : Regroupement des collèges PERFORMA. (Extrait revu et corrigé par A. Marcotte).

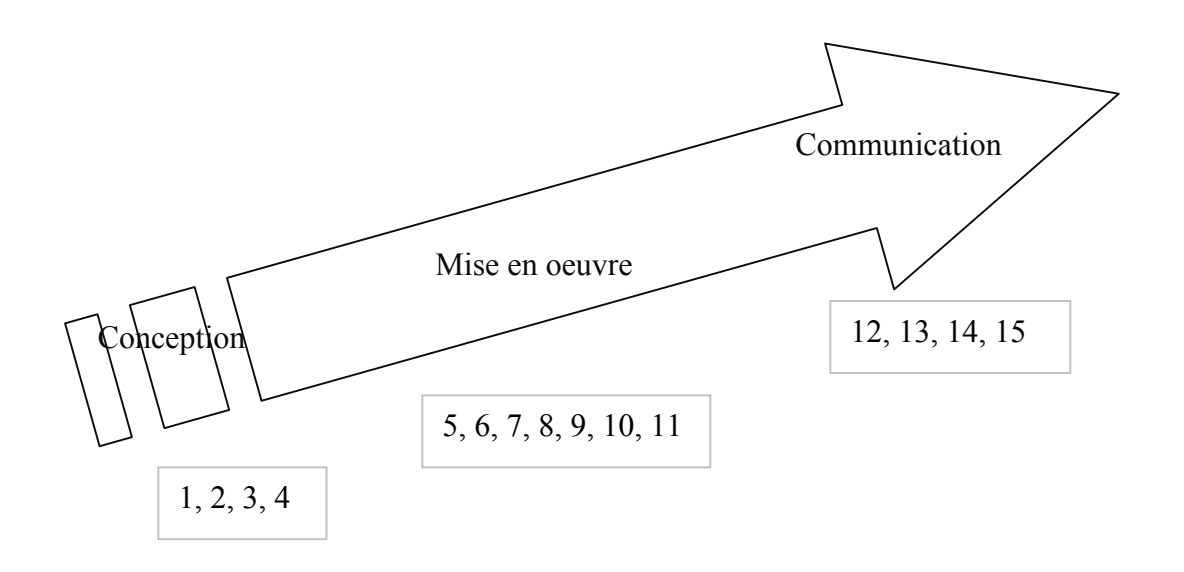

**Figure 1. Déroulement approximatif d'un projet sur quinze semaines**

L'enseignant doit être en mesure d'ajuster sa planification selon le projet mené par les élèves. Le semainier proposé se veut souple et précis en même temps. Les particularités propres à chacune de nos institutions apparaîtront dans des encadrés. Dans le texte, les abréviations suivantes seront utilisés pour en alléger la structure. **CÉ\_** Correspond à une question adressée à l'élève et consignée dans le cahier de l'élève ou journal personnel. Un numéro facilite la compilation finale. **ÉQ** Directive pour l'équipe.

xliii

## SEMAINE 1

#### **Sommaire**

Présentation du cours, des ressources et thématiques des projets. Réflexion personnelle sur un sujet d'intérêt et orientations possibles du projet. Discussion de groupe sur des projets possibles et choix d'équipe.

### **Préalable**

Réserver si nécessaire un local et un projecteur multimédia et prendre rendez-vous avec une personne-ressource pour l'atelier sur la recherche documentaire (semaine 4) et pour PowerPoint (semaine 5).

Réserver si nécessaire un local, un projecteur multimédia pour les exposés (semaines 7 et 15) et la mise à niveau en informatique (semaine 10).

Apporter les documents suivants :

- 1. Plan de cours (A1)
- 2. Identification de l'élève (A2)
- 3. Ressources et thématiques des projets (A3)
- 4. Réflexion sur la démarche scientifique (A5)
- 5. Un cahier d'équipe et un cahier de l'élève

#### **DÉROULEMENT DE L'ACTIVITÉ**

- Présenter les personnes-ressources. Présences.
- Distribuer le plan d'études et le document *Identification de l'élève*. Les élèves complètent immédiatement le document et le remettent à l'enseignant. Demander une photo pour la semaine prochaine.
- Présenter la structure du cours (présentation du déroulement du cours).
- Faire lire à la maison le plan de cours (question la semaine prochaine pour le journal personnel). Ne commenter que les points suivants :
	- o Pondération
	- o Cahier d'équipe
	- o Cahier de l'élève
	- o Évaluation individuelle et d'équipe
	- o Disponibilité sur rendez-vous et horaire du cours
- Distribuer les documents suivants : *Ressources et thématiques des projets* et *Réflexion sur la démarche scientifique*.
- Visite des locaux, examen du babillard pour les communications.

Pause

- Expliquer les thèmes.
- **CÉ 1** Sur une feuille lignée, inscrire la date, le nom et le titre *Mes idées de projets*  et formuler deux questions sur des projets qui vous intéressent.
- Mettre en commun les idées. On les inscrit au tableau.
- Choix des équipes : les élèves vérifient leur horaire et échangent leurs coordonnées.
- **ÉQ** Avant de quitter le local, chaque équipe remet une feuille avec le nom des membres de l'équipe et deux choix de projets.

#### **À FAIRE CETTE SEMAINE**

Élèves :

- Lire le plan d'études.
- Trouver une photo.
- Consulter le babillard pour la confirmation des projets.
- Répondre personnellement au *Questionnaire sur la démarche scientifique*.

### SEMAINE 2

#### **Sommaire**

Confirmation des projets. Réflexion sur la démarche scientifique et élaboration des hypothèses.

### **Préalable**

Apporter les documents suivants :

- 1. Documents de la semaine précédente pour tout nouvel élève
- 2. Réflexion sur la démarche scientifique (A5)
- 3. Feuille de contrôle du matériel (A7) en prévoir l'accessibilité chaque semaine
- 4. Feuille de planification (A6) en prévoir l'accessibilité chaque semaine
- 5. Confirmation des projets (A4)

### **DÉROULEMENT DE L'ACTIVITÉ**

- **CÉ 2** Ramasser le *Questionnaire sur la démarche scientifique* rempli par chaque élève, puis le redonner aux élèves après avoir enregistré les présences. À conserver dans le cahier de l'élève.
- **CÉ 3** « Qu'est-ce que ce cours pourra ajouter à votre compétence personnelle d'élève? »
- Ramasser les feuilles de réponses.
- Rendre les feuilles des choix d'équipes pour confirmer les thèmes des projets.
- Confirmer les projets et élaborer des hypothèses.

Si nécessaire, prévoir une démonstration pour l'utilisation des interfaces d'acquisition de données, des capteurs et des logiciels d'accompagnement.

- Distribuer les documents suivants : *Feuille de planification* et *Feuille de contrôle de matériel*
- Expliquer l'utilisation de ces documents.
- Remettre à chaque équipe le *Questionnaire sur la démarche scientifique*.
- **ÉQ** Travail en équipe, puis remise en fin de cours du *Questionnaire sur la démarche scientifique*.
- **ÉQ** Avant de quitter le local, chaque équipe remet une *Feuille de planification*. Ce document doit être approuvé par les personnes-ressources avant le départ de l'équipe.
- Élaboration d'un protocole préliminaire.
- **ÉQ** À partir de maintenant et jusqu'à la fin de la session, l'équipe remplit une *Feuille de contrôle de matériel* chaque fois qu'elle utilise le matériel informatique (ordinateur, interface et capteurs). Elle remet cette feuille au personnel technique à la fin du cours.

#### **À FAIRE CETTE SEMAINE**

Élèves :

 **CÉ 4** Recherche personnelle dans un volume de cours. Consiste en un court extrait ou photocopie avec éléments pertinents surlignés et référence complète.

Personnes-ressources :

- Commenter les *Questionnaires sur la démarche scientifique*.
- $\blacksquare$  Lire et compiler CÉ 3.
- Préparer les boîtes de matériel.
- Vérifier et ranger les *Feuilles de contrôle de matériel.*

## SEMAINE 3

#### **Sommaire**

Expériences préliminaires. Élaboration du protocole.

#### **Préalable**

Vérifier le matériel disponible et constituer les boîtes de matériel d'équipe.

Apporter les documents suivants :

- 1. Instructions pour les cahiers et les labos (voir encadré 3 du présent rapport)
- 2. Questionnaires (annotés) sur la démarche scientifique.
- 3. CÉ 3.

#### **DÉROULEMENT DE L'ACTIVITÉ**

- Ramasser les feuilles de recherche personnelle (volume de cours).
- Remettre le *Questionnaire sur la démarche scientifique* et CÉ 3.
- **ÉQ** Élaborer une proposition de protocole.
- **Informations**:
	- o La semaine prochaine, il y aura un atelier sur la recherche documentaire.
	- o Distribution de la feuille *Instructions pour les cahiers et les labos*.
	- o Explications sur la codification des fichiers informatiques.
	- o Explications du rôle de la *Feuille de planification*.
- **ÉQ** Faire le suivi de la planification (*Feuille de planification*) et l'insérer dans le cahier d'équipe. Expériences préliminaires.
- **ÉQ** Avant de quitter le local, chaque équipe remet son protocole d'expérience avec schéma de montage ainsi qu'une *Feuille de planification*.

#### **À FAIRE CETTE SEMAINE**

Élèves :

 Préparer la recherche documentaire en choisissant des mots-clés en regard de votre sujet.

Personnes-ressources :

- Commenter les protocoles d'expérience.
- Vérifier la pertinence des informations de la recherche personnelle CÉ 4.
- Vérifier les *Feuilles de contrôle de matériel* (ce sera fait chaque semaine jusqu'à la fin de la session)

#### **Sommaire**

Atelier sur la recherche documentaire. Expérimentation.

## **Préalable**

Apporter les protocoles et les recherches personnelles dans un volume (CÉ 4).

### **DÉROULEMENT DE L'ACTIVITÉ**

- Remettre les feuilles de recherche personnelle (volume de cours). Conserver dans le CÉ.
- Remettre les protocoles annotés. Conserver dans le cahier d'équipe.
- Informations :
	- o Distribution de la feuille *Instructions pour les cahiers et les labos*
	- o Explications sur la codification des fichiers informatiques. La *Feuille de planification* doit être initialisée avant que les élèves ne quittent le laboratoire.
	- o La *Feuille de planification* de la semaine précédente est placée dans la boîte de l'équipe avec le matériel demandé.
- **ÉQ** Faire le suivi de la planification (*Feuille de planification*) et l'insérer dans le cahier d'équipe.
- Présentation des outils de recherche documentaire (prévoir de 1 h 30 à 2 h).
	- o Chaque membre de l'équipe devrait utiliser des mots-clés personnels pour augmenter la probabilité que l'équipe trouve un document pertinent à son projet.
	- o Outils : Repère, Canadian Mass Full Text, Alta Vista, Toile du Québec …
- **CÉ 5** Demander une appréciation personnelle de l'atelier sur les outils de recherche documentaire.
- **ÉQ** Avant de quitter le local, chaque équipe remet son protocole d'expérience ainsi qu'une *Feuille de planification*.

## **À FAIRE CETTE SEMAINE**

Élèves :

 Relire les références pour réviser le *Questionnaire sur la démarche scientifique*. Personnes-ressources :

Appréciation de CÉ 5 pour rajustement futur.

## SEMAINE 5

#### **Sommaire**

Introduction à l'utilisation d'un logiciel de présentation (PowerPoint). Expérimentation. Devis de réalisation (matériel, montage et échéancier).

## **Préalable**

Apporter le document suivant :

Guide de présentation des documents écrits en sciences biologiques (A13)

#### **DÉROULEMENT DE L'ACTIVITÉ**

- Introduction à l'utilisation d'un logiciel de présentation et précisions sur l'exposé à venir.
- Plan de l'exposé (p. 4 du plan de cours).
- Distribution du *Guide de présentation des documents écrits en sciences biologiques*.
- Informations sur les exposés à venir et les écrits de l'exposé (20 points) :
	- o vous devrez remettre une copie imprimée des pages de commentaires (diapo en noir et blanc, texte succinct de style télégraphique).
	- o Enregistrement préalable des présentations sur le poste désigné.
	- o Vérification préalable de la présentation.
- Informations sur les normes de présentation d'une référence :
	- o Adresse Internet : Nom de l'auteur ou de l'organisme, titre de la page, adresse du site, date de la consultation.
	- o Exemple : SDM. Le multimédia, http://www.sdm.qc.ca (page consultée le 14 avril 1998), date de la dernière mise à jour.
- **ÉQ** Réviser le protocole, le montage et la liste du matériel nécessaire; établir un échéancier pour la réalisation du projet.
- **ÉQ** Expérimentation à réaliser.
- **ÉQ** Avant de quitter le local, chaque équipe remet une *Feuille de planification*. Elle doit aussi remettre le cahier d'équipe dans lequel elle aura inséré le protocole révisé, la liste de matériel, le schéma de montage, les résultats obtenus et l'échéancier prévu.

### **À FAIRE CETTE SEMAINE**

Élèves :

Poursuivre les expériences (si nécessaire) et préparer l'exposé.

Personnes-ressources :

Évaluer de façon formative les cahiers d'équipe.

## SEMAINE 6

### **Sommaire**

Expérimentation. Préparation des exposés.

### **Préalable**

Prévoir le tirage au sort de l'ordre des exposés Apporter les cahiers d'équipe annotés.

#### **DÉROULEMENT DE L'ACTIVITÉ**

- Remettre les cahiers d'équipe avec l'évaluation formative.
- Demander aux élèves de prévoir le traitement des données à venir.
- Déterminer l'ordre des exposés par un tirage au sort.
- Informations :
	- o Expliquer la fonction des pages de commentaires.
	- o Les diapositives servent à l'orateur durant l'exposé.
	- o Les pages de commentaires servent à l'évaluation des « écrits de l'exposé » (20 points). Le texte doit être synoptique avec présentation des idées de façon explicite.
- o Imprimer les feuilles de commentaires, les insérer dans le cahier d'équipe et y inscrire le pourcentage de participation de chaque membre de l'équipe.
- o Insister sur l'importance de présenter des résultats et le traitement envisagé.
- **ÉQ** Expérimentation à réaliser et préparation de l'exposé.
- **ÉQ** Avant de quitter le local, chaque équipe remet une *Feuille de planification*.

#### **À FAIRE CETTE SEMAINE**

Élèves :

 Poursuivre les expériences et préparer l'exposé. Décider des pourcentages de participation.

Personnes-ressources :

Préparer la grille d'évaluation des exposés formatifs et la faire imprimer.

# SEMAINE 7

## **Sommaire**

Présentation des projets. Évaluation de l'état d'avancement des projets.

#### **Préalable**

Vérifier le projecteur multimédia. Apporter le document suivant :

Grille d'évaluation des exposés formatifs (A8)

#### **DÉROULEMENT DE L'ACTIVITÉ**

- Distribuer la *Grille d'évaluation des exposés formatifs*.
- Fournir des explications sur l'utilisation de cette feuille.
- Ne pas oublier de la signer et de la rendre avant de quitter.
- Pendant la période d'accueil, enregistrer les présentations sur le poste désigné.

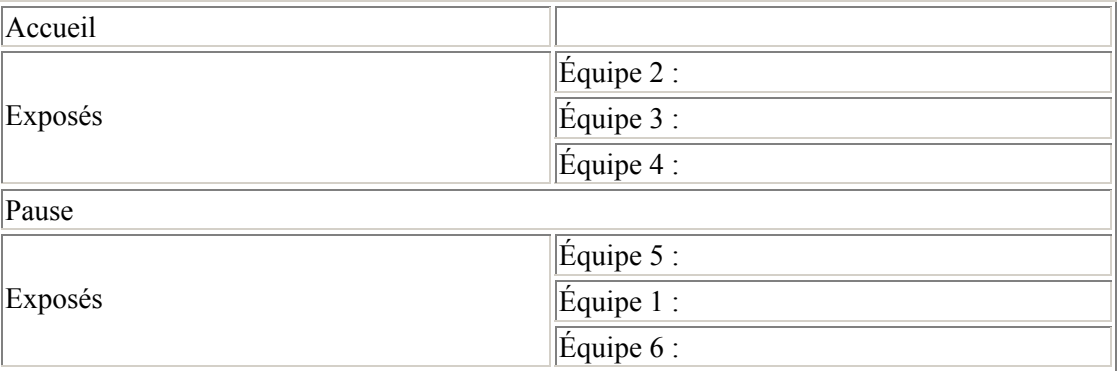

- **CÉ 6** Demander à la fin un commentaire de chaque élève sur sa propre performance dans l'exposé de l'équipe.
- Demander à chacun de s'évaluer pour le travail effectué depuis le début.
- **ÉQ** Avant de quitter le local, chaque équipe remet une *Feuille de planification*, le cahier d'équipe (avec disquettes), ainsi que l'évaluation de la participation signée par chacun des membres de l'équipe.

#### **À FAIRE CETTE SEMAINE**

Élèves :

Poursuivre les expériences.

Personnes-ressources :

- Compiler les notes et les commentaires recueillis sur les feuilles d'évaluation.
- Corriger les écrits de l'exposé : *Évaluation de l'état d'avancement des projets* (A 9).

#### SEMAINE 8

#### **Sommaire**

Expérimentation en cours.

#### **Préalable**

Apporter les documents suivants :

- 1. Exercice préparatoire informatique (A11)
- 2. Cahiers corrigés
- 3. Commentaires compilés lors de l'exposé formatif

#### **DÉROULEMENT DE L'ACTIVITÉ**

- Distribuer les cahiers corrigés et commenter la correction.
- Distribuer à chaque élève les commentaires recueillis lors de l'exposé formatif.
- **CÉ 7** Demander quels sont les problèmes rencontrés jusqu'ici ou appréhendés :
	- o d'ordre personnel,
	- o avec l'équipe,
	- o en ce qui a trait au projet,
	- o avec les personnes-ressources,
	- o en ce qui a trait au cours;
	- o proposez une solution possible à chacun des problèmes cités.
	- Ramasser les feuilles réponses
- **ÉQ** Répondre à la même question en équipe et remettre avant la fin du cours avec la *Feuille de planification*.
- Information sur le concours de l'Association pour la recherche au collégial (ARC).
- **CÉ 8** Distribuer l'exercice préparatoire informatique.
- Expérimentation.
- **ÉQ** Remettre une *Feuille de planification* avant de quitter le local.

#### **À FAIRE CETTE SEMAINE**

Élèves :

- Poursuivre les expériences.
- Exercice préparatoire à l'atelier informatique.

Personnes-ressources :

Compiler les commentaires et rechercher des solutions aux problèmes éprouvés.

## SEMAINE 9

#### **Sommaire**

Expérimentation en cours.

#### **Préalable**

Apporter les documents suivants :

- 1. Écrits du  $1<sup>er</sup>$  exposé.
- 2. Liste des problèmes de l'élève (CÉ 7) et liste des problèmes de l'équipe.

### **DÉROULEMENT DE L'ACTIVITÉ**

- Remettre les écrits du 1<sup>er</sup> exposé et les listes des problèmes de l'élève (CÉ 7).
- Demander l'exercice préparatoire informatique (CÉ 8).
- Informations sur l'atelier informatique à venir
	- o pour intégrer les outils informatiques (chiffrier et traitement de texte).
	- o Si l'exercice préparatoire a été bien fait, et seul, l'élève pourra être exempté de l'atelier informatique. Dans ce cas, apporter les fichiers de données pour commencer le traitement, ou faire de l'expérimentation.
- Rapport partiel dans deux semaines voir le plan d'études.
	- $\circ$  Différent du 1<sup>er</sup> exposé, correspond au texte final.
- Discuter avec chaque équipe des solutions aux problèmes cités par l'équipe en remettant à chacune leur feuille à insérer dans la section « Mise en œuvre ».
- **Expérimentation.**
- **ÉQ** Remettre une *Feuille de planification*.

#### **À FAIRE CETTE SEMAINE**

Élèves :

- Poursuivre les expériences.
- Penser au traitement des données et à la rédaction.

Personnes-ressources :

 Vérifier l'exercice préparatoire à l'atelier informatique et préparer l'atelier d'initiation à Excel.

## SEMAINE 10

#### **Sommaire**

Expérimentation en cours. Atelier informatique.

#### **Préalable**

Apporter les documents suivants :

- 1. Feuilles annotées sur l'exercice préparatoire (CÉ 8)
- 2. Document intitulé Atelier de mise à niveau en informatique (Voir l'encadré 2 du présent rapport)
- 3. Exemplaire de la revue *Spectre* ou d'autres revues scientifiques

#### **DÉROULEMENT DE L'ACTIVITÉ**

- Distribuer l'exercice préparatoire annoté et le commenter.
- Exemption de l'atelier pour certains élèves s'il y a lieu (Expérimentation).
- Remise du rapport partiel la semaine prochaine avec le cahier d'équipe, un pourcentage de participation et les disquettes. Utiliser les exemples d'articles à l'aide de diverses revues.

Atelier de mise à niveau en informatique (environ 1 h)

- Distribuer le document *Atelier de mise à niveau en informatique*.
- But de l'atelier :
	- o intégration des outils informatiques (chiffrier et traitement de texte),
	- o présentation de graphiques significatifs.
	- Remettre à la fin les productions demandées dans l'atelier.
- Pour ceux qui terminent plus tôt, travailler sur l'organisation de leurs données.
- **ÉQ** Remettre avant de quitter le local la *Feuille de planification* et prévoir les rendez-vous.
- **CÉ 9** Commentaire sur l'activité : Remettre une courte description de ce que vous avez fait aujourd'hui avec une appréciation. Pour ceux qui ont suivi l'atelier, demander des commentaires sur les sujets suivants :
	- o niveau de difficulté?
	- o pertinent?
	- o bien placé?
	- o suggestions pour le modifier?

#### **À FAIRE CETTE SEMAINE**

Élèves :

 Poursuivre les expériences. Penser au traitement des données dans la rédaction du rapport.

Personnes-ressources :

- Vérifier les productions faites durant l'atelier de mise à niveau en informatique et les commentaires recueillis (CÉ 9).
- Préparer des copies de la grille de *Correction du rapport partiel*. (A14)

## SEMAINE 11

#### **Sommaire**

Expérimentation en cours. Traitement des données et remise du rapport partiel écrit.

#### **Préalable**

Apporter le document suivant :

- 1. Commentaires sur l'activité (CÉ 9)
- 2. Productions des élèves lors de l'atelier informatique

#### **DÉROULEMENT DE L'ACTIVITÉ**

- Remettre les productions de l'atelier informatique et les commentaires sur l'activité.
- **CÉ 10** Décrire votre rôle et le mode de fonctionnement de l'équipe (rôles définis ou polyvalents, partage des tâches, etc.).
- Expérimenter pour d'autres données, car l'exposé final a lieu dans trois cours.
- Commencer le traitement des données.
- **ÉQ** Remettre avant de quitter le local la *Feuille de planification,* le rapport partiel écrit, le cahier d'équipe, la disquette et le pourcentage de participation.
- **EQ** Prévoir les rendez-vous.

**À FAIRE CETTE SEMAINE** Élèves :

Annexe A.17 : Semainier guide pour l'épreuve synthèse

- Poursuivre les expériences.
- Travailler sur le traitement des données.

 Penser à un résumé pour la brochure et à un croquis pour l'affiche synthèse. Personnes-ressources :

- Corriger les rapports partiels et relancer les équipes admissibles aux prix de l'ARC.
- Compiler « Place et rôle dans l'équipe » CÉ 10.

### SEMAINE 12

#### **Sommaire**

Expérimentation en cours. Traitement des données et rédaction. Croquis de l'affiche. Résumé préliminaire.

### **Préalable**

Apporter les documents suivants :

- 1. Commentaires sur « Place et rôle dans l'équipe »
- 2. Rapports partiels et cahiers d'équipe
- 3. Quelques affiches réalisées dans les projets précédents

### **DÉROULEMENT DE L'ACTIVITÉ**

- La semaine prochaine, viendront les instructions pour compléter le journal personnel.
- Distribuer les commentaires sur « Place et rôle dans l'équipe » et les rapports partiels commentés.
- Annoncer la date de la remise du rapport final (pas de conflit avec les examens de fin de session?)
- Commentaires pour le rapport final :
	- o intégrer la théorie (dans l'interprétation des résultats et parfois pour appuyer l'hypothèse),
	- o les figures et les graphiques doivent être intercalés dans le texte,
	- le document doit être unifié en un fichier, mais chaque figure et chaque graphique doit aussi être sur un fichier distinct,
	- o attention au cahier et aux disquettes, qui doivent être bien organisés, car il n'y aura pas d'annexe au rapport ( rédigé sous forme d'article scientifique).
- Montrer des exemples d'affiches en les commentant.
- **ÉQ** Travailler sur la conception d'une affiche synthèse du projet.
	- o titre complet et explicite, noms des équipiers et session,
	- o résumé, montage, graphiques ou tableaux.
- Précisions sur le résumé :
	- o consulter le *Guide de présentation des documents écrits en sciences biologiques* (A13)
	- o pas de mise en forme, environ 120 mots,
	- o noms des équipiers, session et titre
	- o montrer le résumé préliminaire à l'enseignant avant de le remettre.
- Terminer l'expérimentation et ranger le matériel.
- Traitement des données.
- **ÉQ** Remettre à la fin de la période la *Feuille de planification* pour la semaine. o Prévoir les rendez-vous.
	- o Remettre le croquis de l'affiche et le résumé.

#### **À FAIRE CETTE SEMAINE**

Élèves :

- Poursuivre les expériences.
- Faire le traitement des données.

Personnes-ressources :

- Instructions pour compléter le journal personnel.
- Annoter les croquis des affiches synthèse
- Vérifier et annoter les résumés.

### SEMAINE 13

#### **Sommaire**

Expérimentation en cours. Traitement des données et rédaction. Affiche et résumé. Cahier de l'élève.

#### **Préalable**

Apporter les documents suivants :

- 1. Croquis des affiches (annotés)
- 2. Résumés (annotés)
- 3. Formulaire de consentement (A17)
- 4. Instructions pour compléter le cahier de l'élève (A19).

#### **DÉROULEMENT DE L'ACTIVITÉ**

- **CÉ 11** Réflexion finale à faire, selon les instructions pour compléter le cahier de l'élève.
	- o Le cahier de l'élève devra être rendu au début du cours de la semaine 15.
- Déterminer l'ordre des exposés par tirage au sort.
- Distribuer les F*ormulaires de consentement*
	- o l'équipe accepte ou refuse de le signer, puis le range dans le cahier d'équipe.
- Confirmer la date de remise du rapport final durant la semaine des examens de fin de session.
- Distribuer les croquis commentés de l'affiche et les résumés annotés.
- **ÉQ** Produire une affiche synthèse du projet et rédiger un résumé final.
- Terminer l'expérimentation et ranger le matériel.
- Continuer le traitement des données.
- **ÉQ** Remettre à la fin de la période la *Feuille de planification* pour la semaine.
	- o prévoir les rendez-vous.
	- o fichier et imprimé du résumé final approuvé par l'enseignant.

#### **À FAIRE CETTE SEMAINE**

Élèves :

- Poursuivre les expériences, s'il y a lieu.
- Faire le traitement des données.

Personnes-ressources :

- Compiler l'ensemble des résumés pour constituer une brochure souvenir.
- Préparer la *Grille d'évaluation des exposés finaux* (A15).
- Rédiger une *Invitation aux exposés finaux* (A16).

## SEMAINE 14

Disponibilité pour permettre aux élèves de compléter les travaux.

## SEMAINE 15

#### **Sommaire**

Exposé final. Remise de l'affiche synthèse.

#### **Préalable**

Vérifier le projecteur multimédia.

Apporter le document suivant : Grille d'évaluation des exposés finaux (A15)

#### **DÉROULEMENT DE L'ACTIVITÉ**

- Remise du cahier de l'élève comprenant la réflexion finale **CÉ 11**.
- Distribuer la *Grille d'évaluation des exposés finaux*
	- o fournir des explications sur l'utilisation de cette feuille,
- o ne pas oublier de la signer et de la rendre avant de quitter.<br>■ **ÉO** L'article scientifique devra être rendu à la date et l'heure c
- L'article scientifique devra être rendu à la date et l'heure convenues avec le cahier d'équipe (comprenant les disquettes et une feuille sur le taux de participation des membres de l'équipe, avec la signature de chacun).

#### **À FAIRE CETTE SEMAINE**

Élèves :

 Terminer l'article scientifique et compléter le cahier de l'équipe (vérifier son organisation).

Personnes-ressources :

- Compiler les notes des exposés.
- Préparer des copies de la grille de *Correction du rapport final* (A18)
- Corriger les articles et les cahiers des élèves.
## **Description détaillée du journal personnel**

#### **Description sommaire dans le plan de cours :**

Ce journal est un document personnel portant sur la démarche intellectuelle, le cheminement de l'étudiant, ses initiatives, ses réflexions, ses recherches et son implication. À la demande des personnes-ressources, l'élève consignera dans un Duo-Tang, entre autres :

- une réflexion personnelle sur ses préférences quant au choix du projet
- un commentaire sur son exposé formatif
- l'évaluation formative de son exposé
- la description de son attitude à l'égard du projet et de son équipe
- les problèmes rencontrés ou appréhendés
- l'exercice préparatoire graphique
- un commentaire sur l'atelier informatique
- un commentaire critique de son exposé final
- une réflexion finale sur les compétences acquises dans le programme et le cours.

L'élève doit conserver ces écrits en ordre chronologique dans son journal personnel à des fins d'évaluation en fin de session. Cette description abrégée est présentée dans le plan de cours de *Projet de fin d'études* (en page xxiv dans l'Annexe A.1 de la thèse).

#### **Description détaillée du contenu du journal personnel :**

Voici une description détaillée des questions adressées à l'élève et consignées dans le journal personnel, aussi appelé cahier de l'élève au collège Gérald-Godin dans le cours *Projet interdisciplinaire* (voir *Semainier guide pour l'épreuve synthèse* en Annexe A.17 de la thèse). Dans la liste qui suit, l'abréviation **Jp** correspond à une question adressée à l'élève ; un numéro facilite la compilation finale par l'enseignant. Il faut noter que dans un contexte différent, l'enseignant pourrait changer le nombre et l'ordre des questions s'il le juge approprié.

#### **Jp 1** *Mes idées de projets possibles*

Sur une feuille lignée, inscrivez votre nom, la date et le titre *Mes idées de projets* et formulez deux questions sur des projets qui vous intéressent.

#### **Jp 2** *Réflexion personnelle sur la démarche scientifique*

Au moment où vous recevrez la confirmation du projet sur lequel vous travaillerez, répondez de façon personnelle au questionnaire sur la démarche scientifique en l'appliquant à votre projet.

Note : Les personnes-ressources confirment durant la première semaine le choix de projet, mais cette confirmation doit être considérée comme une proposition à discuter avec l'équipe au deuxième cours afin de s'assurer que tous ses membres l'approuvent.

#### **Jp 3** C*ompétences visées par le cours*

À partir de la lecture du plan de cours, décrivez ce que ce cours pourra ajouter à votre compétence personnelle d'élève en précisant par exemple, quelles capacités vous pensez acquérir durant la session grâce à lui.

Note : Cette question, si elle était présentée un peu plus tard dans la session (avant l'exposé formatif), pourrait être répondue à partir du tableau synthèse présentant les activités d'apprentissage à réaliser par l'élève seul ou avec son équipe durant chacune des phases du projet (voir les tableaux V, VI et VII de la thèse).

#### **Jp 4** *Recherche personnelle dans un volume*

Effectuez une recherche dans un volume. Écrivez la référence du document et rédigez un résumé ou fournissez une photocopie d'un extrait en surlignant les éléments pertinents au sujet de votre projet.

Note : D'une part, l'enseignant pourra voir si l'élève respecte les normes de présentation d'une référence. D'autre part, il ne devrait accepter pour le moment que des références de volumes afin de donner à l'élève une occasion de découvrir qu'un volume utilisé dans les cours de biologie du programme peut être une ressource intéressante ; en effet, il contient une synthèse de notions générales, ce qui est plus rare dans un article de périodique ou une source obtenue sur internet. L'équipe choisira les références les plus pertinentes à conserver dans le cahier d'équipe.

#### **Jp 5** *Commentaire sur l'atelier à la bibliothèque*

Remettez une appréciation personnelle en distinguant la première partie de l'atelier qui porte sur les outils de recherche documentaire et la seconde partie qui porte sur PowerPoint. L'activité est-elle utile pour vous? Est-elle bien placée dans le cours? Avez-vous des suggestions pour l'améliorer?

Note : L'enseignant peut aussi ajuster le contenu de l'atelier en utilisant certaines des informations de la feuille *Identification de l'élève* remplie en première semaine de cours (Annexe A.2 de la thèse), qui permet de savoir combien d'élèves du groupe ont déjà utilisé PowerPoint ou un outil de recherche sur internet. Si plusieurs élèves se disent familiers avec ces outils, il transformera la séance d'initiation en séance de travail appliquée au projet de l'équipe. Ainsi, chaque élève utilisera des mots-clés différents des autres membres de son équipe pour chercher de la documentation dans les bases de données (Repères) et les outils de recherche sur internet (p. ex. Google). De même, il réalisera une ou quelques diapositives en vue de l'exposé formatif.

## **Jp 6** *Ma performance dans mon exposé*

À la fin des exposés formatifs, rédigez un commentaire estimant votre performance personnelle dans l'exposé de votre équipe.

Note : De cette façon, la semaine suivante, lorsque l'enseignant lui remettra l'évaluation de l'exposé formatif, l'élève aura la possibilité de comparer sa perception avec celle de ses pairs et des personnes-ressources (voir la figure 10 de la thèse pour un exemple d'évaluation formative d'un exposé).

## **Jp 7** *Liste des problèmes*

Décrivez quels sont les problèmes que vous avez rencontrés jusqu'ici ou que vous appréhendez personnellement. Ces problèmes peuvent être d'ordre personnel, être en rapport avec votre équipe, avec votre projet, avec les personnes-ressources ou avec la formule pédagogique du cours. Évidemment, vous n'avez pas à formuler un problème pour chacune de ces catégories, si vous n'en éprouvez pas. Proposez une solution possible à chacun des problèmes cités dans une ou plusieurs catégories.

## **Jp 8** *Exercice préparatoire graphique*

À partir des données fournies, réalisez le graphe avec la mise en page demandée pour qu'on puisse estimer votre niveau de compétence préalable à l'atelier informatique.

Note : Les personnes-ressources pourront ainsi décider quels élèves pourraient être exemptés de l'atelier d'initiation à Excel et, à la place, travailler sur le traitement de leurs données ou rester au laboratoire pour faire de l'expérimentation.

#### **Jp 9** *Appréciation de l'atelier sur Excel*

Remettez une courte description de ce que vous avez fait aujourd'hui avec une appréciation. Pour ceux qui ont suivi l'atelier, commentez son niveau de difficulté, sa pertinence. Est-il bien placé dans la session? Avez-vous des suggestions pour le modifier?

#### **Jp 10** *Place et rôle dans l'équipe*

Décrivez votre rôle dans l'équipe et son mode de fonctionnement habituel (rôles définis ou polyvalents, partage des tâches, etc.).

#### **Jp 11** *Réflexion personnelle finale*

Suivez ces instructions qui vous guideront pour compléter le journal personnel. L'évaluation du journal personnel (20 points) tient compte de la tenue du journal, de l'assiduité de l'élève au cours et de la qualité des productions en général. Rassemblez en ordre chronologique les demandes faites depuis le début de l'année et ajoutez votre réflexion. Il est important ici d'avoir votre opinion personnelle, donc ne consultez pas les autres élèves pour élaborer vos réponses. Prenez le temps d'y réfléchir et expliquez bien chacune de vos réponses. Cela pourrait faire environ deux pages (au traitement de texte svp).

#### 1. Approche par compétences :

Que signifie pour vous personnellement, dans la façon dont vous avez vécu les cours en général et le cours *Projet de fin d'études* en particulier, l'approche par compétences préconisée par le programme de Sciences de la nature?

2. Pédagogie de projet :

La méthode pédagogique utilisée dans le cours *Projet de fin d'études* est basée sur la conception et la réalisation d'un projet. Quelles différences cela a fait dans votre vécu de l'enseignement collégial?

3. Compétences acquises :

Identifiez quelques compétences particulières que vous estimez avoir acquises dans le cours *Projet de fin d'études*. S'il y a lieu, parmi les compétences visées par ce cours, précisez celles que vous possédiez déjà avant de l'avoir suivi. De plus, croyez-vous que les nouvelles compétences acquises vous serviront éventuellement ailleurs?

ANNEXE B: QUESTIONNAIRE SUR LES PERCEPTIONS DES ÉLÈVES EN **PROJETS** 

#### **Questionnaire administré aux élèves du cours**  *Projet de fin d'études en biologie*

Préparé par Alice Marcotte dans le cadre d'une recherche doctorale en Didactique. Inspiré du questionnaire sur le programme Sciences de la nature 200.B0 produit par le Service des programmes et du développement pédagogique.

Nous désirons connaître votre opinion personnelle sur la contribution de la pédagogie par projet et celle de l'expérimentation assistée par ordinateur (ExAO) dans votre formation. Merci de bien vouloir répondre à ce questionnaire.

Consignes :

Ne signez pas ce questionnaire, car vos réponses sont confidentielles et doivent le demeurer.

Lisez attentivement chaque question avant d'y répondre, puis répondez au meilleur de votre connaissance. Nous avons besoin de votre opinion personnelle, donc ne consultez pas les autres élèves.

Vous répondez soit en encerclant le numéro de la réponse correspondant le mieux à votre opinion, soit en écrivant directement votre réponse à l'endroit prévu.

Vous pouvez utiliser une autre feuille si vous avez besoin de plus d'espace, en n'oubliant pas d'indiquer le numéro de la question à laquelle vous répondez.

## QUESTION POUR CONNAÎTRE LE DEGRÉ DE FAMILIARITÉ DE L'ÉLÈVE AVEC L'ExAO

1. Durant mes études en Sciences de la nature, j'ai utilisé l'expérimentation assistée par ordinateur (ExAO), c'est-à-dire pris des mesures à l'aide de capteurs et d'une interface reliés à un ordinateur …

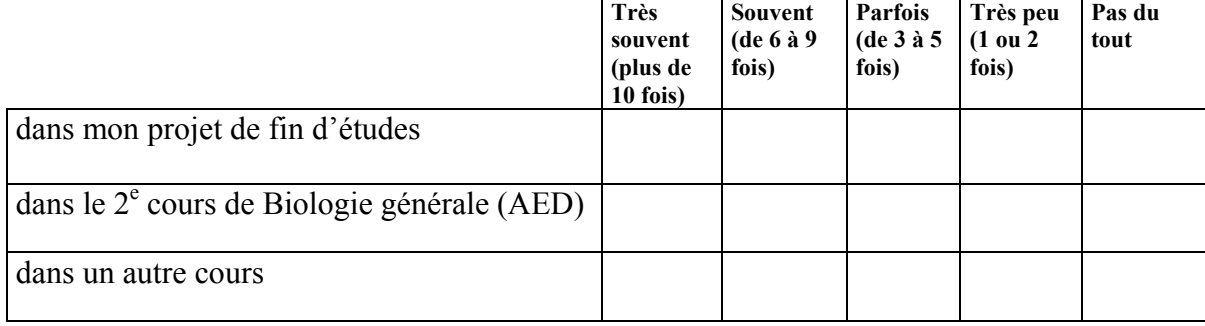

Commentez si désiré

## QUESTION SUR LE COURS EN TANT QU'ÉPREUVE SYNTHÈSE DU PROGRAMME

2. Dans le cours *Projet de fin d'études en biologie*, j'ai eu l'occasion de démontrer mes capacités à :

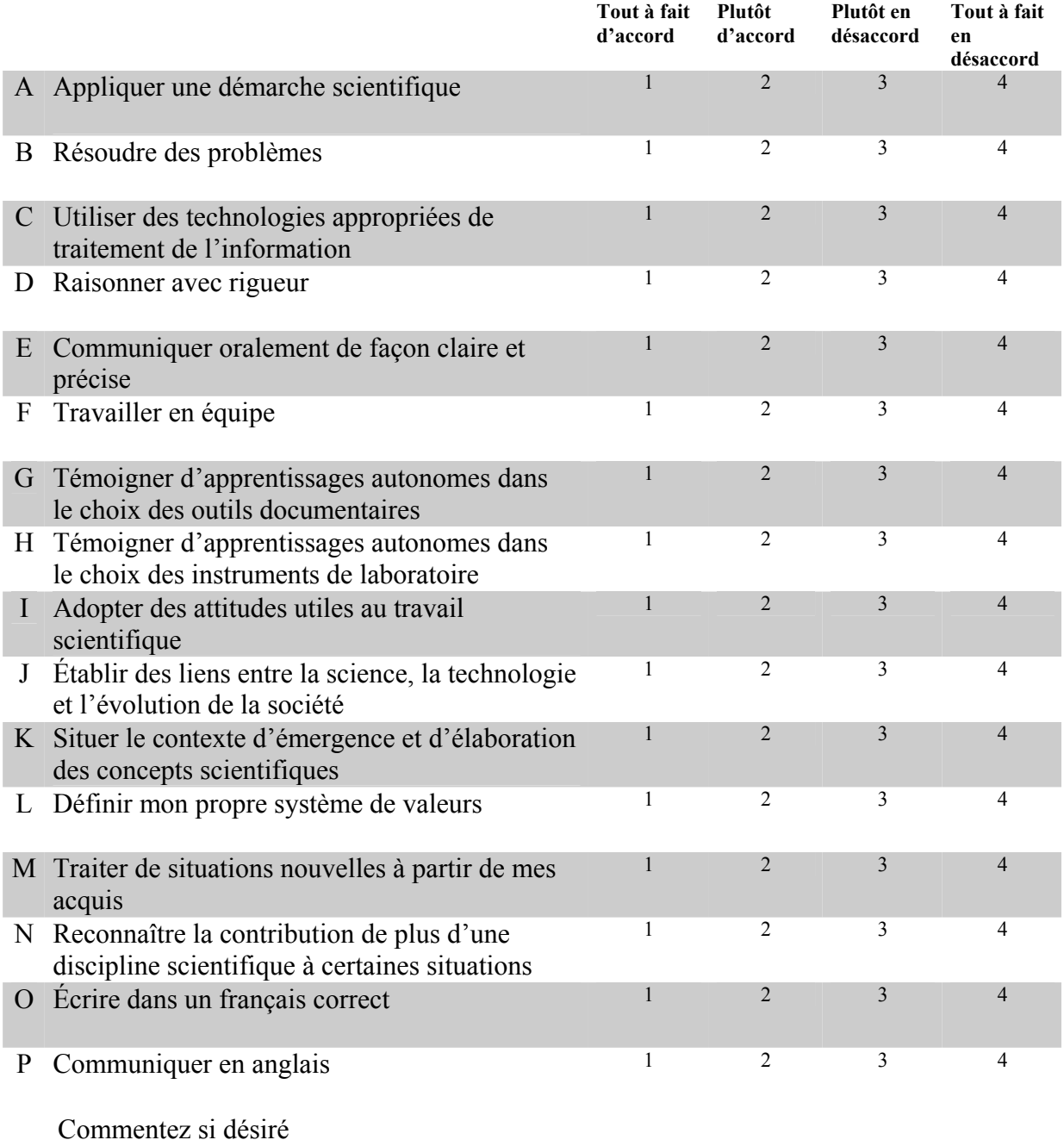

## QUESTION SUR L'ExAO ET LES BUTS DU PROGRAMME SCIENCES DE LA NATURE

Que vous ayez utilisé ou non l'expérimentation assistée par ordinateur, votre opinion nous intéresse. Dites si vous êtes d'accord avec chacun des énoncés suivants en indiquant à quel degré.

3. L'expérimentation assistée par ordinateur facilite le développement des capacités à :

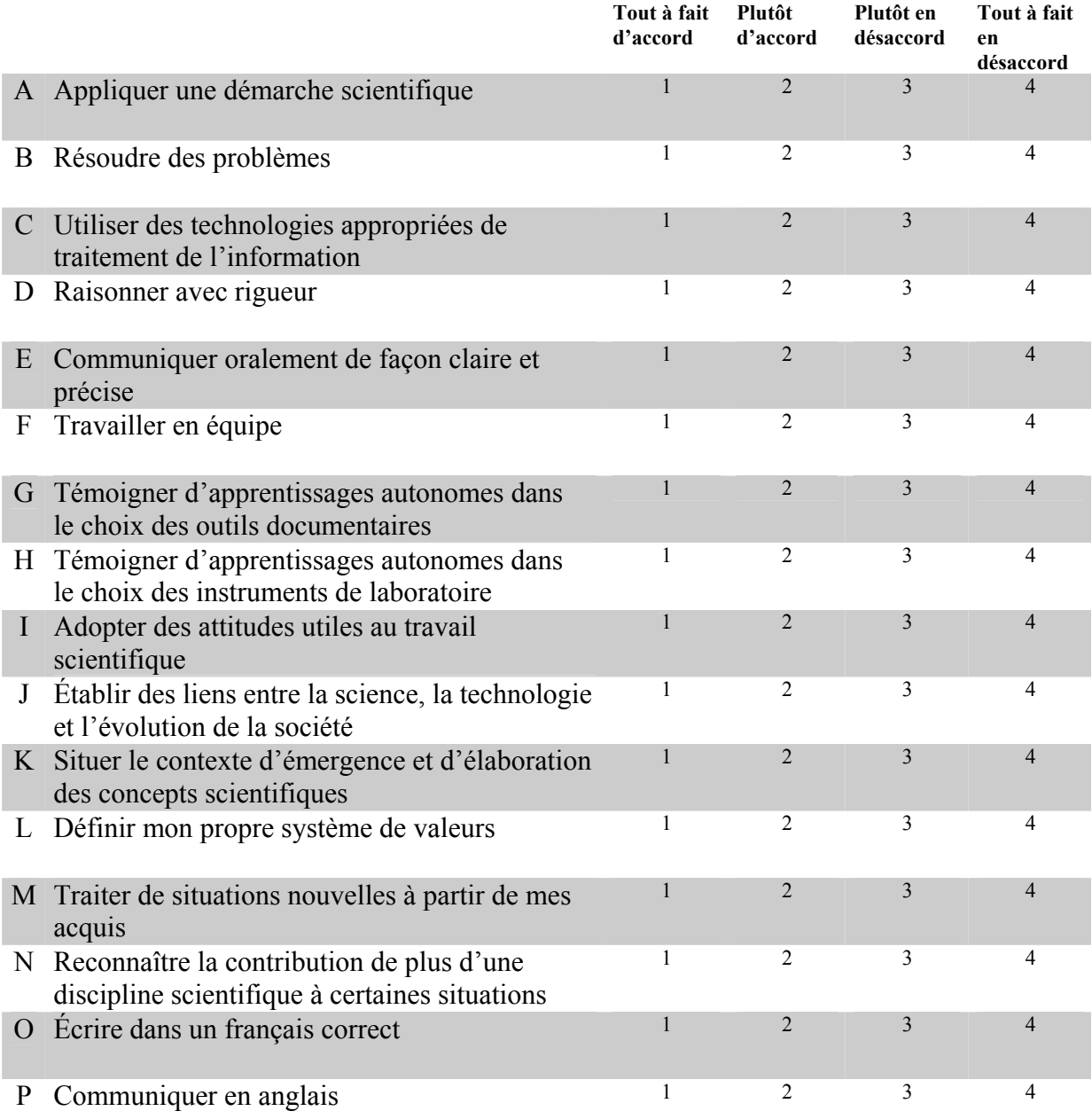

Commentez si désiré

## QUESTION SUR LA PÉDAGOGIE PAR PROJET

4. Voici divers commentaires recueillis auprès d'élèves du cours *Projet de fin d'études en biologie* sur la méthode pédagogique qui y est utilisée (concevoir, réaliser et communiquer un projet). Indiquez votre degré d'accord avec chacun de ces énoncés. **Plutôt en Tout à fait** 

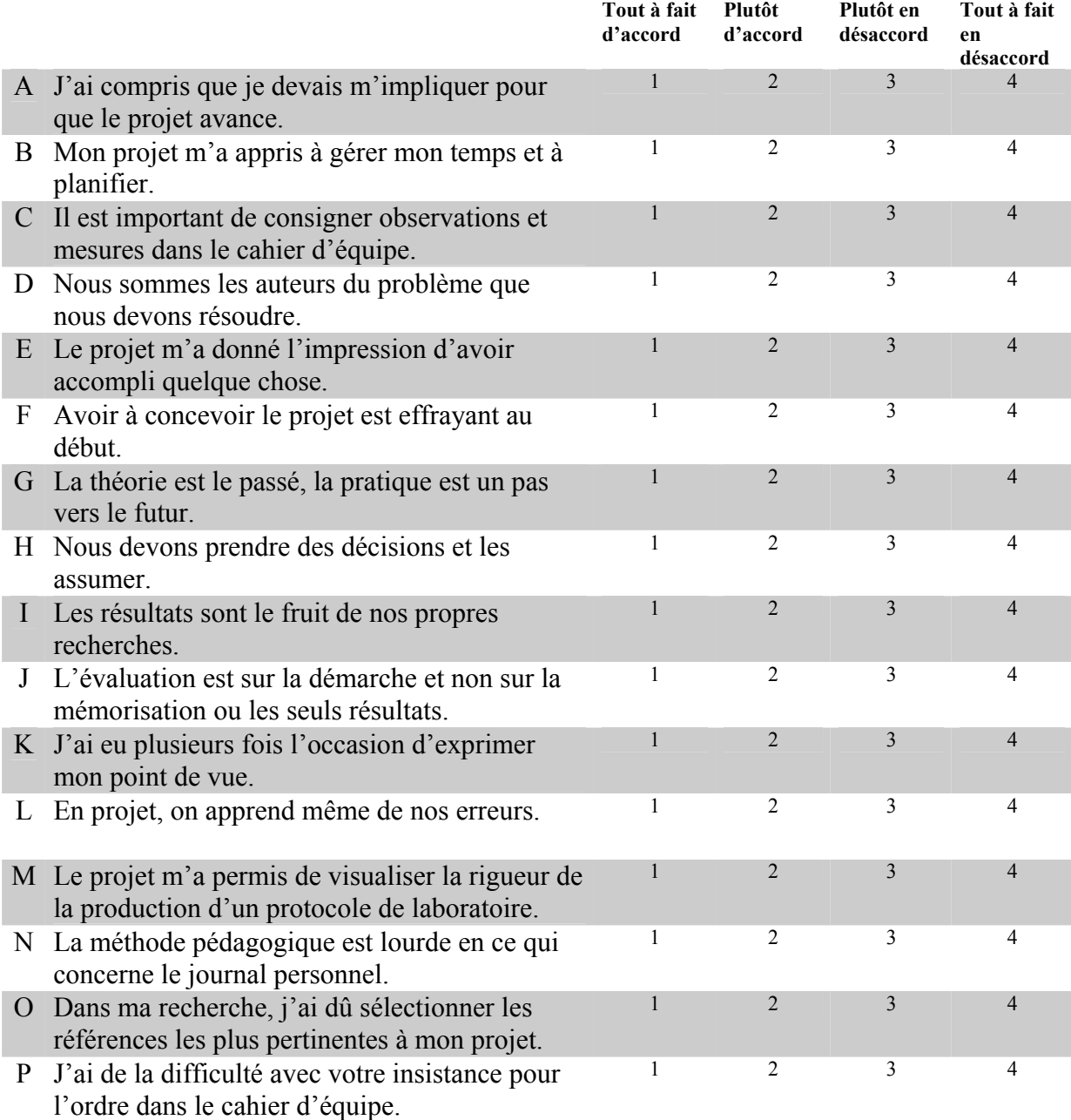

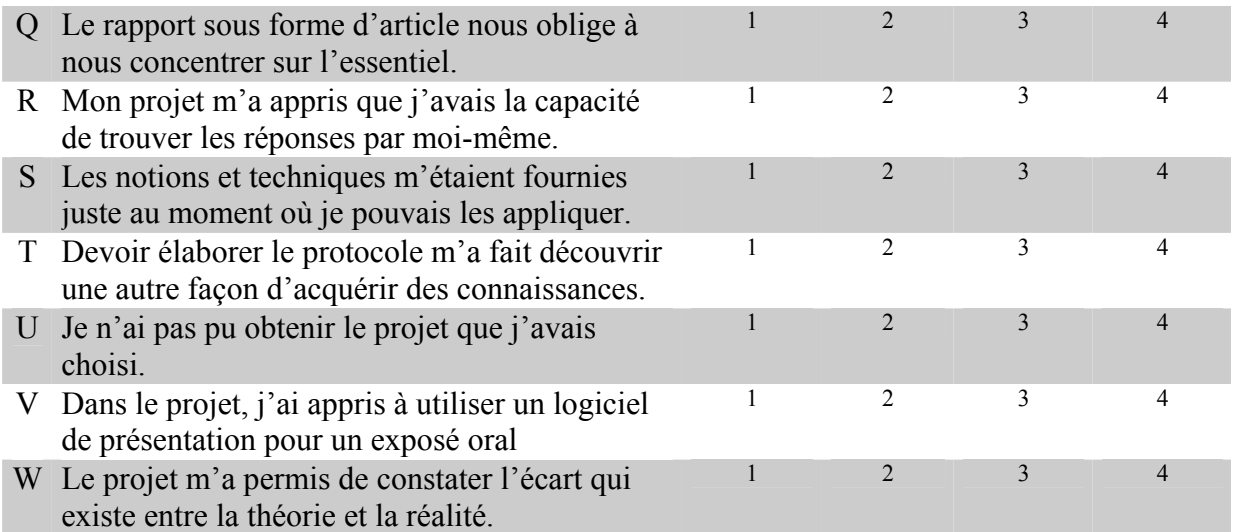

5. Ici vous pouvez ajouter vos propres commentaires sur la méthode pédagogique (concevoir, réaliser et communiquer un projet) :

# POUR CONNAÎTRE VOTRE OPINION SUR L'ExAO EN PARTICULIER

6. Voici divers commentaires recueillis auprès d'élèves du cours *Projet de fin d'études en biologie* sur l'expérimentation assistée par ordinateur. Dites dans quelle mesure vous partagez chacune de ces opinions. **Tout** à fait **Plut**ôt

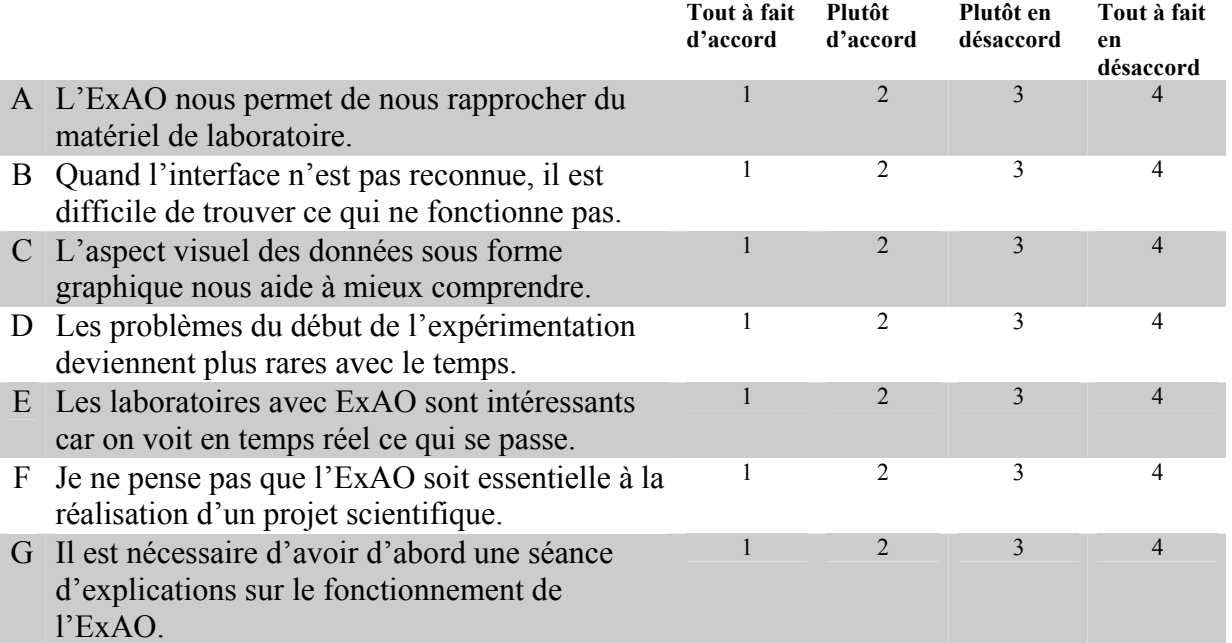

**Plutôt en** 

**Tout à fait** 

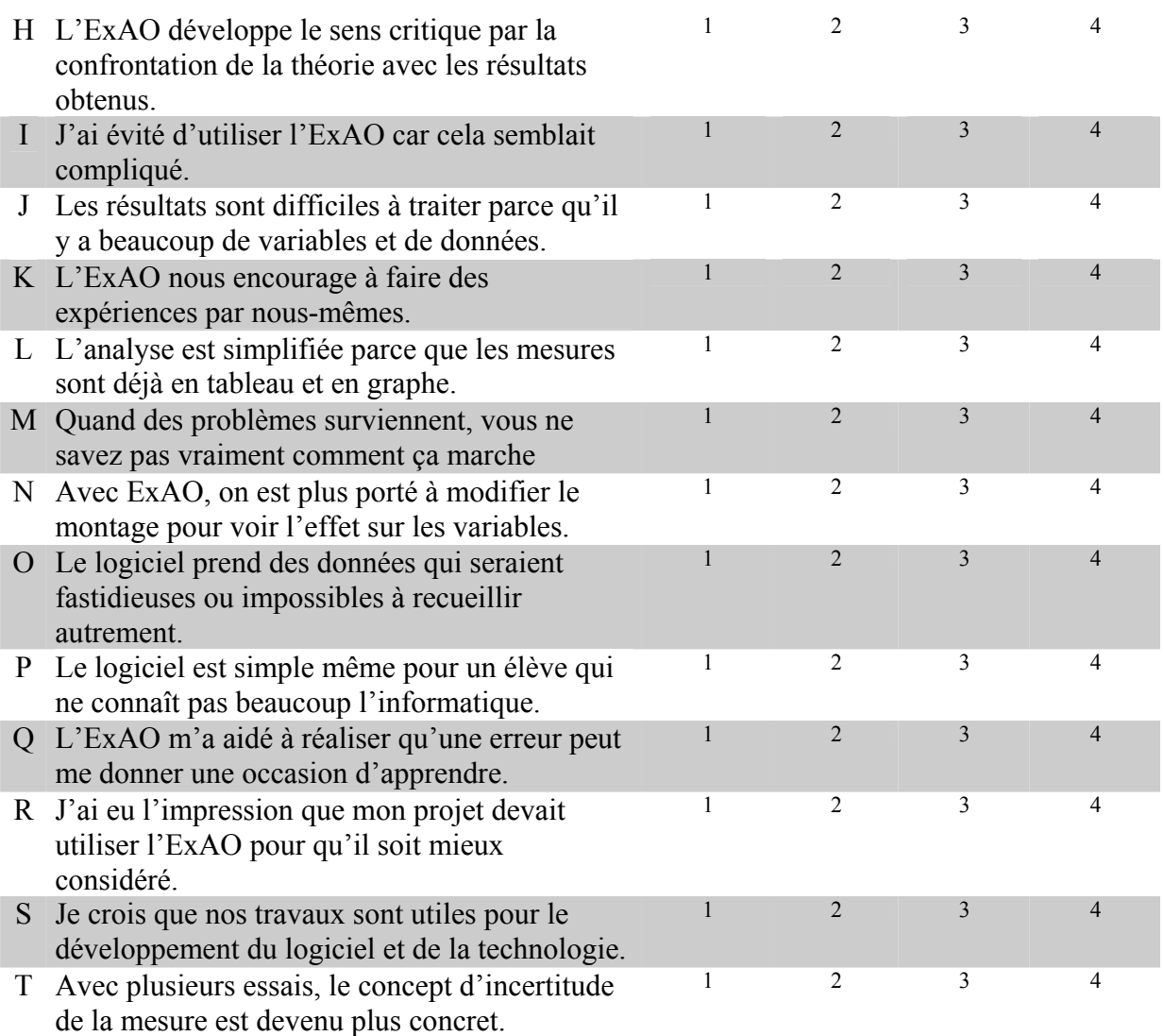

7. Veuillez ajouter vos propres commentaires sur l'expérimentation assistée par ordinateur.

8. Auriez-vous des suggestions à formuler pour améliorer le cours Projet de fin d'études?

lxvii

ANNEXE C: EXPÉRIMENTATION ASSISTÉE PAR ORDINATEUR SUR LE **MÉTABOLISME DES ALGUES** 

# **Expérimentation sur des algues**

## **Question de réflexion préalable :**

Qu'advient-il du taux d'oxygène dissous dans une solution contenant des algues si on l'expose à une lumière d'intensité forte, modérée ou nulle? Illustrez par un graphe synthèse la relation attendue entre les variables. Précisez sur quoi vous vous basez, c'est-à-dire quel phénomène est illustré par cette mesure du taux d'oxygène (la photosynthèse, la respiration, la productivité brute, la productivité nette?)

## **Suggestions de textes et figures à consulter :**

Campbell, N.A., 1995, Biologie, Éditions du Renouveau Pédagogique, Saint-Laurent, Québec, 1190 pages.

- Pages 135 à 137 : Conversion de l'énergie par les mitochondries et les chloroplastes.
- Figure 7.11 : Cellule végétale et figure 9.2 : Flux de l'énergie et recyclage chimique dans les écosystèmes.
- Lire pp. 211-212 : Facteurs externes influant sur la photosynthèse
- Pages 1134 à 1136 : Productivité primaire (distinction entre PPB et PPN) et l'encadré de la page 1138 : Mesure de la productivité primaire brute dans les habitats aquatiques.

## **Question à expérimenter :**

Qu'advient-il du taux d'oxygène dissous dans une solution contenant des algues si on l'expose à une lumière d'intensité forte, modérée ou nulle? et pourquoi ?

## **Protocole :**

Pour vérifier vos hypothèses, vous mesurerez grâce à des capteurs reliés à un ordinateur la luminosité, la température et le taux d'oxygène dissous dans une éprouvette contenant une solution d'algues vertes. L'éprouvette est placée dans un bécher rempli d'eau pour empêcher une élévation excessive de la température du milieu durant l'expérience. S'il s'avère nécessaire de refroidir l'eau du bécher en cours d'expérience, faites-le prudemment car l'oxymètre doit fonctionner à température constante.

Démarrez le programme ACQ qui pilote l'interface d'acquisition de mesures et branchez les capteurs luxmètre, oxymètre et température. Installez votre montage en vous référant au montage modèle déjà installé. Pendant la prise de mesures, vous ferez un schéma (avec légende) des éléments principaux du montage : solution d'algues, bécher rempli d'eau, lampe, capteur de température, luxmètre, oxymètre, plaque agitatrice magnétique, barreau aimanté. Suivant les instructions ci-dessous, vous aurez à allumer, fermer ou déplacer la lampe durant une période d'environ 17 minutes (1000 secondes), de façon à obtenir 4 intensités lumineuses différentes sans arrêter la prise des mesures.

Chaque capteur est identifié au lieu du branchement avec l'interface Orphy et reconnu par le programme. Pour que l'oxymètre vous donne une mesure correcte du taux d'oxygène dissous dans la solution, assurez-vous que la solution soit agitée de façon régulière (mais modérée) grâce au petit barreau aimanté contenu dans l'éprouvette et à la plaque magnétique.

Sur l'écran d'accueil d'Orphy, cliquez sur le bouton « graphique » pour accéder à un écran qui vous permettra de faire une acquisition de mesures continue dans le temps et de visualiser les variables en fonction du temps durant le déroulement de l'expérience. À droite de l'écran sont les boutons de contrôle : le programme doit prendre 501 points de mesures à raison d'une mesure par intervalle de 2 secondes ; l'axe X du graphe indiquera alors une durée totale d'acquisition de mesures de 1000 secondes. Vérifiez et modifiez ces paramètres s'il y a lieu.

Ajoutez au contenu de l'éprouvette 3 gouttes de gouttes de solution de bicarbonate de sodium (NaHCO<sub>3</sub>), pour éviter que l'apport de  $CO<sub>2</sub>$  soit un facteur limitant. Placez la lampe assez près du montage pour obtenir une intensité d'environ 35 W/m<sup>2</sup> en vous assurant que le luxmètre fait bien face à la lampe.

Cliquez sur le bouton « Mesurer » en allumant la lampe au même moment (temps =  $0 \text{ s}$ ). A 250 secondes, éteignez la lampe et placez une cache sur le montage contenant l'éprouvette en faisant attention à ne pas déplacer les fils des capteurs. Éloignez la lampe pour obtenir une intensité d'environ  $15 \text{ W/m}^2$  pour la prise de mesures entre 250 et 500 s.

À 500 s, rallumez la lampe, laissez-la allumée jusqu'à la fin, mais à 750 s, déplacez-la rapidement pour obtenir une intensité d'environ 4  $W/m^2$ . À 1000 s, la prise de mesures s'arrête d'elle-même. Alors refermez la lampe.

L'oxymètre vous donne des valeurs du taux d'oxygène dissous en pourcentage (sur une échelle relative de 0 à 25%) et non en mg/l, s'il n'a pas été étalonné au préalable. Le programme ACQ vous permet de mesurer directement sur l'écran ces taux d'oxygène relatifs, qui correspondent à la mesure des pentes du tracé obtenu. Cliquant et traînant la souris, superposez la diagonale qui apparaîtra sur chacun des quatre segments du tracé du taux d'oxygène. Notez la valeur de la pente  $(\% O_2)$  dans la fonction qui apparaît (y=mt+b) ainsi que la valeur de l'intensité lumineuse correspondante.

## **Proposition de compte-rendu de l'exercice :**

Présentez vos différentes hypothèses, le schéma du montage et le tableau synthèse des mesures de taux d'oxygène et d'intensité lumineuse correspondants.

Présentez un graphe synthèse de ces mesures ; indiquez sur la courbe obtenue pour quelle intensité lumineuse les dépenses respiratoires des algues seront équivalentes à leur productivité brute.

Interprétez la relation entre les variables en intégrant les notions théoriques pertinentes et précisant si vos hypothèses ont été corroborées.

ANNEXE D : RECOMMANDATIONS SUR LE LOGICIEL ACQ 2001

# **Recommandations sur le logiciel ACQ 2001**

Voici quelques suggestions pour la prochaine version d'ACQ 2002, provenant des élèves et de moi-même qui l'avons utilisé ACQ 2001 cet hiver.

1. Il faudrait qu'on puisse récupérer avec ACQ les données prises en mode Ballade.

2. Il serait utile de pouvoir minimiser l'écran ACQ au cas où on voudrait passer à une autre application pendant une prise de mesures.

3. Il serait bien qu'un message apparaisse si le fichier (ex. graphique) n'a pu être enregistré sur la disquette par manque d'espace (sinon l'élève croit avoir ses données mais elles sont perdues).

4. Demander au choix dès le début si on veut enregistrer plusieurs essais sur le même fichier, parce qu'on doit revenir à l'accueil et on perd les paramètres à chaque fois. Mettre des titres de colonnes (A,B,C…) pour s'y retrouver plus facilement quand on a plusieurs essais successifs enregistrés sur le même fichier.

5. Il serait intéressant que le logiciel puisse calculer un rythme à partir des oscillations (ex. rythme cardiaque avec capteur de pouls, rythme respiratoire avec capteur de pression relative, rythme cardiaque avec électrocardiogramme…). Voir si la macro en Excel faite à Regina-Assumpta peut être utile.

6. Qu'on puisse éditer le graphe (pouvoir ajouter un titre, sous-titre, flèche et zone de texte pour commenter une section du graphe) pour imprimer des graphes plus intéressants. Serait-il possible que l'équation de la pente s'affiche sur le graphe, si on le désire?

7. Corriger le temps d'affichage graphique qui n'est pas le même que celui du tableur pour de longues durées de prises de mesures :

Comparaison chrono et échelle de temps d'ACQ 2001

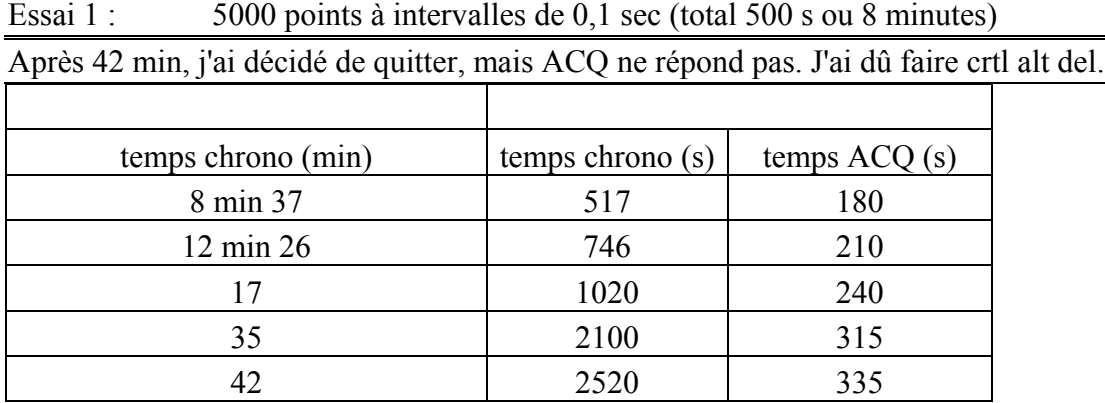

lxxiii

# ANNEXE E : BROCHURE DE PROJETS RÉALISÉS PAR LES ÉLÈVES  $\quad \, \theta$

 $\pmb{\theta}$ ANNEXE F : CÉDÉROM CONTENANT DES PRODUCTIONS D'ÉLÈVES

# **DESCRIPTION DU CONTENU DU CÉDÉROM PROJETS 2001**

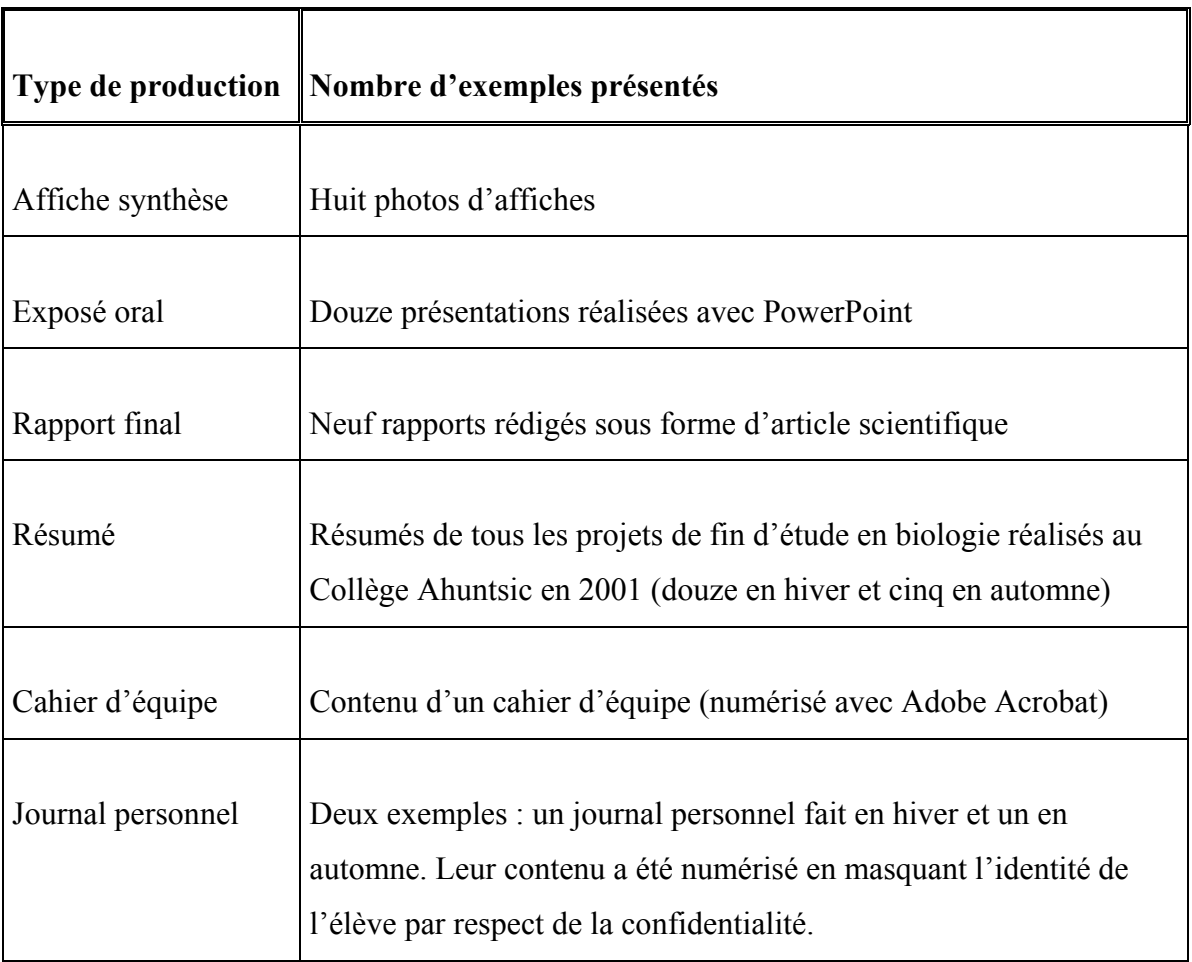

# **Liste des équipes de** *Projet de fin d'études en biologie* **de l'année 2001 :**

- H1-01 : *Production de jus en fonction de la maturité de la banane,* par É. Marmo-Lecompte, J. Trottier et P. De Repentigny.
- H1-02 : *Effets de l'intensité d'un effort physique sur quelques variables physiologiques chez l'humain*, par M.-J. Charbonneau, C. Langlois et M.-S. Mucci.
- H1-03 : *La glycémie chez l'écrevisse*, par A.-A. Corbeil, I. Gélinas-Cadieux, C. Lamarche Lauzon et J. Racette.
- H1-04 : *Influence de la température sur le développement des ténébrions*, par P. Boucher, J.-C. Currie, R. Guénette et L. Leroy.
- H1-05 : *Recherche de développement sur un capteur d'éthanol*, par A. Léveillé, A. Panetta, C. Levan et C. Gagnon.
- H1-06 : *Effet des phosphates sur la reproduction et la productivité des algues*, par J. Dugré, G. Forget et D. Sanche.
- H1-07 : *L'effet de l'entraînement sur la forme physique quant au temps de récupération*, par N. Nicolas, V. Pedneault, E. Pham et H. Therrien.
- H1-08 : *Le degré de maturation des bananes et leur rendement en jus*, par M. Gagnon, A.-S. Monat et A. Poulin.
- H1-09 : *Comment élever vos propres petites crevettes ?!?*, par C. Lessard Amyot, M.- N. Morissette et J. Reeves.
- H1-10 : *Respiration* bactérienne, par N. Benhamed, J. Mi Kim et P. Miranda.
- H1-11 : *Résistance des bactéries à un antibiotique périmé et non périmé*, par C. Biagioni, K. Desrosiers, P. Lamarche et J. Pinard.
- H1-12 : *Effet de la concentration du gaz carbonique sur la prolifération des algues*, par J.-A. Gonzalez, A. Lapierre, M.-R. Lambert et I. Quintal.
- A1-01 : *Effets de la concentration de dextrose sur la vitesse de fermentation*, par P. Marcotte, M. Richard, J. Sauvageau et É. Scandella.
- A1-02 : *Recherche de développement sur l'utilisation d'une caméra en biologie*, par J. El-Sabbagh, P. Lamothe, P. Philis et J. Zeidan.
- A1-03 : *Comparaison de deux méthodes de détection de mensonge*, par M. Auger, F. Jodoin, M.-P. Richard et H. Urizar Mendez.
- A1-04 : *Étude comparative de la qualité d'eaux naturelles de la région de Montréal*, par P. Bergeron, J. Brodeur, G.-A. Brunet et H. Camato.
- A1-05 : *Les effets des produits nettoyants sur la productivité des algues*, par M. Despaties, K. Landry et D. Marchand.
- A1-06 : *La respiration des levures*, par A. Belley, S. Selliah et S. Turenne.